Effective Date: September 03, 2015 Revision E

**GSFC JPSS CMO September 10, 2015 Released** 

**Joint Polar Satellite System (JPSS) Ground Project Code 474 474-00075** 

# **Joint Polar Satellite System (JPSS) Operational Algorithm Description (OAD)**

# **Document for Gridding/Granulation (G/G) and VIIRS Gridded Intermediate Products (GIP) Software**

# **For Public Release**

The information provided herein does not contain technical data as defined in the International Traffic in Arms Regulations (ITAR) 22 CFC 120.10. This document has been approved For Public Release to the NOAA Comprehensive Large Array-data Stewardship System (CLASS).

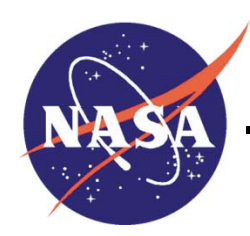

National Aeronautics and Space Administration

**Goddard Space Flight Center Greenbelt, Maryland** 

# **Joint Polar Satellite System (JPSS) Operational Algorithm Description (OAD) Document for Gridding/Granulation (G/G) and VIIRS Gridded Intermediate Products (GIP) Software JPSS Electronic Signature Page**

**Prepared By:** 

Ray Godin JPSS Data Products and Algorithms EDR Lead (Electronic Approvals available online at (https://jpssmis.gsfc.nasa.gov/mainmenu\_dsp.cfm)

#### **Approved By:**

Gilberto Vicente JPSS Ground Project Algorithm Integration Team (AIT) Manager (Electronic Approvals available online at (https://jpssmis.gsfc.nasa.gov/mainmenu\_dsp.cfm)

> **Goddard Space Flight Center Greenbelt, Maryland**

# **Preface**

This document is under JPSS Ground Algorithm ERB configuration control. Once this document is approved, JPSS approved changes are handled in accordance with Class I and Class II change control requirements as described in the JPSS Configuration Management Procedures, and changes to this document shall be made by complete revision.

Any questions should be addressed to:

JPSS Configuration Management Office NASA/GSFC Code 474 Greenbelt, MD 20771

# **Change History Log**

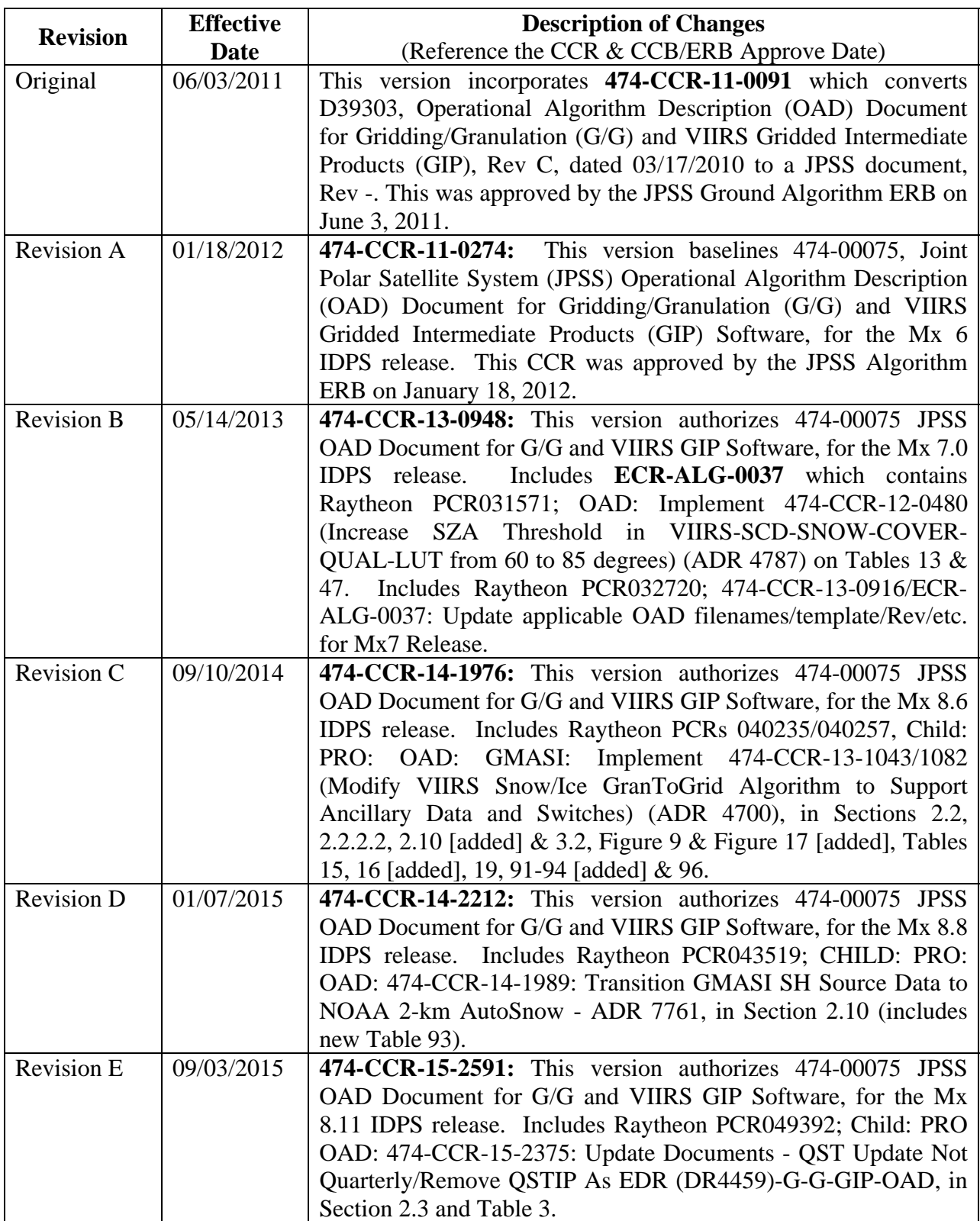

OAD-G-G-VIIRS-GIP 474-00075 Effective Date: September 03, 2015 Revision E

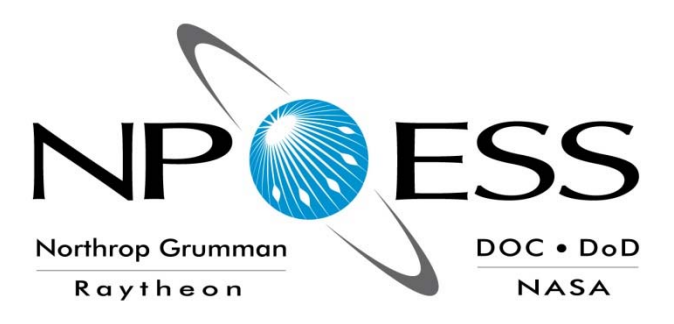

# **NATIONAL POLAR-ORBITING OPERATIONAL ENVIRONMENTAL SATELLITE SYSTEM (NPOESS)**

# **OPERATIONAL ALGORITHM DESCRIPTION DOCUMENT FOR GRIDDING - GRANULATION (G - G) AND VIIRS GRIDDED INTERMEDIATE PRODUCTS (GIP)**

**SDRL No. S141 SYSTEM SPECIFICATION SS22-0096** 

# **RAYTHEON COMPANY INTELLIGENCE AND INFORMATION SYSTEMS (IIS) NPOESS PROGRAM OMAHA, NEBRASKA**

**Copyright 2004-2011 Raytheon Company Unpublished Work ALL RIGHTS RESERVED**

Portions of this work are the copyrighted work of Raytheon. However, other entities may own copyrights in this work. Therefore, the recipient should not imply that Raytheon is the only copyright owner in this work.

This data was developed pursuant to Contract Number F04701-02-C-0502 with the US Government under subcontract number 7600002744. The US Government's right in and to this copyrighted data are as specified in DFAR 252.227-7013, which was made part of the above contract.

.

iv

IAW DFAR 252.227-7036, Raytheon hereby declares that, to the best of its knowledge and belief, the technical data delivered under Subcontract No. 7600002744 is complete, accurate, and complies with all requirements of the Subcontract.

TITLE: NATIONAL POLAR-ORBITING OPERATIONAL ENVIRONMENTAL SATELLITE SYSTEM (NPOESS) OPERATIONAL ALGORITHM DESCRIPTION DOCUMENT FOR GRIDDING - GRANULATION (G - G) AND VIIRS GRIDDED INTERMEDIATE PRODUCTS (GIP)

APPROVAL SIGNATURES:

\_\_\_\_\_\_\_\_\_\_\_\_\_\_\_\_\_\_\_\_\_\_\_\_\_\_\_\_\_\_\_\_\_\_ Stephen E. Ellefson Date ING/PRO Lead

\_\_\_\_\_\_\_\_\_\_\_\_\_\_\_\_\_\_\_\_\_\_\_\_\_\_\_\_\_\_\_\_\_\_\_\_\_\_ Gabriela A. Ostler **Date** Mission Assurance and Enterprise Effectiveness (MAEE)

v

**Raytheon** 

Northrop Grumman Space & Mission Systems Corp. Space Technology One Space Park Redondo Beach, CA 90278

**NORTHROP GRUMMAN** 

Northrop Grumman Raytheon NASA

**Engineering & Manufacturing Development (EMD) Phase Acquisition & Operations Contract**

**CAGE NO. 11982** 

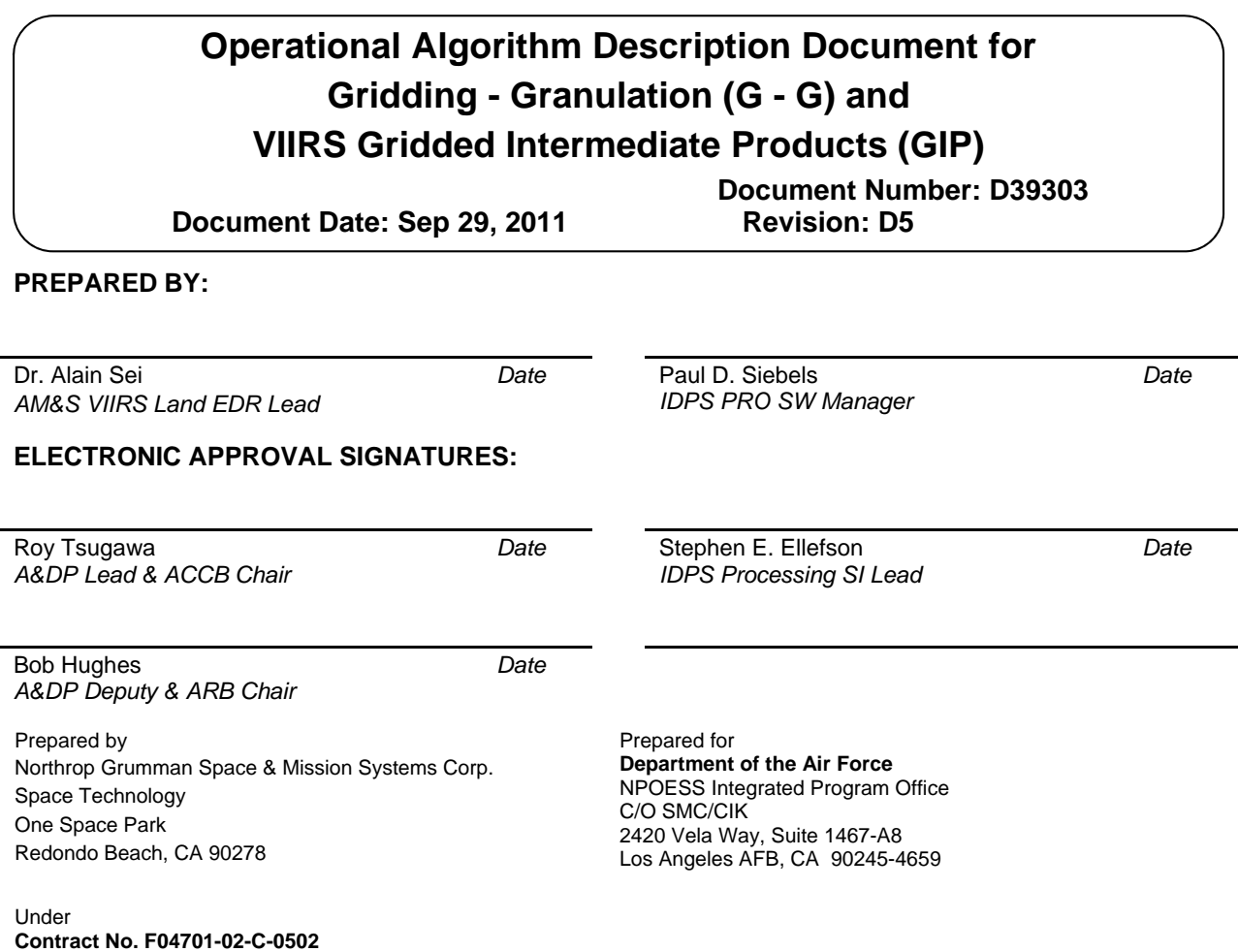

This document has been identified per the NPOESS Common Data Format Control Book – External Volume 5 Metadata, D34862-05, Appendix B as a document to be provided to the NOAA Comprehensive Large Array-data Stewardship System (CLASS) via the delivery of NPOESS Document Release Packages to CLASS.

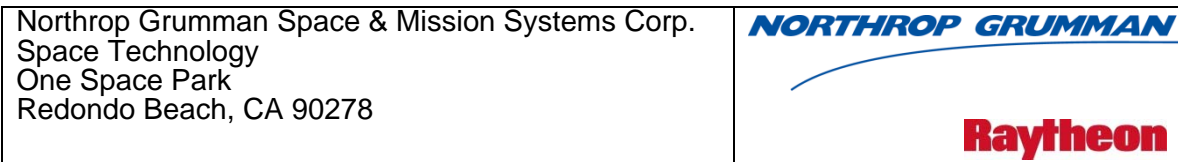

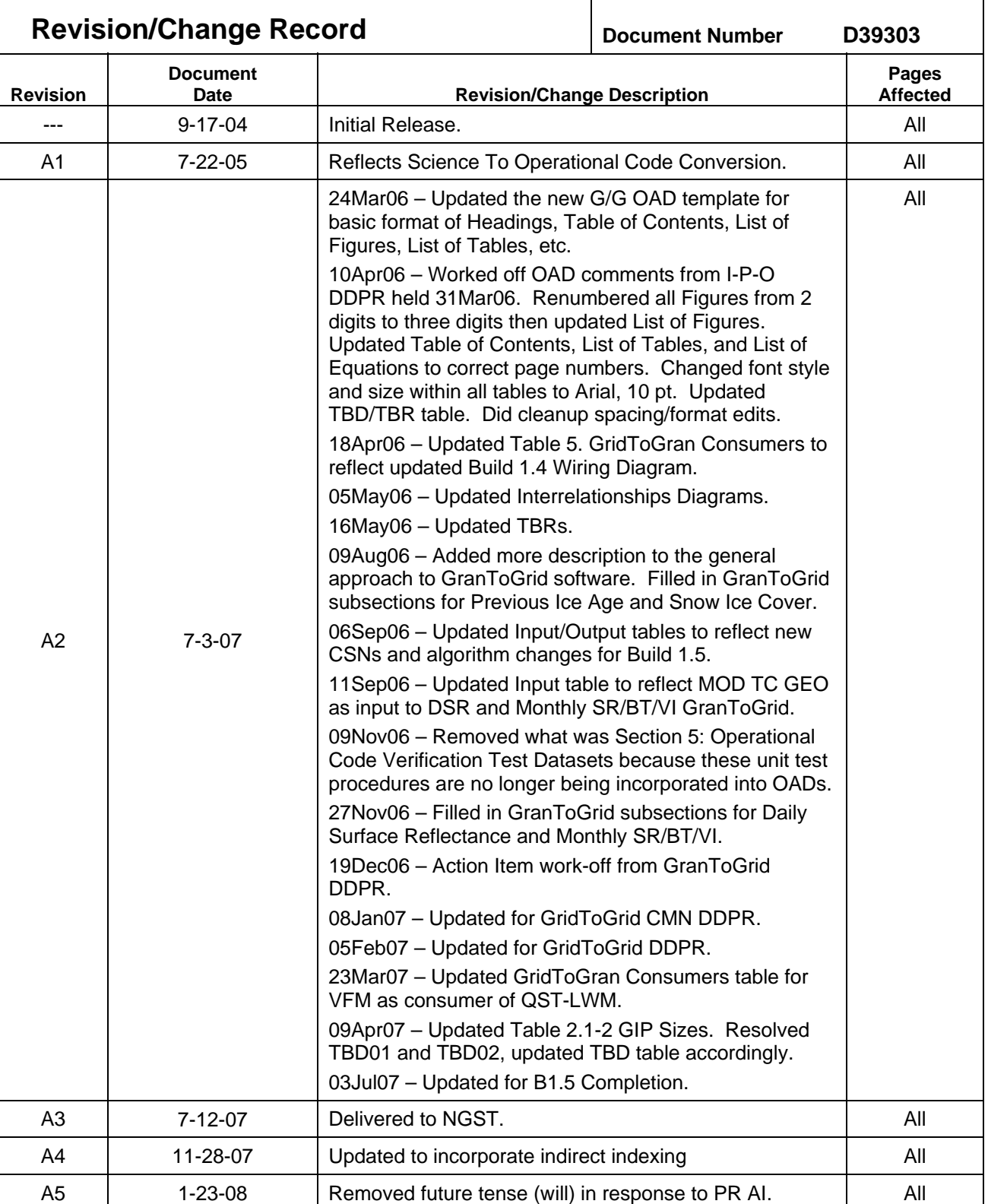

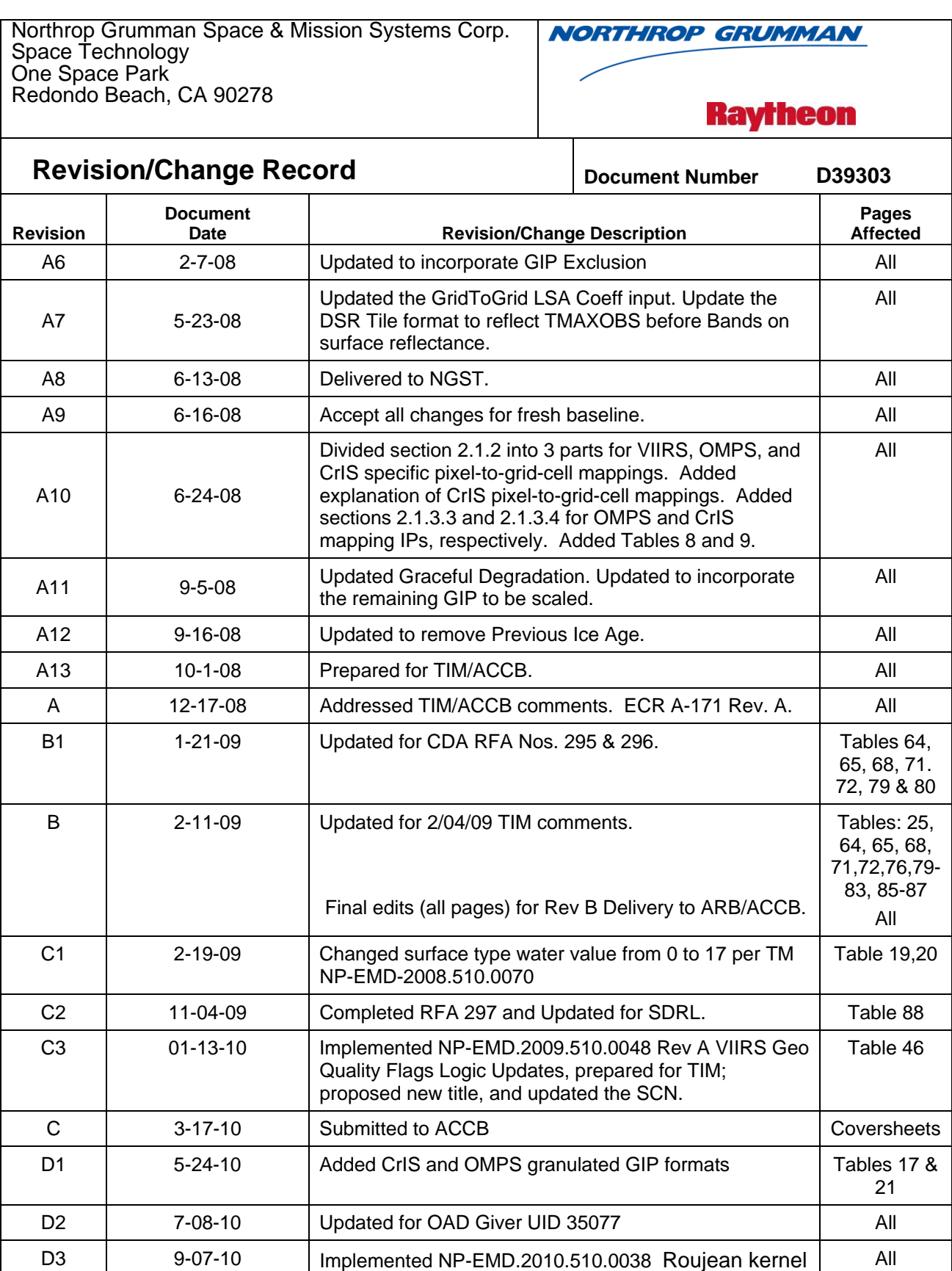

correction for the VIIRS gridded surface albedo IP

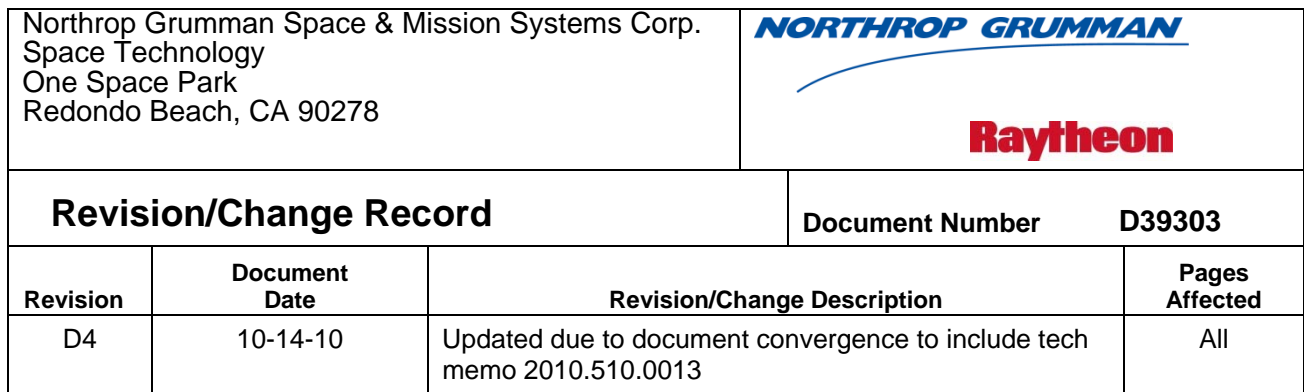

D5 09-29-11 Updated for PCR 027829

ix

#### **Table of Contents**

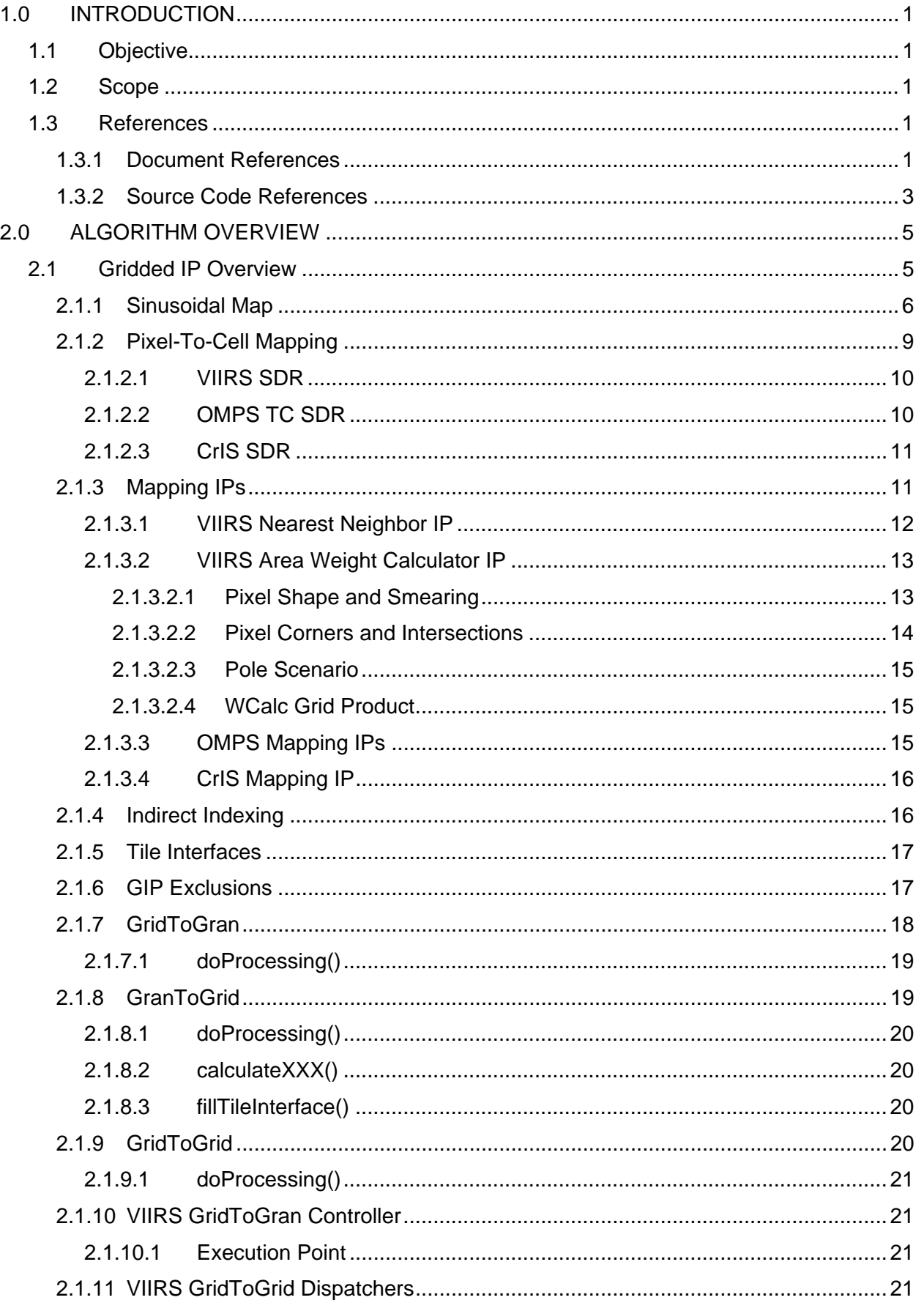

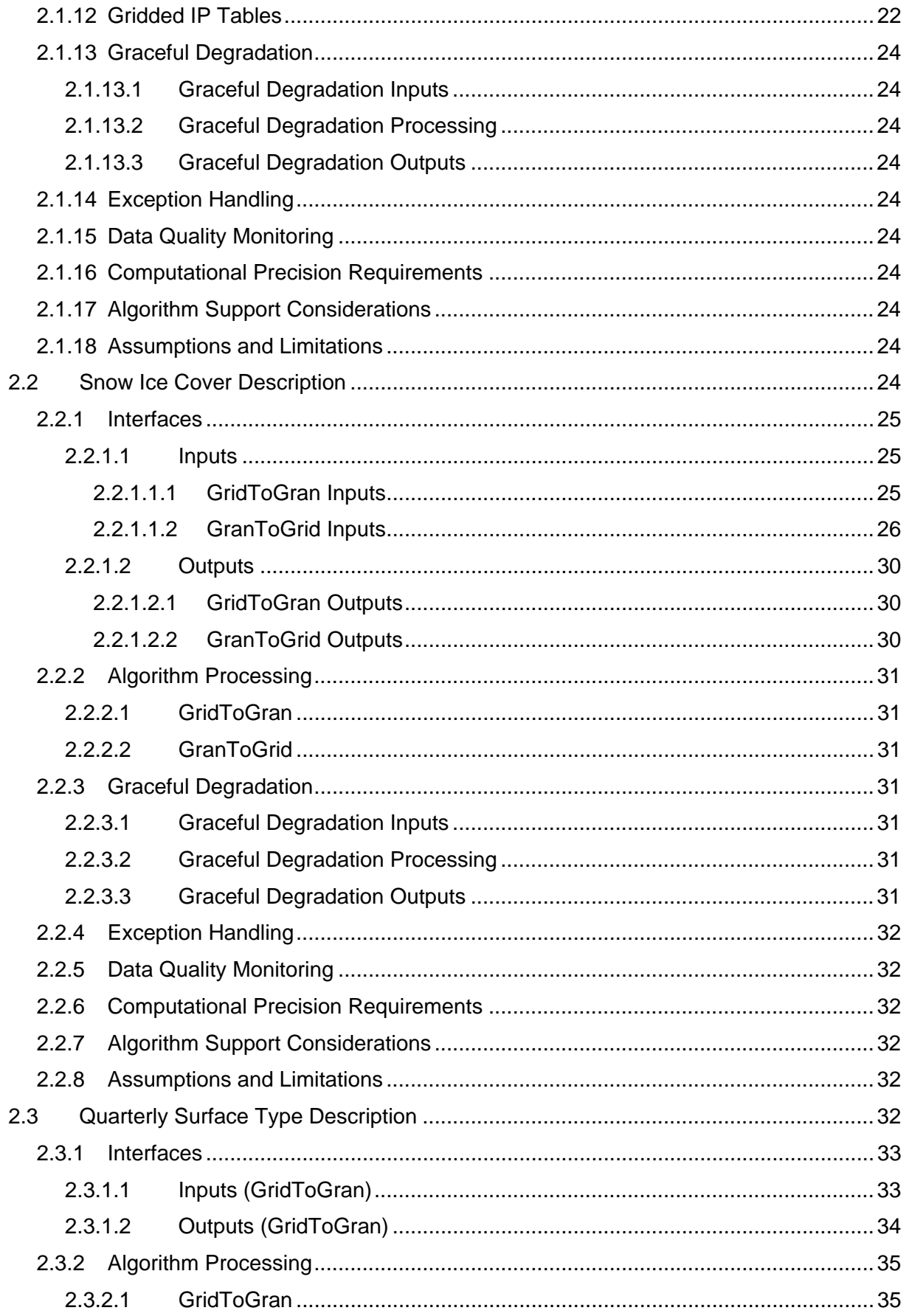

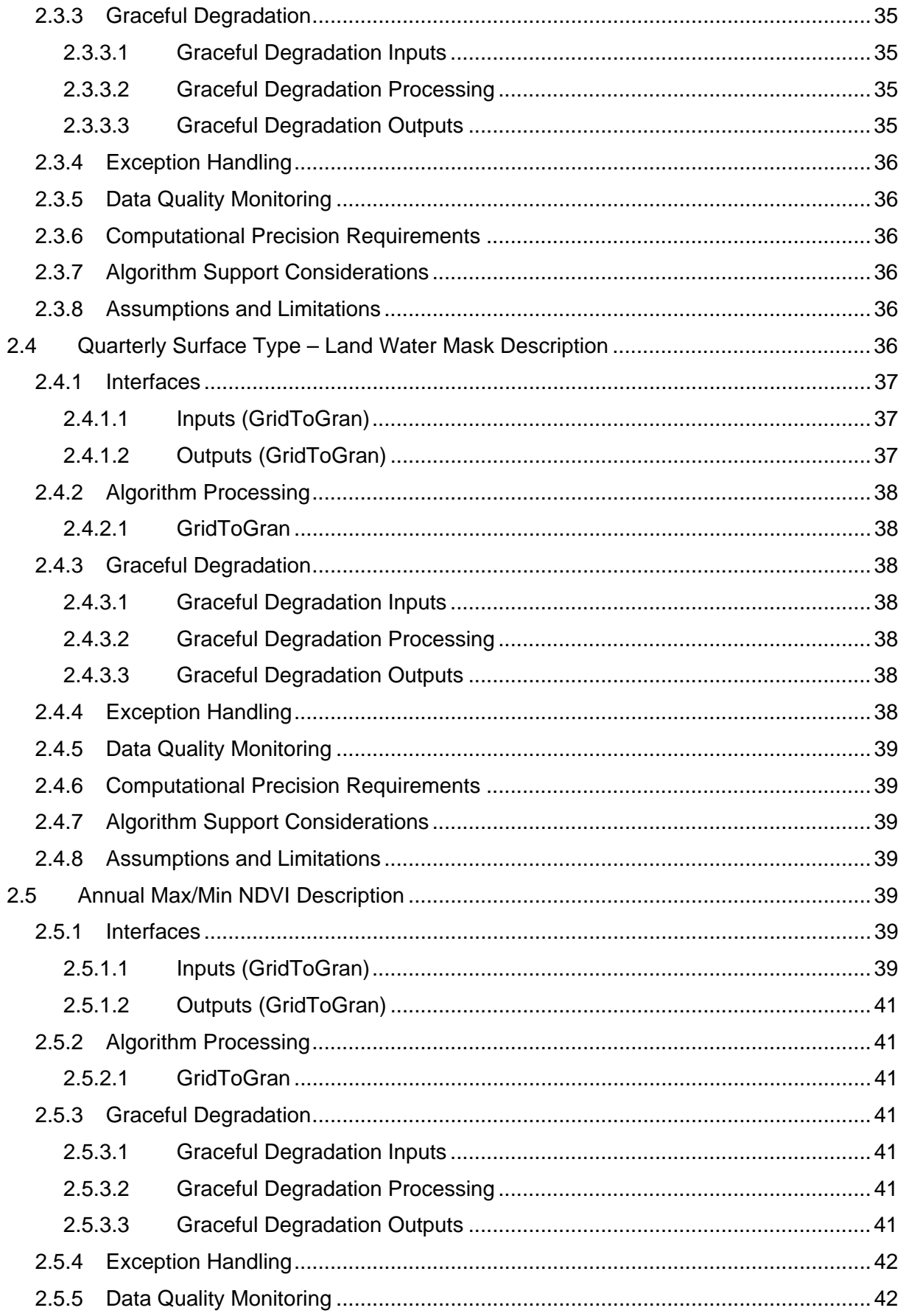

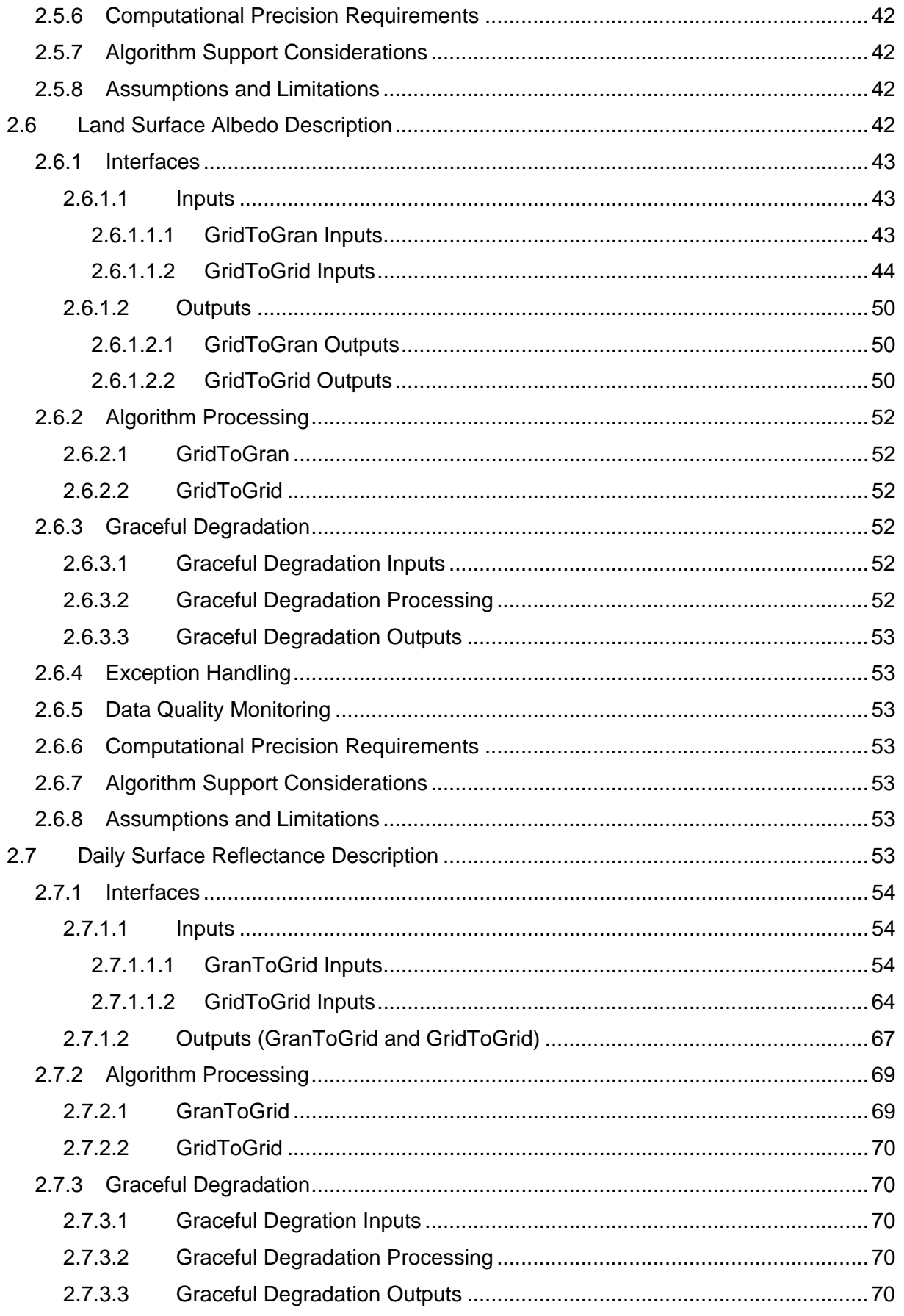

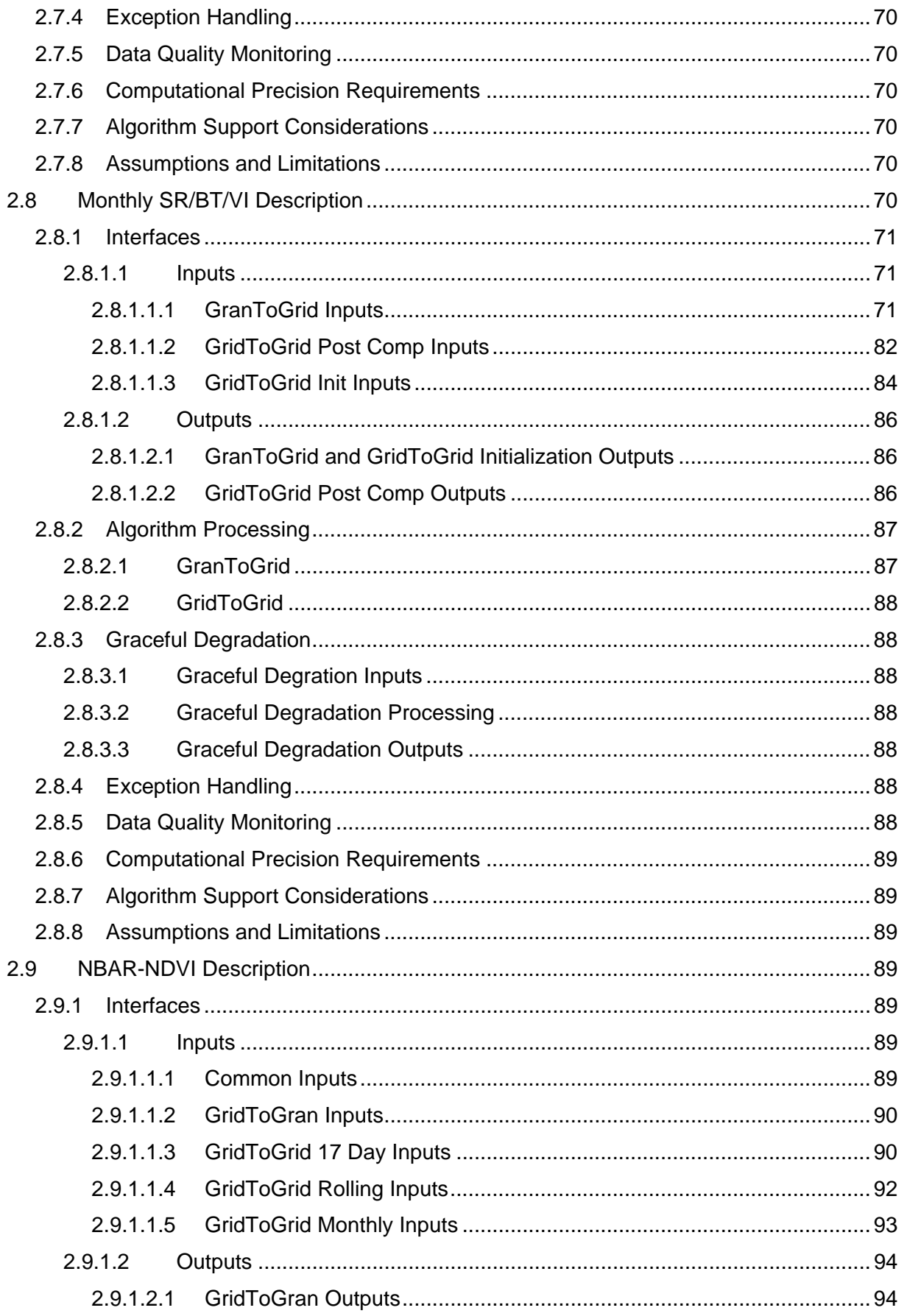

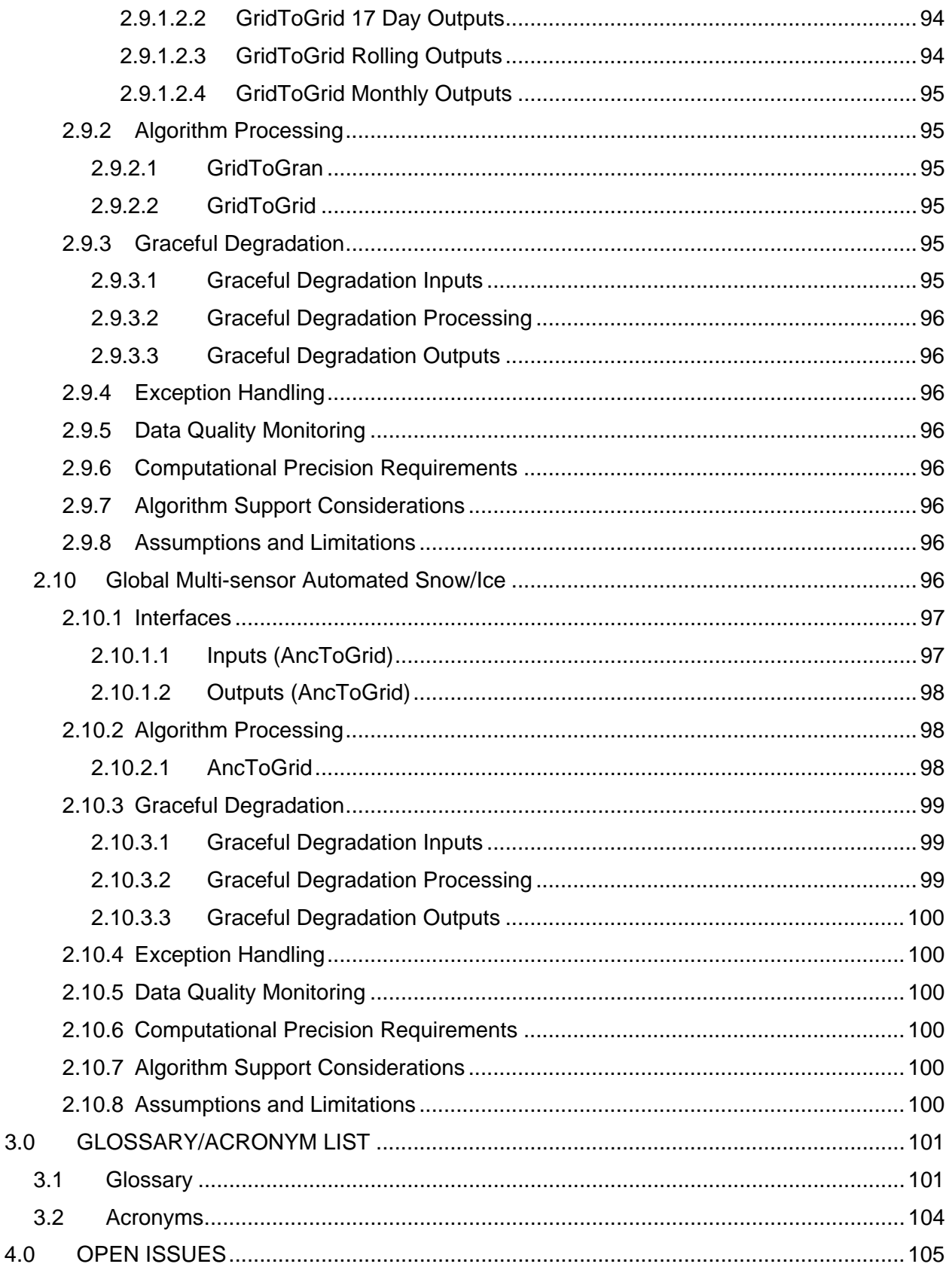

# **List of Figures**

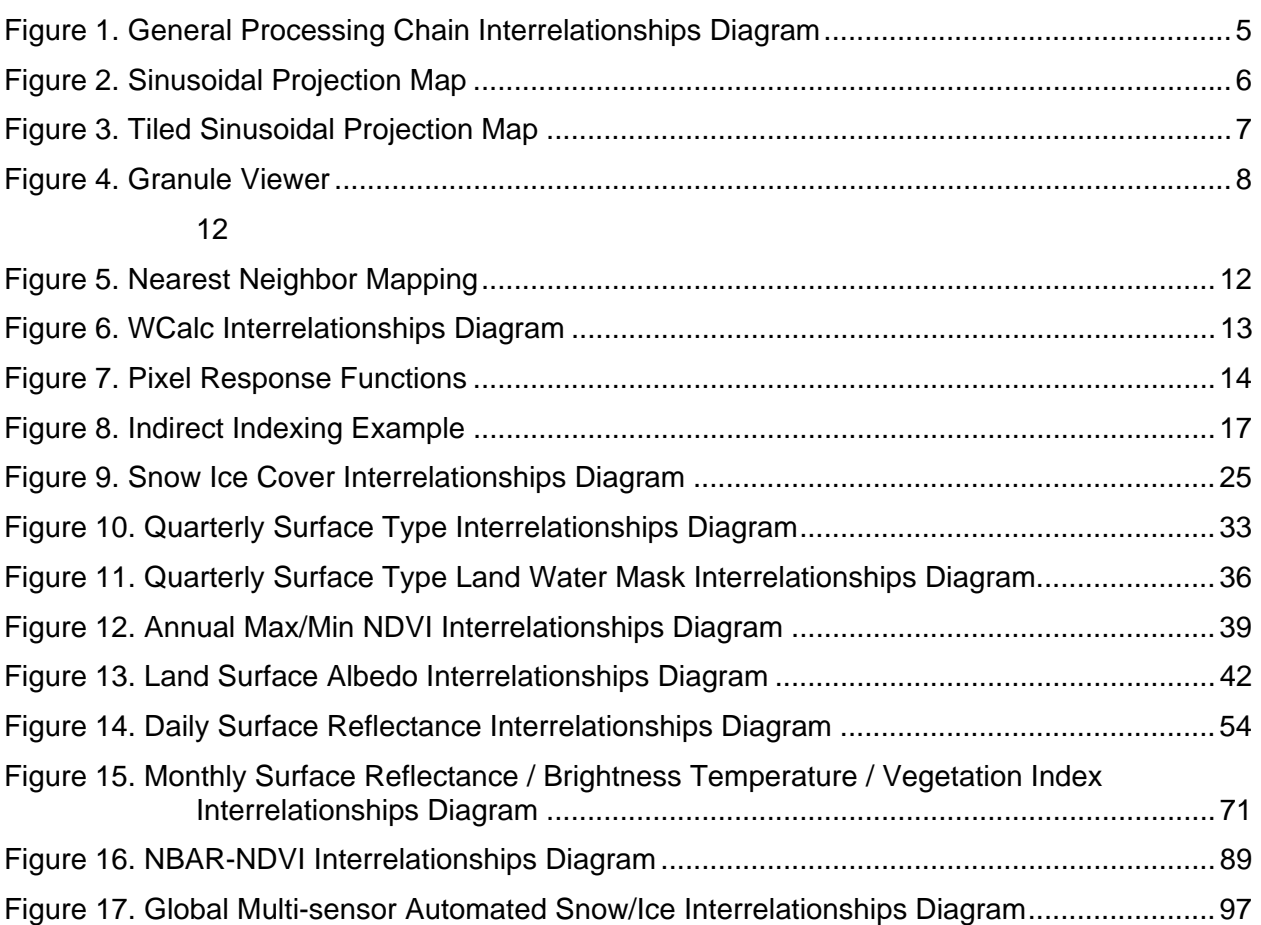

### **List of Tables**

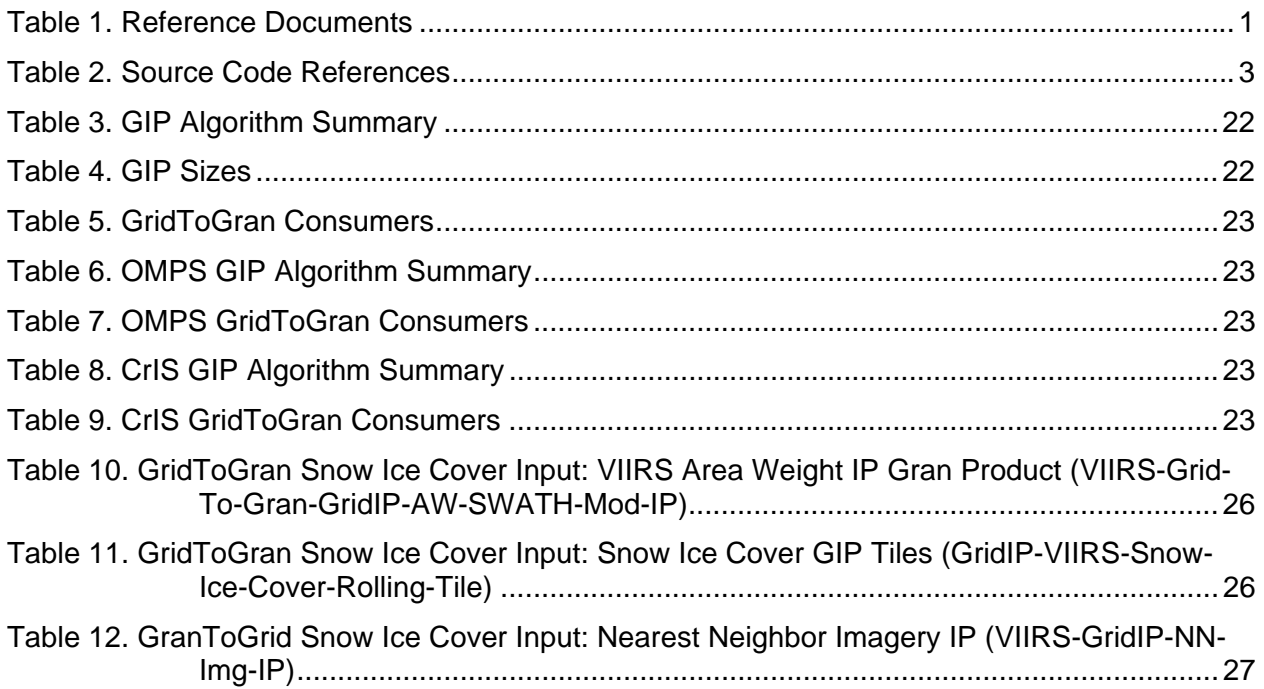

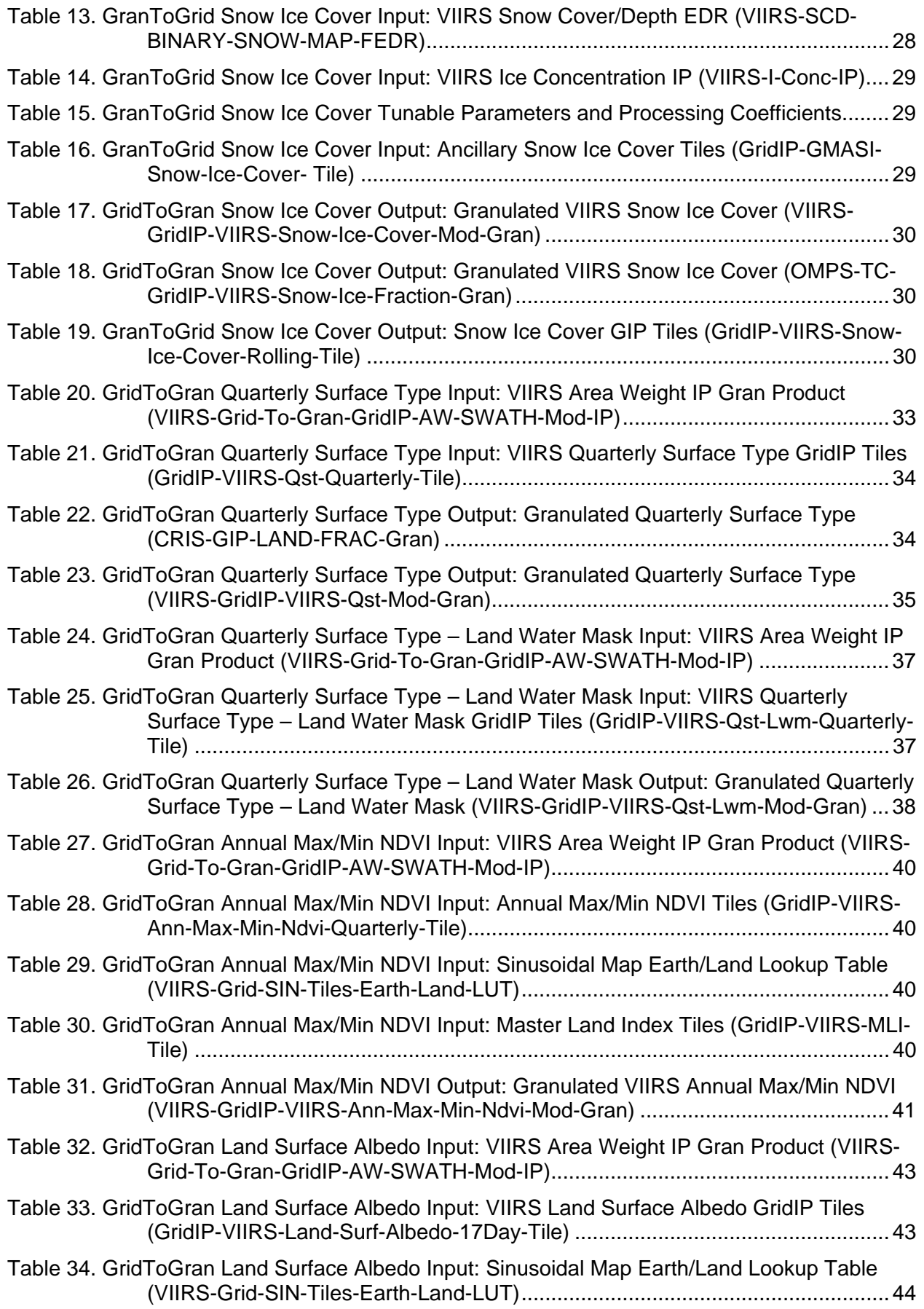

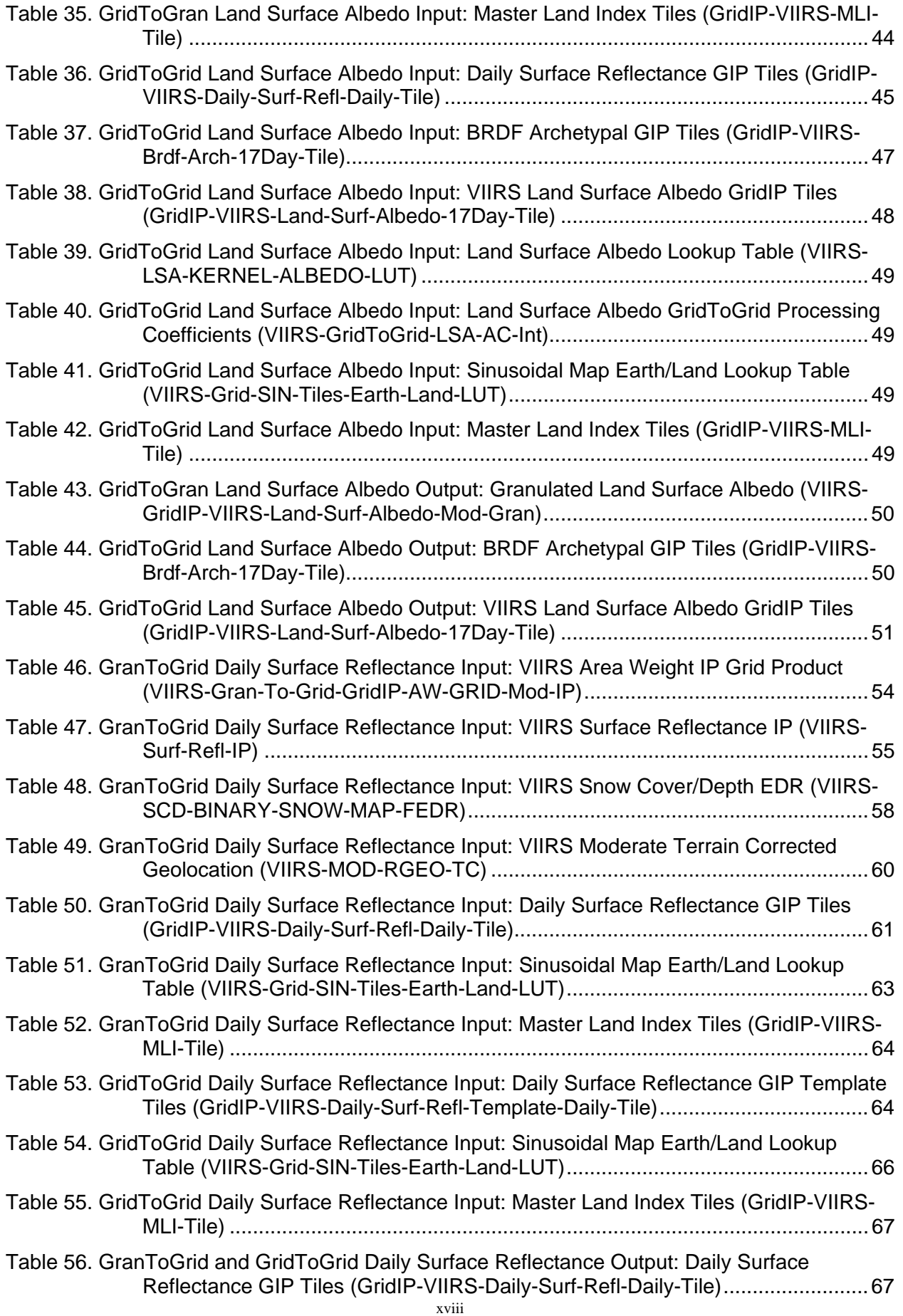

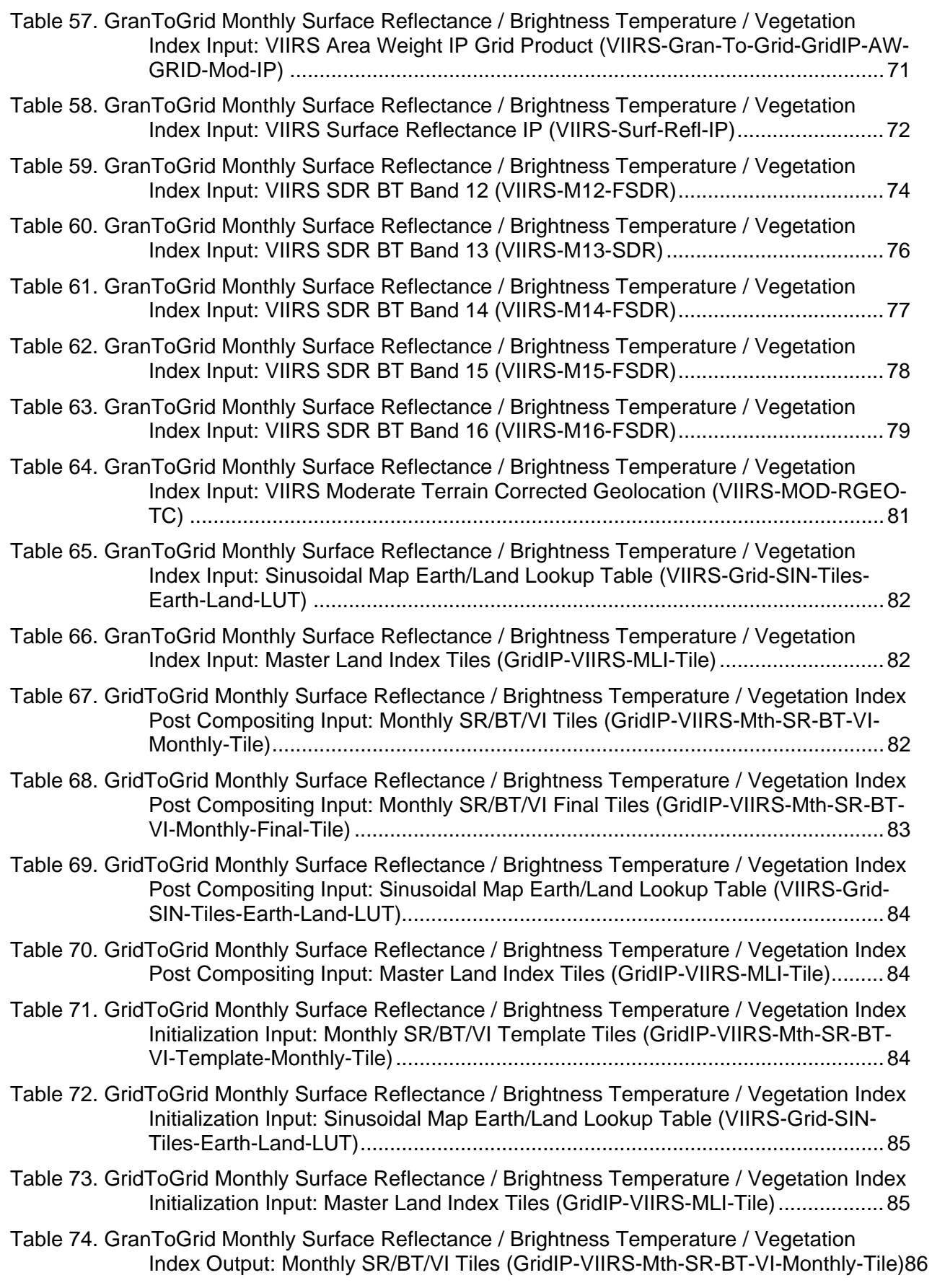

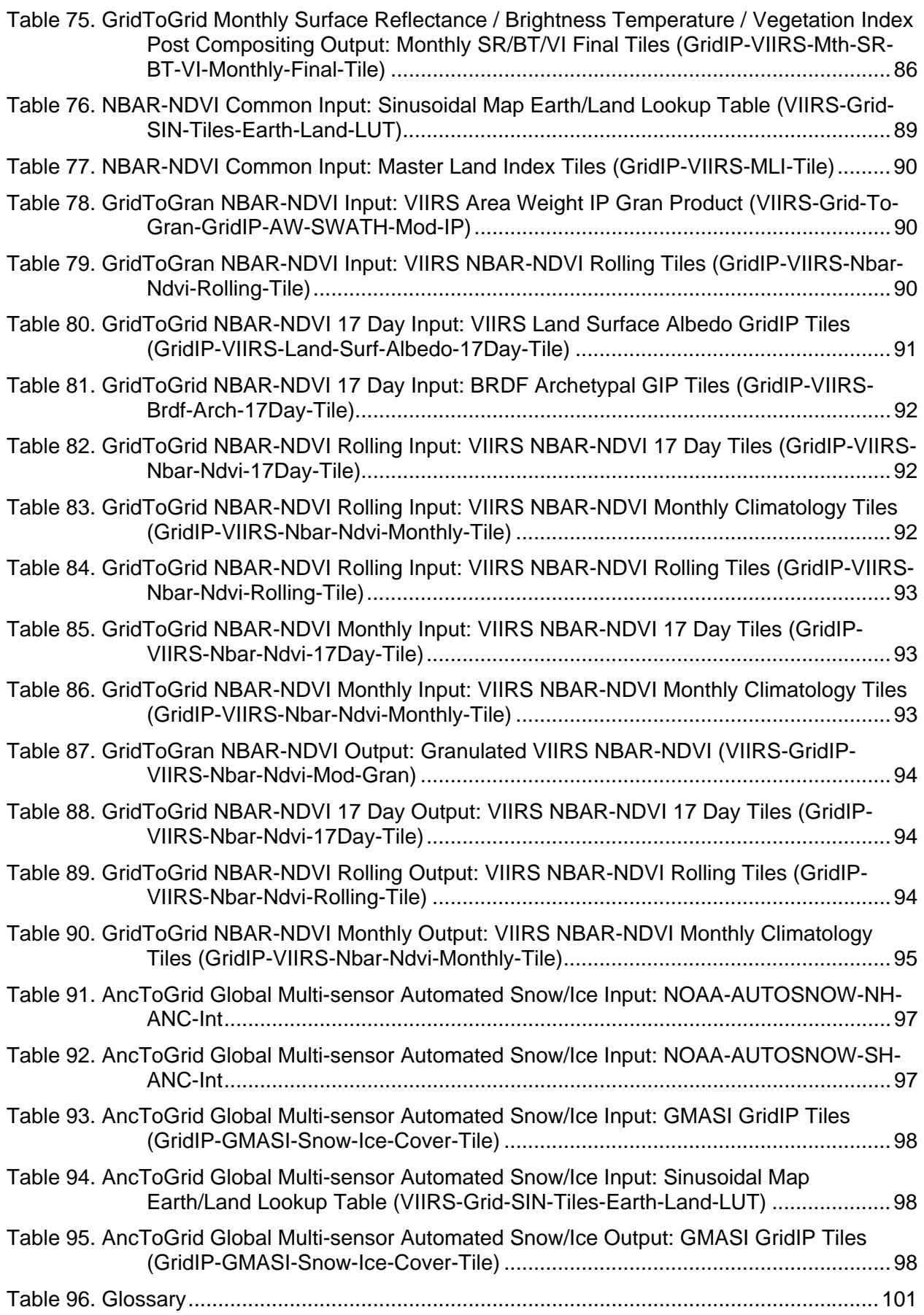

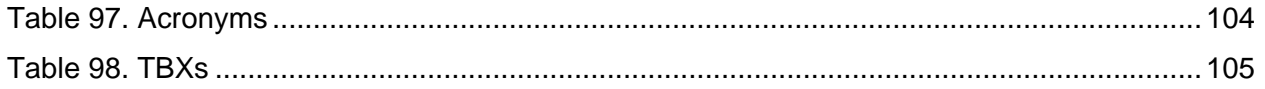

### **1.0 INTRODUCTION**

#### **1.1 Objective**

The purpose of the Operational Algorithm Description (OAD) document is to express, in computer-science terms, the remote sensing algorithms that produce the National Polar-Orbiting Operational Environmental Satellite System (NPOESS) end-user data products. These products are individually known as Raw Data Records (RDRs), Temperature Data Records (TDRs), Sensor Data Records (SDRs) and Environmental Data Records (EDRs). In addition, any Intermediate Products (IPs) produced in the process are also described in the OAD.

The science basis of an algorithm is described in a corresponding Algorithm Theoretical Basis Document (ATBD). The OAD provides a software description of that science as implemented in the operational ground system -- the Data Processing Element (DPE).

The purpose of an OAD is two-fold:

- 1. Provide initial implementation design guidance to the operational software developer.
- 2. Capture the "as-built" operational implementation of the algorithm reflecting any changes needed to meet operational performance/design requirements.

An individual OAD document describes one or more algorithms used in the production of one or more data products. There is a general, but not strict, one-to-one correspondence between OAD and ATBD documents. This particular document describes operational software implementation for the Visible/Infrared Imager/Radiometer Suite (VIIRS) Gridded Intermediate Products (GIPs).

#### **1.2 Scope**

The scope of this document is limited to the description of the core operational algorithms required to create and granulate the VIIRS GIPs. The theoretical basis for these algorithms is described in Section 4.3 of the VIIRS Earth Gridding Algorithm Theoretical Basis Document ATBD, 474-00028.

#### **1.3 References**

#### **1.3.1 Document References**

The science and system engineering documents relevant to the algorithms described in this OAD are listed in Table 1.

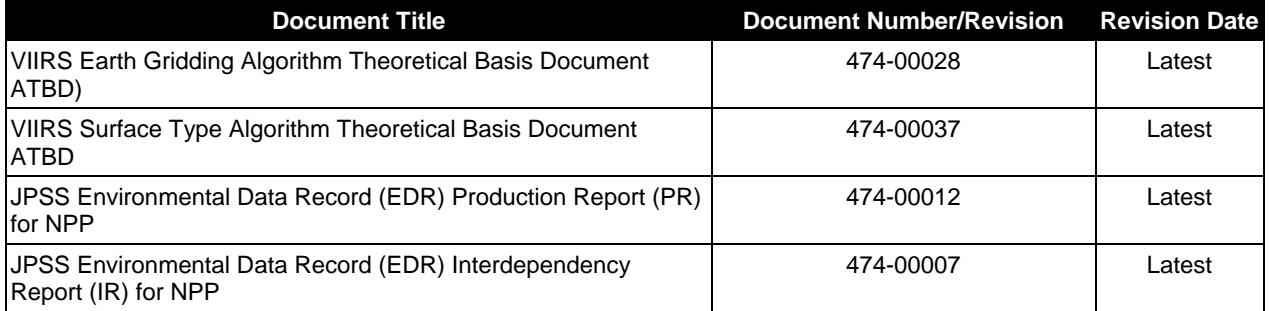

#### **Table 1. Reference Documents**

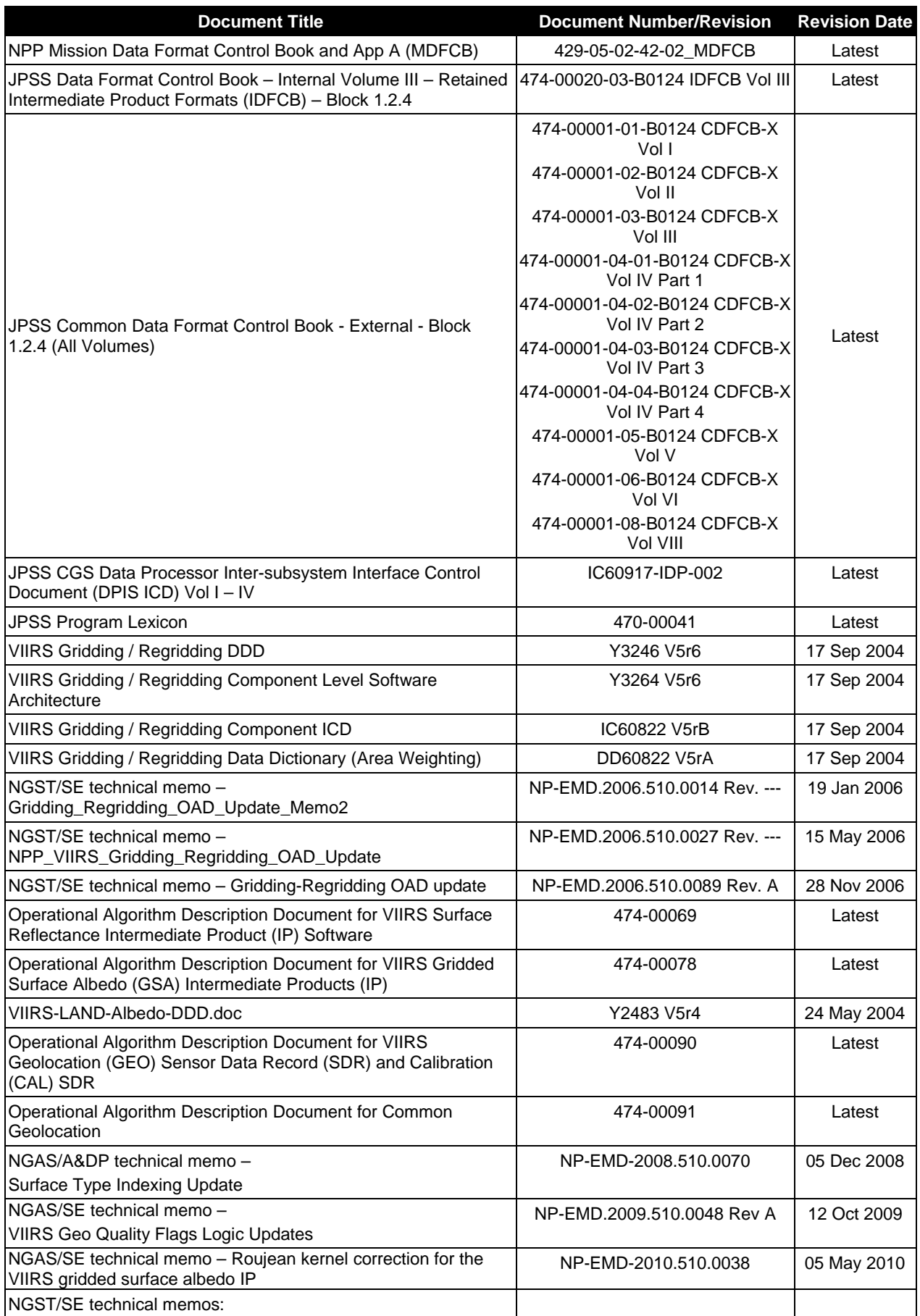

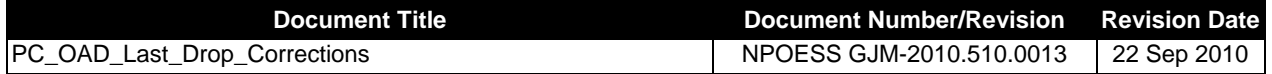

#### **1.3.2 Source Code References**

The science and operational code and associated documentation relevant to the algorithms described in this OAD are listed in Table 2.

| <b>Reference Title</b>                                                                                                    | <b>Reference Tag/Revision</b>                        | <b>Revision</b><br>Date |
|----------------------------------------------------------------------------------------------------|------------------------------------------------------|-------------------------|
| VIIRS Gridding/Granulation (G/G) science-grade software                                                                                                    | ISTN_VIIRS_NGST_2.8                                  | 22 Sep 2004             |
| NGST/SE technical memo - EM041210ISIN-M - Projection for<br><b>VIIRS Internal Products</b>                                                                 | NP-EMD.2004.510.0054 Rev. ---                        | 10 Dec 2004             |
| NGST/SE technical memo - EM050105EVI-M - Removal of EVI<br>calculation from regridding routines                                                            | NP-EMD.2005.510.0002 Rev. ---                        | 05 Jan 2005             |
| NGST/SE technical memo - QST_QF_Memo                                                                                                    | NP-EMD.2005.510.0024 Rev. ---                        | 10 Jan 2005             |
| NGST/SE technical memo - Gridding Regridding memo                                                                                                    | NP-EMD.2005.510.0013 Rev. ---                        | 20 Jan 2005             |
| NGST/SE technical memo - EMGMNonSnowSRIP-M                                                                                                    | NP-EMD.2005.510.0040 Rev. ---                        | 28 Mar 2005             |
| NGST/SE technical memo - EMRGRmethod-M                                                                                                    | NP-EMD.2005.510.0049 Rev. ---                        | 05 Apr 2005             |
| NGST/SE technical memo - Replace Olson Ecosystem in VCM                                                                                                    | NP-EMD.2005.510.0083 Rev. ---                        | 26 Jul 2005             |
| NGST/SE technical memo -<br>Gridding_NegWeight&IndErrorCorrection_memo                                                                                     | NP-EMD.2005.510.0123 Rev. ---                        | 12 Oct 2005             |
| NGST/SE technical memo -<br>Albedo_IP_NBAR_MeanSolZen_Memo                                                                                                 | NP-EMD.2005.510.0142 Rev. ---                        | 29 Nov 2005             |
| VIIRS Gridding/Granulation (G/G) science-grade software<br>Includes NGST/SE technical memo - Gridding-Regridding OAD<br>update NP-EMD.2006.510.0089 Rev. A | ISTN_VIIRS_NGST_4.4 (ECR A-<br>111                   | 08 Jan 2006             |
| NGST/SE technical memo - NPP_VIIRS_GRG_ Compositing<br>Code Bug Fix SPCR ALG991                                                                            | NP-EMD.2006.510.0017 Rev. ---                        | 14 Mar 2006             |
| NGST/SE technical memo - Establishing an NBAR NDVI data<br>base for use in the VIIRS Cloud Mask algorithm                                                  | NP-EMD.2005.510.0105 Rev. A                          | 24 Mar 2006             |
| NGST/SE technical memo -<br>NPP_VIIRS_Gridding_Regridding_OAD_Update                                                                                       | NP-EMD.2006.510.0027 Rev. ---                        | 15 May 2006             |
| NGST/SE technical memo -<br>NPP_VIIRS_5kmNBAR_NDVI_Averaging_Methodology                                                                                   | NP-EMD.2006.510.0040 Rev. ---                        | 12 Jun 2006             |
| NGST/SE technical memo - NPP_VIIRS_VCM_TOC NDVI<br>Database Rqmts_RevC                                                                                     | NP-EMD.2005.510.0105 Rev. C                          | 27 Jun 2006             |
| NGST/SE technical memo -<br>NPP_Gridding_Granulation_Geolocation                                                                                           | NP-EMD.2006.510.0041 Rev. ---                        | 27 Jun 2006             |
| NGST/SE technical memo -<br>NPP_VIIRS_Surface_Type_Output_Rev_B                                                                                            | NP-EMD.2006.510.0050 Rev. B                          | 14 Sep 2006             |
| VIIRS Gridding/Granulation (G/G) operational software                                                                                                    | B1.5 (OAD Rev A8)                                    | May 2008                |
| NGAS/A&DP technical memo -<br>Surface Type Indexing Update                                                                                                 | NP-EMD-2008.510.0070 (OAD<br>Rev C1)                 | 05 Dec 2008             |
| <b>SDRL</b>                                                                                                    | (OAD Rev C2)                                         | 04 Nov 2009             |
| Operational Software (Includes PCR21471)                                                                                                    | Sensor Characterization (Build SC-<br>6) (OAD RevC3) | 20 Jan 2010             |
| ACCB (no code changes)                                                                                                    | OAD Rev C                                            | 17 Mar 2010             |

**Table 2. Source Code References** 

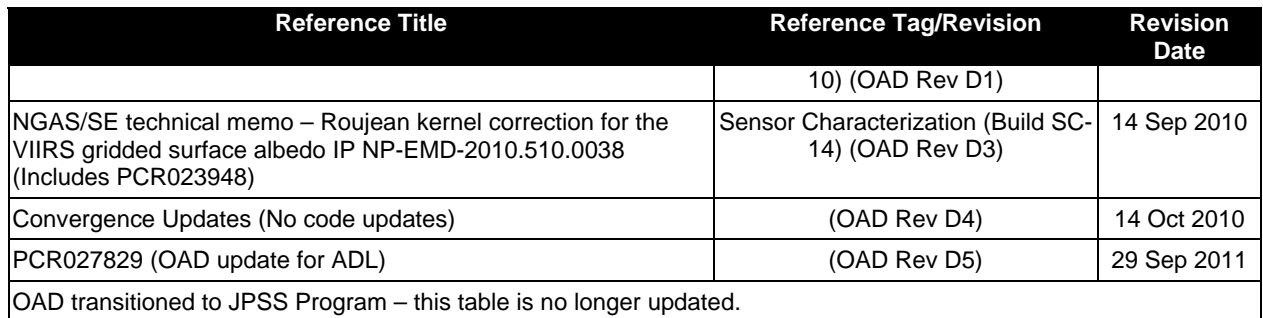

### **2.0 ALGORITHM OVERVIEW**

#### **2.1 Gridded IP Overview**

Gridded Intermediate Products (GIPs) have been added into the operational system to support creation of Environmental Data Record (EDR) and Intermediate Products. GIP processing can be divided into three distinct parts: 1.) GridToGran, 2.) GranToGrid, and 3.) GridToGrid. Further, these three parts are each divided into several algorithms. The naming convention chosen denotes "Grid" as the Earth grid and "Gran" as the granule, while "To" indicates a direction such that the prefix is the source of the operation and the suffix is the destination of the operation. For example, GridToGran implies that the algorithm maps data from the Earth grid to the granule.

Some common software is required to support all of these GIP algorithms, and it is explained in this document. The GIPs are stored in a tiled Sinusoidal grid<sup>1</sup>. Pixel-To-Cell mappings are required for granule based GIP processing. A configuration-driven controller algorithm executes the GridToGran algorithms.

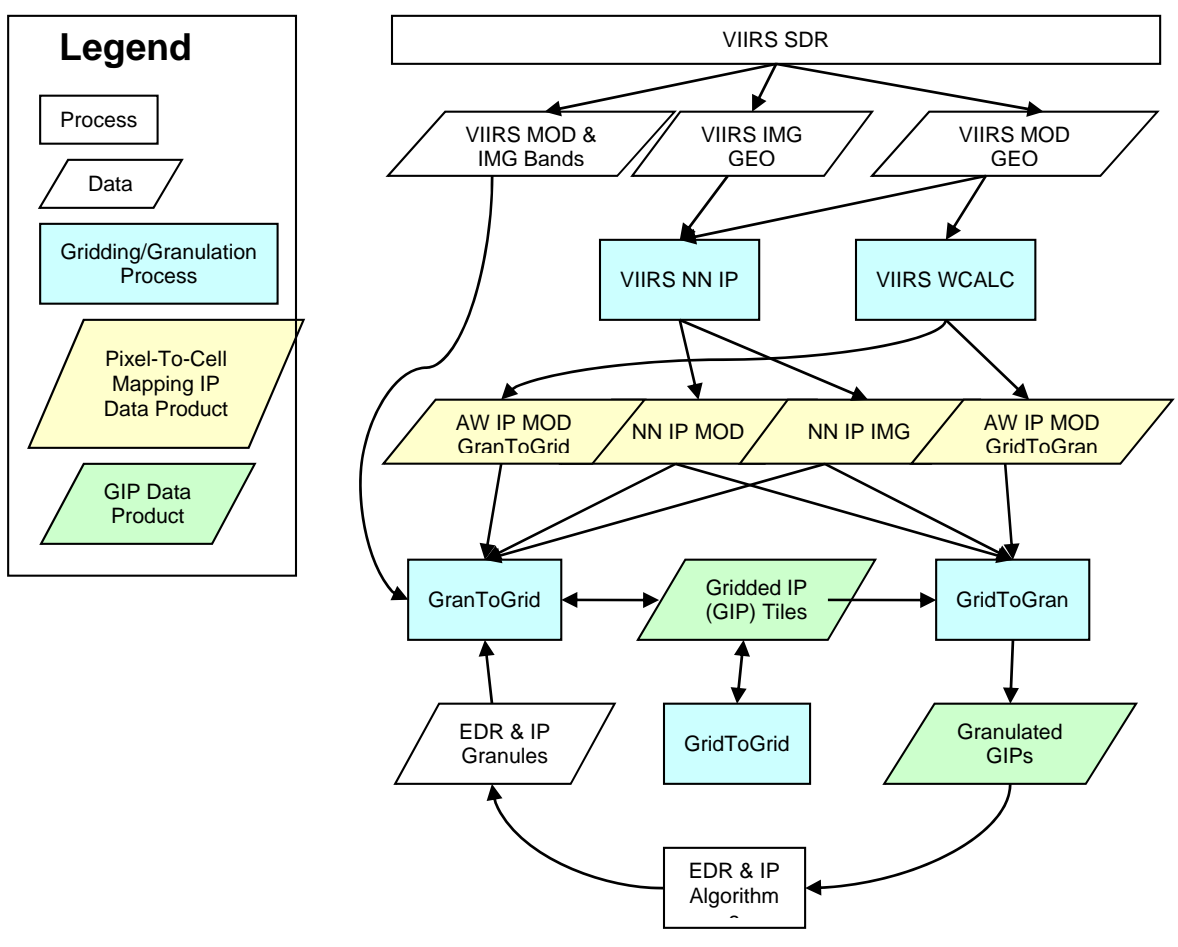

Figure **1**. General Processing Chain Interrelationships Diagram

<sup>-</sup>1 NGST delivered science-grade software using an Integerized Sinusoidal (ISIN) projection. Shortly after, NGST delivered Tech Memo NP-EMD.2004.510.0054 directing IDPS to convert all of the Gridding/Regridding software from ISIN to SIN.

The flow diagram in Figure 1 illustrates, at a high level, how GIP processing fits within the operational system. The specific algorithms are described in detail in Sections 2.2 - 2.10. There are several points to note from this diagram. The arrows denote inputs and outputs with respect to a general data dependency. For example, GranToGrid algorithms output Gridded IP Tiles, and have the following inputs: AW IP MOD GranToGrid, NN IP MOD, NN IP IMG, EDR & IP Granules, Gridded IP Tiles, and VIIRS MOD & IMG Bands. Note that this does not mean that every GranToGrid algorithm has SDR (VIIRS MOD & IMG Bands) inputs. For exact details of algorithm specific inputs and outputs, please see the interface sections for each algorithm.

Another important thing to note is the cyclic activity in the bottom portion of the diagram. GridToGran algorithms create Granulated GIPs as output from the Gridded IP Tiles. The Granulated GIPs are then inputs to the EDR and IP Algorithms, which in turn create EDR & IP Granules as output. The EDR and IP Granules are then inputs to the GranToGrid algorithms, which update the Gridded IP Tiles. The cycle repeats because those same, freshly updated, Gridded IP Tiles are again used as input to the GridToGran algorithms.

#### **2.1.1 Sinusoidal Map**

Each Gridded IP is represented as an Earth grid of approximately 1km2 cells, 21600 rows by 43200 columns, determined by a Sinusoidal projection. The Sinusoidal projection is referred to as an equal-area projection (i.e. the quadrilaterals formed by meridians and parallels have an area on the map proportional to their area on the globe). See Figure 2 below.

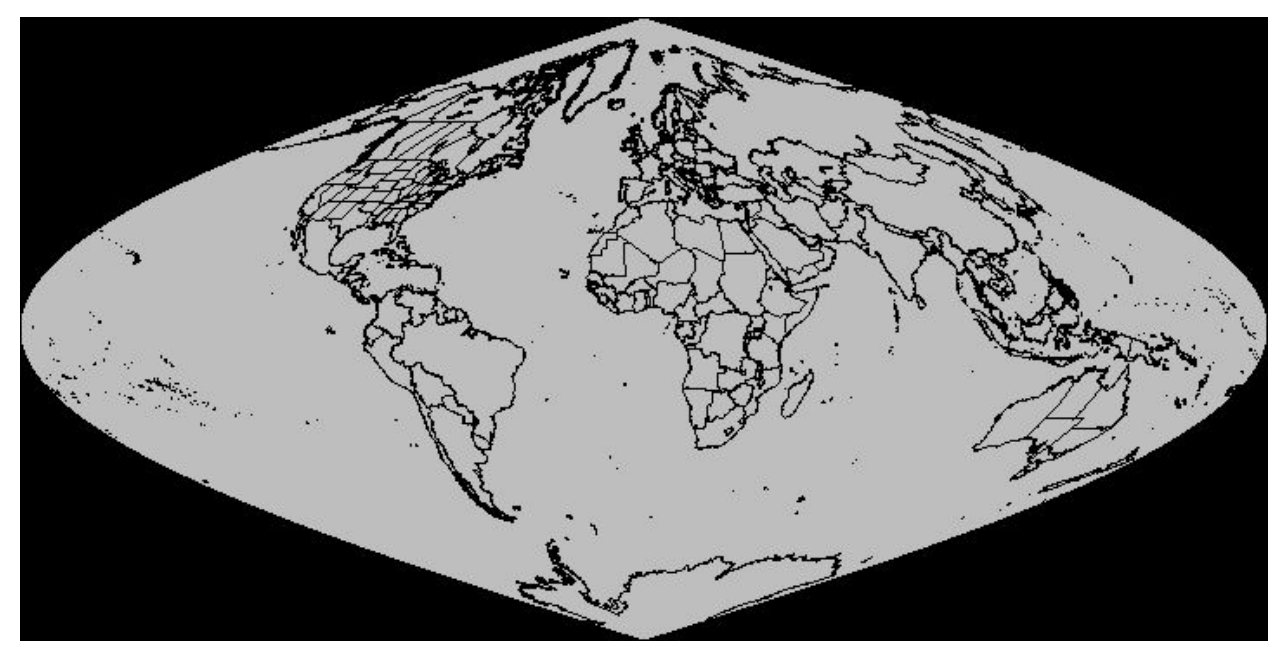

**Figure 2. Sinusoidal Projection Map** 

The Earth grid is broken up into a collection of tiles, 72 rows by 72 columns; each containing 300 rows by 600 columns of grid cells. This tiling scheme evenly divides all of the Earth grid cells into the 5184 (72x72) tiles: 72x300=21600 and 72x600=43200. In terms of geographic area, at the Equator a tile is about 2.5 degrees latitude by 5 degrees longitude.

Recall that GIPs are stored as a collection of tiles, the grid cells of which are determined by the Sinusoidal projection. The image in Figure 3 shows how the tiles are divided across the grid. There are 5184 tiles (numbered 0000-5183 where 0000 is the upper left, 0071 is the upper right, 5112 is the lower left, and 5183 is the lower right). Several of the tiles are non Earth-Intersecting and are never created. Also, some of the GIPs are Land-Restricted (i.e. only land information is pertinent), so the non Land-Intersecting tiles are never created. In this case, a method called Indirect Indexing is employed (see Section 2.1.4).

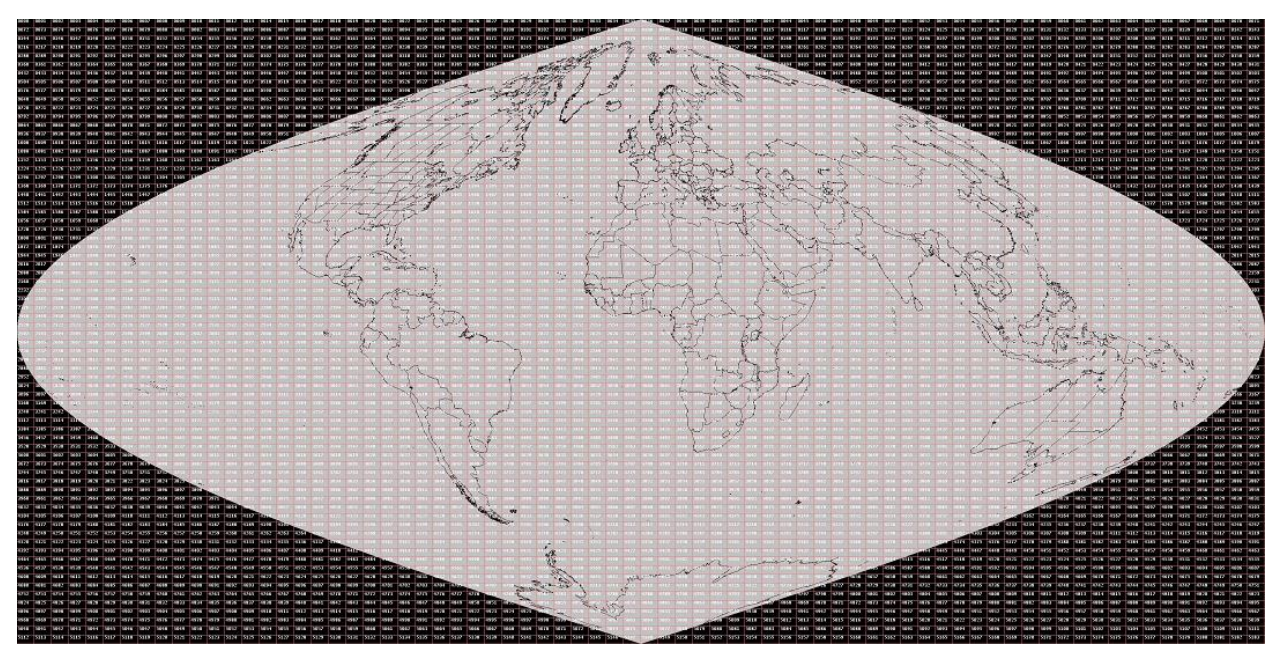

**Figure 3. Tiled Sinusoidal Projection Map** 

The footprint of a 30-second VIIRS granule generally spans 10 to 15 tiles at low to mid latitudes. At high latitudes, the footprint can often span 15-25 tiles. Larger VIIRS granules generally span more tiles, but the relationship between size of the granule and the number of tiles spanned is not linear. See Figure 4 for an example of a VIIRS granule superimposed over a tiled grid. This is a screenshot from the Granule Viewer utility<sup>2</sup>. The upper pane shows the entire sinusoidal map with an outline of the granule being viewed. The blue box indicates the viewing area displayed in higher detail in the lower pane. The Processing SI only retrieves the relevant tiles<sup>3</sup> when executing a GridToGran or GranToGrid algorithm on the granule being shown.

 $\overline{a}$  $2$  The Granule Viewer utility is a tool developed by the IDPS Processing team to view the location of a granule over the Earth, among other things.

<sup>&</sup>lt;sup>3</sup> Determined by the Mapping IPs.

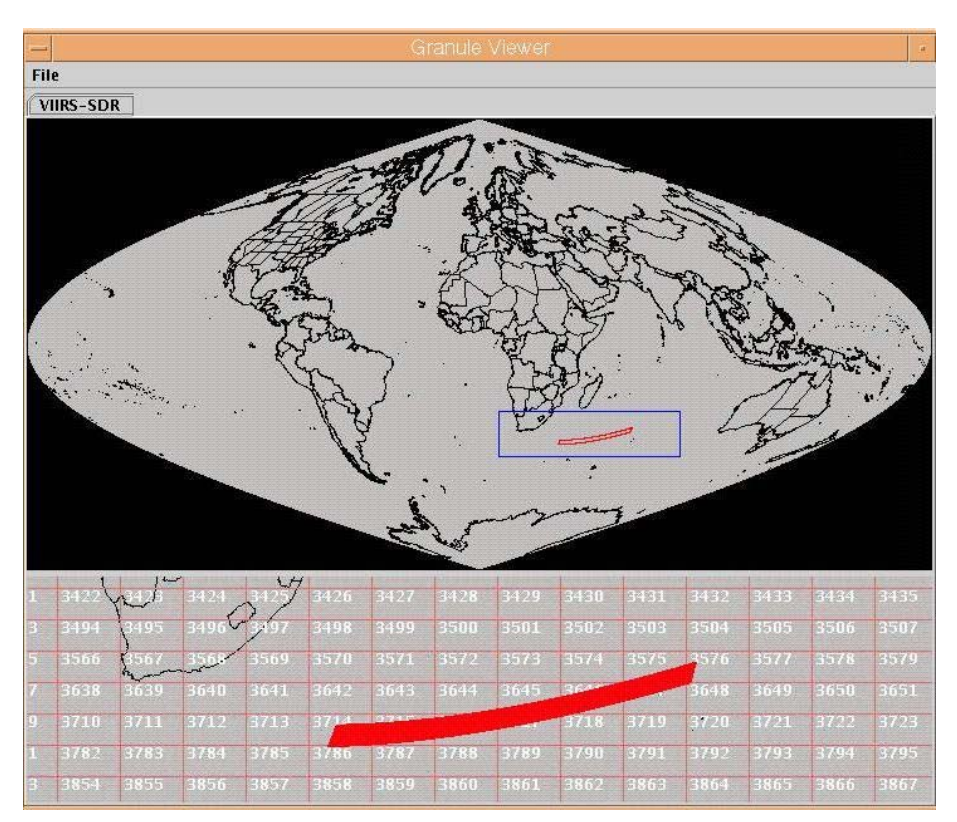

**Figure 4. Granule Viewer** 

The Processing SI uses the ProCmnSinusoidalDataSet class to translate positions on the Earth's surface between latitude and longitude and sinusoidal grid cells. The ProCmnSinusoidalTileDatabase class can be used to convert from a global Earth grid cell to its equivalent Tile ID and offset (row, column) within that tile.

A reference sphere of 6371007.181 meters is assumed for the following conversions:

To find latitude and longitude from a grid row and column:

$$
R_{earth} = reference \quad \text{sphere} \quad \text{earth}
$$
\n
$$
\phi = latitude
$$
\n
$$
\lambda = longitude
$$
\n
$$
r = row
$$
\n
$$
c = column
$$
\n
$$
M_{per\_row} = meters \quad \text{per} \quad \text{row}
$$
\n
$$
M_{per\_col} = meters \quad \text{per} \quad \text{row}
$$
\n
$$
r_{ul} = upper \quad \text{left} \quad \text{row}
$$
\n
$$
r_{ul} = R_{earth} \quad \frac{\pi}{2}
$$
\n
$$
c_{\lambda zero} = column \quad \text{of} \quad \text{prime} \quad \text{meridian}
$$
\n
$$
\phi = \frac{r_{ul} - rM_{per\_row}}{R_{earth}}
$$
\n
$$
\lambda = \frac{(c - c_{\lambda zero})M_{per\_col}}{R_{earth} \cos(\phi)}
$$

To find grid row and column from latitude and longitude, the following is performed:

$$
r_{sphere} = \phi R_{earth}
$$
  
\n
$$
c_{sphere} = \lambda R_{earth} \cos(\phi)
$$
  
\n
$$
r = \frac{r_{ul} - r_{sphere}}{M_{per\_row}}
$$
  
\n
$$
c = c_{zero} + \frac{c_{sphere}}{M_{per\_col}}
$$

Tiles are stored in the Data Management System (DMS) as individual Binary Large OBjects (BLOBs). GIP algorithms access tiles in DMS with the use of the ProCmnTileItem and ProCmnTileOutputItem classes as input and output, respectively. These classes provide a common, yet flexible interface to DMS.

#### **2.1.2 Pixel-To-Cell Mapping**

The pixel-to-cell mappings are an associative set of geographic coordinates (given by the Geolocation product(s) of the SDR algorithm) to the set of grid cells in the pixel. The latitude and longitude given by the Geolocation product(s) are the geodetic center of the pixel, while the size and shape of the pixels are sensor-specific. There is a need to map pixels to grid cells to support retrieval and storage operations on the GIPs. Unfortunately, there is not an exact one-

to-one mapping because: A.) The center point of every pixel does not fall exactly onto the center point of a grid cell, and B.) The shape and dimensions of the pixels and grid cells do not match.

# **2.1.2.1 VIIRS SDR**

The VIIRS SDR algorithm creates two Geolocation products4, Moderate (750m diameter / pixel at nadir) and Imagery (375m diameter / pixel at nadir), which indicate the geographic coordinate (latitude and longitude) for each pixel in a granule of data. Currently, a VIIRS granule is broken up into 48 scans of information<sup>5</sup> delivered from the satellite. A scan ranges approximately  $\pm 56^{\circ}$ off nadir, yielding 3200 pixel columns for Moderate and 6400 pixel columns for Imagery. VIIRS Moderate uses 16 detectors per scan resulting in 768 pixel rows (16x48), while VIIRS Imagery uses 32 detectors per scan resulting in 1536 (32x48) pixel rows.

The VIIRS Geolocation latitude and longitude for a particular granule pixel is calculated from the center of the pixel. Similarly, the latitude and longitude for a particular Earth grid cell is calculated from the center of the cell. In fact, when we refer to a granule pixel or Earth grid cell, we are speaking to the center point for which there is a latitude and longitude value available. While it is true that pixels and grid cells span a certain area on the Earth (1km<sup>2</sup> for grid cells, and

2 2  $\left(\frac{750m}{2}\right)$ J  $\left(\frac{750m}{2}\right)$  $\setminus$  $\pi \left( \frac{750m}{2} \right)^2$  or 2 2  $\left(\frac{375m}{2}\right)$ J  $\left(\frac{375m}{2}\right)$  $\setminus$  $\pi\left(\frac{375m}{2}\right)^2$  for pixels at nadir – approximations), these boundaries are like

imaginary lines to the software. For example, a pixel is often thought of as circular or oval in shape as it covers an area of the Earth, however the Geolocation does not provide the dimensions of this shape as it changes across and along scans; it does provide the latitude and longitude of the center.

The VIIRS Gridding/Granulation software uses three different methods of Pixel-To-Cell mapping: 1.) Nearest Neighbor (NN), 2.) Area Weight (AW), and 3.) Greatest Weight Neighbor (GWN) in deciding which method should be applied for a particular GIP algorithm, the trade-off of accuracy vs. latency has to be considered. For example, NN is very fast in terms of execution, while GWN is much slower than NN, and AW is even slower than GWN. However, AW is expected to be the most accurate, with GWN being less accurate than AW, and NN being the least accurate.

NN is a method of Pixel-To-Cell mapping whereby the single closest (nearest) match is selected. The AW Pixel-To-Cell mapping identifies the set of all matches that intersect the defined region (pixel or grid cell). GWN selects the single greatest weighted match (according to the AW calculation). For more details on these algorithms, see Section 2.1.3.

## **2.1.2.2 OMPS TC SDR**

 $\overline{a}$ 

The OMPS TC SDR creates a single Geolocation product. An OMPS TC pixel is about 50Km at nadir. Currently an OMPS TC granule consists of 5 scans, each of 35 columns. A scan ranges approximately ±53° off nadir, for a scan width of about 2800Km.

Like the VIIRS Geolocation, the OMPS Geolocation latitude and longitude for a particular pixel is calculated from the center of the pixel. In the software, OMPS pixels are thought of as rectangles with slightly rounded corners.

<sup>4</sup> VIIRS Geolocation actually creates more than two products, but this document is only concerned with Moderate and Imagery (terrain corrected).

<sup>&</sup>lt;sup>5</sup> A VIIRS granule is approximately 30 seconds of data.

The OMPS Gridding/Granulation software uses a single method of Pixel-To-Cell mapping: the OMPS Mapping IP.

### **2.1.2.3 CrIS SDR**

The CrIS SDR creates a single Geolocation product. A CrIS SDR pixel is approximately a 15km-diameter circle at nadir, but may be much larger for off-nadir pixels due to Earth's curvature. In fact, off-nadir pixels are ellipses with the major axis on the along-scan track of the CrIS instrument. The elliptical representations of CrIS pixels are closely approximated with the following set of equations:

> $\delta$  = 0.93*rad*  $\delta$ **R** =  $\delta$  • cos( $\phi$ )  $\delta$  *P* =  $\delta$  • sin( $\phi$ )  $R_{\text{BPT}} = R_{\text{FOV}} + \delta_R$  $P_{BPT} = P_{FOV} + \delta_P$ ,

Where:

- $\delta$  is the approximate half-width of the cone that intersects the earth;
- $\phi$  is the incremental angle about the ellipse, from the range 0 to  $2\pi$ ;

 $\delta$ <sub>R</sub> is the incremental roll angle;

 $\delta_P$  is the incremental pitch angle;

*RFOV* is the center roll angle;

*PFOV* is the center pitch angle;

*RBPT* is the resultant roll angle of each point along the boundary of the ellipse;

and  $P_{\text{BPT}}$  is the resultant pitch angle of each point along the boundary of the ellipse.

The roll and pitch angle boundary points are then converted to an exit vector and the common geolocation ellipIntersect() function (refer to D41869, Operational Algorithm Description Document for Common Geolocation) is called to retrieve the latitudes and longitudes of each boundary point about the ellipse.

The CrIS pixel-to-grid-cell mapping associates the latitudes and longitudes from the CrIS Geolocation product with the grid cells encompassed by the boundary points of the pixel.

### **2.1.3 Mapping IPs**

When executing GridToGran or GranToGrid algorithms, it is necessary for the algorithm to have knowledge of which pixels in a granule correspond to which grid cells on the Earth. A mapping IP contains this knowledge in the form of a mapping between a row, column, and tile ID to a pixel in the granule-space, or vice-versa. The mapping IP also contains an exhaustive list of tile IDs to aid an algorithm in retrieving all necessary tiles from DMS at one point in time (in the IPO model pattern). Rather than perform redundant calculations for a given granule during each algorithm, mapping IPs are generated once, up front. The following subsections discuss the various forms of mapping IPs.

-

#### **2.1.3.1 VIIRS Nearest Neighbor IP**

The Nearest Neighbor IP uses double precision floating point values to represent a row and column. These values are calculated from the latitude and longitude of the center of each pixel. These values are then truncated to the nearest integer. The end result is the grid cell whose center is *nearest* that of the pixel being processed.

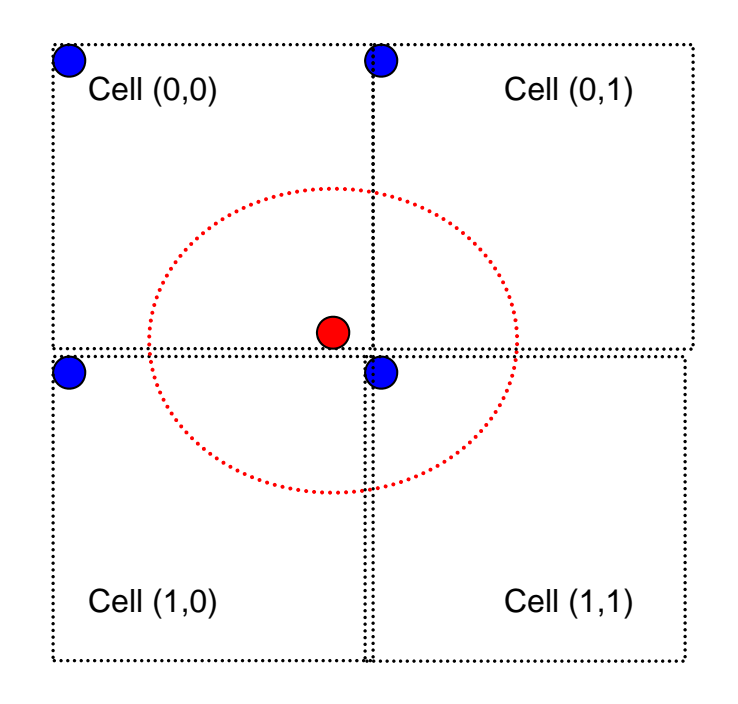

### **Figure 5. Nearest Neighbor Mapping**

In Figure 5, notice four grid cells  $[(0,0),...,(1,1)]$ . The red dotted ellipse indicates an example pixel whose center is denoted with a red point. The result of the row calculation could be 0.95. When truncated, it is determined to be *nearest* r<sub>zero</sub>. Similarly, the column calculation could be 0.85. This would also be truncated down and would indicate that the center of this pixel is *nearest* czero. rzero and czero will result in a Pixel-To-Cell mapping to Cell (0,0).

The Nearest Neighbor IP algorithm is implemented as a class template, allowing the exact same code to be used for either Moderate or Imagery VIIRS Geolocation. In fact, based on the template parameters provided, the C++ compiler generates and compiles the correct code as needed<sup>6</sup>. Typedefs have been provided for Moderate and Imagery to ease readability and reduce the possibility of errors: ProGipViirsNNMod and ProGipViirsNNImg.

 $6$  A class template is not actually 'source code' in the strictest sense. A C++ template is like a blue print, or instructions, for the compiler to follow in order to write the actual source code for you. After the source code is generated, that source code is then compiled. Everything with templates is done at compile time, so there should be no performance penalty. The C++ Standard definition of templates allows for their use to be just as efficient as a hand-coded implementation. However, the bonus here is that we write, test, and maintain one piece of code instead of two.

#### **2.1.3.2 VIIRS Area Weight Calculator IP**

The VIIRS Area Weight Calculator (WCalc) produces two products. The first product is the Gran product. For each pixel in the granule, it contains a list of grid cells (up to a maximum) which contribute to the pixel. This list contains the grid cell's row, column, tile ID, and weight (percentage of the grid cell that the pixel covers). The second product is the Grid product. This product covers the same area of the earth, but is structured in such a way that it is a list of contributing pixels rather than a two-dimensional array of grid cells. For each of these grid cells, it contains a list of pixels (up to a maximum) which contribute to the cell. This list contains the pixel's row, column, and weight (percentage of the pixel that the grid cell covers). The weights stored in the output products are scaled in order to save disk space. Figure 6 shows the interrelationship between the WCalc algorithms and their inputs and outputs.

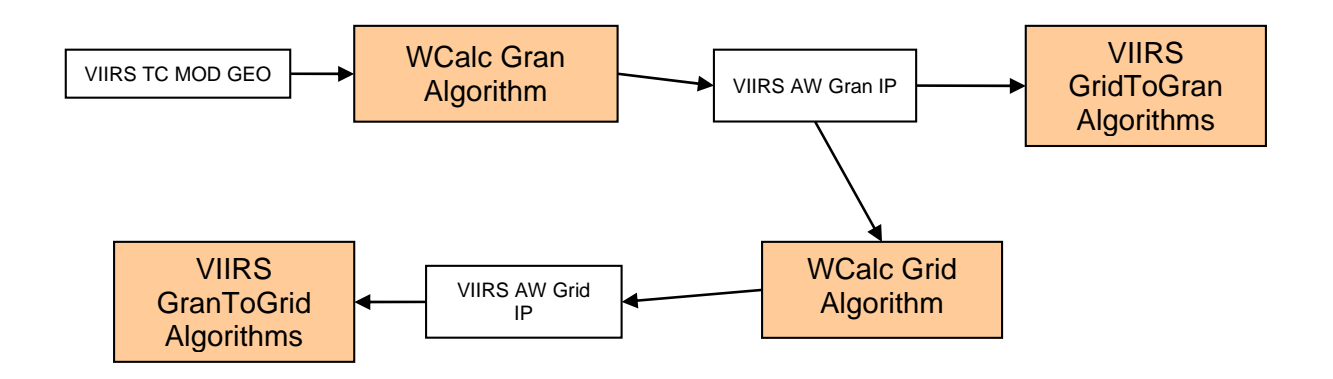

#### **Figure 6. WCalc Interrelationships Diagram**

#### **2.1.3.2.1 Pixel Shape and Smearing**

WCalc assumes each pixel is rectangular in shape and, at any instant, corresponds to a very nearly rectangular shape on the earth. Ideally each would have a uniform response and perfectly sharp edges as shown in Figure 7(a). Imperfections in the optics and other factors cause it to deviate slightly. However, because the detectors integrate while they are moving, each pixel represents a non-uniform weighting of the area it covers, shown in Figure 7(b). The triangular shape is due to the "motion blur." If the detectors were not moving, the pixel would have the simpler uniform shape shown in Figure 7(a).

This is further complicated by the fact that the satellite aggregates multiple pixels into a single pixel prior to sending the data to the ground. The overall effect of this is to change the pixel shape to a trapezoid, as shown in Figure 7(c).

Because the processing routines and the volume calculation routine can only work with pixels that have a linear weight function, each pixel is potentially divided into multiple segments, each of which has a linear response shape. Figure  $7(d)$  shows the subdivision of Figure  $7(c)$ .

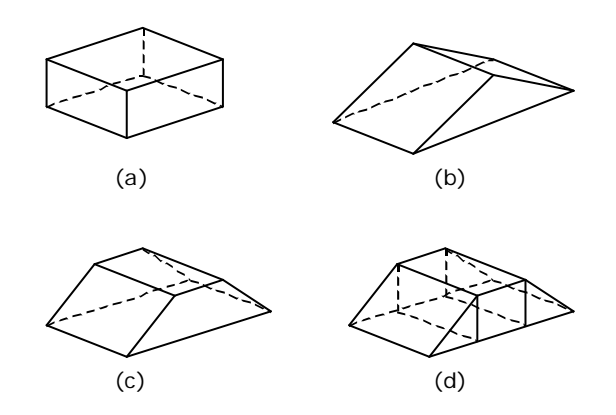

(a) an ideal pixel, (b) a pixel displaced its entire width during its integration time, (c) a pixel "smeared" less than its width, or multiple pixels added together, and (d) subdivisions of the pixel such that each segment has a linear weight function

#### **Figure 7. Pixel Response Functions**

In the WCalc code, the latitudes and longitudes of each of the four corners of the ideal pixel of Figure 7(a) are stored in the 'verts4' array. The latitudes, longitudes, and weights of the eight vertices of the subdivided pixel of Figure 7(d) are stored in the 'verts8' array.

The amount of smear can be described by the ratio of the motion to the pixel size. No motion would generate the pixel shape shown in Figure 7(a), while motion equal to 100% of the pixel size would create the pixel shape shown Figure 7(b). The pixel shown in Figure 7(c) would correspond to something in between. The "smear factor" in the WCalc code is a number from 0 to 1 which represents this quantity. It is contained in the WCalc Gran algorithm's configuration guide.

Note that since the aggregation changes during the scan, so does the smear factor. At 1:1 aggregation (no aggregation) the smear factor is 1. At 2:1 aggregation, the smear factor is 1/2. At 3:1 aggregation, the smear factor is 1/3.

#### **2.1.3.2.2 Pixel Corners and Intersections**

In order for WCalc to compute pixel/grid cell intersections (and corresponding weights), the pixel and grid cells need to be represented as polygons. The grid cells are implicitly rectangular polygons, given the grid definition. A pixel, however, is merely represented as a single discrete point (the center of the pixel) via the geolocation. We derive the pixel polygon by computing the four corners of the pixel (assumes a quadrilateral pixel shape).

In calculating the pixel corners, the WCalc algorithm attempts to consult the eight neighboring pixels. For each pixel corner, WCalc either interpolates or extrapolates the corner latitude and longitude, depending on various conditions. Interpolation occurs in all cases except the following: across scan boundary, across aggregation zone boundary, and when the pixels required for interpolation are FILL.

Once the pixel corners are known, they must be converted from latitude and longitude to grid coordinates. At this point, we have a pixel polygon in grid coordinates, and we have grid cell polygons in grid coordinates. WCalc can now compute the polygon intersections. First, the
pixel polygon7 is divided into sections along horizontal grid cell boundaries. Next, these slices are further divided into sections along vertical grid cell boundaries. Then, each of these resulting polygons is added into a list of grid cells. The weight associated with each polygon is calculated according to a volume weighting formula. This takes into account the pixel shape per the smear factor. Finally, this list of grid cells is merged into a final list of grid cells by removing duplicate polygons such that no two polygons refer to the same grid cell. In the case of duplicate polygons, all duplicates are merged into one such that the weight is a summation of each contributing polygon.

# **2.1.3.2.3 Pole Scenario**

The mechanics for computing the overlap between pixels and grid cells breaks down when very close to the pole. It is difficult to compute pixel corner positions given the latitude and longitude of each pixel center. When the latitudes and longitudes of the corners are converted into grid coordinates, the polygons can either intersect themselves or be non-convex. These malformed pixels give erroneous results and increase the risk of software crashes due to code operating out of its design bounds.

Fortunately, these problems only occur extremely close to the pole. A distance of several pixels should be sufficient to avoid these badly malformed pixels.

For pixels whose centers lie within five km of either pole, a simpler weight estimation method is used. Each pixel is given a weight of one corresponding to the grid cell that contains the pixel's center (Nearest Neighbor method). Depending upon how the pixels fall, the grid cells near the pole may have zero, one, or more than one pixels "covering" it.

## **2.1.3.2.4 WCalc Grid Product**

The WCalc Grid product is computed using the WCalc Gran product by performing a reverse mapping of the data. The WCalc Gran product provides a list of contributing grid cells per pixel, whereas the WCalc Grid product provides a list of contributing pixels per grid cell. There is no scientific calculation in this part of the WCalc algorithm. It is merely a rearranging of the data in such a way that the consuming algorithms can use it more efficiently. Note that the weight associated with a pixel to grid cell mapping in the WCalc Gran product is the same weight used in the WCalc Grid product for a grid cell to pixel mapping when the same grid cell and pixel are referenced.

## **2.1.3.3 OMPS Mapping IPs**

 $\overline{a}$ 

There are two versions of the OMPS mapping IP. There is a version for OMPS TC and a version for OMPS NP. They are very similar, with the only difference being the number of pixels for which lists of contributing grid cells are created.

The OMPS Mapping IP contains information regarding which grid cells contribute to an OMPS pixel. For each OMPS pixel, the mapping IP lists every grid cell which contributes to that pixel. The mapping IP does not calculate the weight of a grid cell.

 $7$  Depending on the pixel smear factor, the pixel may have first been divided into up to three separate polygons as described in the Pixel Shape and Smearing section. Each of these polygons will be further subdivided horizontally and vertically, potentially resulting in duplicate polygons.

The OMPS Mapping IP is used during OMPS GridToGran processing to map information from the grid to an OMPS pixel. Unlike VIIRS, there is no GranToGrid processing for OMPS, and therefore a mapping IP for use during GranToGrid is not created.

# **2.1.3.4 CrIS Mapping IP**

Like the OMPS Mapping IPs, CrIS creates a single mapping IP for Grid-to-Gran processing. It is used to map information from the grid to a CrIS pixel using similar means as the OMPS Mapping IPs. The only difference between the OMPS Mapping IPs and the CrIS Mapping IP are the geometries of their respective pixels, which are described in Sections 2.1.2.2 and 2.1.2.3, respectively. In essence, the OMPS Mapping IPs and the CrIS Mapping IP will most certainly be populated with a different set of grid cells over the same center latitude and longitude of a given pixel.

# **2.1.4 Indirect Indexing**

The purpose of indirect indexing is to incorporate changes to the way that data is stored within DMS, so that only tiles of interest are stored in the database. Indirect-indexed GIP algorithms use only those tiles that contain land areas and within those tiles only the grid cells that contain land are stored. Tiles that are all water are not created. As part of retrieving the required inputs PRO queries for the needed GIP tiles. For indirect-indexed tiles PRO first retrieves the MLI (Master Land Index) tiles that map to the granule (based on information stored in the mapping IP). PRO first looks at the MLI tile for the number of land cells. If zero land cells (all-ocean) are present PRO does not attempt to retrieve that particular data tile. PRO then retrieves the data tiles that have land cells in them. The GIPs that are referenced by indirect indexing are not regular gridded tile / cell constructs. For each tile, they consist of static data (for some GIPs) followed by a single-dimension vector of GIP data cells. The MLI, a tile with regular rows and columns, contains offsets into the indirect-indexed GIP's 1-dimesional array that stores the land cell data. The tile interface then uses those offsets retrieved from the appropriate MLI cells to read the actual GIP data cell from the vector of data in the indirect-indexed GIP tile. There are MLI tiles for each tile ID. The MLI is created from the QST-LWM product for values 1-16 which are land and 20 which is unclassified land. The MLI is created and maintained by the Internal Support Functions (ISF). See Figure 8 for an indirect indexing example.

# Example

Single MLI Tile number 1234 (tile form)

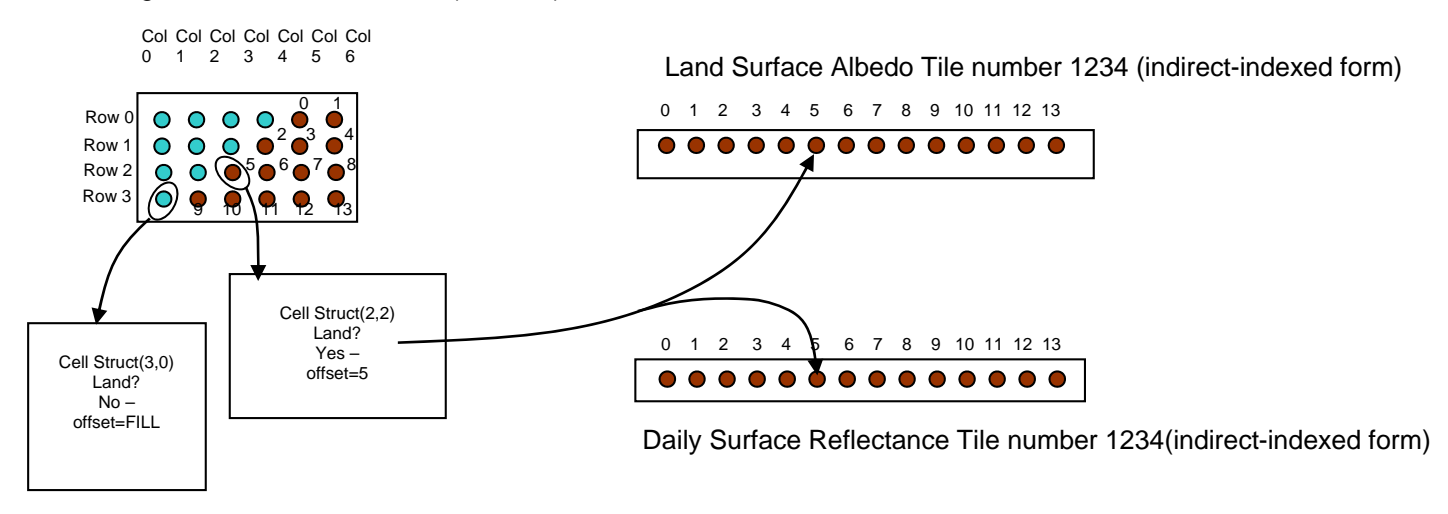

## **Figure 8. Indirect Indexing Example**

## **2.1.5 Tile Interfaces**

GIP algorithms need to access tiles. Tile Interface classes are introduced to provide a single approach to getting and setting data values in a GIP. Because of the data structure techniques that are deployed, a level of abstraction simplifies the code needed to get or set a value from within a GIP algorithm. Having a single point of contact also eases the scope of change required when implementing other potential performance or storage enhancements.

A Tile Interface class encapsulates all of the tiles required for processing. With granule-based processing (GridToGran & GranToGrid), all of the tiles determined to be required by the mapping IP are loaded into the Tile Interface. This allows the GridToGran or GranToGrid algorithm to query the Tile Interface using any particular Tile ID and offset within that tile<sup>8</sup>. Any necessary special processing<sup>9</sup> or error checking<sup>10</sup> is internal to the Tile Interface class, leaving the algorithm to focus on its primary tasks.

## **2.1.6 GIP Exclusions**

GIP Exclusions incorporates changes to the processing of the GranToGrid algorithms when the criteria for an exclusion is met, the tiles are not updated, otherwise, the tiles are updated as normal processing. In the case of a GIP Exclusion, the output item is created as a copy of the original data item and is not updated during processing. There are three types of exclusions that are processed within the GranToGrid algorithms.

Check the JPSS MIS Server at https://jpssmis.gsfc.nasa.gov/frontmenu\_dsp.cfm to verify that this is the correct version prior to use

<sup>&</sup>lt;sup>8</sup> Offset is typically a row and a column in the tile, but in some cases, additional dimensions may be specified as needed.

<sup>&</sup>lt;sup>9</sup> An example is scaling/unscaling.

 $10$  An example of error checking is returning a default value in the absence of data. If the Tile ID requested has not been loaded into the interface (because of Indirect Indexing or Latitude Exclusion), or if the tile pointer is valid but the requested (row,column) is not valid (because of Indirect Indexing), then a default value for that particular field is returned.

The first is Graceful Degradation, when the configuration value (AllowGracefulDegradation) is set to "False"; the algorithm checks the metadata to see if graceful degradation has affected the data values. When the metadata value is "Yes", then normal processing is interrupted and the algorithm returns without updating the tiles.

The second is Spacecraft Maneuvers, when the configuration value (AllowSpacecraftManeuvers) is set to "False", the algorithm checks the metadata to see if spacecraft maneuvers have affected the data values. When the metadata value is not "Normal Operations", then normal processing is interrupted and the algorithm returns without updating the tiles.

The third is for Repair Data, the algorithm checks the metadata to see if granule version starts with a value of "A1". When the metadata value is not "A1", then normal processing is interrupted and the algorithm returns without updating the tiles.

The following are examples of the update status messages used when processing GranToGrid Update Messages.

01/07 21:49:45.415623 ProGipViirsGranToGridMonthlySRBTVI.exe(307410.1): DBG\_HIGH InfTk\_ServiceModule.cpp|597|Status Type:INF\_STATUSTYPE\_GRANGRID\_GRID,Timestamp:2008-01-07 21:49:45.415447Z,ID1:NPP001212024114,ID2:A1,Name1:NPP,Name2:VIIRS,Name3:GridIP-VIIRS-GranToGrid-Monthly,Quality:-1,Severity:INF\_SEVERITYLEVEL\_NORMAL,Logging Level:INF\_LOGLEVEL\_INFO,Display Flag:INF\_DISPLAYFLAG\_NORMAL,Description:GridIP-Tile, GIP Tiles not Updated, Graceful Degradation GIP Exclusion Utilized, Tile IDs that are included in this granule: 617,618,619,620,689,690,691,692,693,760,761,762,763,764,765,832,833,834,904,905,906,977,978,Proce ss WID:0,Subject WID:0

01/07 21:49:45.415623 ProGipViirsGranToGridMonthlySRBTVI.exe(307410.1): DBG\_HIGH InfTk\_ServiceModule.cpp|597|Status Type:INF\_STATUSTYPE\_GRANGRID\_GRID,Timestamp:2008-01-07 21:49:45.415447Z,ID1:NPP001212024114,ID2:A1,Name1:NPP,Name2:VIIRS,Name3:GridIP-VIIRS-GranToGrid-Monthly,Quality:-1,Severity:INF\_SEVERITYLEVEL\_NORMAL,Logging Level:INF\_LOGLEVEL\_INFO,Display Flag:INF\_DISPLAYFLAG\_NORMAL,Description:GridIP-Tile, GIP Tiles not Updated, Spacecraft Maneuvers GIP Exclusion Utilized, Tile IDs that are included in this granule: 617,618,619,620,689,690,691,692,693,760,761,762,763,764,765,832,833,834,904,905,906,977,978,Proce ss WID:0,Subject WID:0

01/07 21:49:45.415623 ProGipViirsGranToGridMonthlySRBTVI.exe(307410.1): DBG\_HIGH InfTk\_ServiceModule.cpp|597|Status Type:INF\_STATUSTYPE\_GRANGRID\_GRID,Timestamp:2008-01-07 21:49:45.415447Z,ID1:NPP001212024114,ID2:A1,Name1:NPP,Name2:VIIRS,Name3:GridIP-VIIRS-GranToGrid-Monthly,Quality:-1,Severity:INF\_SEVERITYLEVEL\_NORMAL,Logging Level:INF\_LOGLEVEL\_INFO,Display Flag:INF\_DISPLAYFLAG\_NORMAL,Description:GridIP-Tile, GIP Tiles not Updated, Repair Data GIP Exclusion Utilized, Tile IDs that are included in this granule: 617,618,619,620,689,690,691,692,693,760,761,762,763,764,765,832,833,834,904,905,906,977,978,Proce ss WID:0,Subject WID:0

01/07 21:49:45.415623 ProGipViirsGranToGridMonthlySRBTVI.exe(307410.1): DBG\_HIGH InfTk\_ServiceModule.cpp|597|Status Type:INF\_STATUSTYPE\_GRANGRID\_GRID,Timestamp:2008-01-07 21:49:45.415447Z,ID1:NPP001212024114,ID2:A1,Name1:NPP,Name2:VIIRS,Name3:GridIP-VIIRS-GranToGrid-Monthly, Quality:-1, Severity:INF\_SEVERITYLEVEL\_NORMAL, Logging Level:INF\_LOGLEVEL\_INFO, Display Flag:INF\_DISPLAYFLAG\_NORMAL,Description:GridIP-Tile, GIP Tiles Updated, Tile IDs that are included in this granule: 617,618,619,620,689,690,691,692,693,760,761,762,763,764,765,832,833,834,904,905,906,977,978,Proce ss WID:0,Subject WID:0

## **2.1.7 GridToGran**

During granule processing, if algorithms need to use a GIP as input, the portions of the GIP applicable to the Granule are extracted into a separate granule product. PRO performs the GridToGran granulation as part of the Granule processing. The default is to do this during SDR processing, but it can also be done during EDR/IP processing or as a separate, standalone process depending upon the GIP's use within the processing chain. The granulation processing is performed for each granule processed.

Each GridToGran algorithm has two types of inputs and one output. The output is the granulated product. The inputs are a Pixel-To-Cell Mapping IP and GIP Tiles.

All seven GridToGran algorithms follow the same general architecture in the processing phase. The general behavior is described here; see individual algorithm sections for specific behavior. The GridToGran algorithms employ different methods of determining the best cell to use when granulating each field. For the Nearest Neighbor IP, the Nearest Neighbor method is used. For the Area Weight IP, the algorithms use either the Greatest Weight Neighbor method or the Area Weighting (weighted average) method.

## **2.1.7.1 doProcessing()**

In addition to the standard PRO doProcessing() setup logic, such as assigning input pointers, etc., each of the GridToGran algorithms follows this basic pattern:

```
cal culate number of rows to process
loop over rows 
       loop over columns 
             get mapping IP info for pixel[row][col] 
              granulate pixel value according to mapping IP info 
       end loop 
end loop
```
## **2.1.8 GranToGrid**

Certain EDR/IP granule products are used to update the GIPs (rolling updates or periodic). After the data products are created for each granule, INF Workflow Manager (WFM) tasks a persistent PRO process to update the GIP with the data products. PRO creates a separate, single persistent process for each GranToGrid algorithm. One GranToGrid algorithm could update multiple GIPs. It is important that there only be one instance of a GranToGrid algorithm. To protect the integrity of the data in the GIPs, only one writer is allowed.

Each GranToGrid algorithm has at least two types of inputs and one type of output. The output is one or more different sets of GIP Tiles. The inputs are a Pixel-To-Cell Mapping IP and some number of EDR/IP and/or SDR granule products.

Some GranToGrid algorithms perform a reversal of the appropriate Pixel-To-Cell Mapping IP so that information on all the pixels that intersect a particular grid cell can be organized. This allows for GranToGrid algorithms to exclusively loop over only relevant grid cells and perform appropriate scientific logic on all the related pixels at one time. Other GranToGrid algorithms use another Cell-To-Pixel Mapping in the form of Area Weight.

All four GranToGrid algorithms follow the same general architecture in the processing phase. The general behavior is described here; see individual algorithm sections for specific behavior. A GranToGrid base class handles common functionality for these algorithms, such as maintaining a list of grid cells from the mapping IP and providing a way of iterating over and retrieving those grid cells. Depending on the type of mapping IP, the derived algorithm may have to perform a reversal of the mapping in order to get this list of grid cells. Within the GranToGrid algorithms there is the possibility of GIP Exclusions (Section 2.1.6) that would affect the updating of the tiles.

# **2.1.8.1 doProcessing()**

In addition to the standard PRO doProcessing() setup logic, such as assigning input pointers, etc., each of the GranToGrid algorithms follows this basic pattern:

```
if Gip Exclusions exist then 
 return "success" without updating tiles 
 // An Exclusion is not a failure, tiles are just not updated 
end if 
if mapping IP is NN IP then 
 perform reversal 
end if 
determine number of grid cells to process 
loop over grid cells 
       get current grid cell information 
       call calculateXXX() algorithm-specific function 
       advance grid cell 
end loop
```
## **2.1.8.2 calculateXXX()**

Each GranToGrid algorithm has a calculateXXX() method where XXX is the algorithm-specific name. This method contains the science logic for updating the grid. The individual algorithm sections contain specific details. The following pattern is employed:

```
if mapping IP is AW Grid IP then 
      call xxx_aggregate()
      if xxx_aggregate() success then
             call xxx_composite() 
       end if 
el se
       perform compositing logic 
end if
```
# **2.1.8.3 fillTileInterface()**

Each mapping IP contains the list of required tiles in order to process the tasked granule. This method uses that tile list to populate the algorithm's tile interface.

# **2.1.9 GridToGrid**

Occasionally there is a need to perform GridToGrid processing wherein an algorithm creates, updates, or initializes a GIP from one or many other GIPs. GridToGrid processing is primarily schedule based (i.e. daily, monthly, quarterly, etc.) and is performed by transient PRO processes initiated by INF WFM based on an entry in the IDP schedule. The capability exists to perform the entire update at one time or via multiple sequential executions based on Tile IDs.

Each GridToGrid algorithm has at least one type of input and one type of output. The output is one or more different sets of GIP Tiles. The inputs are one or more different sets of GIP Tiles and, optionally, Look Up Tables (LUTs).

Post Composite Data Reduction deserves special mention since it is a specific application of GridToGrid processing. Certain GIPs perform compositing during the GranToGrid update operations. The particular compositing method may require that multiple values be retained until the end of the compositing period (e.g. month), at which point a 'best' value is selected. A GridToGrid algorithm performs this Post Composite Data Reduction operation to determine the 'best' from multiple observations, and stores that 'best' observation in the 'final' GIP.

Some GIPs need to be initialized prior to the start of a new period. This is accomplished through the use of GridToGrid initialization processes. Template tiles are copied to initialize a new periodic GIP, ensuring availability for GranToGrid processing within a new period.

All seven GridToGrid algorithms follow the same general architecture in the processing phase. The general behavior is described here; see individual algorithm sections for specific behavior. Most of the commonality between the GridToGrid algorithms is related to tasking information because these algorithms are run one tile at a time, via a dispatcher, over various tile ranges.

## **2.1.9.1 doProcessing()**

In addition to the standard PRO doProcessing() setup logic, such as assigning input pointers, etc., each of the GridToGrid algorithms follows this basic pattern:

```
populate tile interface 
loop over grid cell rows 
 loop over grid cell columns 
 apply science logic using input grid cells 
            update output grid cell(s) if needed 
      end loop 
end loop
```
## **2.1.10 VIIRS GridToGran Controller**

The VIIRS GridToGran Controller was developed to satisfy requirements of granulating GIPs at different points in the algorithm chain. The Controller allows GridToGran algorithms to be run independently of the VIIRS SDR process and of each other based on configuration guides. GIP granulation can only be performed using the GridToGran Controller. While each individual GridToGran algorithm is its own algorithm, it has been designed such that it must be run as part of the GridToGran Controller.

## **2.1.10.1 Execution Point**

The VIIRS GridToGran Controller has been developed such that it can be executed out of the VIIRS SDR process, an EDR process, or as a stand alone process. The VIIRS GridToGran Controller is instantiated based on information in configuration guides. The execution point is in reference to where the controller is running.

## **2.1.11 VIIRS GridToGrid Dispatchers**

WFM tasks each GridToGrid process with a range of tile IDs, expecting that the process performs the GridToGrid task on each of the tiles within that range. The specific GridToGrid algorithms only process one tile at a time. To bridge this gap, we introduce the concept of a GridToGrid dispatcher.

The GridToGrid dispatcher is generic in nature, borrowing the majority of its functionality from the ProCmnControllerAlgorithm, which allows sub-algorithms to be executed based on configuration guide entries. The sub-algorithms are the specific GridToGrid algorithms, and they handle their own I/O. Each dispatcher loads one input, an Earth Land LUT, to determine which tiles in the range are valid for processing.

For example, the Monthly SR/BT/VI Post-Composite Data Reduction process consists of a dispatcher that executes a GridToGrid post-comp algorithm (per config guide) once for every tile ID in the tasked range. However, the dispatcher only runs the post-comp algorithm on tile IDs

determined to be Earth-intersecting per the Earth Land LUT. The post-comp algorithm actually creates and releases its output tile to DMS for each tile ID with which it is tasked.

## **2.1.12 Gridded IP Tables**

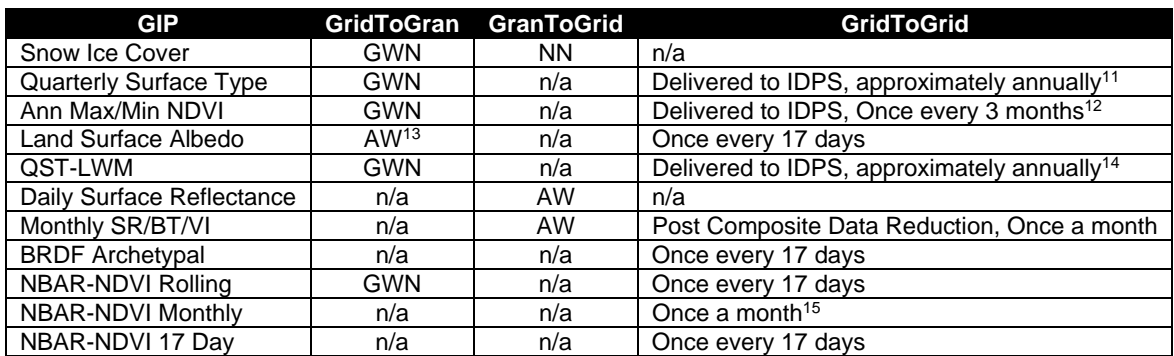

#### **Table 3. GIP Algorithm Summary**

A summary of the algorithms performed on each of the ten GIPs, along with a brief description of each algorithm is presented in Table 3. An "n/a" cell indicates that particular type of algorithm is not performed on that GIP. For example, the "n/a" cell in the GridToGran column and the Monthly SR/BT/VI row indicates that a granulated product is not created from the Monthly SR/BT/VI GIP. The GridToGran and GranToGrid columns specify the Pixel-To-Cell Mapping method employed by the respective algorithms per GIP. The GridToGrid column details the purpose of the operation and identifies how often the algorithm should be executed.

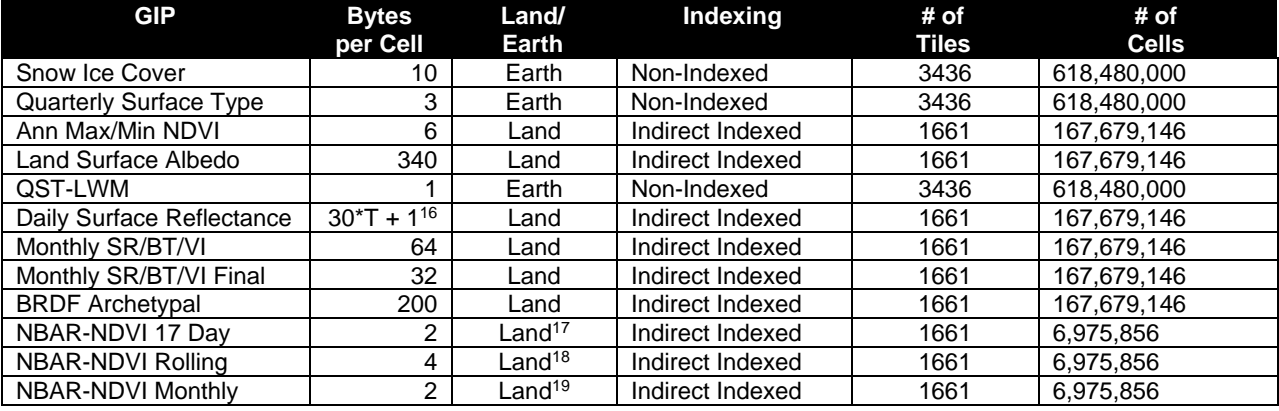

#### **Table 4. GIP Sizes**

22

 <sup>11</sup> Originally envisioned to be a quarterly delivery, this update more or less annually. This product is created outside of the operational system and delivered to the DPEs similar to a static ancillary update (i.e. as a software update).

 $12$  Quarterly (3 months) product, but may be delivered much less often. This product is created outside of the operational system and delivered to us.

<sup>&</sup>lt;sup>13</sup> Only continuous (floating point) fields are weighted average, all others are greatest weight.

 $14$  Originally envisioned to be a quarterly delivery, this update more or less annually. This product is created outside of the operational system and delivered to us.

<sup>&</sup>lt;sup>15</sup> This algorithm is tasked once every 17 days, but only runs once every month.

<sup>&</sup>lt;sup>16</sup> Where 'T' is the maximum number of observations per cell. 'T' is a function of latitude.

<sup>&</sup>lt;sup>17</sup> 5km offsets of the MLI (Master Land Index)

<sup>18 5</sup>km offsets of the MLI (Master Land Index)

<sup>&</sup>lt;sup>19</sup> 5km offsets of the MLI (Master Land Index)

The GIP Sizes table, Table 4, describes several features of each GIP that help to determine its overall size. Some GIPs store information pertaining to the entire Earth, while others are only concerned with Land (ignoring water); this information is represented in the Land/Earth column.

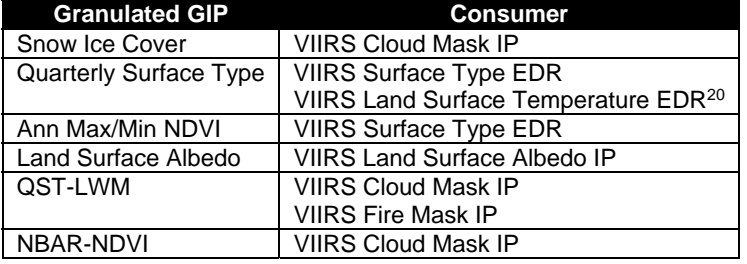

#### **Table 5. GridToGran Consumers**

The VIIRS GridToGran Consumers table, Table 5, lists each of the GIPs that are granulated via a VIIRS GridToGran algorithm and, for each Granulated GIP, all of the respective consumers. The Granulated Quarterly Surface Type-Land Water Mask GIP is consumed by VIIRS Cloud Mask IP and VIIRS Fire Mask IP. In this sense, to be 'consumed' means that product is an input to the algorithm. Therefore, Granulated QST-LWM is an input to (consumed by) the VIIRS Cloud Mask IP.

#### **Table 6. OMPS GIP Algorithm Summary**

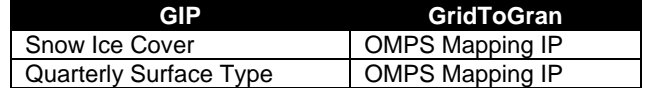

#### **Table 7. OMPS GridToGran Consumers**

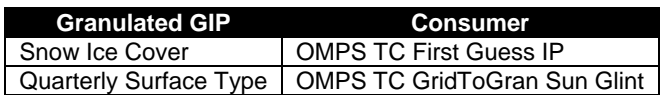

Table 6 shows the OMPS GIP Algorithm Summary. The OMPS GridToGran Consumers table, Table 7 lists each of the GIPs that are granulated via an OMPS GridToGran algorithm and, for each Granulated GIP, all of the respective consumers. The Snow Ice Cover GIP is granulated and used to produce a snow ice fraction. This snow ice fraction is used by the algorithms listed in the consumer column of the table. The Quarterly Surface Type GIP is granulated and used to set the sun glint flag in the OMPS TC SDR.

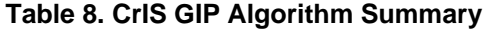

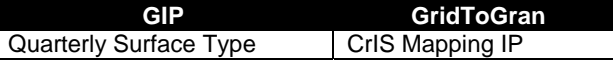

#### **Table 9. CrIS GridToGran Consumers**

| <b>Granulated GIP</b>         | <b>Consumer</b>        |
|-------------------------------|------------------------|
| <b>Quarterly Surface Type</b> | CrIS GIP Land Fraction |

  $20$  Graceful Degradation – primary is Surface Type EDR

Tables 8 and 9 show the CrIS GIP Algorithm Summary and CrIS GridToGran Consumers. The Quarterly Surface Type GIP is granulated and used to produce a land fraction. The land fraction used by the CrIMSS EDR.

## **2.1.13 Graceful Degradation**

#### **2.1.13.1 Graceful Degradation Inputs**

There is one case where input graceful degradation is indicated in the GridToGran.

1. An input retrieved for the algorithm had its N\_Graceful\_Degradation metadata field set to YES (propagation).

## **2.1.13.2 Graceful Degradation Processing**

None.

## **2.1.13.3 Graceful Degradation Outputs**

None.

## **2.1.14 Exception Handling**

The GIP algorithms inherit the Processing (PRO) Common error handling strategy of removing output products when an error path is encountered. This error condition is handled at the level encountered and then the failure condition is forwarded to the calling program. A controller algorithm then removes any output products that it has, and the error condition continues to propagate up in the case of nested controllers.

## **2.1.15 Data Quality Monitoring**

None.

## **2.1.16 Computational Precision Requirements**

None.

## **2.1.17 Algorithm Support Considerations**

None.

## **2.1.18 Assumptions and Limitations**

None.

## **2.2 Snow Ice Cover Description**

The Snow Ice Cover (SIC) GIP is used to provide the VIIRS cloud mask with pixel-level snow and ice information, as shown in Figure 9. The GIP is updated with snow information from the Snow Cover EDR process, ice information from the Ice Concentration IP, and, as fallback,

ancillary snow/ice cover information from the NOAA Global Multisensor Automated Snow/Ice Map.

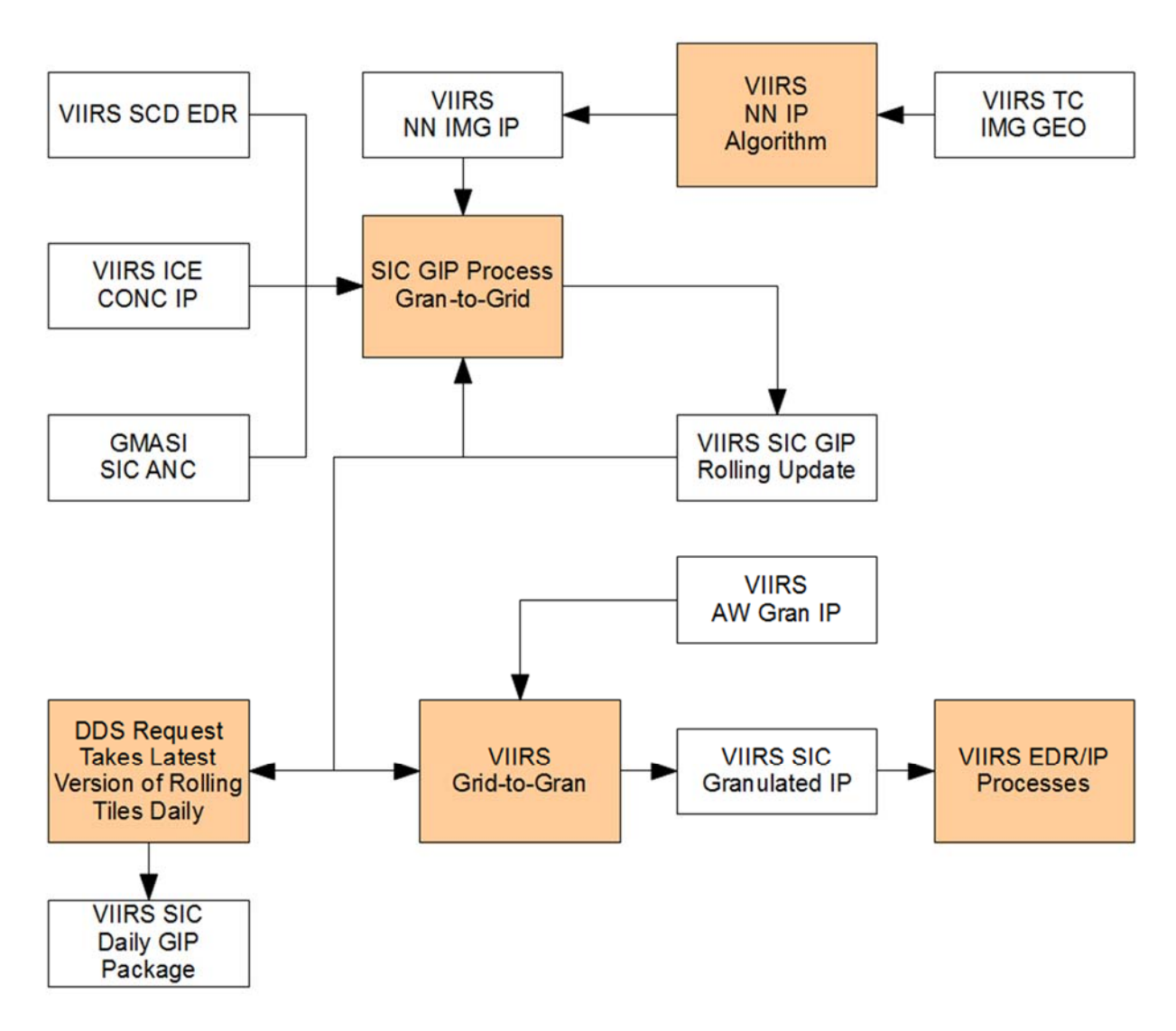

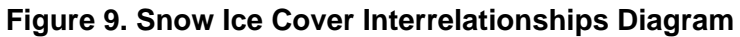

## **2.2.1 Interfaces**

## **2.2.1.1 Inputs**

## **2.2.1.1.1 GridToGran Inputs**

Tables 10 and 11 show the GridToGran inputs.

#### **Table 10. GridToGran Snow Ice Cover Input: VIIRS Area Weight IP Gran Product (VIIRS-Grid-To-Gran-GridIP-AW-SWATH-Mod-IP)**

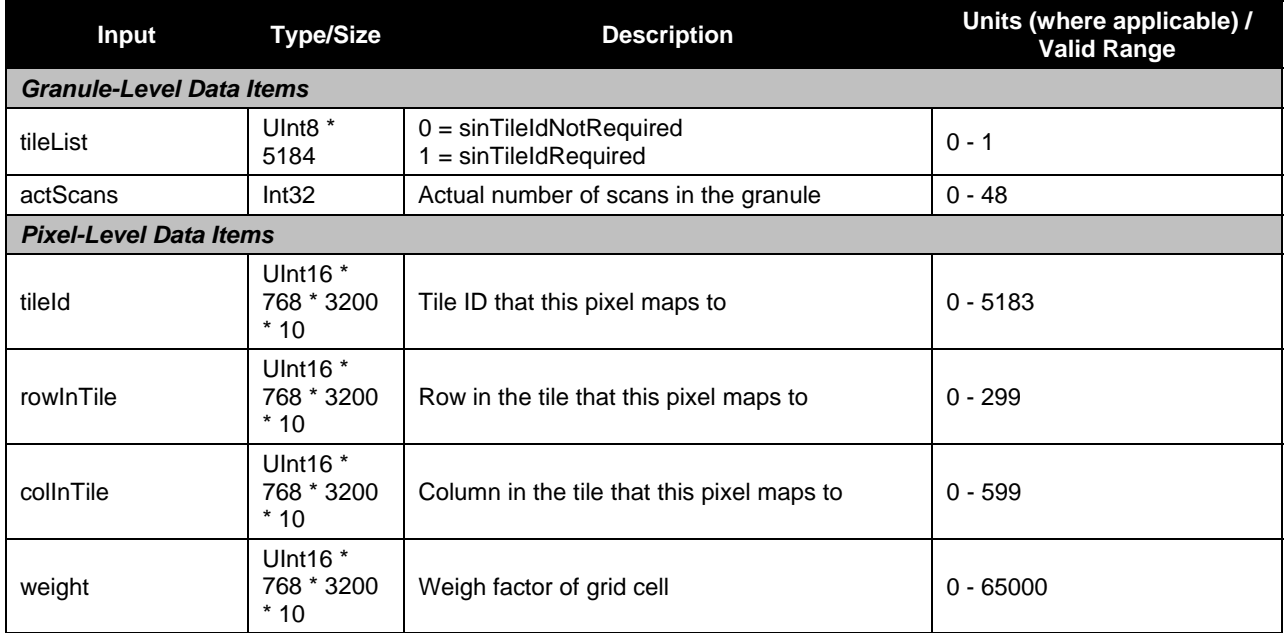

#### **Table 11. GridToGran Snow Ice Cover Input: Snow Ice Cover GIP Tiles (GridIP-VIIRS-Snow-Ice-Cover-Rolling-Tile)**

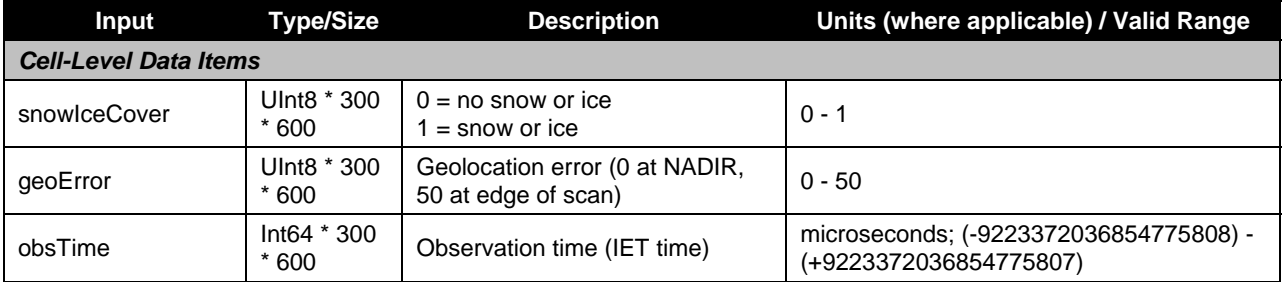

## **2.2.1.1.2 GranToGrid Inputs**

Tables 12 through 16 show the GranToGrid inputs.

#### **Table 12. GranToGrid Snow Ice Cover Input: Nearest Neighbor Imagery IP (VIIRS-GridIP-NN-Img-IP)**

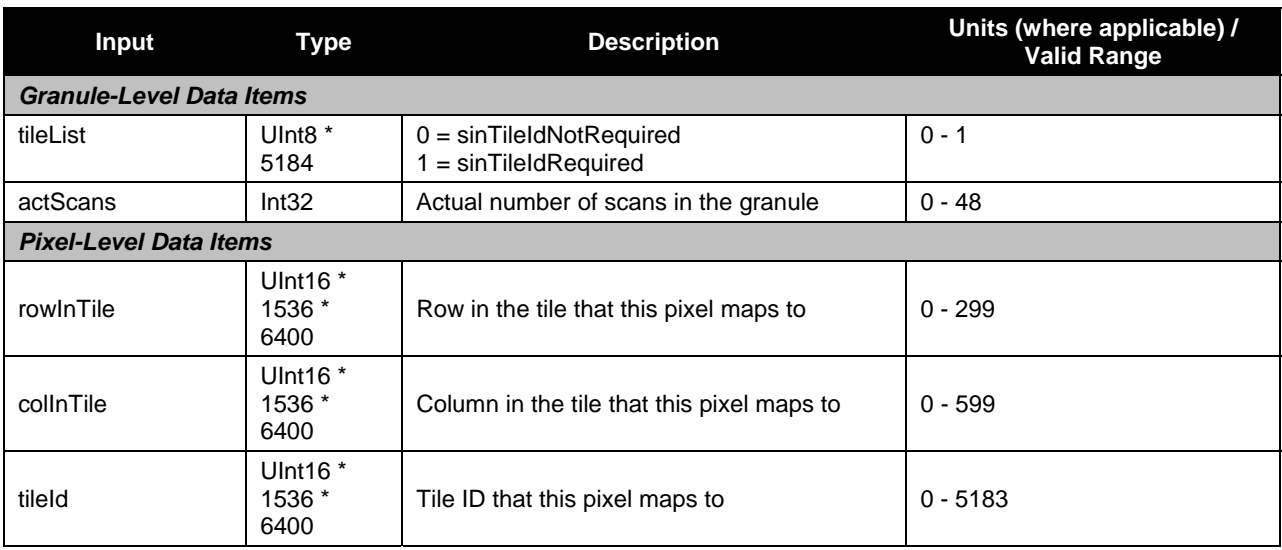

#### **Table 13. GranToGrid Snow Ice Cover Input: VIIRS Snow Cover/Depth EDR (VIIRS-SCD-BINARY-SNOW-MAP-FEDR)**

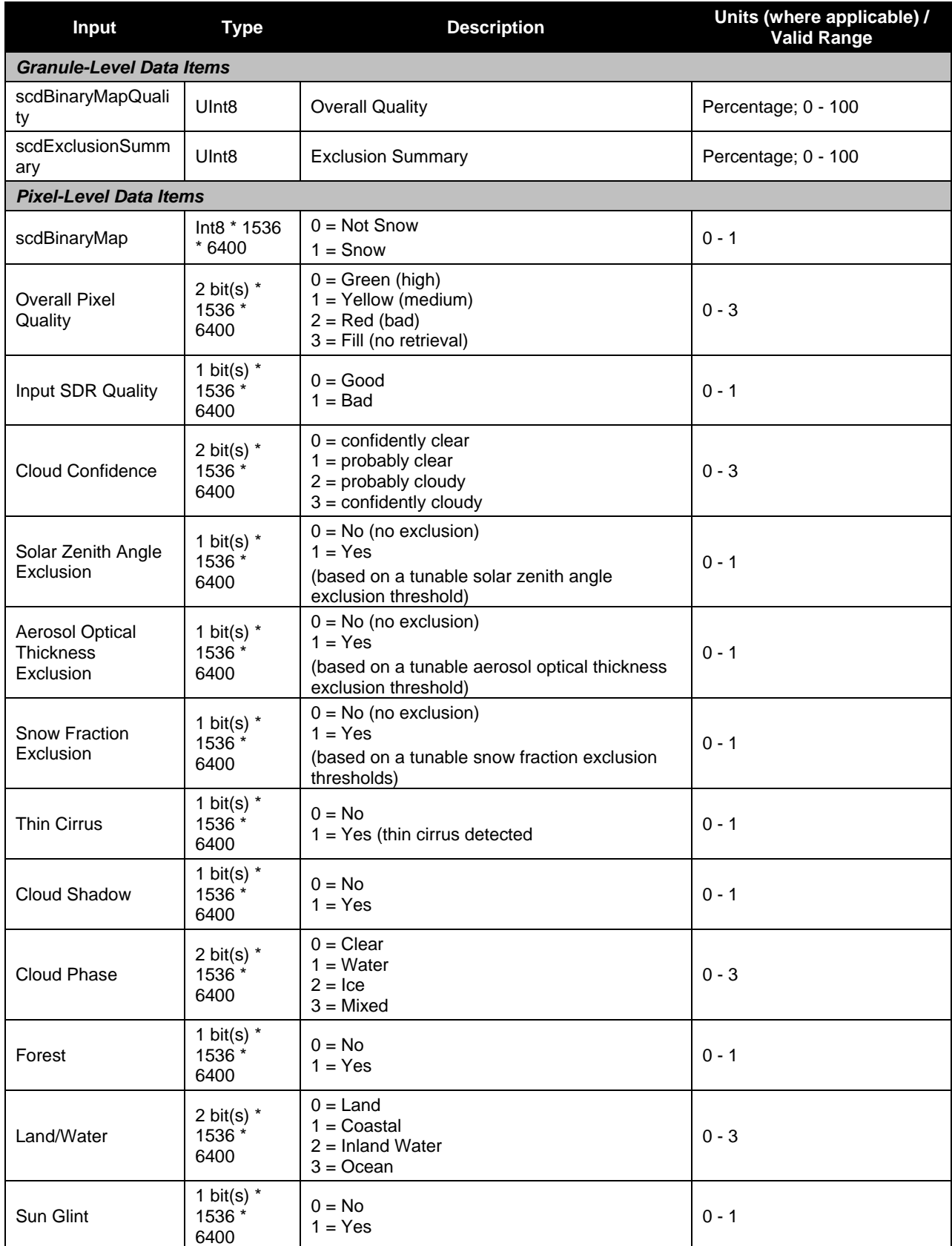

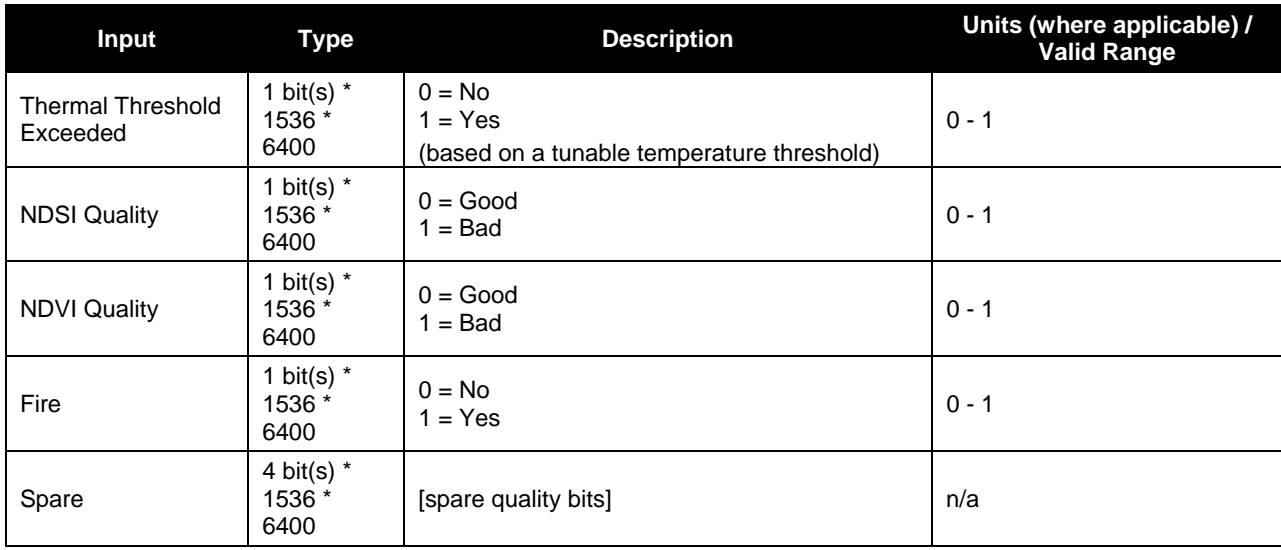

#### **Table 14. GranToGrid Snow Ice Cover Input: VIIRS Ice Concentration IP (VIIRS-I-Conc-IP)**

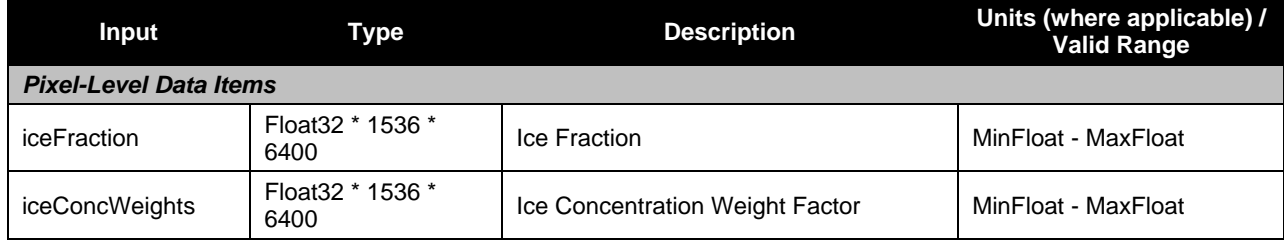

#### **Table 15. GranToGrid Snow Ice Cover Tunable Parameters and Processing Coefficients**

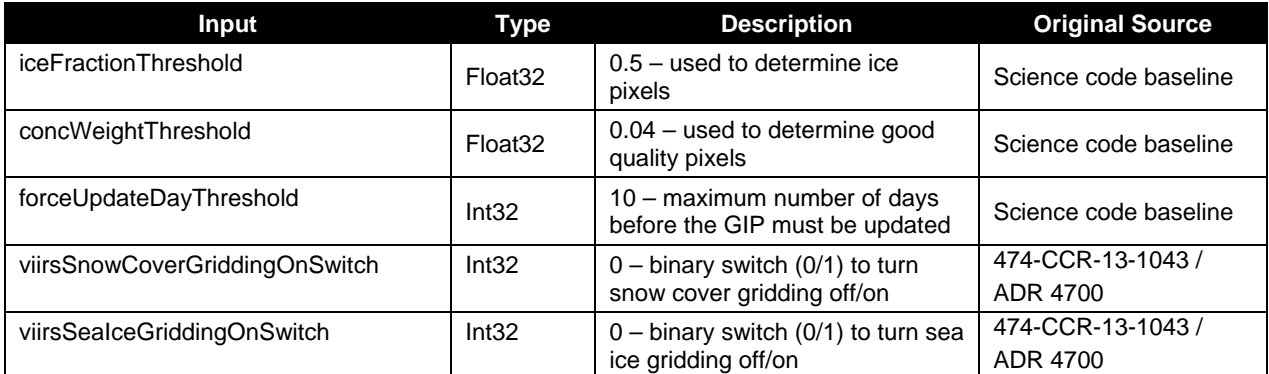

*Note:* 

*1) The values for the two new parameters are set to zero (0) for initial integration, preventing gridding of*  both snow cover and sea ice. When snow/ice gridding is fully operational (baseline), they should be set *to one (1).* 

#### **Table 16. GranToGrid Snow Ice Cover Input: Ancillary Snow Ice Cover Tiles (GridIP-GMASI-Snow-Ice-Cover- Tile)**

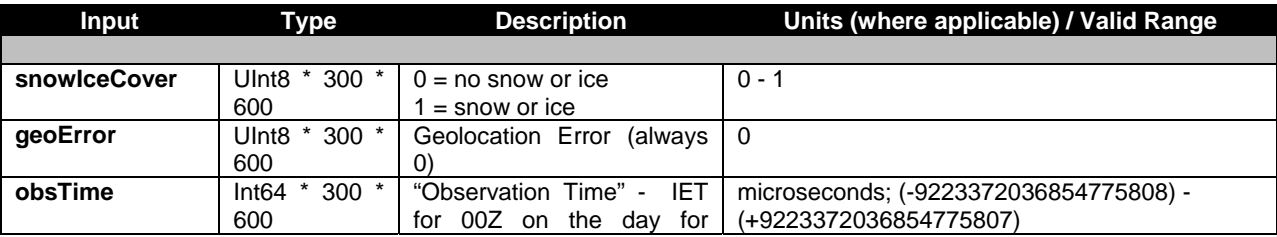

29

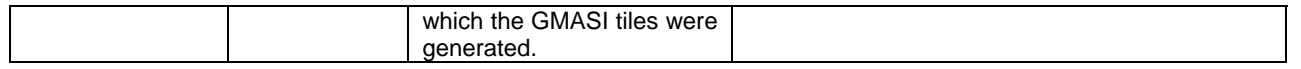

#### **2.2.1.2 Outputs**

#### **2.2.1.2.1 GridToGran Outputs**

Tables 17 and 18 show the GridToGran outputs.

#### **Table 17. GridToGran Snow Ice Cover Output: Granulated VIIRS Snow Ice Cover (VIIRS-GridIP-VIIRS-Snow-Ice-Cover-Mod-Gran)**

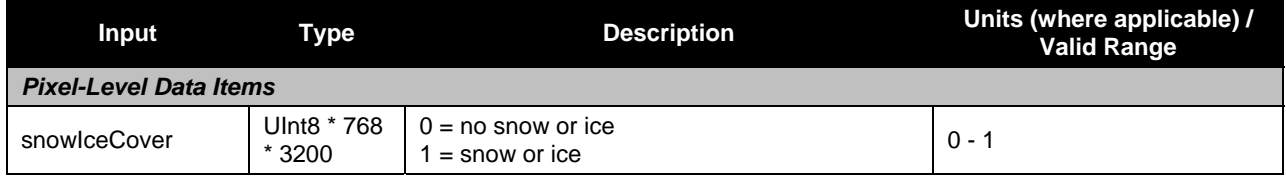

#### **Table 18. GridToGran Snow Ice Cover Output: Granulated VIIRS Snow Ice Cover (OMPS-TC-GridIP-VIIRS-Snow-Ice-Fraction-Gran)**

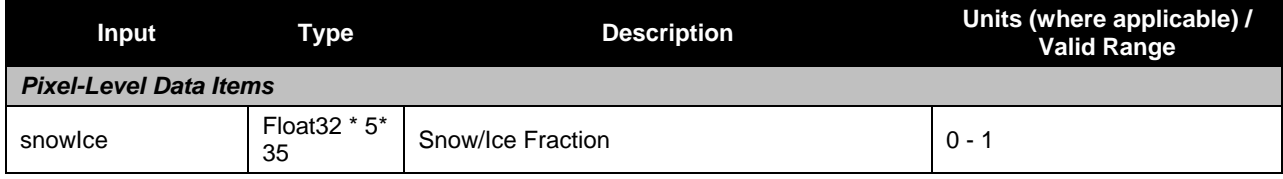

## **2.2.1.2.2 GranToGrid Outputs**

Table 19 shows the GranToGrid outputs.

#### **Table 19. GranToGrid Snow Ice Cover Output: Snow Ice Cover GIP Tiles (GridIP-VIIRS-Snow-Ice-Cover-Rolling-Tile)**

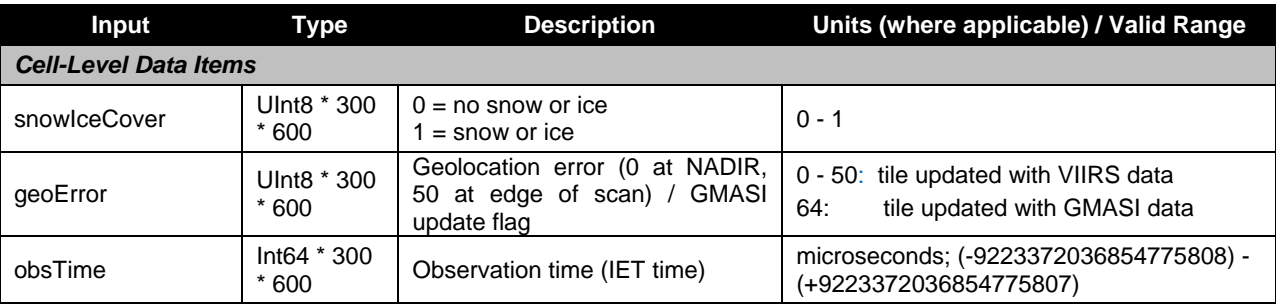

*Note:* 

*1) The "Observation time" is set to the VIIRS granule's StartDateTime regardless of whether the rolling tile is being updated with granulated VIIRS or ancillary GMASI data.* 

# **2.2.2 Algorithm Processing**

## **2.2.2.1 GridToGran**

The GridToGran Snow Ice Cover algorithm granulates the 'snowIceCover' field using the Greatest Weight Neighbor method at moderate resolution.

## **2.2.2.2 GranToGrid**

The GranToGrid process for the Snow Ice Cover uses the Ice Concentration IP, the Snow Cover Binary Map EDR (both at imagery resolution), and the sinusoidally-tiled NOAA Global Multisensor Automated Snow/Ice Map to perform rolling updates to the sinusoidal GIP. This algorithm does not perform aggregation. This algorithm performs compositing by looping over the grid cells affected by a particular granule, checking for a quality observation, ensuring the observation is newer than what is already in the GIP, and updating the GIP with the data from the Nearest Neighbor pixel(s). A quality observation is determined by any of the following:

- snow cover = 1 and snow cover quality is 'good'
- ice fraction > threshold and concentration weight > threshold
- concentration weight > threshold and snow cover quality is 'good'

The distance of the observed pixel from nadir is also a factor when deciding whether to update a GIP or not. A pixel will not be used to update a grid cell unless the geolocation error associated with that pixel is less than the stored geolocation error for the grid cell (the geoError data field of the rolling tile, see Table 19). If, however, the grid cell has not been updated for a period of time longer than a specified threshold time (forceUpdateDayThreshold, see Table 15), the grid cell will be updated by the pixel even if the associated geolocation error is greater than the stored geolocation error.

The sinusoidally-tiled ancillary NOAA Global Multisensor Automated Snow/Ice Map (GMASI) data, if available for a particular grid cell, are used to update the GIP in the case where there is no good VIIRS data for that cell and the forceUpdateDayThreshold time has been exceeded. In this case, the GIP value for the grid cell is replaced by the corresponding GMASI cell and the grid cell's stored geolocation error value is set to indicate that the grid cell has been filled with ancillary data. Once a grid cell has been filled with ancillary data, and until it has been re-filled with quality VIIRS data, it will be repeatedly updated with new ancillary data as it becomes available.

## **2.2.3 Graceful Degradation**

## **2.2.3.1 Graceful Degradation Inputs**

None.

# **2.2.3.2 Graceful Degradation Processing**

None.

## **2.2.3.3 Graceful Degradation Outputs**

None.

# **2.2.4 Exception Handling**

This GIP algorithm inherits the Processing (PRO) Common error handling strategy of removing output products when an error path is encountered. This error condition is handled at the level encountered and then the failure condition is forwarded to the calling program. A controller algorithm then removes any output products that it has, and the error condition continues to propagate up in the case of nested controllers.

# **2.2.5 Data Quality Monitoring**

None.

# **2.2.6 Computational Precision Requirements**

None.

# **2.2.7 Algorithm Support Considerations**

None.

## **2.2.8 Assumptions and Limitations**

None.

## **2.3 Quarterly Surface Type Description**

The Quarterly Surface Type GIP is produced from the processing of 12 monthly GIPs<sup>21</sup> using rules-based surface type classification<sup>22</sup> software, as shown in Figure 10. The surface is classified as one of the 17 International Geosphere Biosphere Program (IGBP) classes. The production of the QST GIP is an algorithm support function. A global gridded surface type (GST) map generated externally is converted to IDPS format and delivered as static "QST GIP" data tiles. Though the nomenclature in the code and documentation indicates the ancillary surface type update is quarterly (as was originally envisioned), the updates are anticipated to be more or less annually. Several algorithms use the QST. The surface type EDR is a granulated QST updated for snow and fires.

#### 22 Decision Tree

 21 Monthly SR/BT/VI GIP

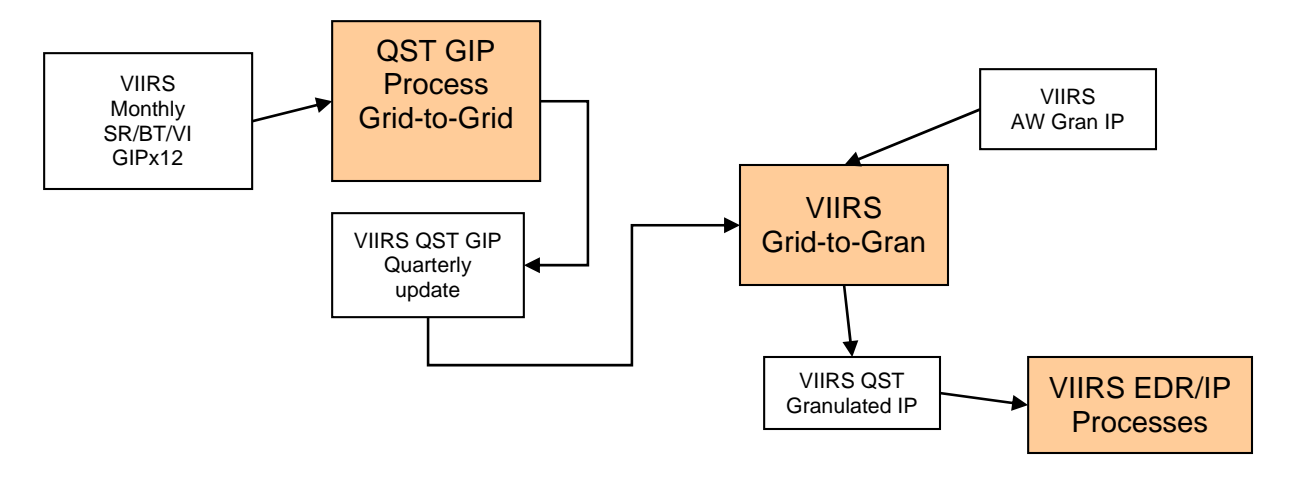

## **Figure 10. Quarterly Surface Type Interrelationships Diagram**

## **2.3.1 Interfaces**

## **2.3.1.1 Inputs (GridToGran)**

Tables 20, 21, and 22 show the GridToGran inputs.

#### **Table 20. GridToGran Quarterly Surface Type Input: VIIRS Area Weight IP Gran Product (VIIRS-Grid-To-Gran-GridIP-AW-SWATH-Mod-IP)**

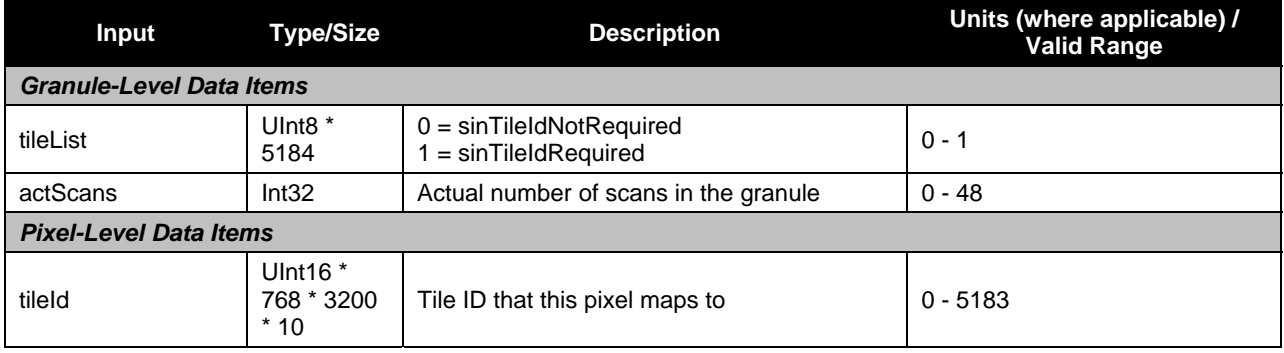

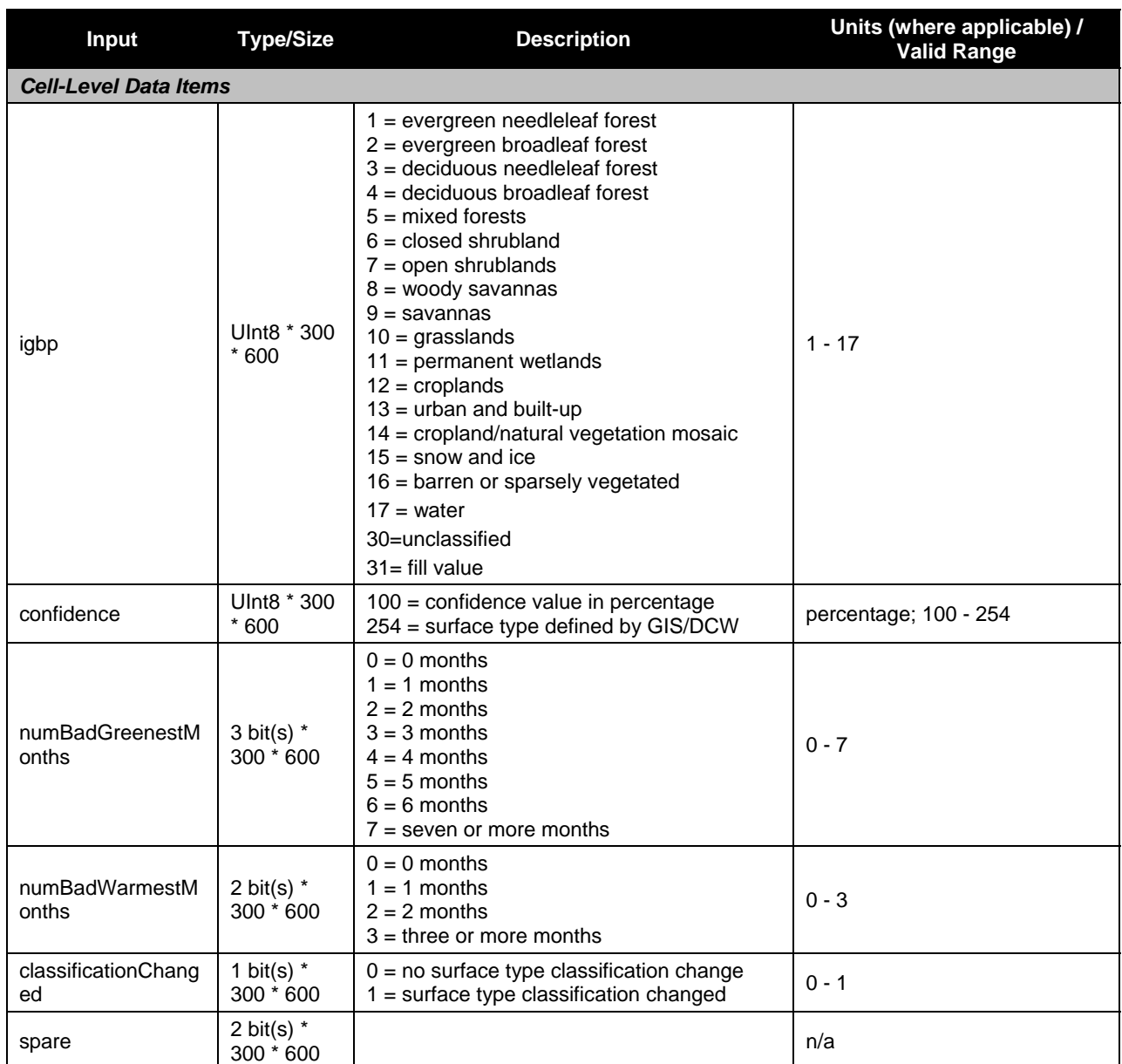

#### **Table 21. GridToGran Quarterly Surface Type Input: VIIRS Quarterly Surface Type GridIP Tiles (GridIP-VIIRS-Qst-Quarterly-Tile)**

## **Table 22. GridToGran Quarterly Surface Type Output: Granulated Quarterly Surface Type (CRIS-GIP-LAND-FRAC-Gran)**

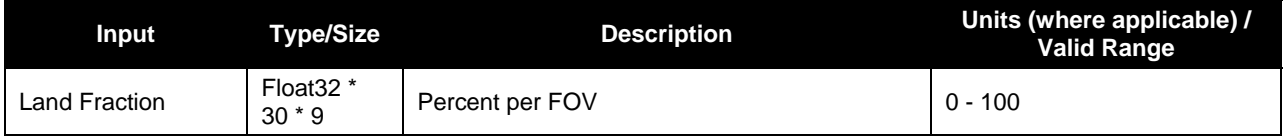

# **2.3.1.2 Outputs (GridToGran)**

Table 23 shows the GridToGran outputs.

#### **Table 23. GridToGran Quarterly Surface Type Output: Granulated Quarterly Surface Type (VIIRS-GridIP-VIIRS-Qst-Mod-Gran)**

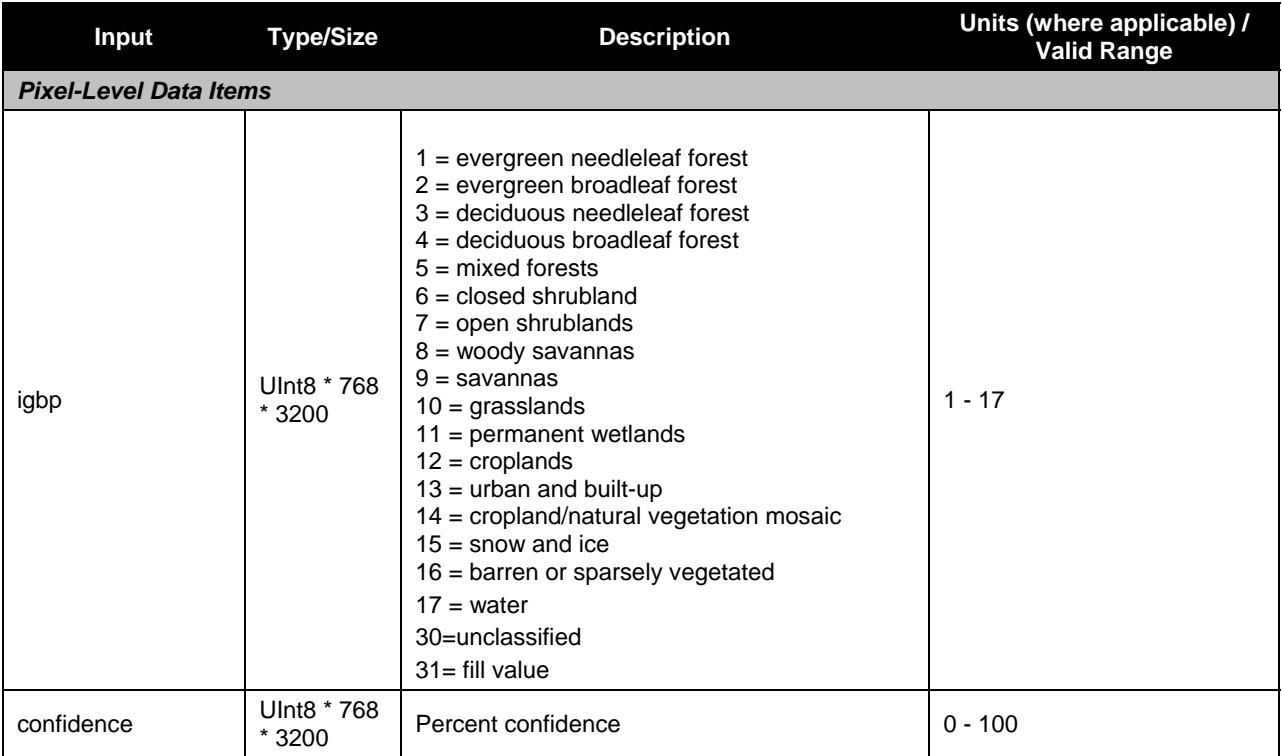

# **2.3.2 Algorithm Processing**

## **2.3.2.1 GridToGran**

The GridToGran Quarterly Surface Type algorithm granulates the 'igbp' and 'confidence' fields using the Greatest Weight Neighbor method at moderate resolution.

## **2.3.3 Graceful Degradation**

## **2.3.3.1 Graceful Degradation Inputs**

There is one case where input graceful degradation is indicated in the GridToGran.

An input retrieved for the algorithm had its N\_Graceful\_Degradation metadata field set to YES (propagation).

## **2.3.3.2 Graceful Degradation Processing**

None.

## **2.3.3.3 Graceful Degradation Outputs**

None.

# **2.3.4 Exception Handling**

This GIP algorithm inherits the Processing (PRO) Common error handling strategy of removing output products when an error path is encountered. This error condition is handled at the level encountered and then the failure condition is escalated up the stack. A controller algorithm then removes any output products that it has, and the error condition continues to propagate up in the case of nested controllers.

# **2.3.5 Data Quality Monitoring**

None.

## **2.3.6 Computational Precision Requirements**

None.

# **2.3.7 Algorithm Support Considerations**

None.

# **2.3.8 Assumptions and Limitations**

None.

# **2.4 Quarterly Surface Type – Land Water Mask Description**

The QST-LWM GIP is a merged QST and MODIS Land Water Mask, as shown in Figure 11. The information in this product feeds into VIIRS Cloud Mask and replaces the Olsen Ecosystem database previously used by Cloud Mask. It augments the QST GIP by identifying coast and inland water. This GIP is produced off-line and treated like static ancillary in terms of data updating process.23

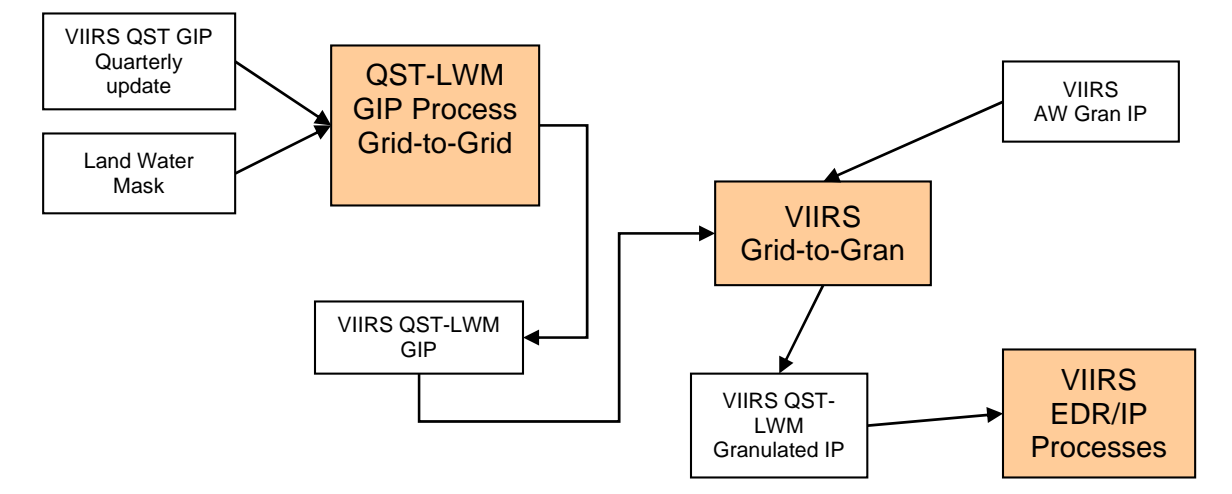

# **Figure 11. Quarterly Surface Type Land Water Mask Interrelationships Diagram**

<sup>-</sup>23 Similar to QST and Annual Max/Min NDVI

## **2.4.1 Interfaces**

## **2.4.1.1 Inputs (GridToGran)**

Tables 24 and 25 show the GridToGran inputs.

#### **Table 24. GridToGran Quarterly Surface Type – Land Water Mask Input: VIIRS Area Weight IP Gran Product (VIIRS-Grid-To-Gran-GridIP-AW-SWATH-Mod-IP)**

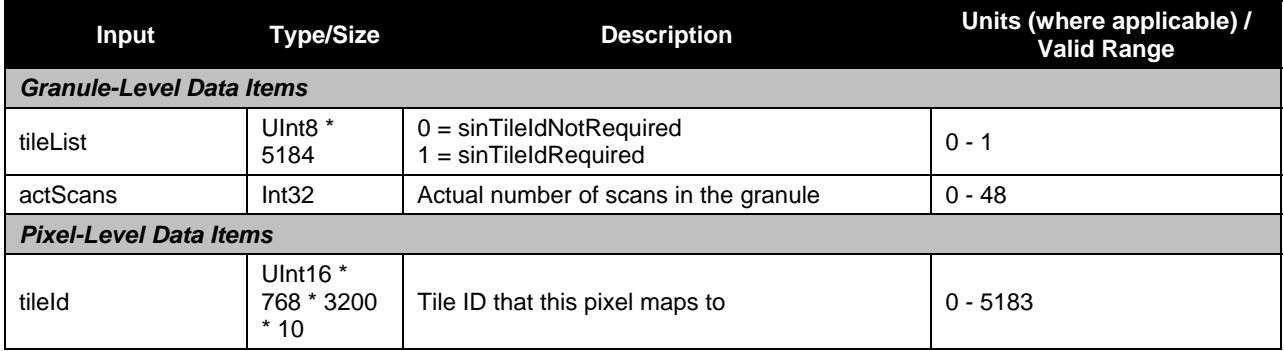

#### **Table 25. GridToGran Quarterly Surface Type – Land Water Mask Input: VIIRS Quarterly Surface Type – Land Water Mask GridIP Tiles (GridIP-VIIRS-Qst-Lwm-Quarterly-Tile)**

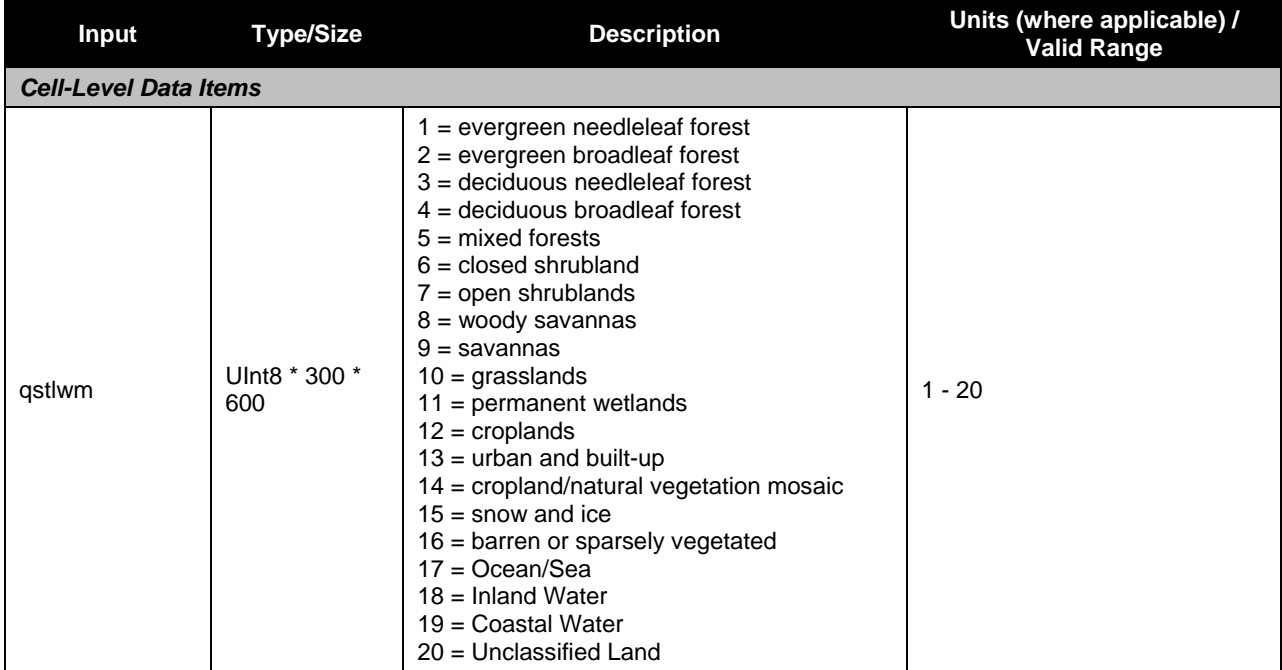

# **2.4.1.2 Outputs (GridToGran)**

Table 26 shows the GridToGran outputs.

#### **Table 26. GridToGran Quarterly Surface Type – Land Water Mask Output: Granulated Quarterly Surface Type – Land Water Mask (VIIRS-GridIP-VIIRS-Qst-Lwm-Mod-Gran)**

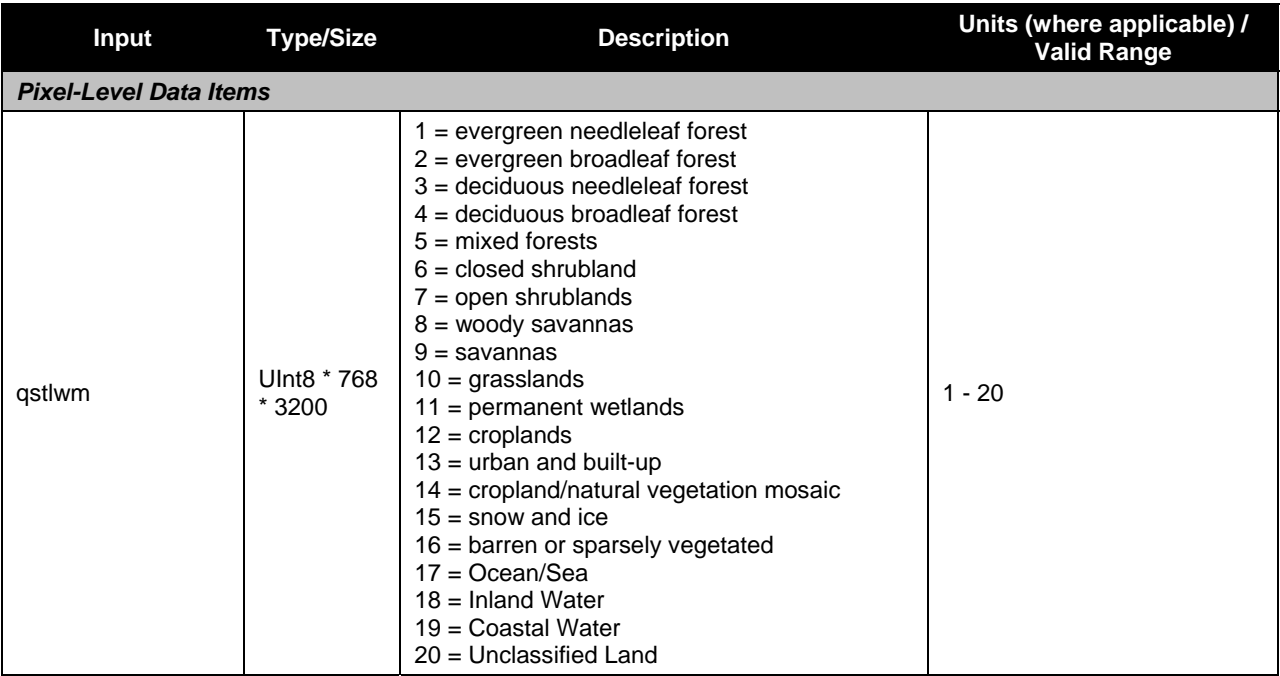

# **2.4.2 Algorithm Processing**

# **2.4.2.1 GridToGran**

The GridToGran Quarterly Surface Type – Land Water Mask algorithm granulates the 'qstlwm' field using the Greatest Weight Neighbor method at moderate resolution.

# **2.4.3 Graceful Degradation**

# **2.4.3.1 Graceful Degradation Inputs**

There is one case where input graceful degradation is indicated in the GridToGran.

1. An input retrieved for the algorithm had its N\_Graceful\_Degradation metadata field set to YES (propagation).

# **2.4.3.2 Graceful Degradation Processing**

None.

# **2.4.3.3 Graceful Degradation Outputs**

None.

# **2.4.4 Exception Handling**

This GIP algorithm inherits the Processing (PRO) Common error handling strategy of removing output products when an error path is encountered. This error condition is handled at the level encountered and then the failure condition is forwarded to the calling program. A controller

38

algorithm then removes any output products that it has, and the error condition continues to propagate up in the case of nested controllers.

## **2.4.5 Data Quality Monitoring**

None.

## **2.4.6 Computational Precision Requirements**

None.

## **2.4.7 Algorithm Support Considerations**

None.

## **2.4.8 Assumptions and Limitations**

None.

## **2.5 Annual Max/Min NDVI Description**

The Annual Max/Min NDVI GIP is produced by the same algorithm support function that produces the QST GIP. The information from this GIP is used by the Surface Type EDR to determine vegetative fraction. As with QST GIP, updates to this GIP follow the static ancillary paradigm (i.e. updates are processed as a software build). Figure 12 shows the Annual Max/Min NDVI interrelationships diagram.

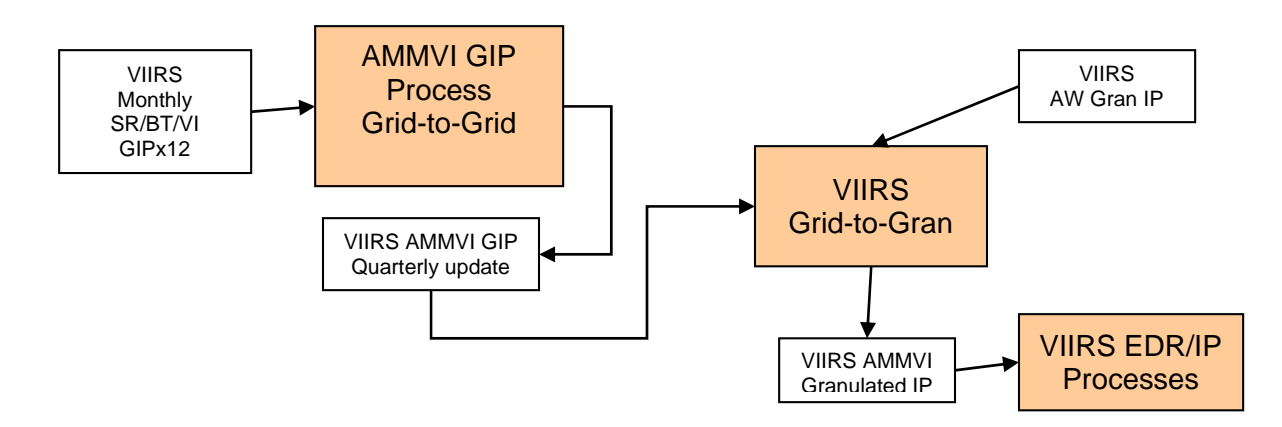

## **Figure 12. Annual Max/Min NDVI Interrelationships Diagram**

## **2.5.1 Interfaces**

## **2.5.1.1 Inputs (GridToGran)**

Tables 27 through 30 show the GridToGran inputs.

#### **Table 27. GridToGran Annual Max/Min NDVI Input: VIIRS Area Weight IP Gran Product (VIIRS-Grid-To-Gran-GridIP-AW-SWATH-Mod-IP)**

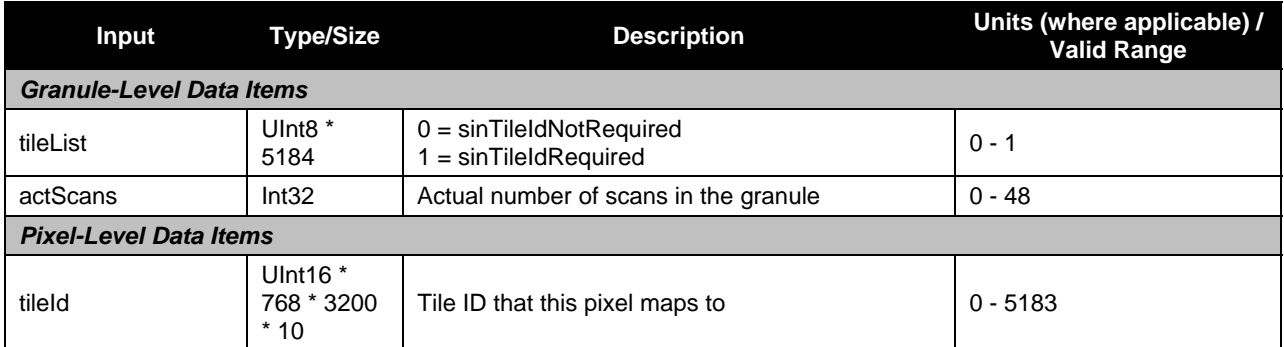

#### **Table 28. GridToGran Annual Max/Min NDVI Input: Annual Max/Min NDVI Tiles (GridIP-VIIRS-Ann-Max-Min-Ndvi-Quarterly-Tile)**

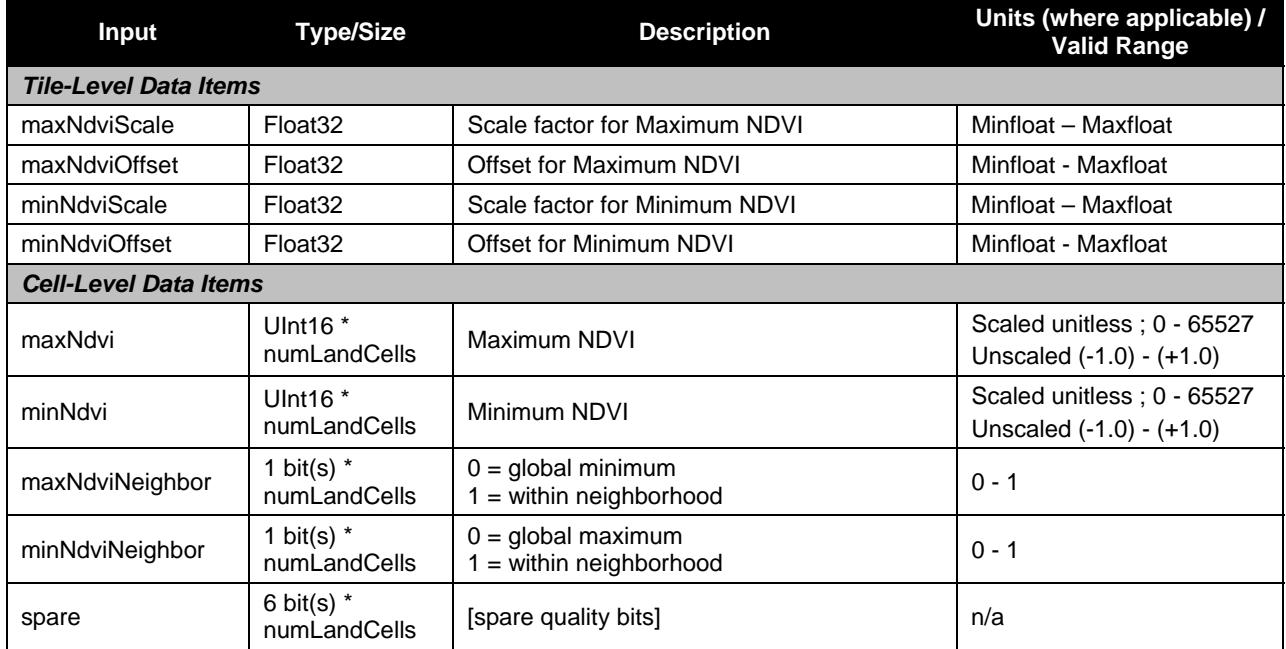

#### **Table 29. GridToGran Annual Max/Min NDVI Input: Sinusoidal Map Earth/Land Lookup Table (VIIRS-Grid-SIN-Tiles-Earth-Land-LUT)**

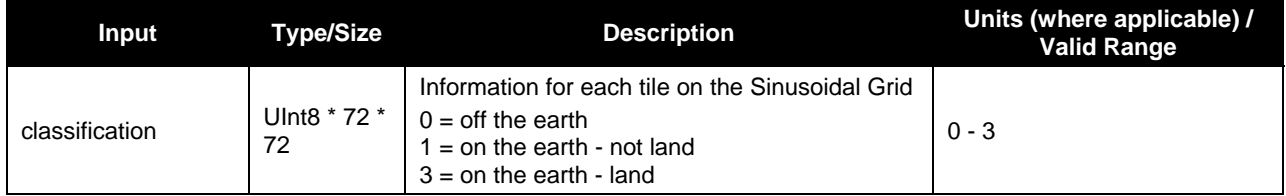

#### **Table 30. GridToGran Annual Max/Min NDVI Input: Master Land Index Tiles (GridIP-VIIRS-MLI-Tile)**

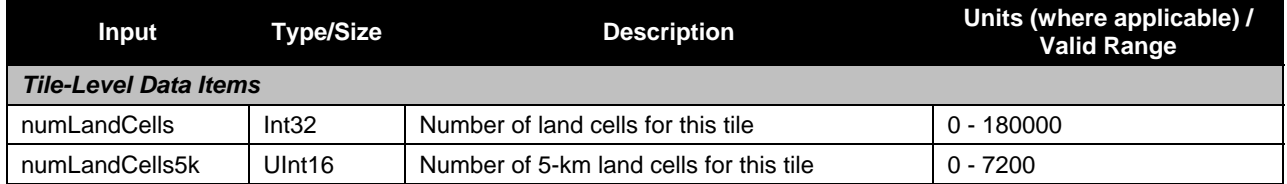

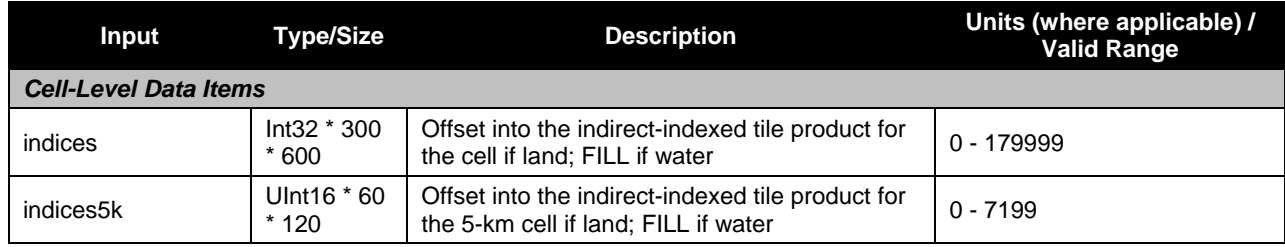

# **2.5.1.2 Outputs (GridToGran)**

Table 31 shows the GridToGran outputs.

#### **Table 31. GridToGran Annual Max/Min NDVI Output: Granulated VIIRS Annual Max/Min NDVI (VIIRS-GridIP-VIIRS-Ann-Max-Min-Ndvi-Mod-Gran)**

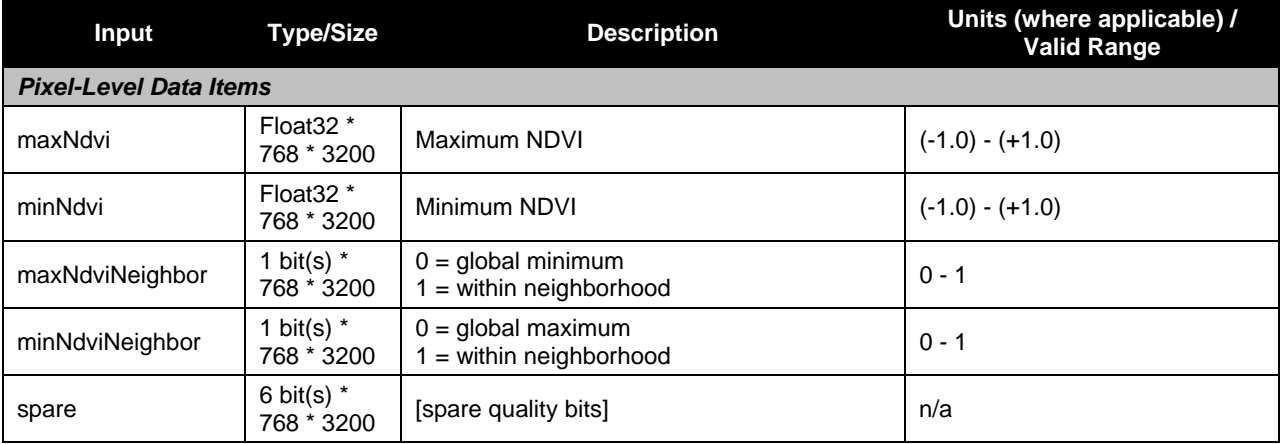

## **2.5.2 Algorithm Processing**

## **2.5.2.1 GridToGran**

The GridToGran Annual Max/Min NDVI algorithm granulates the 'maxNdvi', 'minNdvi', and 'qcFlags' fields using the Greatest Weight Neighbor method at moderate resolution.

## **2.5.3 Graceful Degradation**

## **2.5.3.1 Graceful Degradation Inputs**

There is one case where input graceful degradation is indicated in the GridToGran.

1. An input retrieved for the algorithm had its N\_Graceful\_Degradation metadata field set to YES (propagation).

#### **2.5.3.2 Graceful Degradation Processing**

None.

## **2.5.3.3 Graceful Degradation Outputs**

None.

# **2.5.4 Exception Handling**

This GIP algorithm inherits the Processing (PRO) Common error handling strategy of removing output products when an error path is encountered. This error condition is handled at the level encountered and then the failure condition is forwarded to the calling program. A controller algorithm then removes any output products that it has, and the error condition continues to propagate up in the case of nested controllers.

## **2.5.5 Data Quality Monitoring**

None.

## **2.5.6 Computational Precision Requirements**

None.

## **2.5.7 Algorithm Support Considerations**

None.

## **2.5.8 Assumptions and Limitations**

None.

#### **2.6 Land Surface Albedo Description**

The Land Surface Albedo GIP is used by the Land Surface Albedo EDR. The GIP is produced from a collection of 17 days of surface reflectances assembled as daily surface reflectance along with a BRDF Archetypal GIP, as shown in Figure 13.

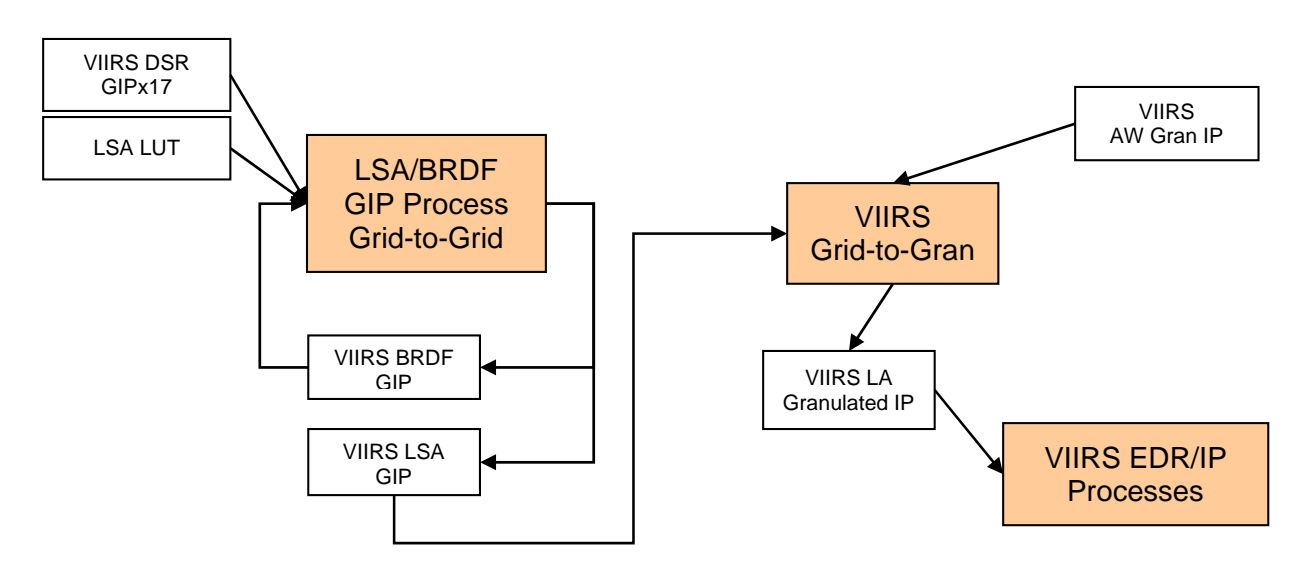

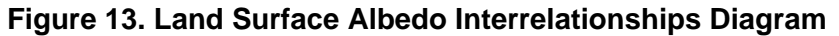

## **2.6.1 Interfaces**

#### **2.6.1.1 Inputs**

#### **2.6.1.1.1 GridToGran Inputs**

Tables 32 through 35 show the GridToGran inputs.

#### **Table 32. GridToGran Land Surface Albedo Input: VIIRS Area Weight IP Gran Product (VIIRS-Grid-To-Gran-GridIP-AW-SWATH-Mod-IP)**

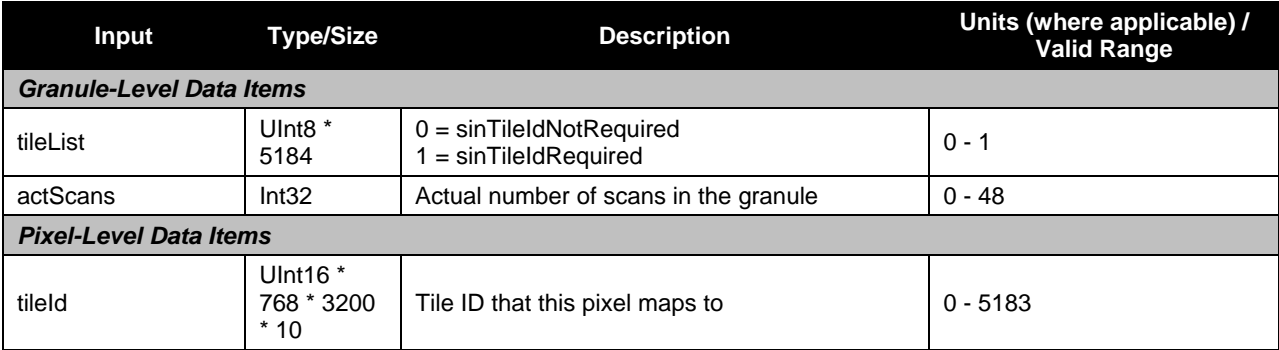

#### **Table 33. GridToGran Land Surface Albedo Input: VIIRS Land Surface Albedo GridIP Tiles (GridIP-VIIRS-Land-Surf-Albedo-17Day-Tile)**

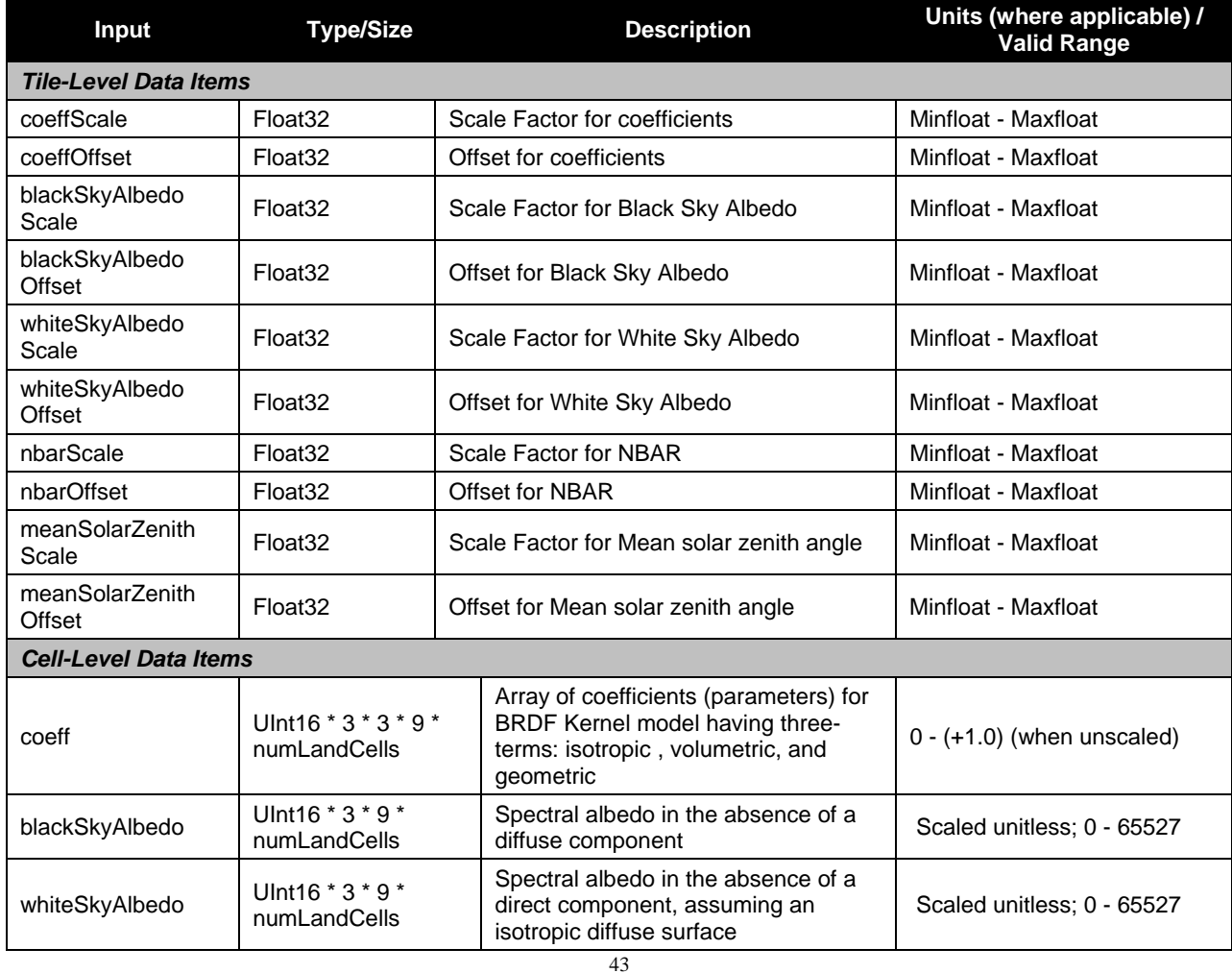

Check the JPSS MIS Server at https://jpssmis.gsfc.nasa.gov/frontmenu\_dsp.cfm to verify that this is the correct version prior to use

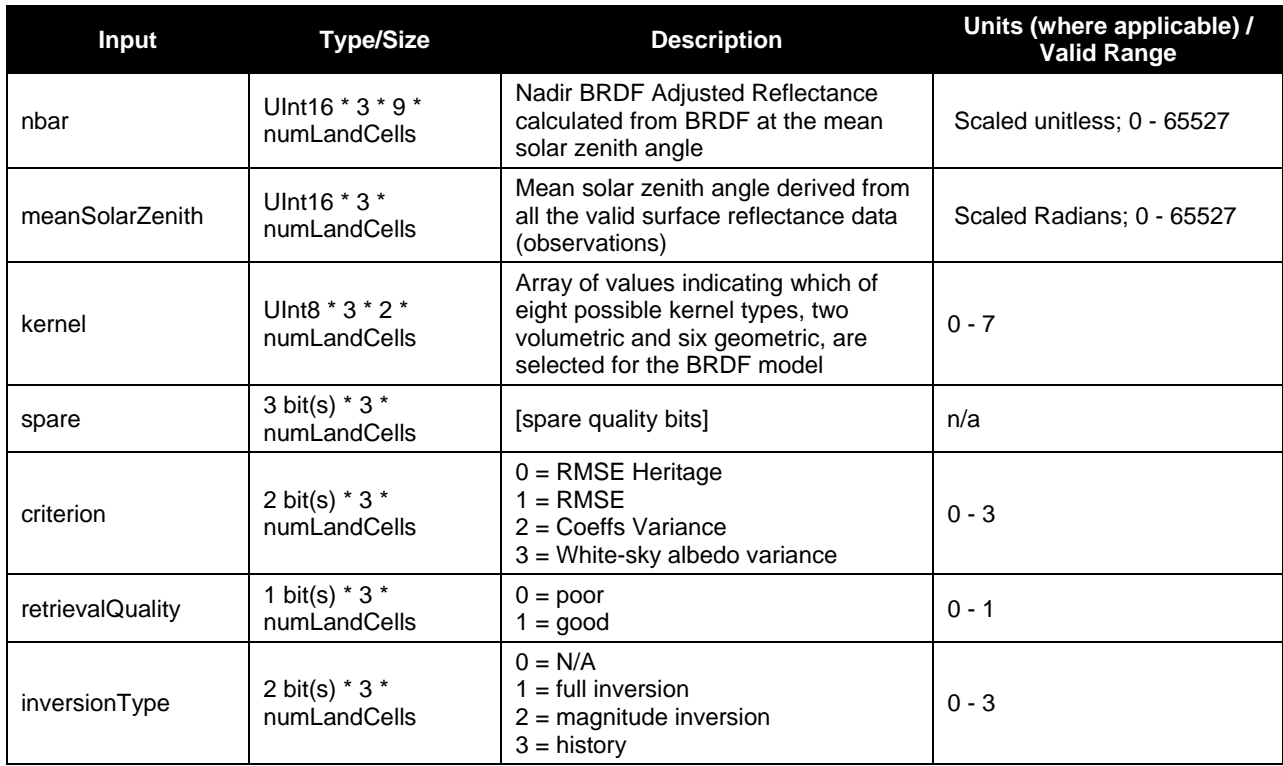

#### **Table 34. GridToGran Land Surface Albedo Input: Sinusoidal Map Earth/Land Lookup Table (VIIRS-Grid-SIN-Tiles-Earth-Land-LUT)**

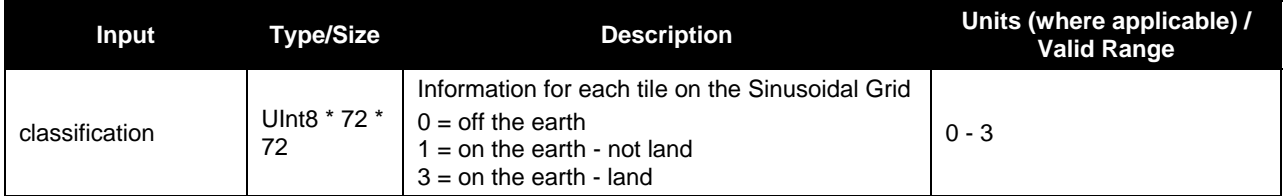

#### **Table 35. GridToGran Land Surface Albedo Input: Master Land Index Tiles (GridIP-VIIRS-MLI-Tile)**

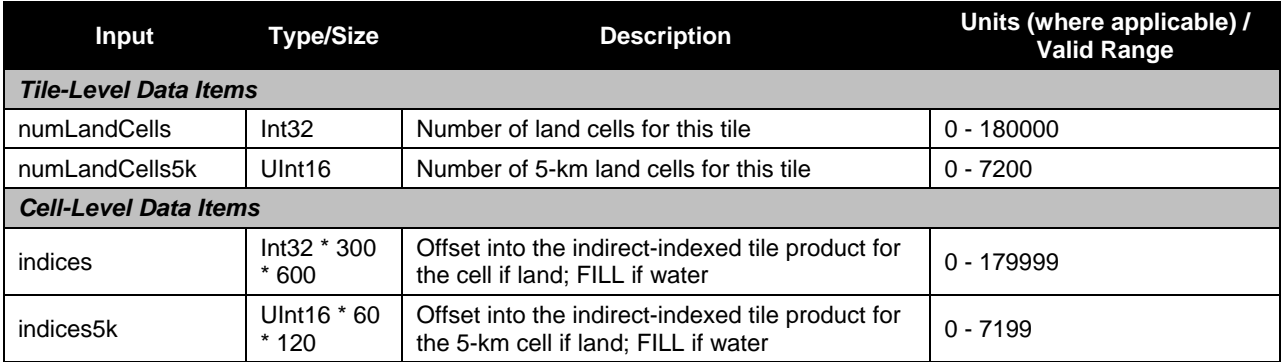

#### **2.6.1.1.2 GridToGrid Inputs**

Tables 36 through 42 show the GridToGrid inputs.

#### **Table 36. GridToGrid Land Surface Albedo Input: Daily Surface Reflectance GIP Tiles (GridIP-VIIRS-Daily-Surf-Refl-Daily-Tile)**

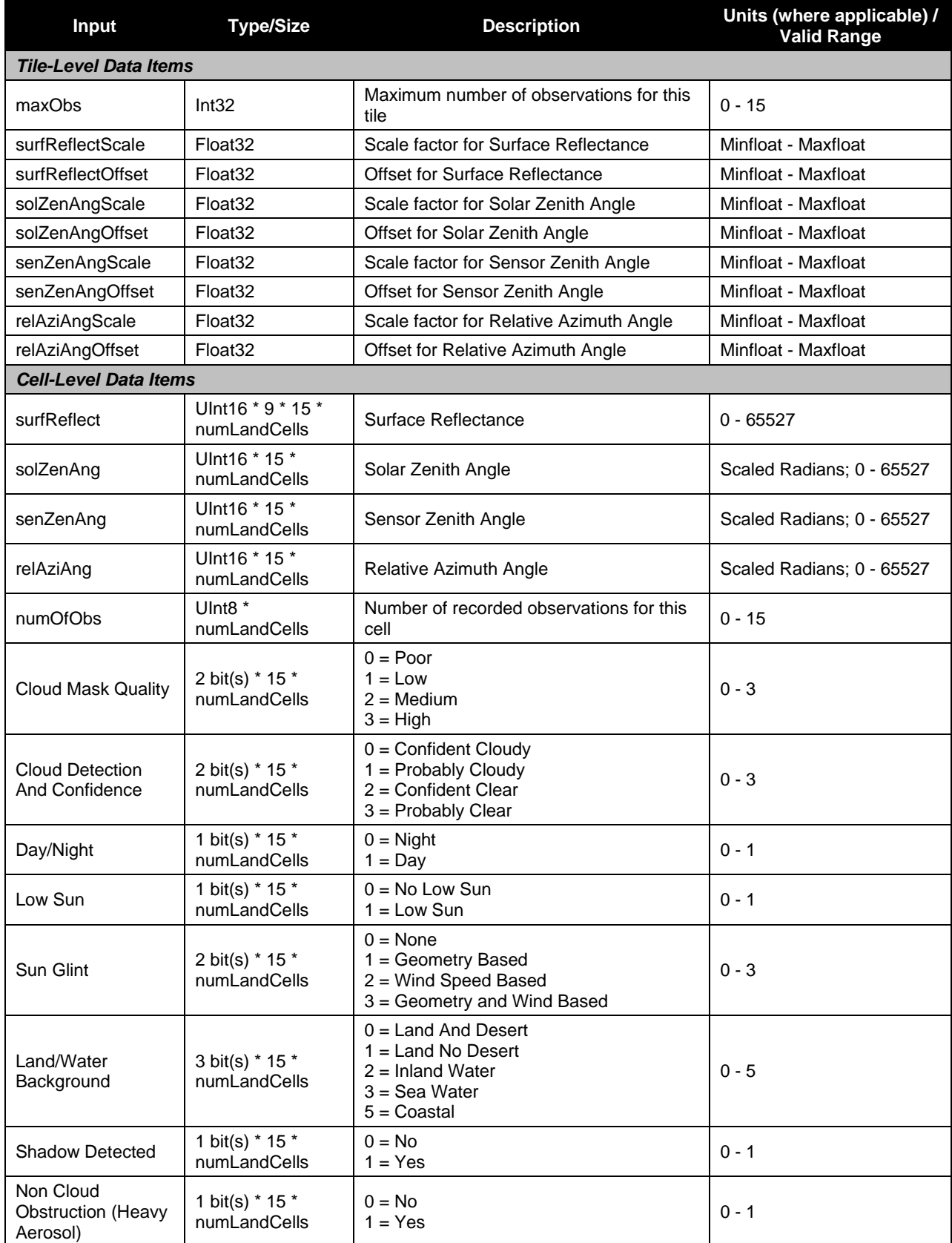

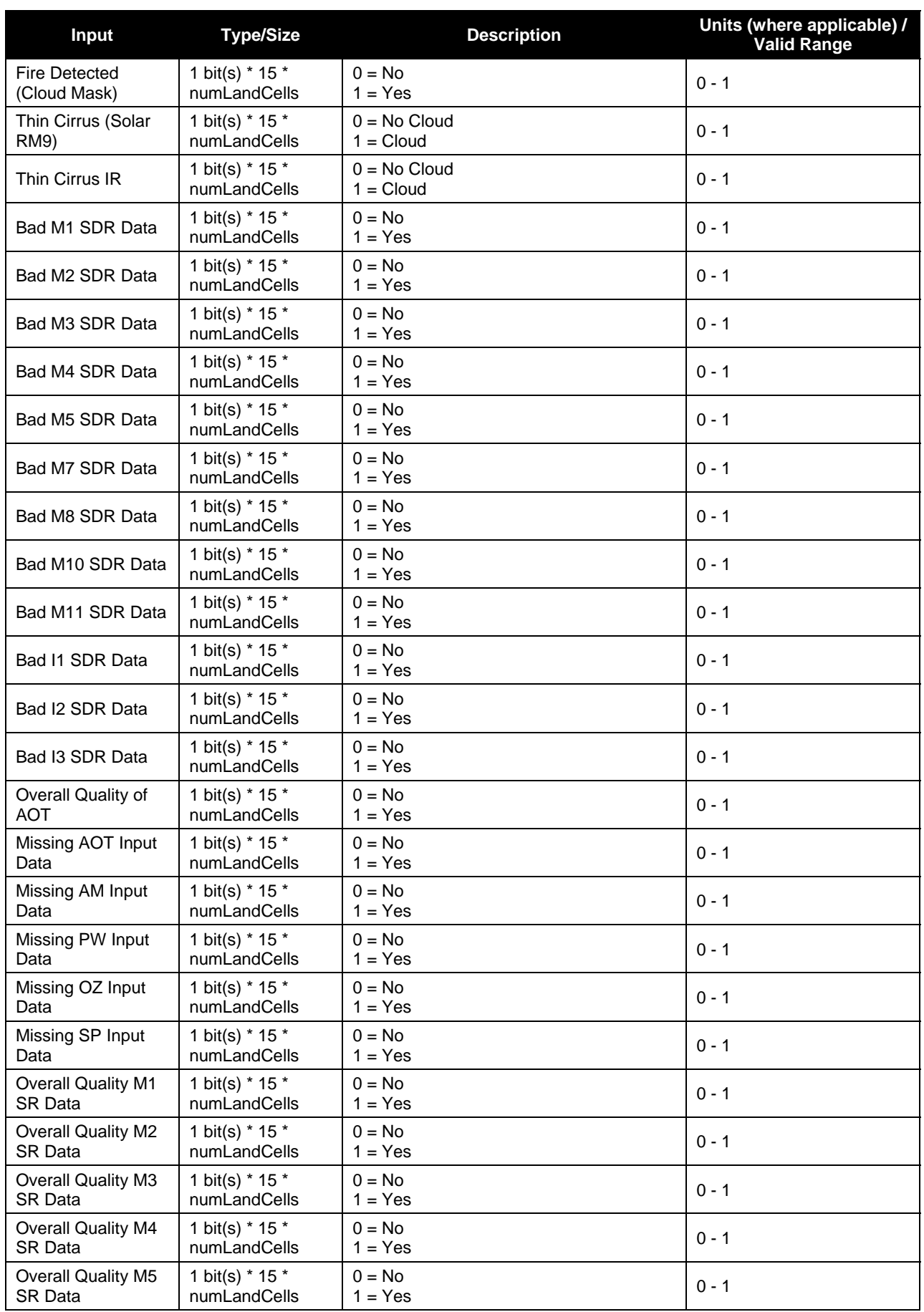

46

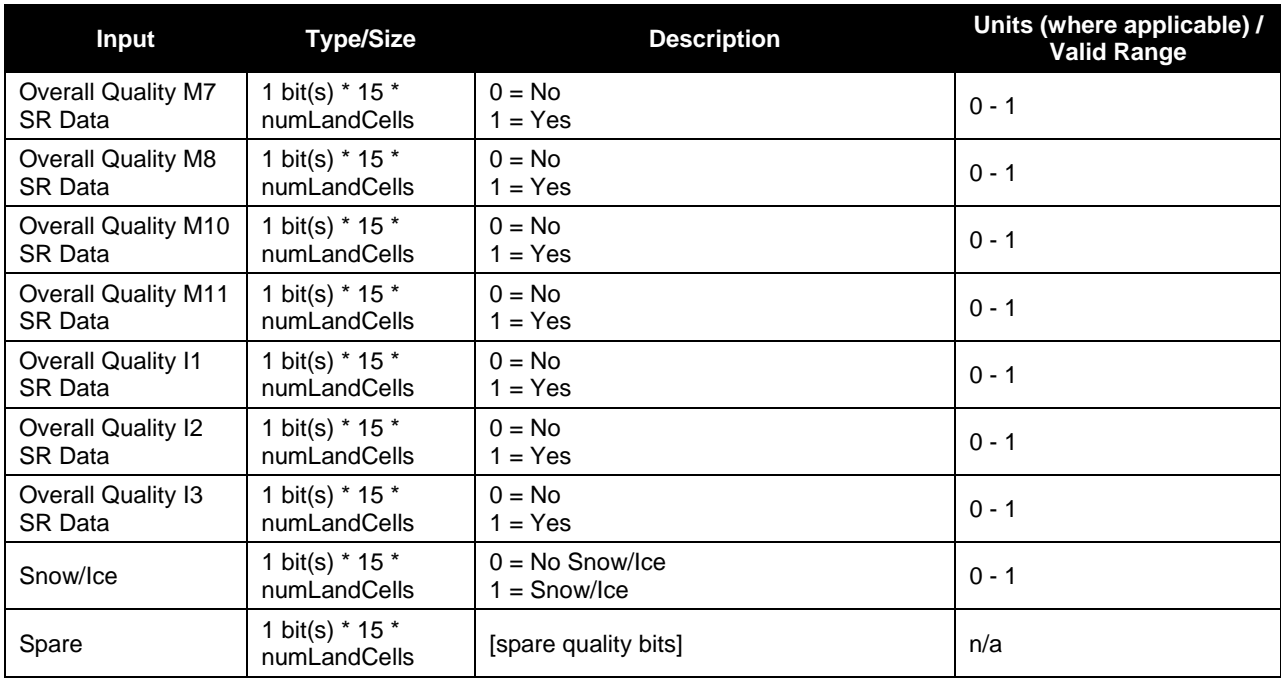

#### **Table 37. GridToGrid Land Surface Albedo Input: BRDF Archetypal GIP Tiles (GridIP-VIIRS-Brdf-Arch-17Day-Tile)**

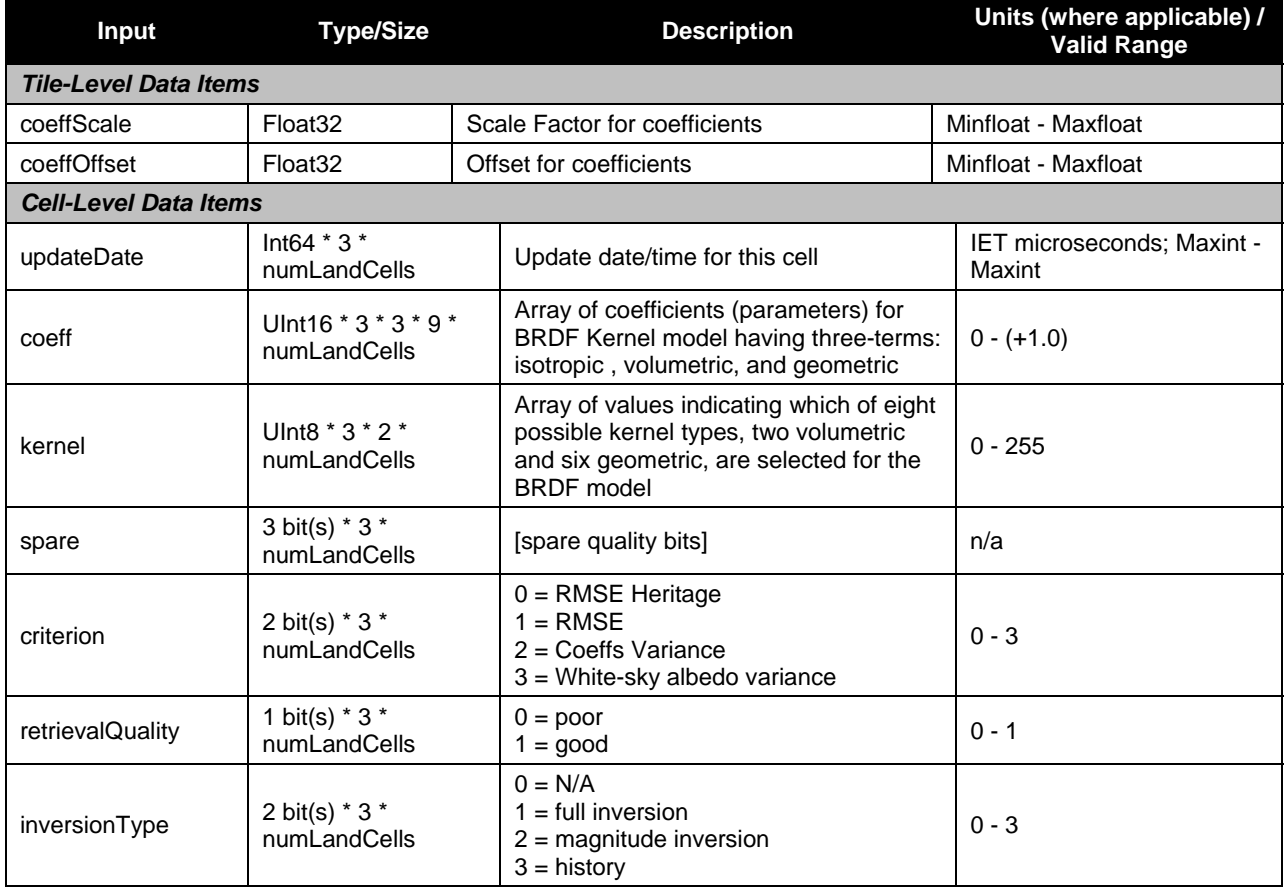

#### **Table 38. GridToGrid Land Surface Albedo Input: VIIRS Land Surface Albedo GridIP Tiles (GridIP-VIIRS-Land-Surf-Albedo-17Day-Tile)**

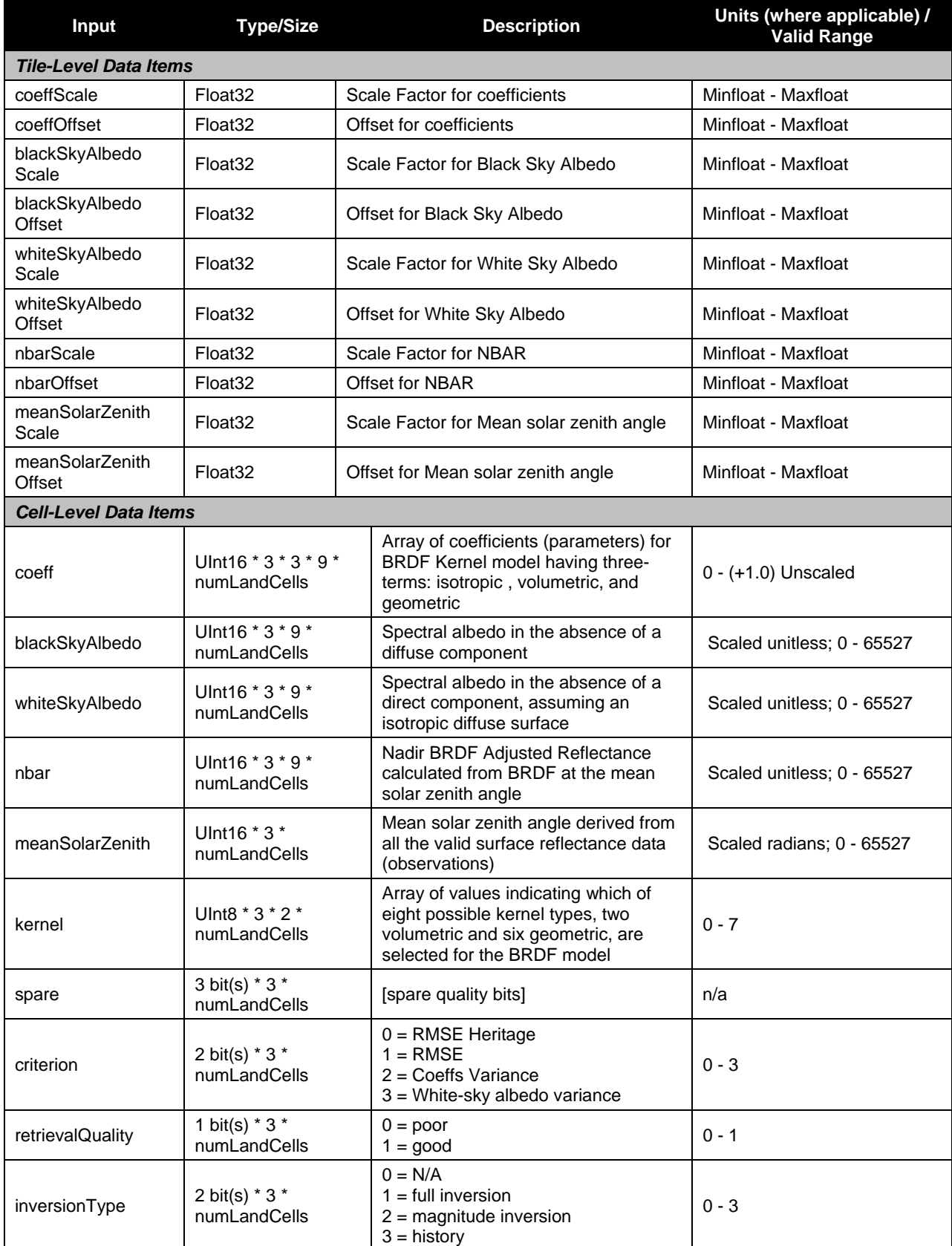

#### **Table 39. GridToGrid Land Surface Albedo Input: Land Surface Albedo Lookup Table (VIIRS-LSA-KERNEL-ALBEDO-LUT)**

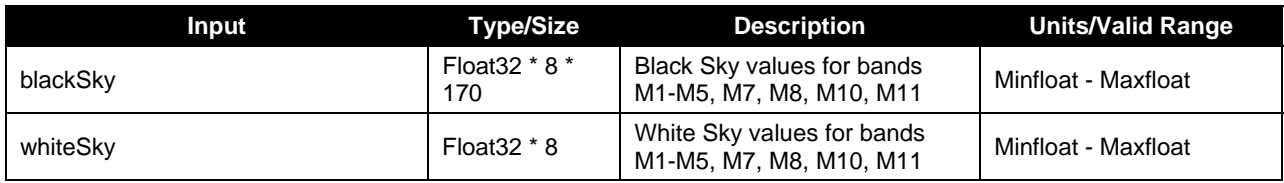

#### **Table 40. GridToGrid Land Surface Albedo Input: Land Surface Albedo GridToGrid Processing Coefficients (VIIRS-GridToGrid-LSA-AC-Int)**

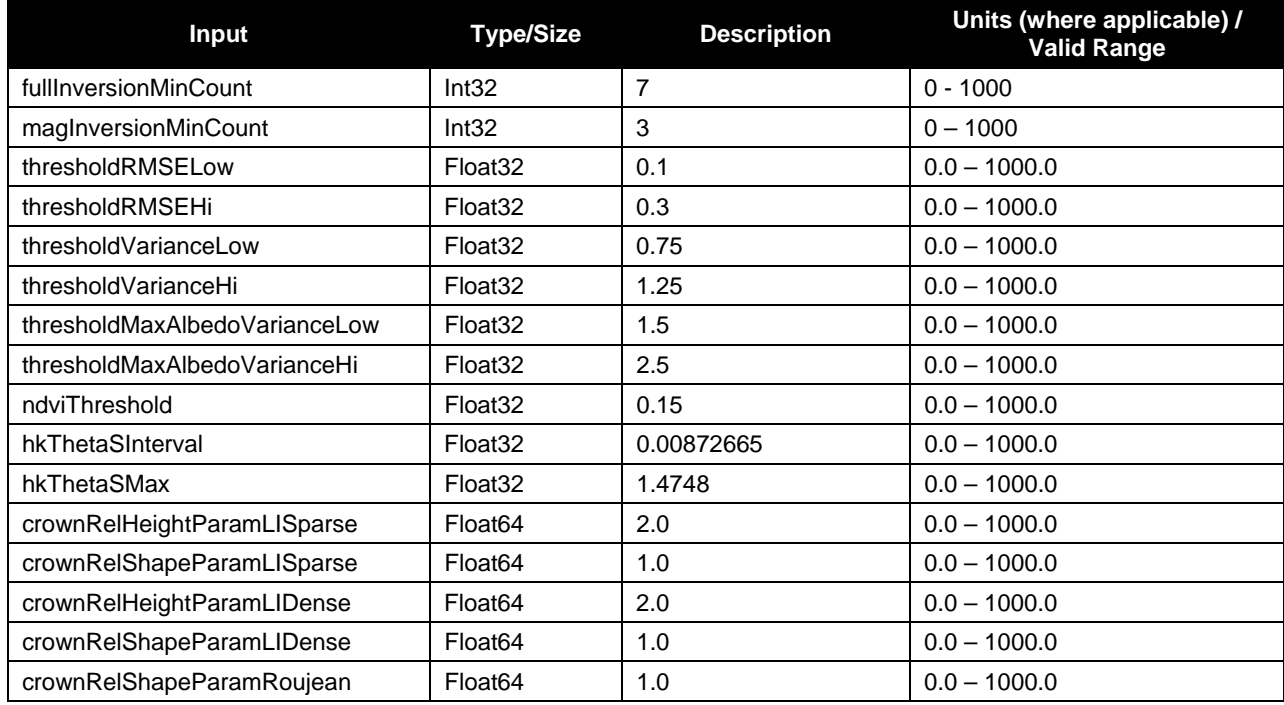

#### **Table 41. GridToGrid Land Surface Albedo Input: Sinusoidal Map Earth/Land Lookup Table (VIIRS-Grid-SIN-Tiles-Earth-Land-LUT)**

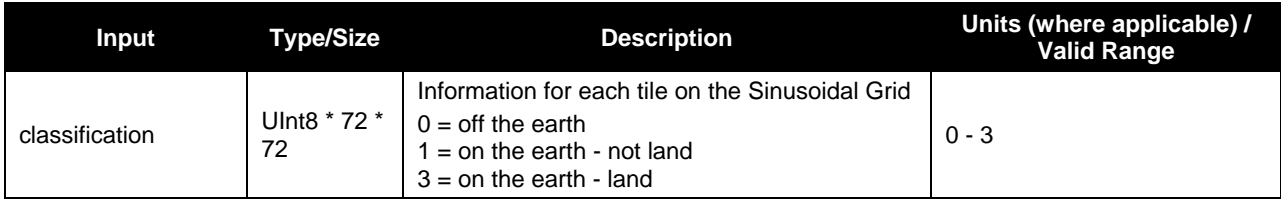

#### **Table 42. GridToGrid Land Surface Albedo Input: Master Land Index Tiles (GridIP-VIIRS-MLI-Tile)**

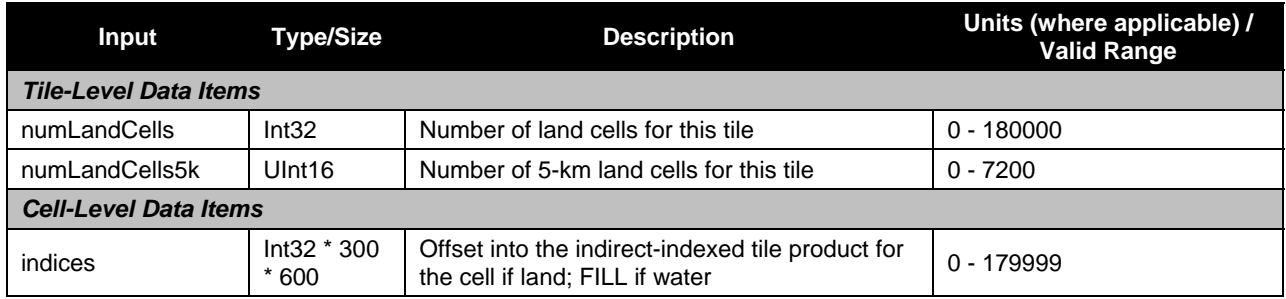

49

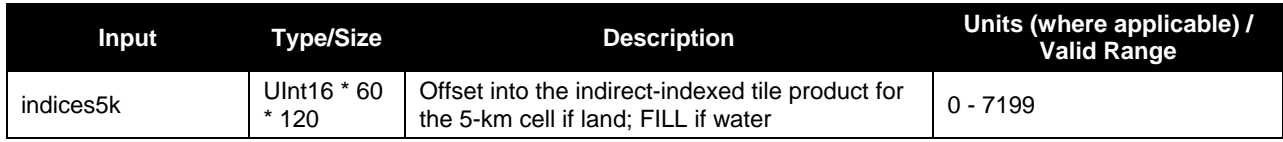

#### **2.6.1.2 Outputs**

#### **2.6.1.2.1 GridToGran Outputs**

Table 43 shows the GridToGran outputs.

#### **Table 43. GridToGran Land Surface Albedo Output: Granulated Land Surface Albedo (VIIRS-GridIP-VIIRS-Land-Surf-Albedo-Mod-Gran)**

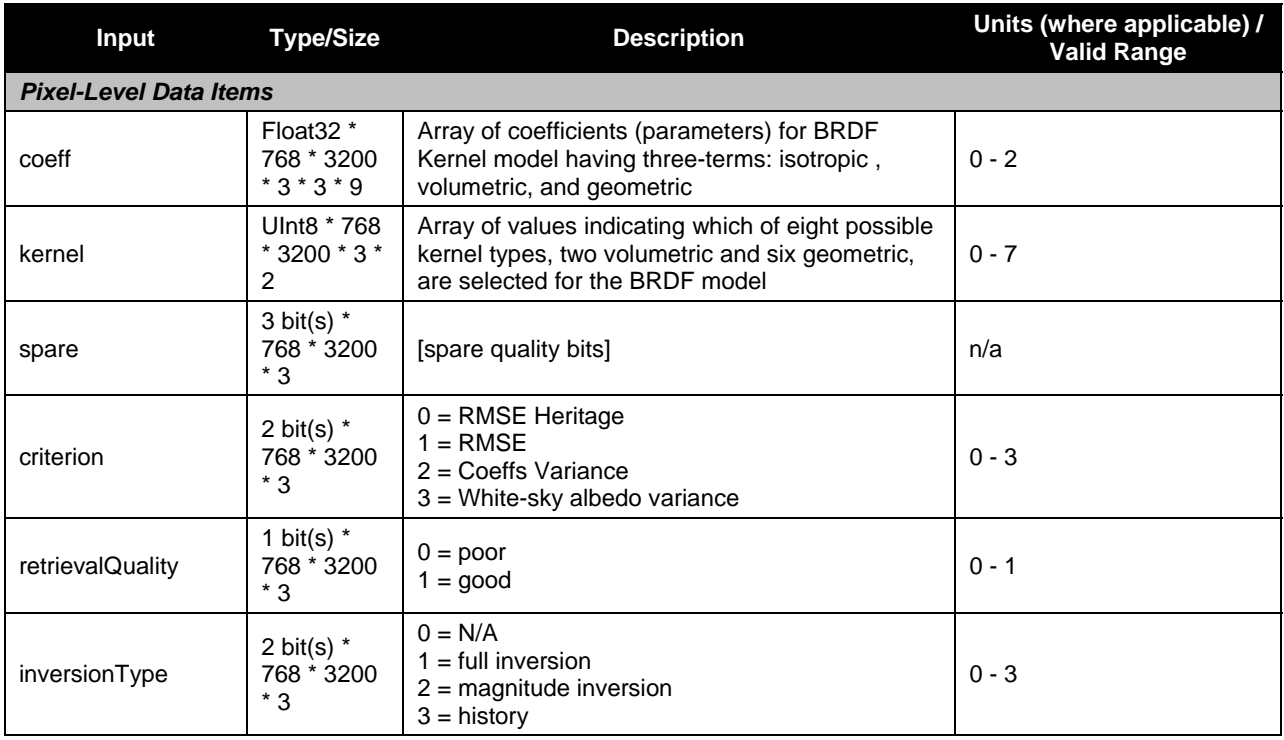

## **2.6.1.2.2 GridToGrid Outputs**

Tables 44 and 45 show the GridToGrid outputs.

#### **Table 44. GridToGrid Land Surface Albedo Output: BRDF Archetypal GIP Tiles (GridIP-VIIRS-Brdf-Arch-17Day-Tile)**

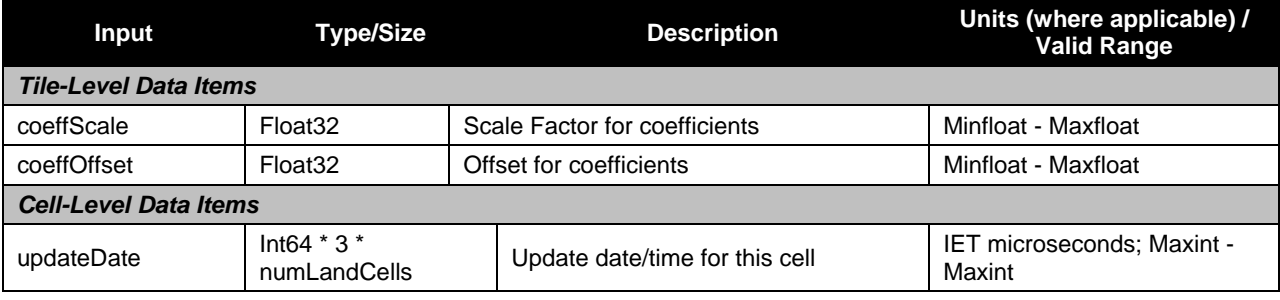

50
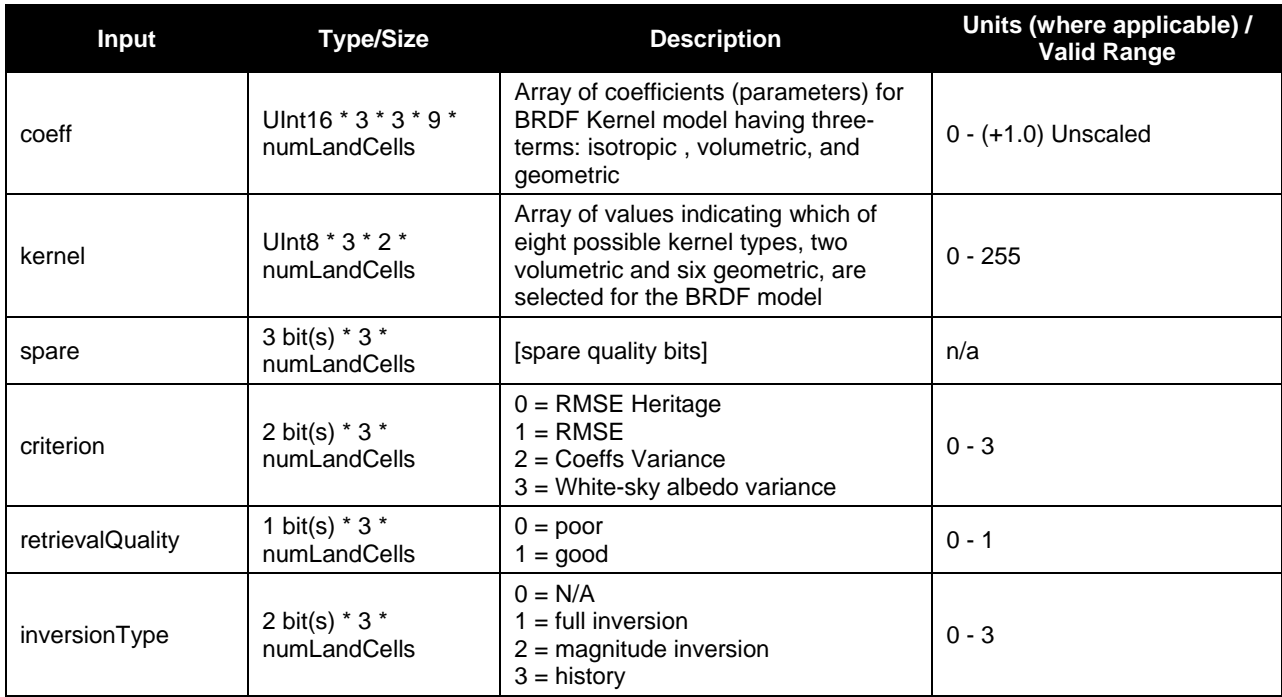

#### **Table 45. GridToGrid Land Surface Albedo Output: VIIRS Land Surface Albedo GridIP Tiles (GridIP-VIIRS-Land-Surf-Albedo-17Day-Tile)**

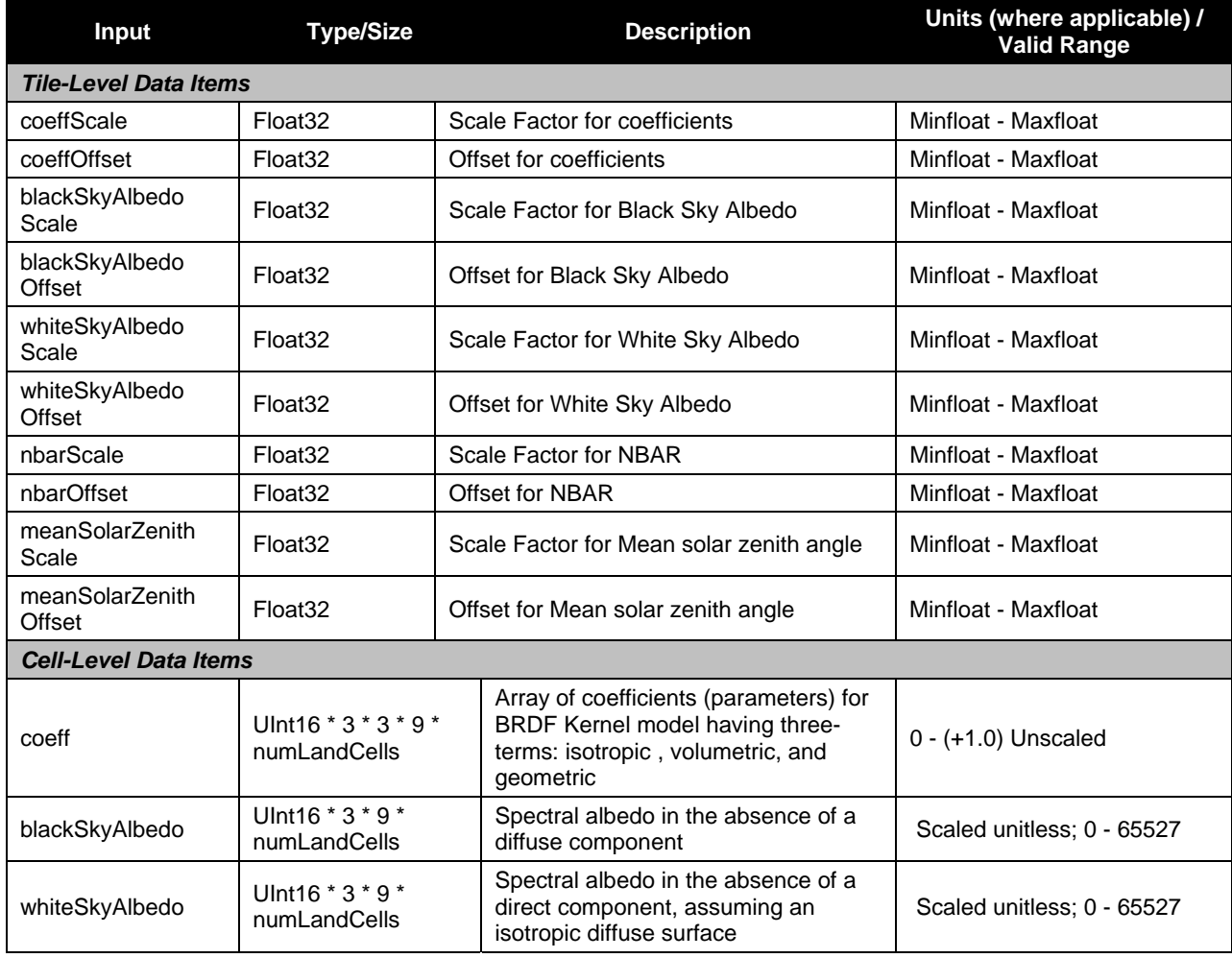

Check the JPSS MIS Server at https://jpssmis.gsfc.nasa.gov/frontmenu\_dsp.cfm to verify that this is the correct version prior to use

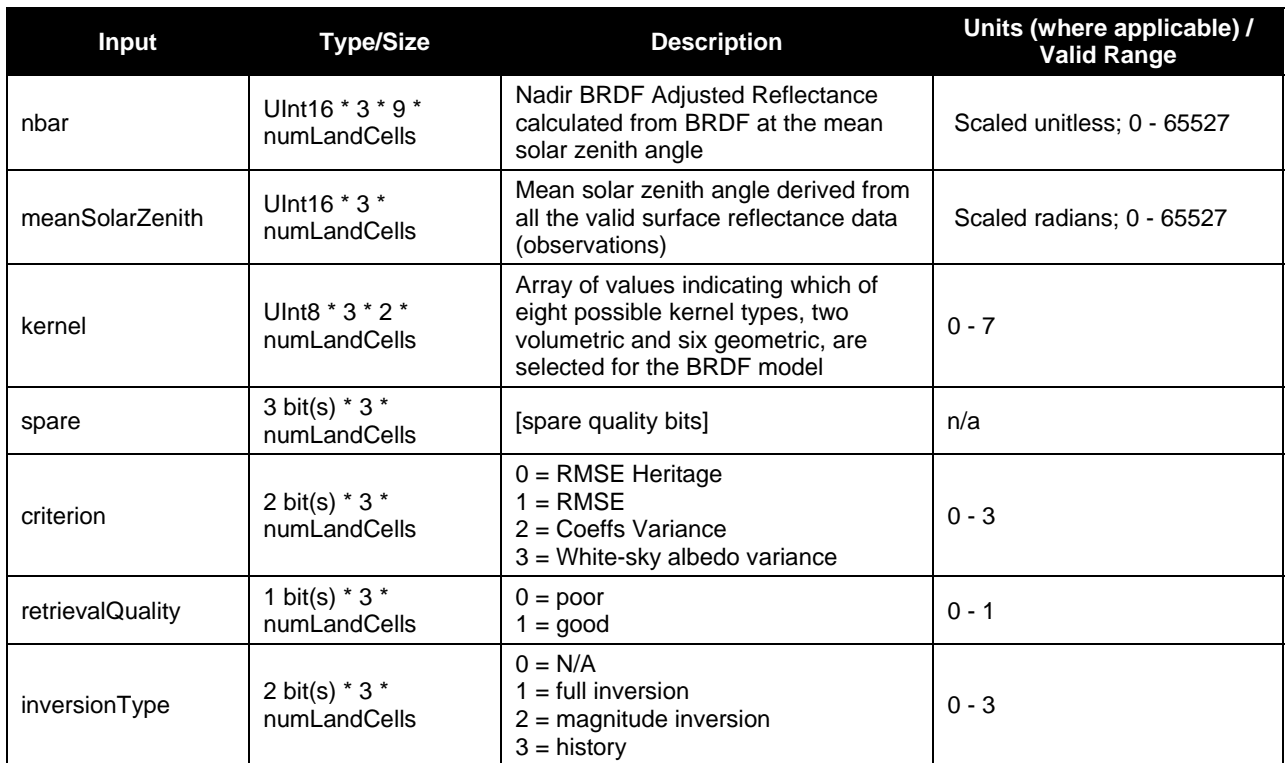

# **2.6.2 Algorithm Processing**

## **2.6.2.1 GridToGran**

The GridToGran Land Surface Albedo algorithm employs two different methods using the Area Weight Gran IP at moderate resolution. The 'qcFlags' and 'kernel' fields are granulated using the Greatest Weight Neighbor method, while the 'coeff' field is granulated using full Area Weighting because it contains continuous data.

## **2.6.2.2 GridToGrid**

This algorithm has a separate OAD and is being maintained as such. Please see "Operational Algorithm Description Document for VIIRS Gridded Surface Albedo (GSA) Intermediate Products (IP)", 474-00078.

### **2.6.3 Graceful Degradation**

### **2.6.3.1 Graceful Degradation Inputs**

There is one case where input graceful degradation is indicated in the GridToGran.

1. An input retrieved for the algorithm had its N\_Graceful\_Degradation metadata field set to YES (propagation).

## **2.6.3.2 Graceful Degradation Processing**

None.

# **2.6.3.3 Graceful Degradation Outputs**

None.

# **2.6.4 Exception Handling**

This GIP algorithm inherits the Processing (PRO) Common error handling strategy of removing output products when an error path is encountered. This error condition is handled at the level encountered and then the failure condition is forwarded to the calling program. A controller algorithm then removes any output products that it has, and the error condition continues to propagate up in the case of nested controllers.

## **2.6.5 Data Quality Monitoring**

None.

# **2.6.6 Computational Precision Requirements**

None.

# **2.6.7 Algorithm Support Considerations**

None.

# **2.6.8 Assumptions and Limitations**

None.

## **2.7 Daily Surface Reflectance Description**

The Daily Surface Reflectance (DSR) GIP is a collection of valid surface reflectance observations during the day. Up to 17 days worth of collections is available for further processing into the Land Surface Albedo (LSA) GIP. Figure 14 shows the daily surface reflectance interrelationships diagram.

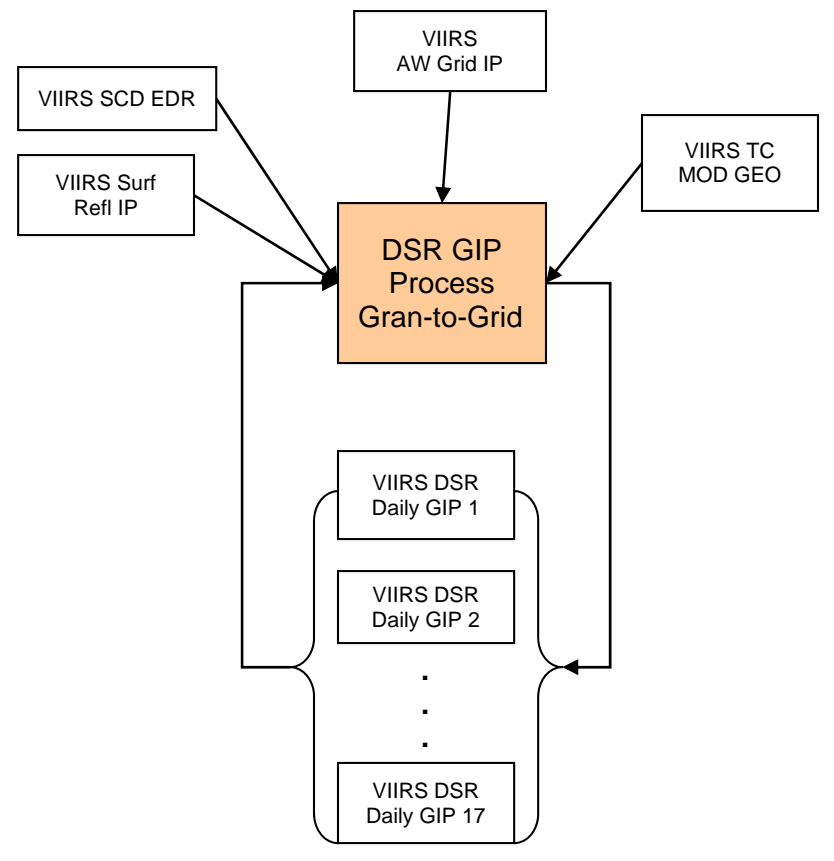

## **Figure 14. Daily Surface Reflectance Interrelationships Diagram**

### **2.7.1 Interfaces**

### **2.7.1.1 Inputs**

## **2.7.1.1.1 GranToGrid Inputs**

Tables 46 through 52 show the GranToGrid inputs.

#### **Table 46. GranToGrid Daily Surface Reflectance Input: VIIRS Area Weight IP Grid Product (VIIRS-Gran-To-Grid-GridIP-AW-GRID-Mod-IP)**

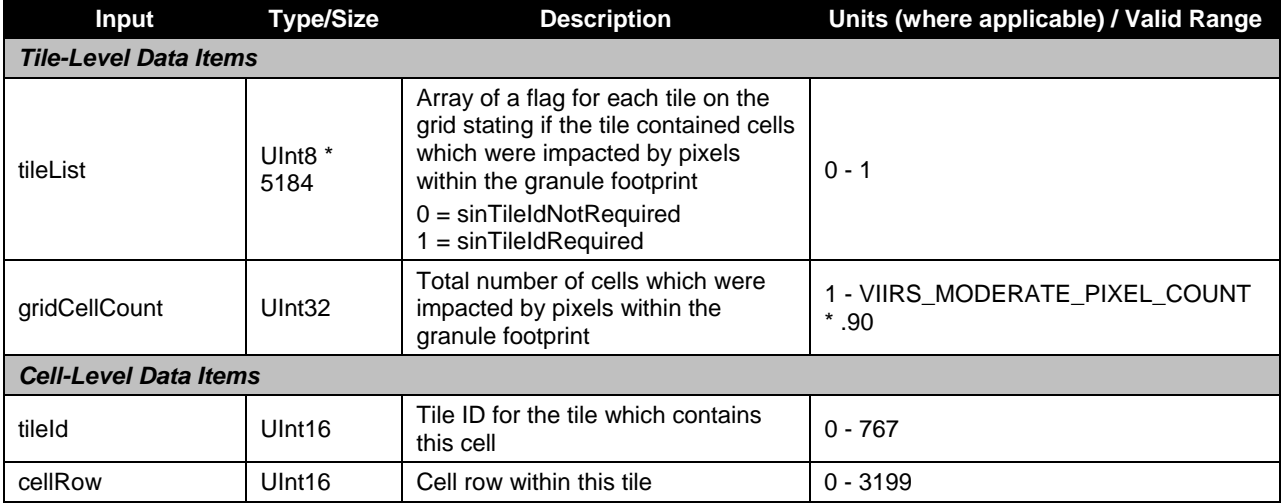

Check the JPSS MIS Server at https://jpssmis.gsfc.nasa.gov/frontmenu\_dsp.cfm to verify that this is the correct version prior to use

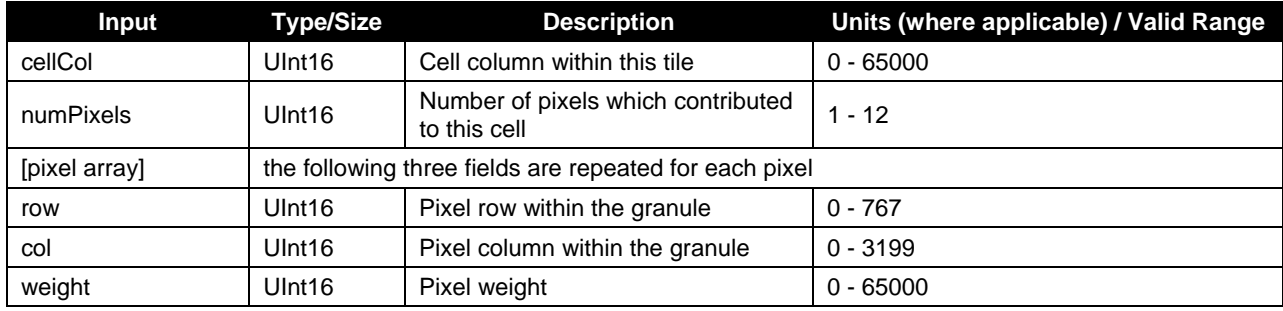

### **Table 47. GranToGrid Daily Surface Reflectance Input: VIIRS Surface Reflectance IP (VIIRS-Surf-Refl-IP)**

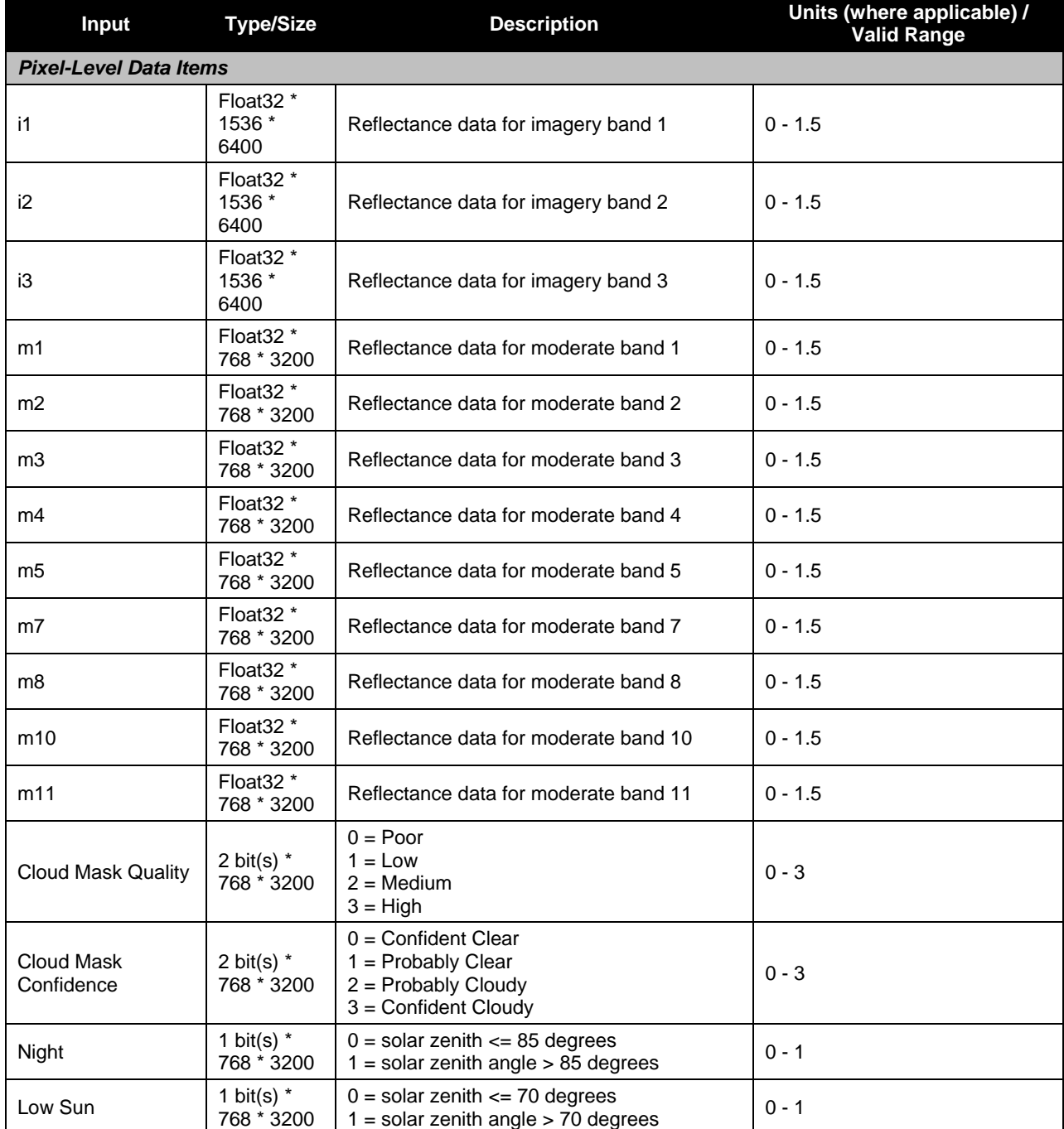

Check the JPSS MIS Server at https://jpssmis.gsfc.nasa.gov/frontmenu\_dsp.cfm to verify that this is the correct version prior to use

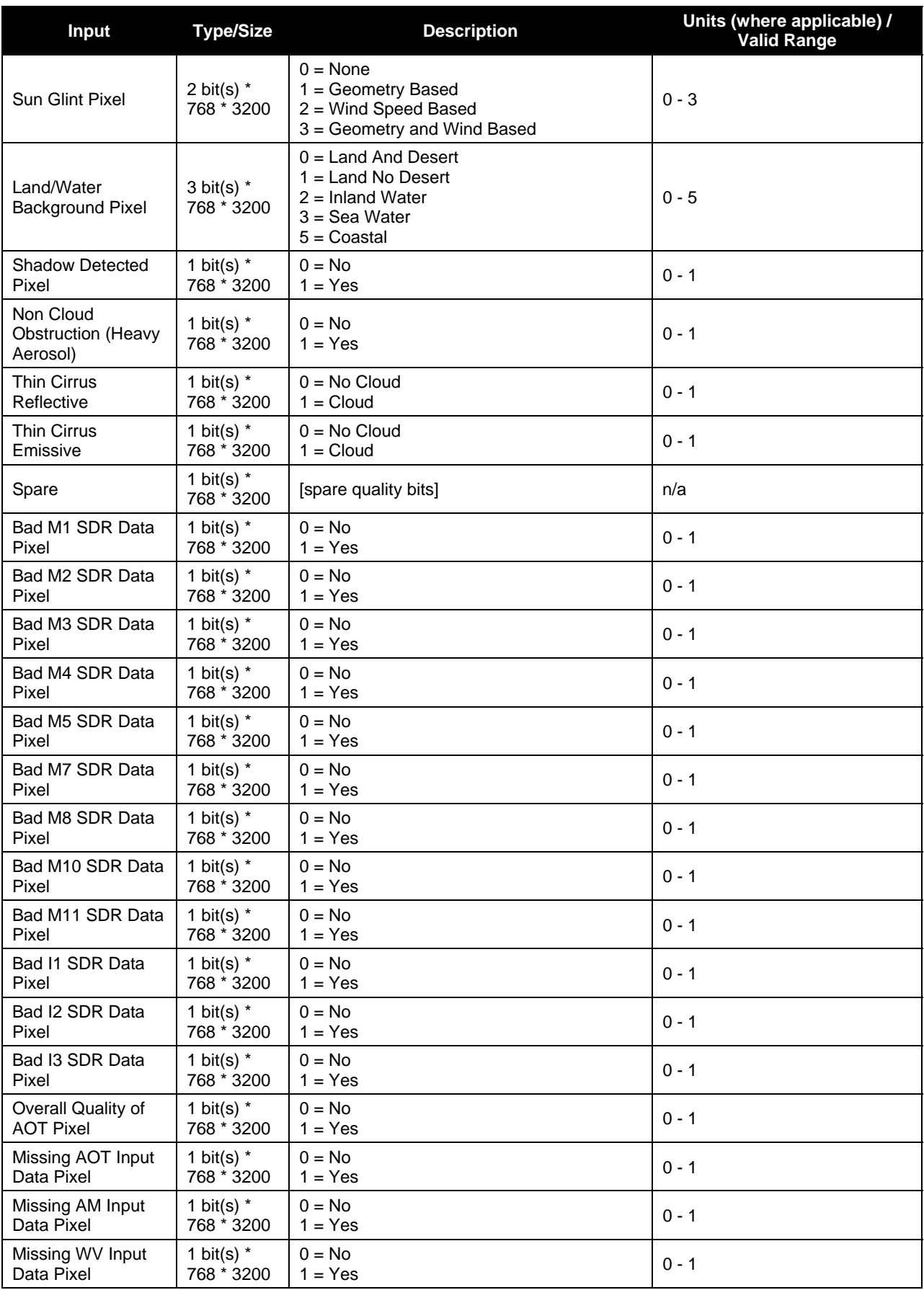

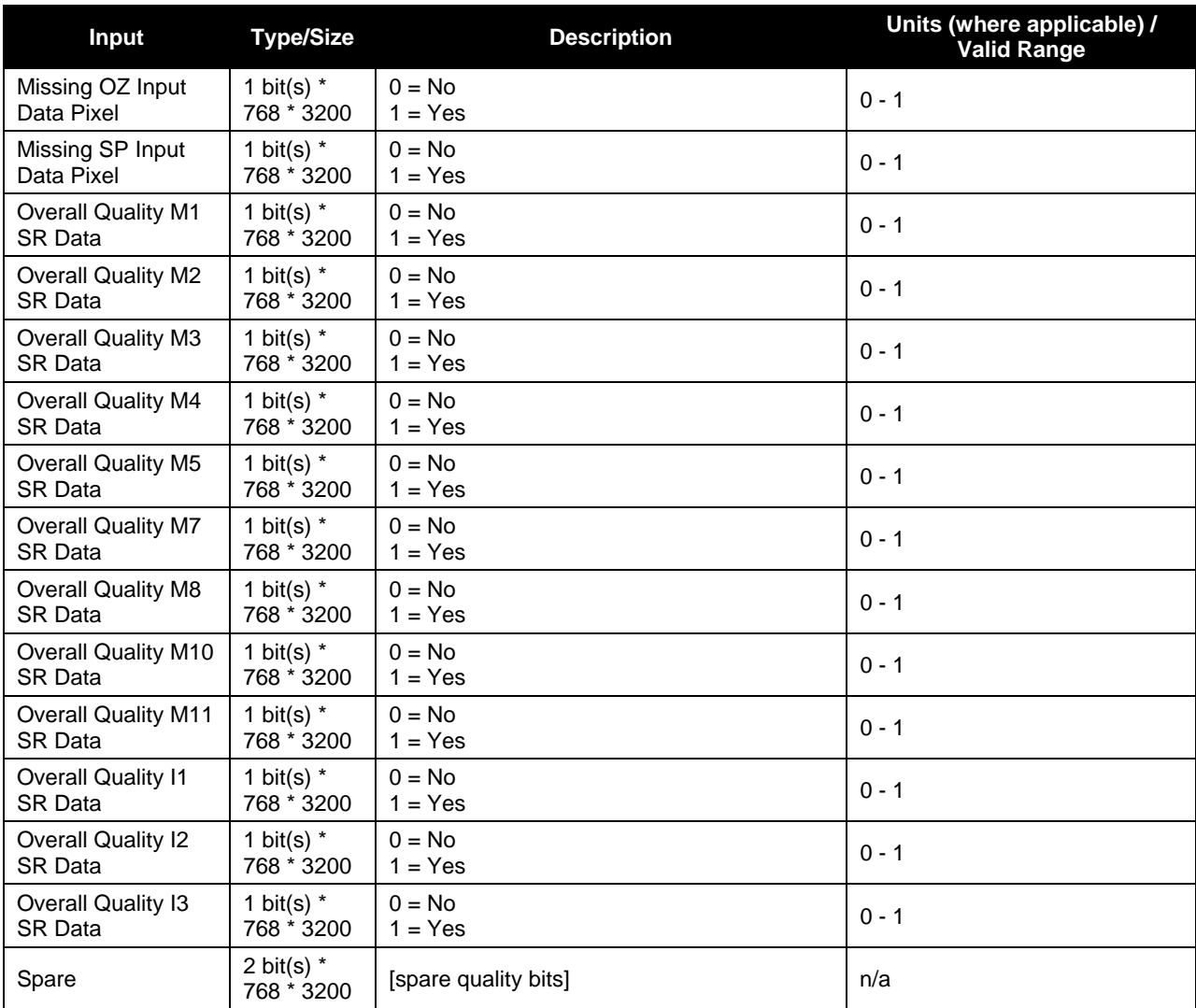

### **Table 48. GranToGrid Daily Surface Reflectance Input: VIIRS Snow Cover/Depth EDR (VIIRS-SCD-BINARY-SNOW-MAP-FEDR)**

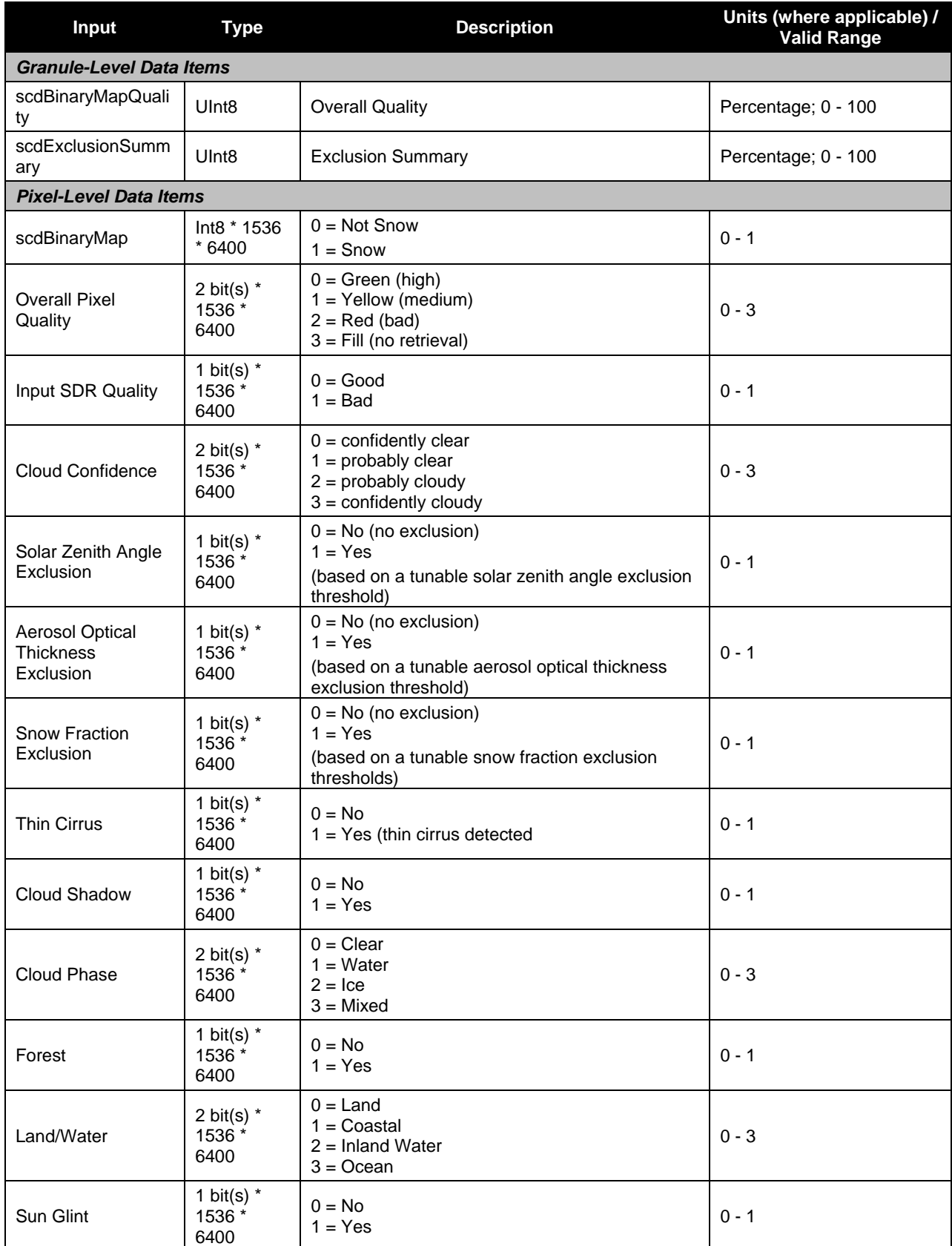

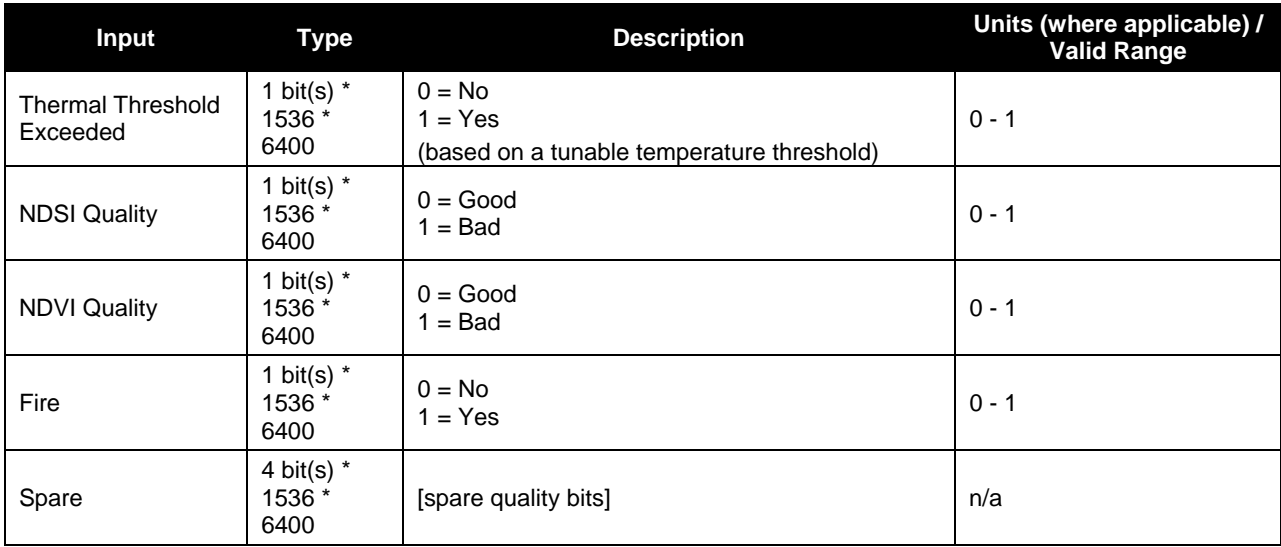

### **Table 49. GranToGrid Daily Surface Reflectance Input: VIIRS Moderate Terrain Corrected Geolocation (VIIRS-MOD-RGEO-TC)**

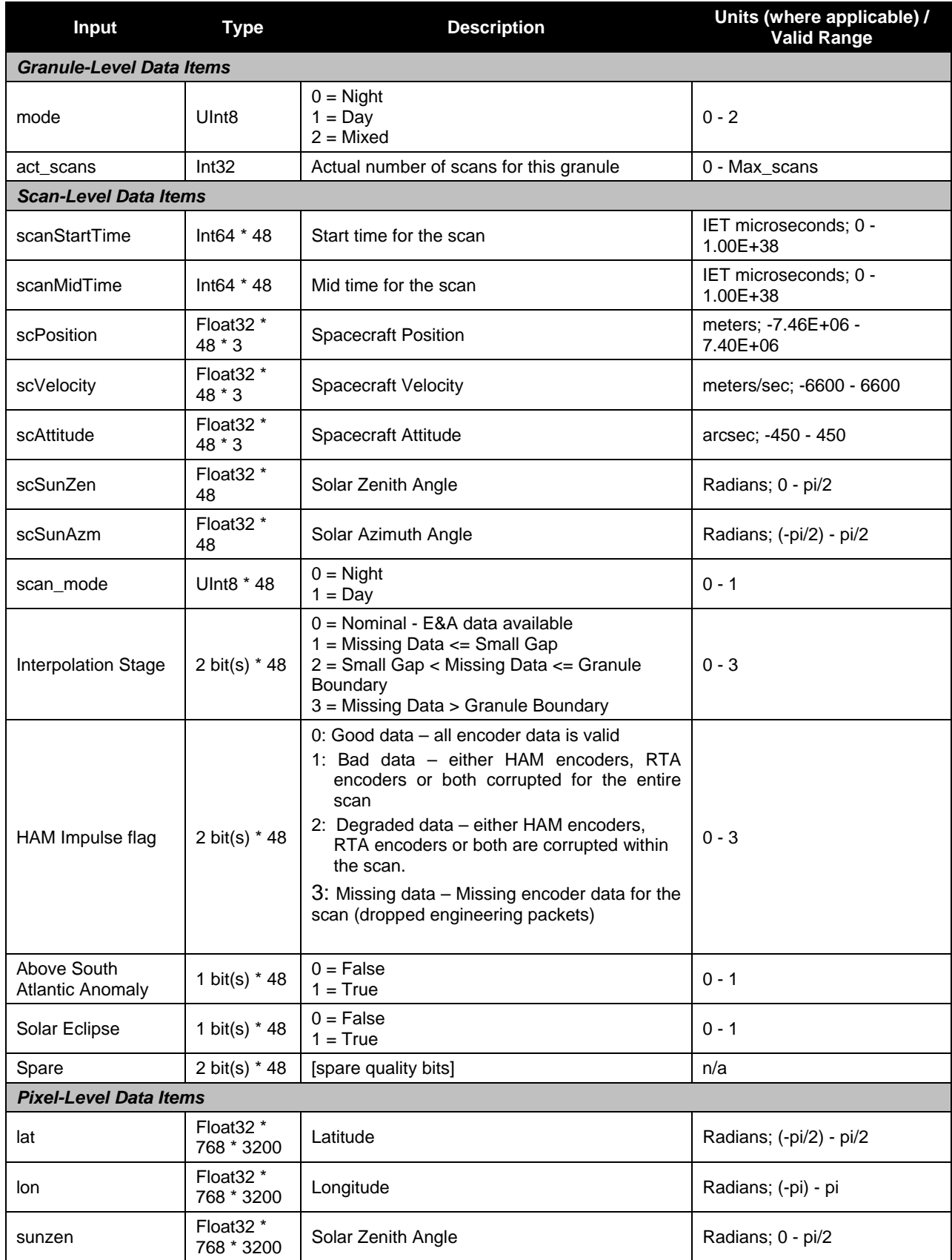

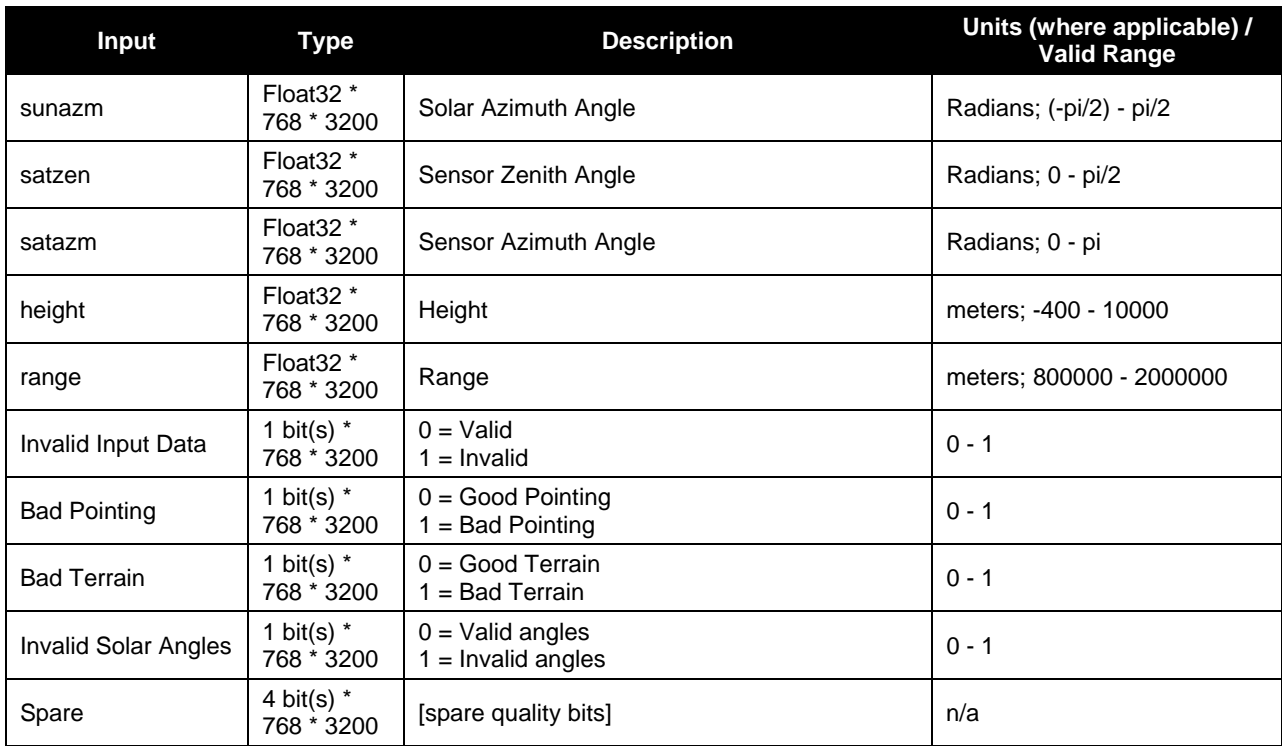

### **Table 50. GranToGrid Daily Surface Reflectance Input: Daily Surface Reflectance GIP Tiles (GridIP-VIIRS-Daily-Surf-Refl-Daily-Tile)**

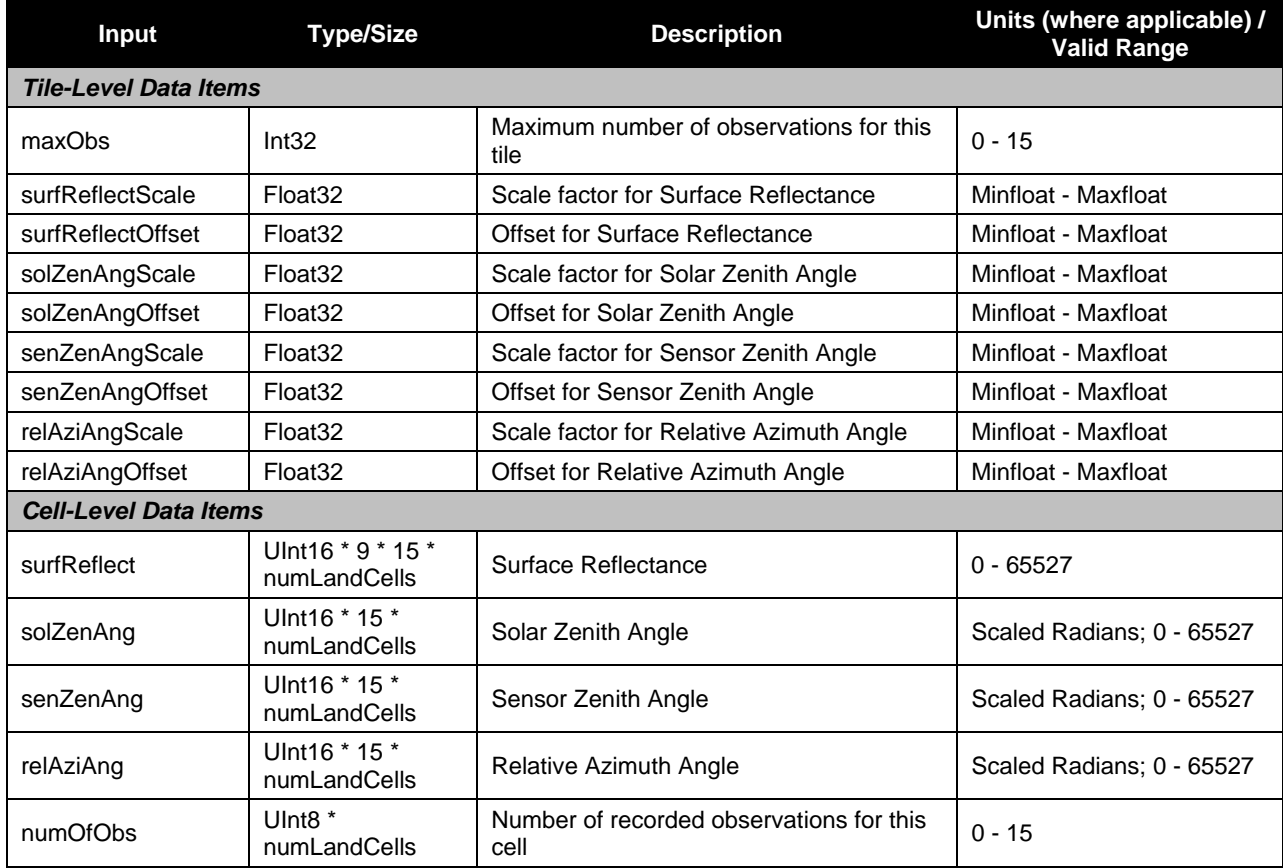

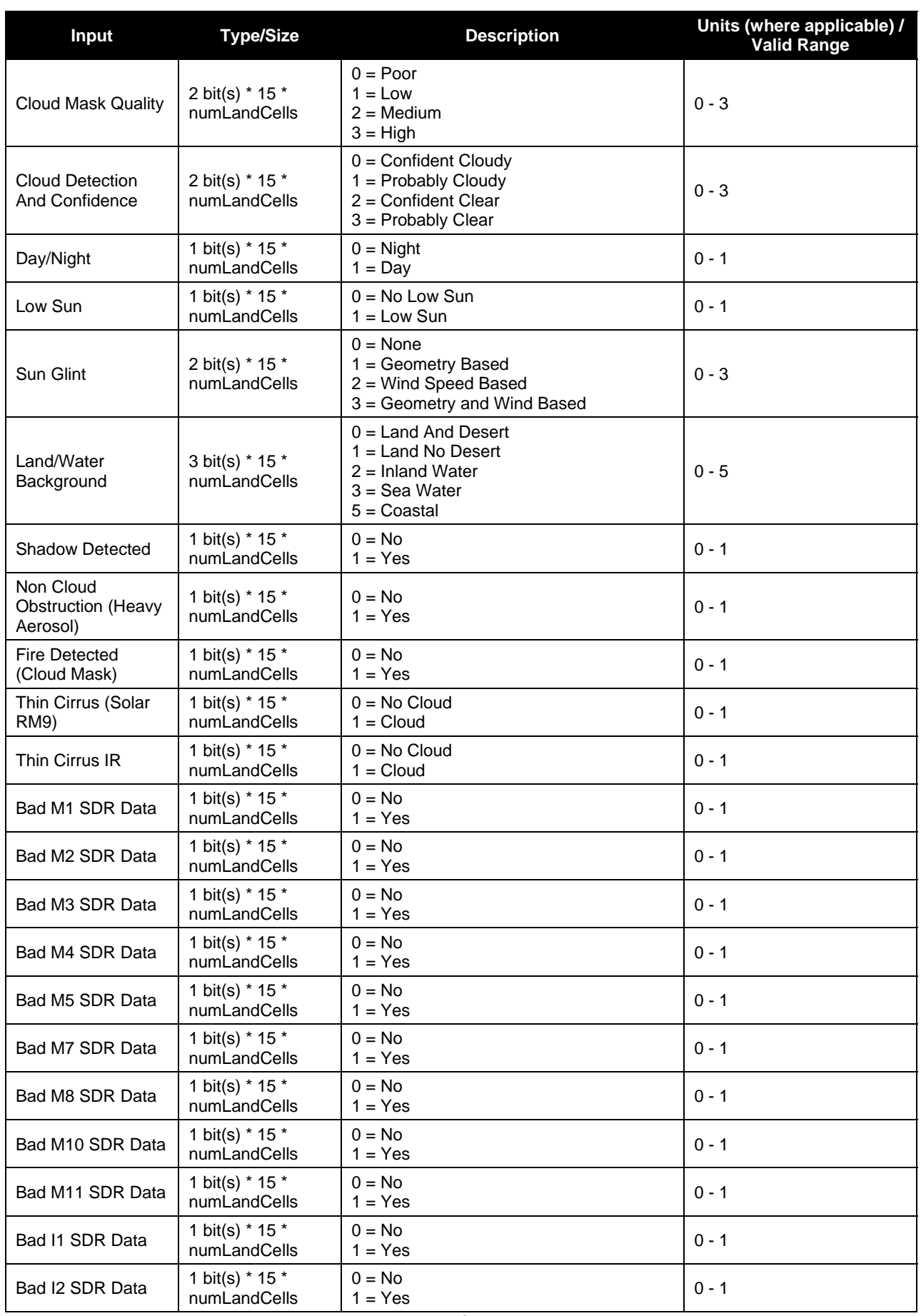

Check the JPSS MIS Server at https://jpssmis.gsfc.nasa.gov/frontmenu\_dsp.cfm to verify that this is the correct version prior to use

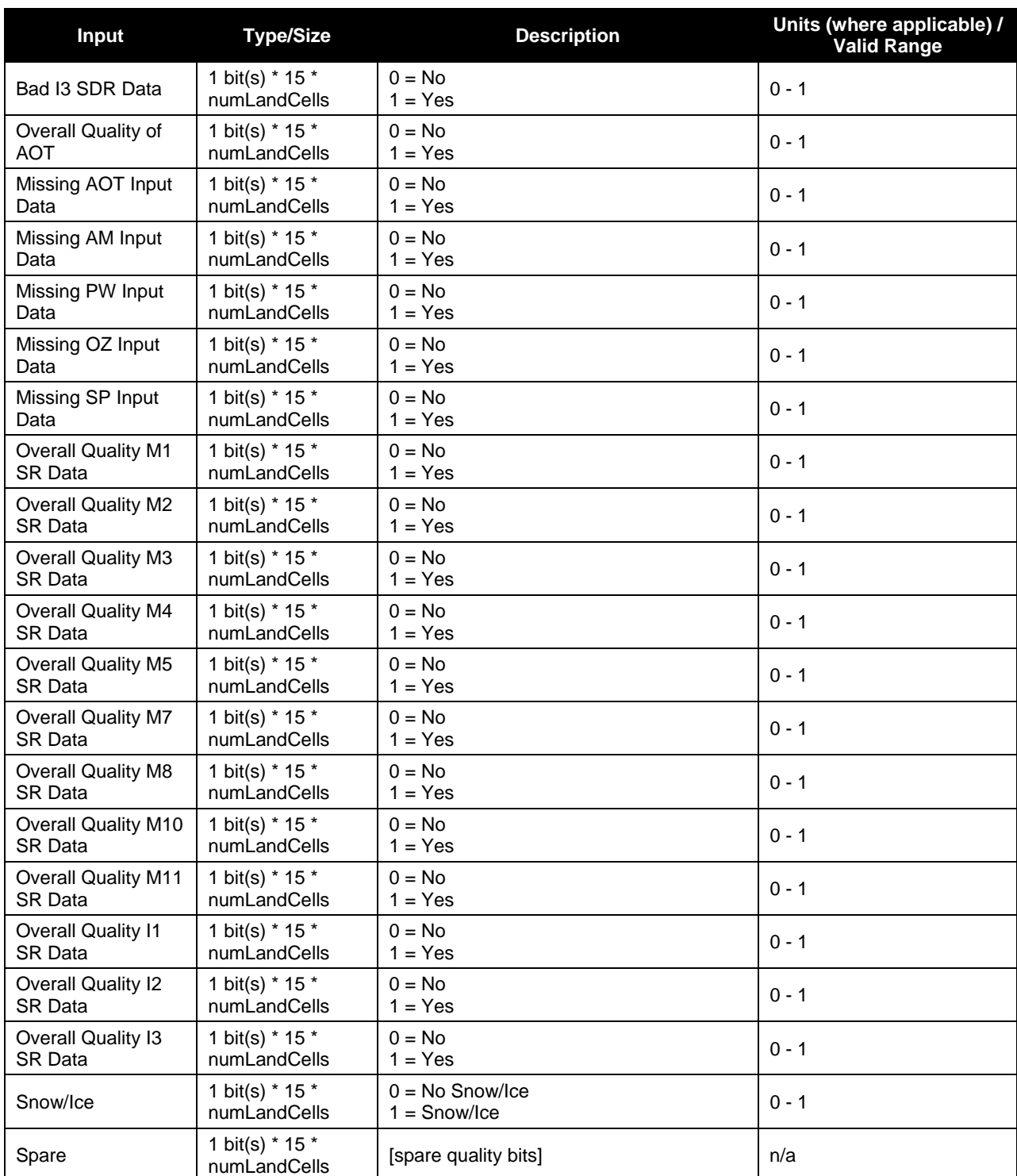

### **Table 51. GranToGrid Daily Surface Reflectance Input: Sinusoidal Map Earth/Land Lookup Table (VIIRS-Grid-SIN-Tiles-Earth-Land-LUT)**

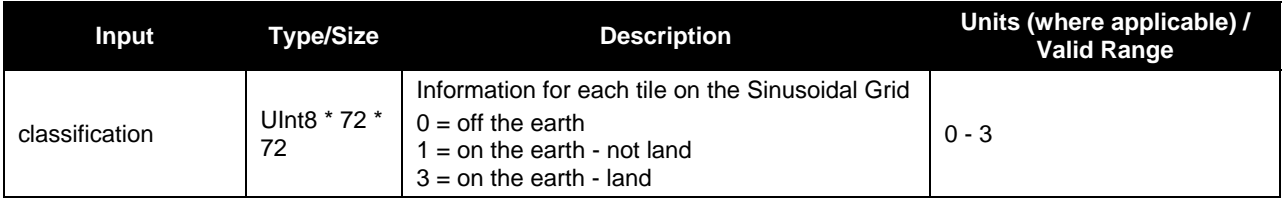

#### **Table 52. GranToGrid Daily Surface Reflectance Input: Master Land Index Tiles (GridIP-VIIRS-MLI-Tile)**

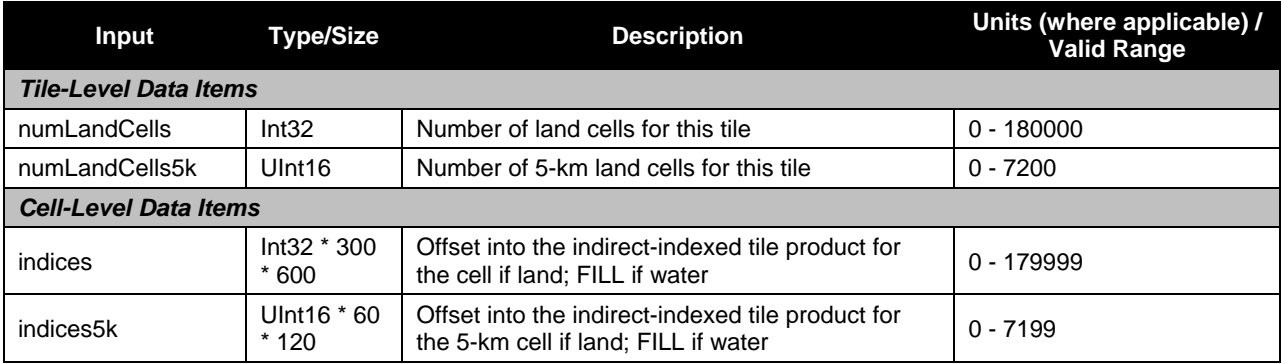

# **2.7.1.1.2 GridToGrid Inputs**

Tables 53 through 55 show the GridToGrid inputs.

#### **Table 53. GridToGrid Daily Surface Reflectance Input: Daily Surface Reflectance GIP Template Tiles (GridIP-VIIRS-Daily-Surf-Refl-Template-Daily-Tile)**

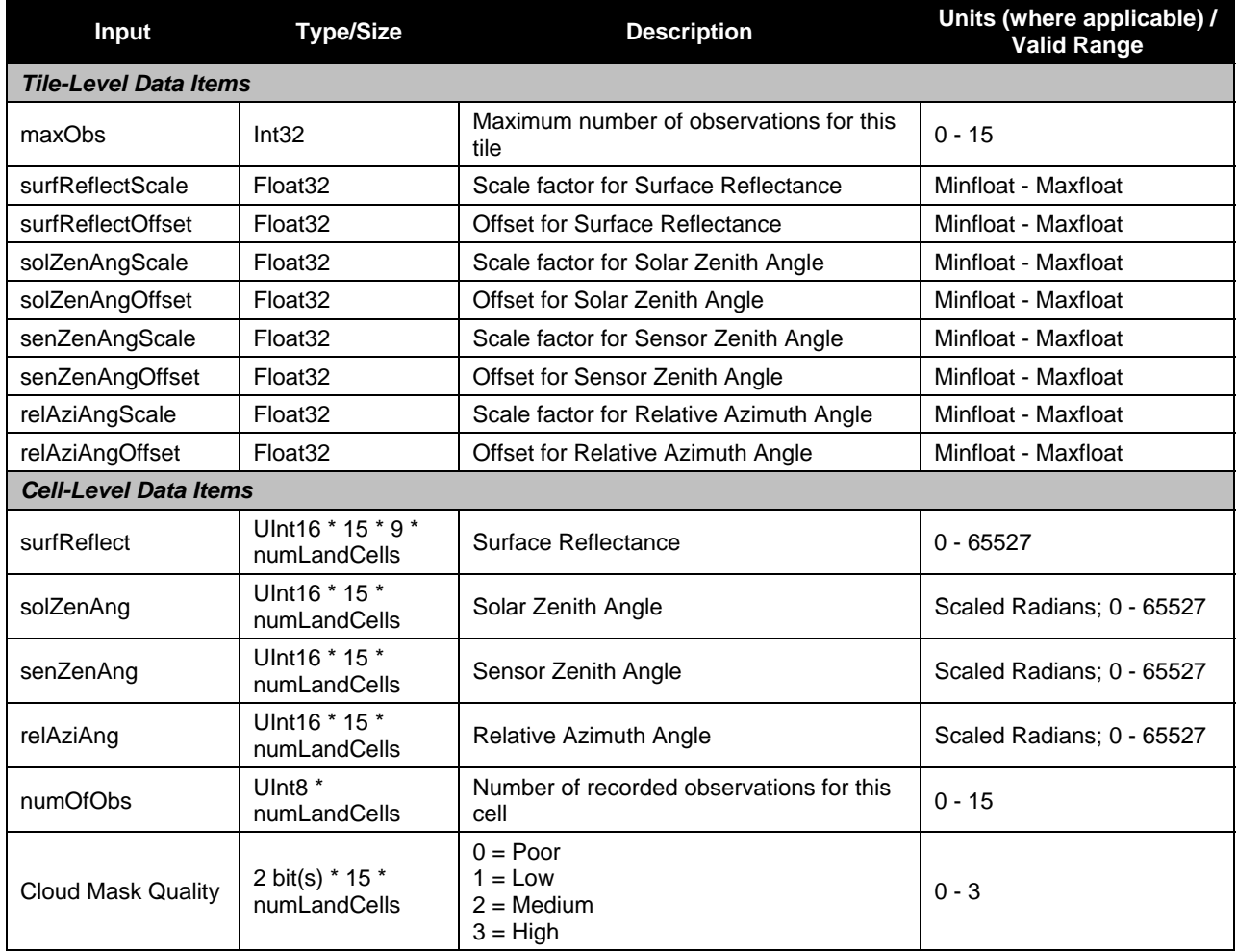

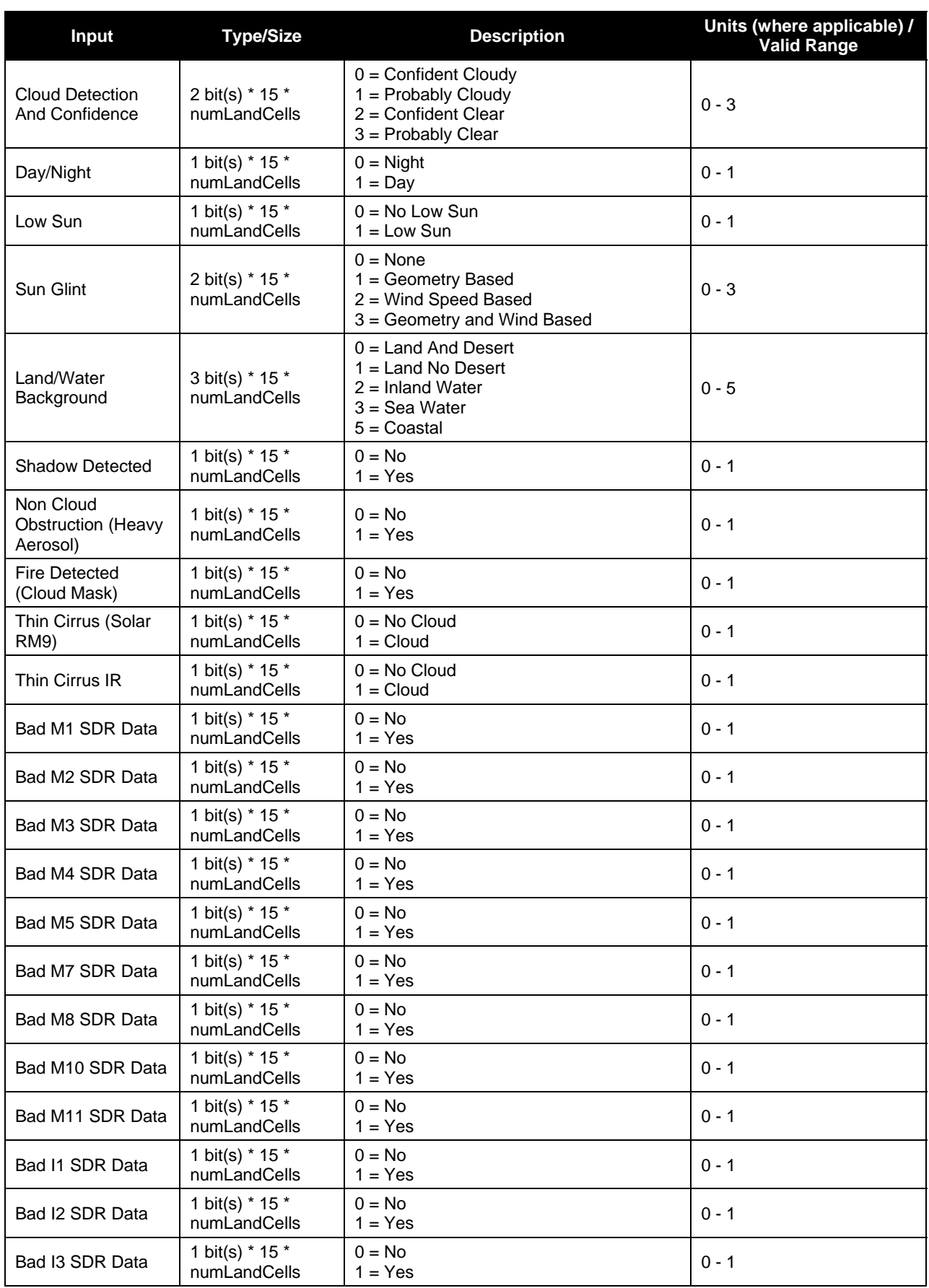

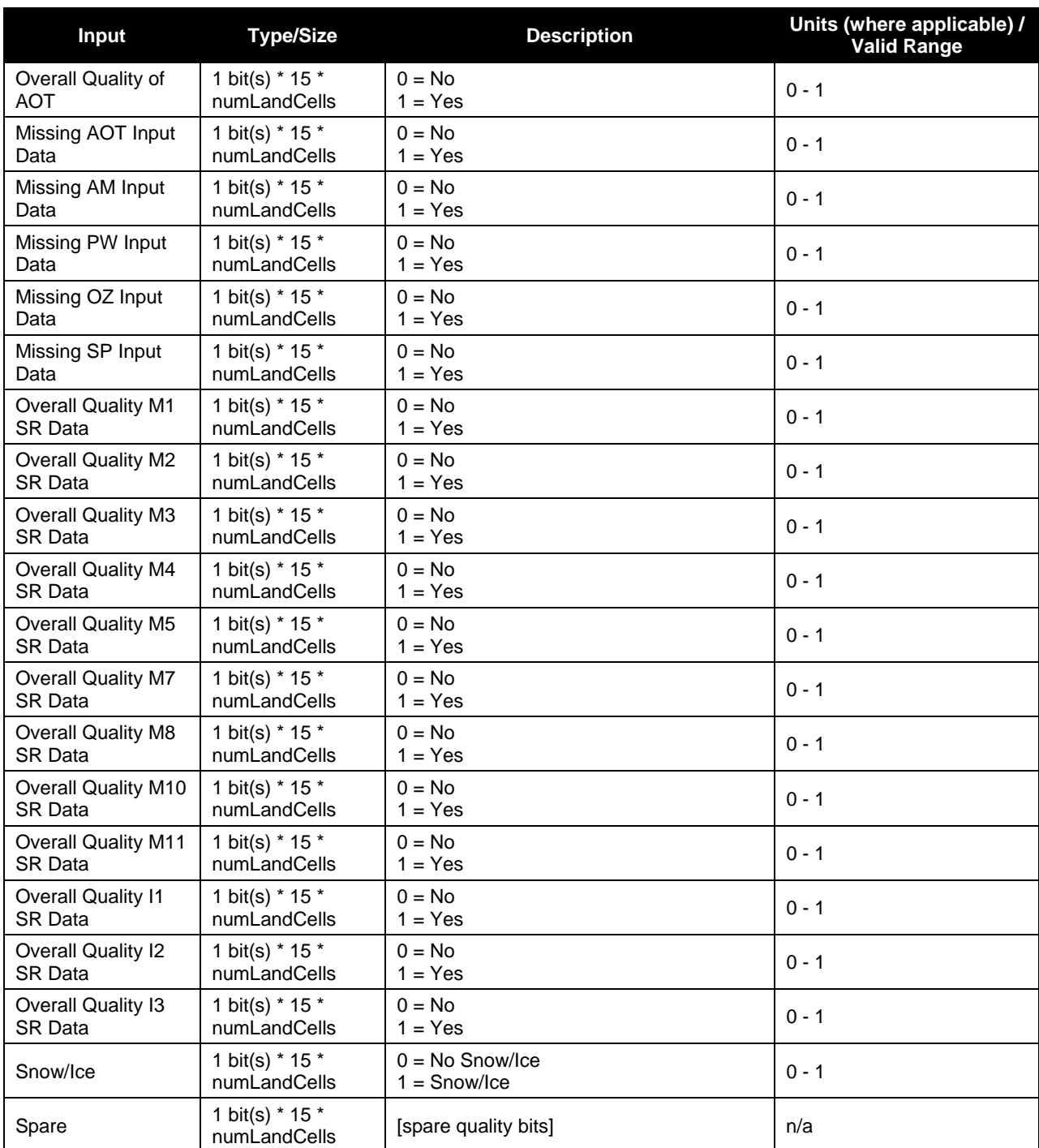

### **Table 54. GridToGrid Daily Surface Reflectance Input: Sinusoidal Map Earth/Land Lookup Table (VIIRS-Grid-SIN-Tiles-Earth-Land-LUT)**

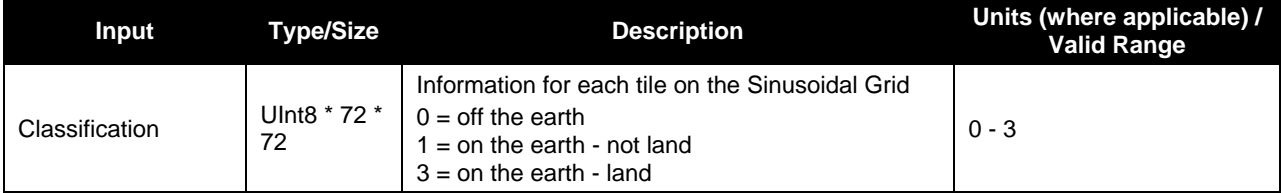

#### **Table 55. GridToGrid Daily Surface Reflectance Input: Master Land Index Tiles (GridIP-VIIRS-MLI-Tile)**

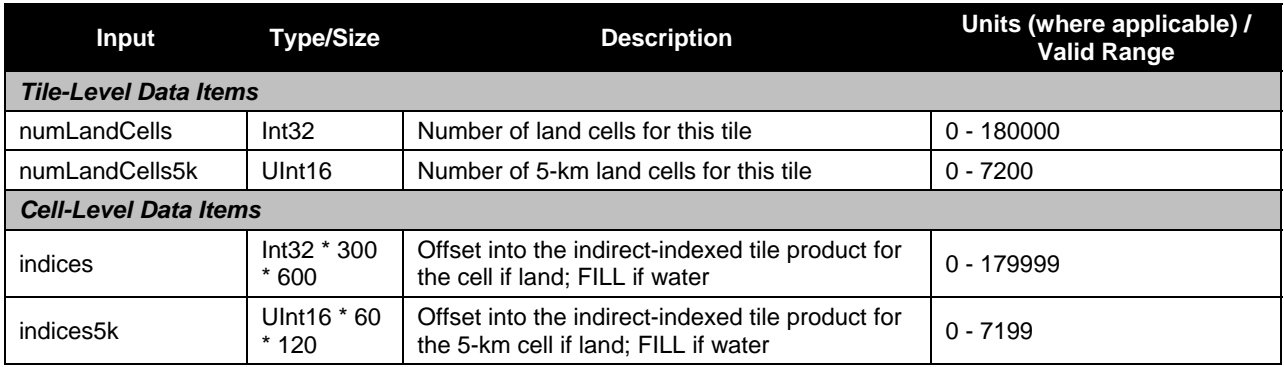

# **2.7.1.2 Outputs (GranToGrid and GridToGrid)**

Table 56 shows the GranToGrid and GridToGrid outputs.

#### **Table 56. GranToGrid and GridToGrid Daily Surface Reflectance Output: Daily Surface Reflectance GIP Tiles (GridIP-VIIRS-Daily-Surf-Refl-Daily-Tile)**

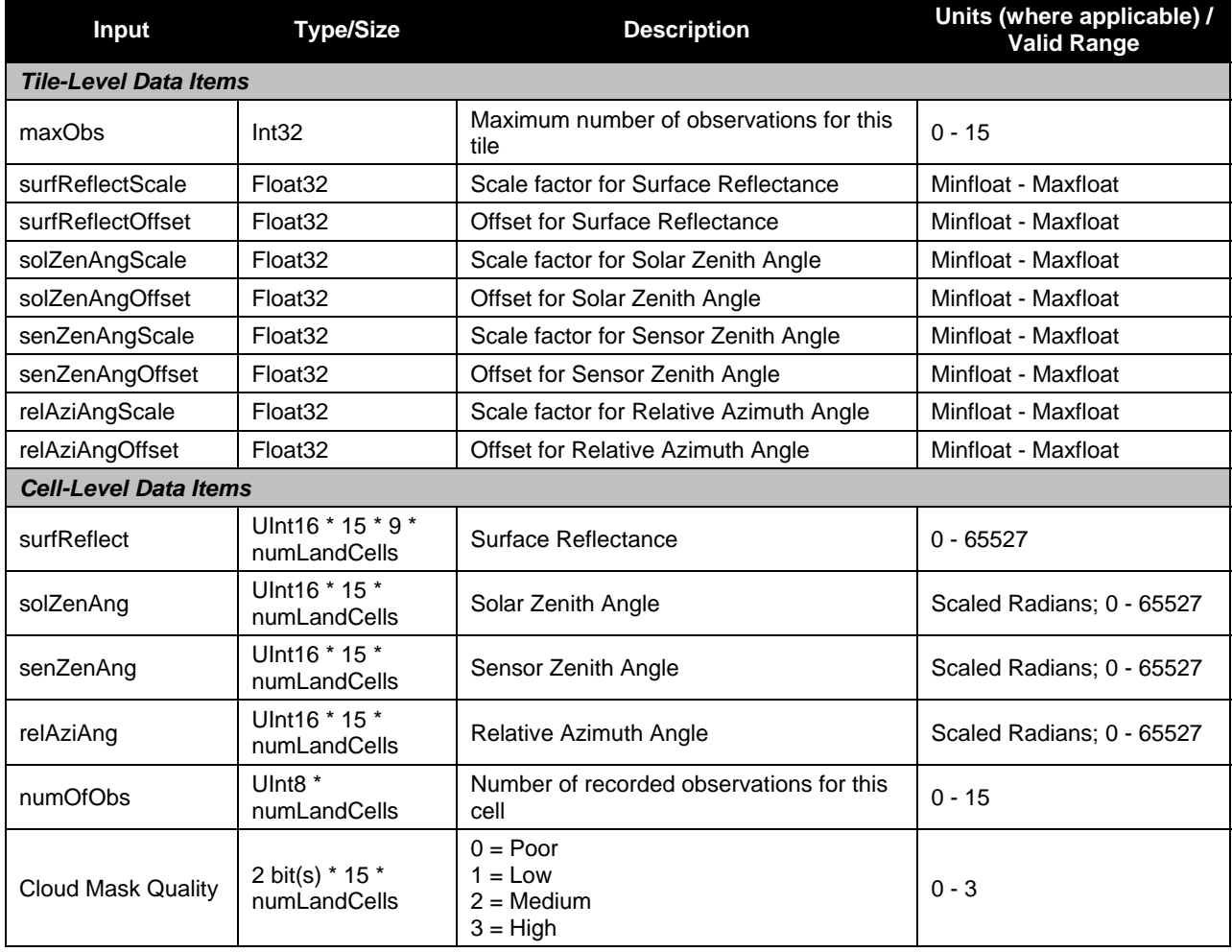

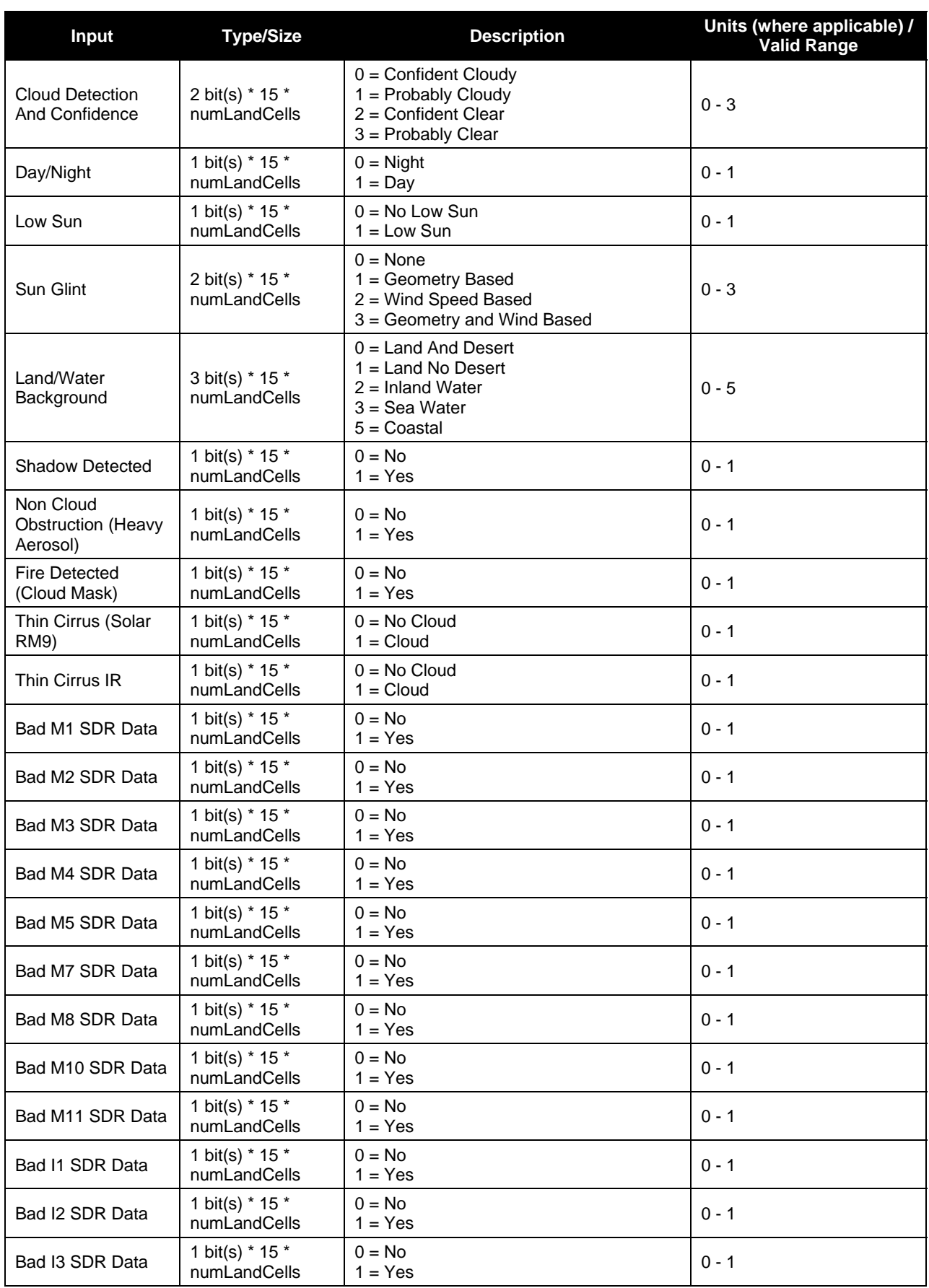

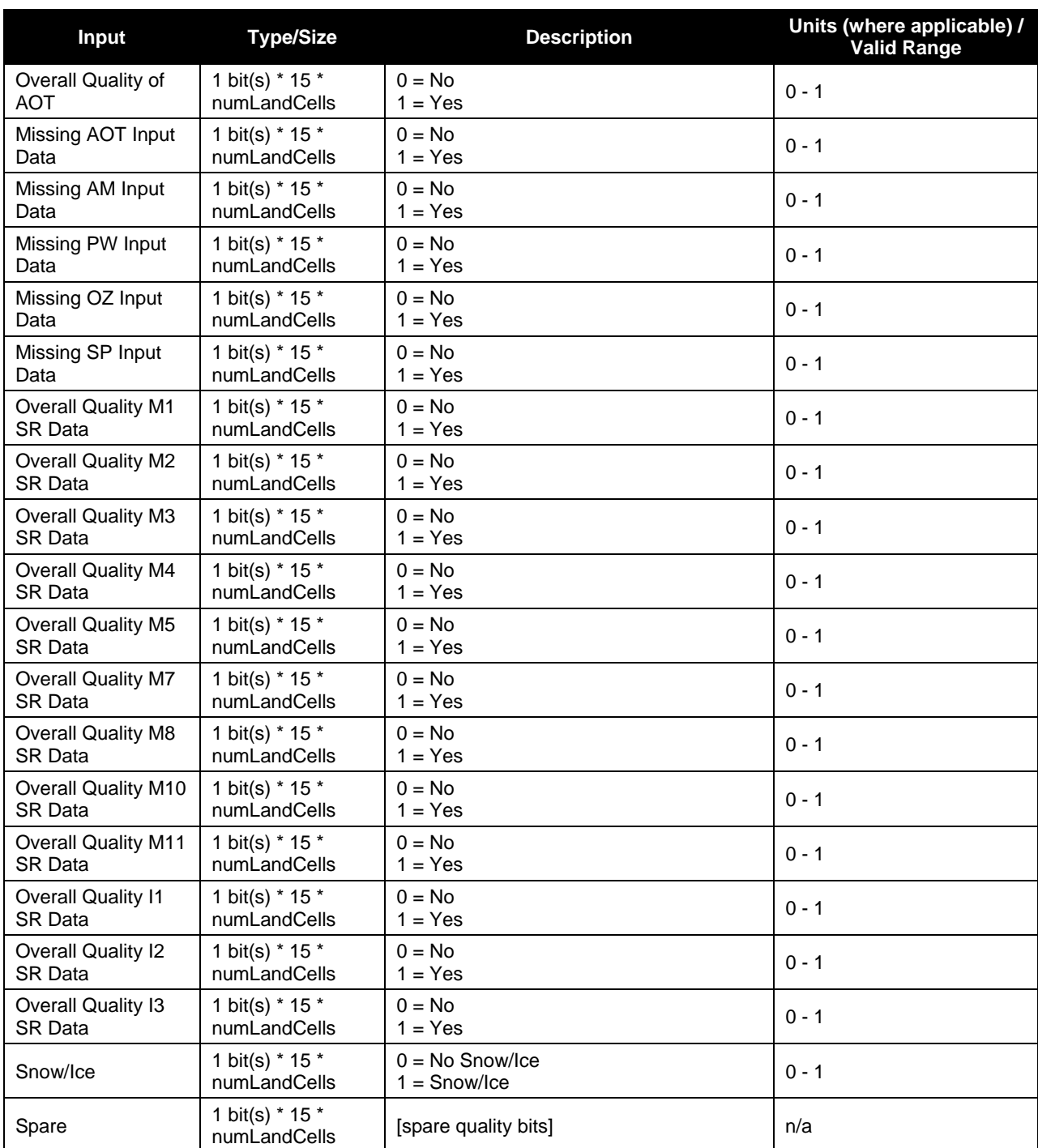

# **2.7.2 Algorithm Processing**

## **2.7.2.1 GranToGrid**

The GranToGrid DSR algorithm uses the Area Weight Calculation IP to perform updates to daily GIP tiles with data from good observations. The number of valid maximum observations that can be stored in a day range from 2 to 15 based on the latitudinal region of the tile. Once the maximum number of observations has been reached, additional observations are discarded.

# **2.7.2.2 GridToGrid**

The GridToGrid DSR Initialization algorithm uses a template tile from a template GIP to initialize the DSR tiles for use in GranToGrid processing for the new daily period. It is run every day for a specified range of tiles being dispatched one tile at a time. For any given tile ID, the DSR template tile and the DSR tile are the exact same format. The template tile is seeded in DMS by ING. This algorithm copies the template tile for use in its output, thus retaining the template tile in DMS.

# **2.7.3 Graceful Degradation**

# **2.7.3.1 Graceful Degration Inputs**

None.

# **2.7.3.2 Graceful Degradation Processing**

None.

# **2.7.3.3 Graceful Degradation Outputs**

None.

# **2.7.4 Exception Handling**

This GIP algorithm inherits the Processing (PRO) Common error handling strategy of removing output products when an error path is encountered. This error condition is handled at the level encountered and then the failure condition is forwarded to the calling program. A controller algorithm then removes any output products that it has, and the error condition continues to propagate up in the case of nested controllers.

## **2.7.5 Data Quality Monitoring**

None.

# **2.7.6 Computational Precision Requirements**

None.

# **2.7.7 Algorithm Support Considerations**

None.

# **2.7.8 Assumptions and Limitations**

None.

## **2.8 Monthly SR/BT/VI Description**

70 The Monthly Surface Reflectance, Brightness Temperature, and Vegetative Index GIPs are used to create the QST GIP, as shown in Figure 15. During the month, data (surface reflectances, brightness temperatures and TOC NDVI) from the pixels with the two highest

NDVI values are kept. At the end of the month, the data associated with the pixel closest to nadir is selected for the final product (post compositing data reduction).

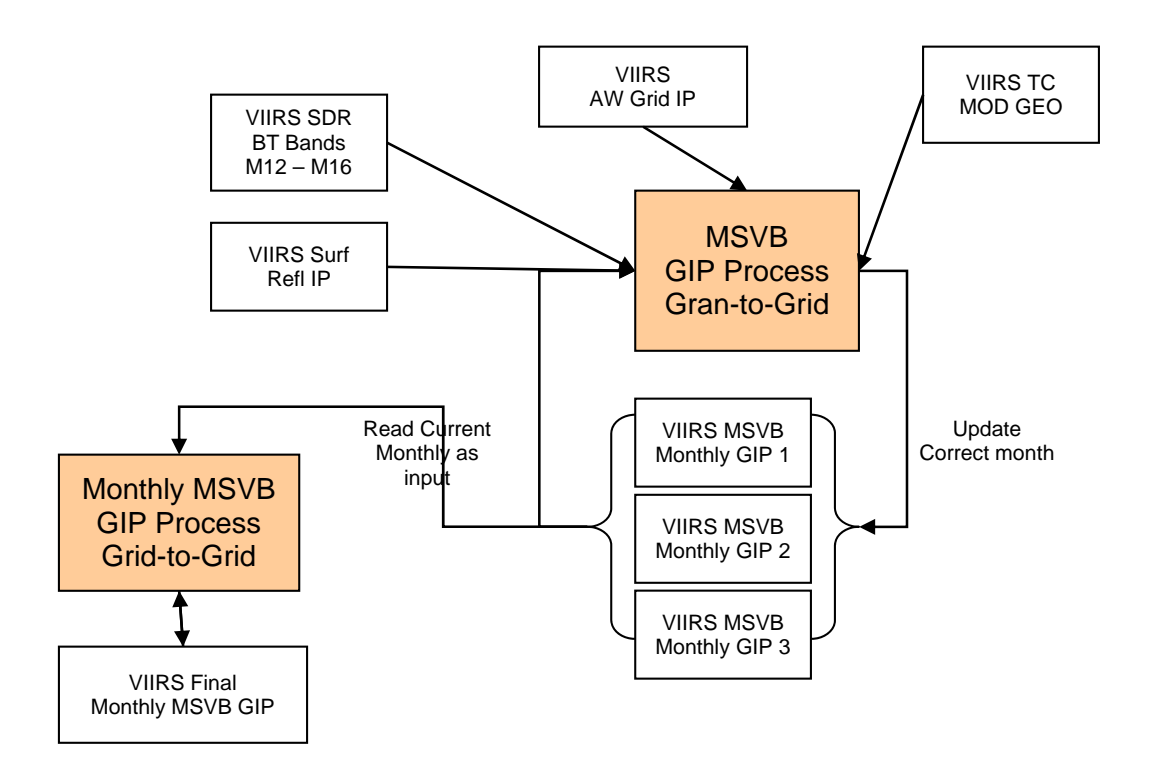

## **Figure 15. Monthly Surface Reflectance / Brightness Temperature / Vegetation Index Interrelationships Diagram**

## **2.8.1 Interfaces**

### **2.8.1.1 Inputs**

## **2.8.1.1.1 GranToGrid Inputs**

Tables 57 through 66 show the GranToGrid inputs.

#### **Table 57. GranToGrid Monthly Surface Reflectance / Brightness Temperature / Vegetation Index Input: VIIRS Area Weight IP Grid Product (VIIRS-Gran-To-Grid-GridIP-AW-GRID-Mod-IP)**

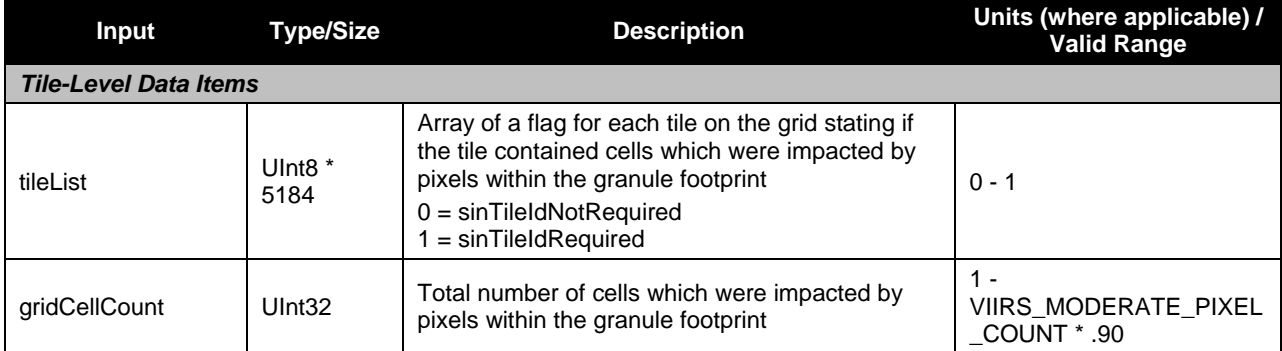

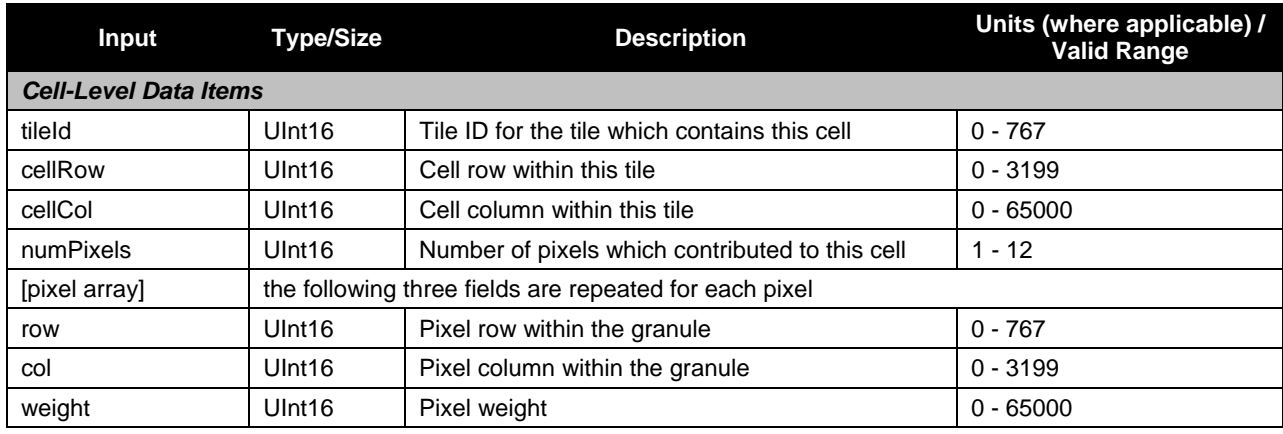

### **Table 58. GranToGrid Monthly Surface Reflectance / Brightness Temperature / Vegetation Index Input: VIIRS Surface Reflectance IP (VIIRS-Surf-Refl-IP)**

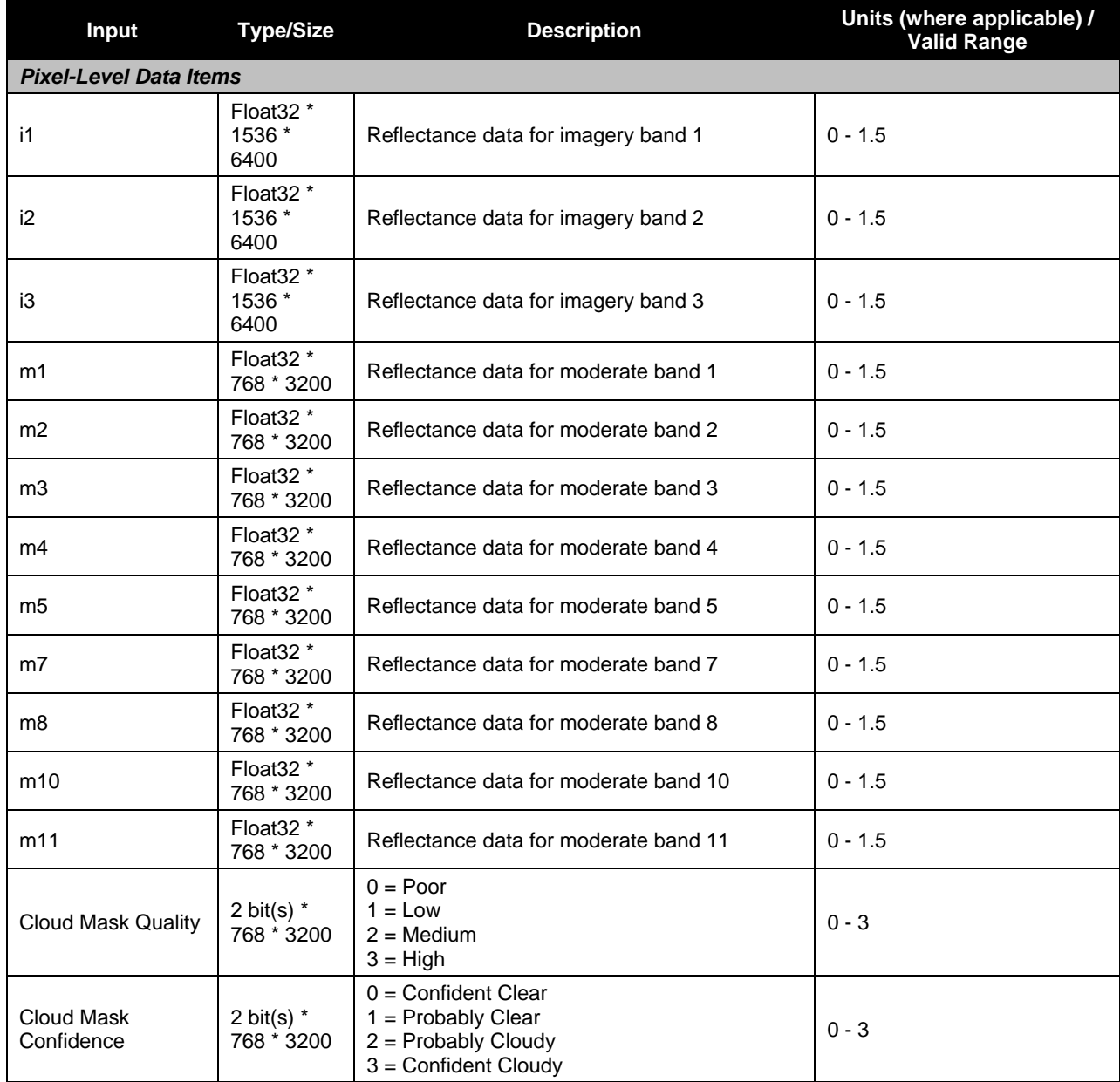

Check the JPSS MIS Server at https://jpssmis.gsfc.nasa.gov/frontmenu\_dsp.cfm to verify that this is the correct version prior to use

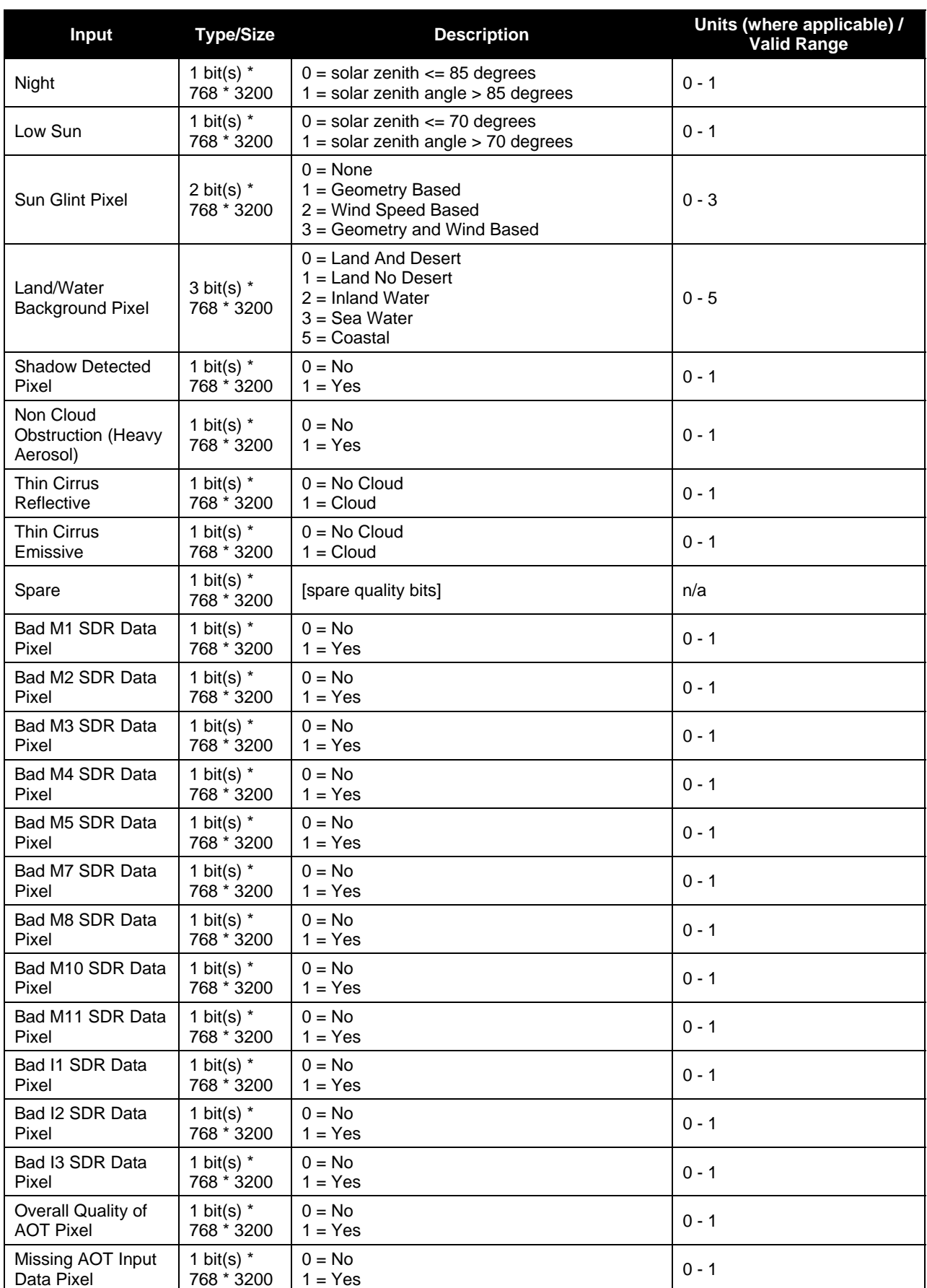

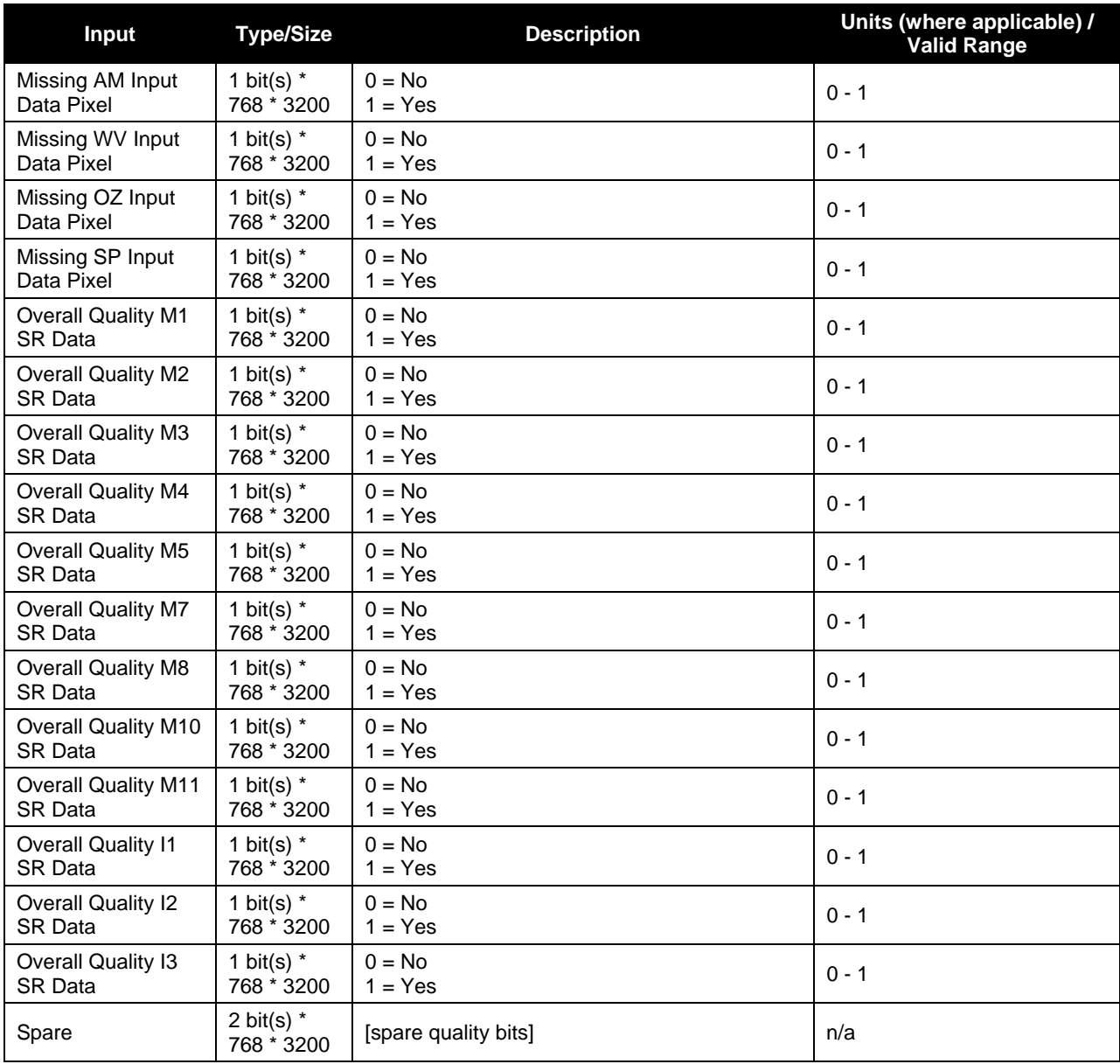

#### **Table 59. GranToGrid Monthly Surface Reflectance / Brightness Temperature / Vegetation Index Input: VIIRS SDR BT Band 12 (VIIRS-M12-FSDR)**

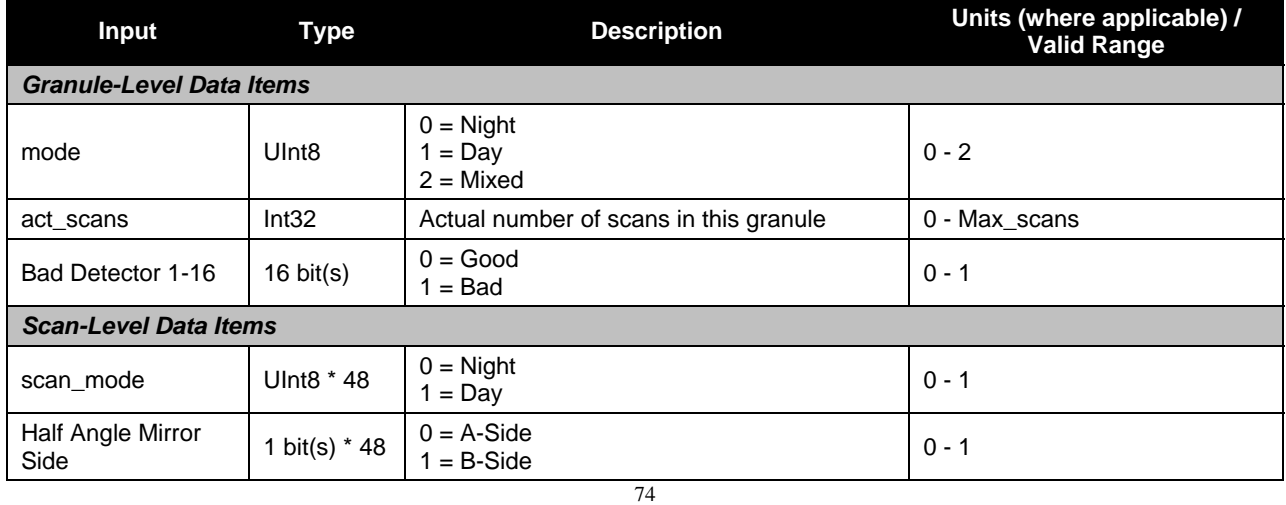

Check the JPSS MIS Server at https://jpssmis.gsfc.nasa.gov/frontmenu\_dsp.cfm to verify that this is the correct version prior to use

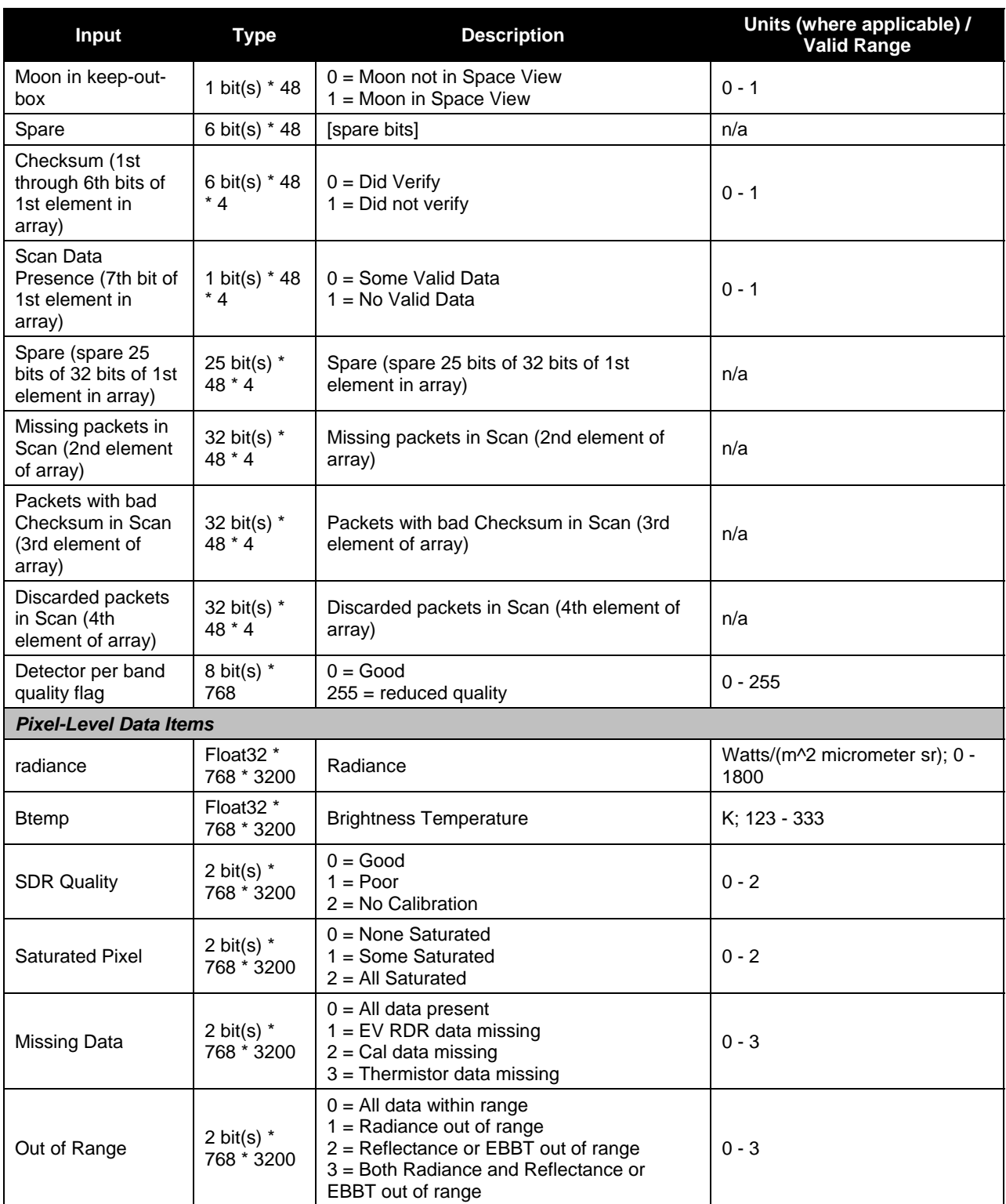

### **Table 60. GranToGrid Monthly Surface Reflectance / Brightness Temperature / Vegetation Index Input: VIIRS SDR BT Band 13 (VIIRS-M13-SDR)**

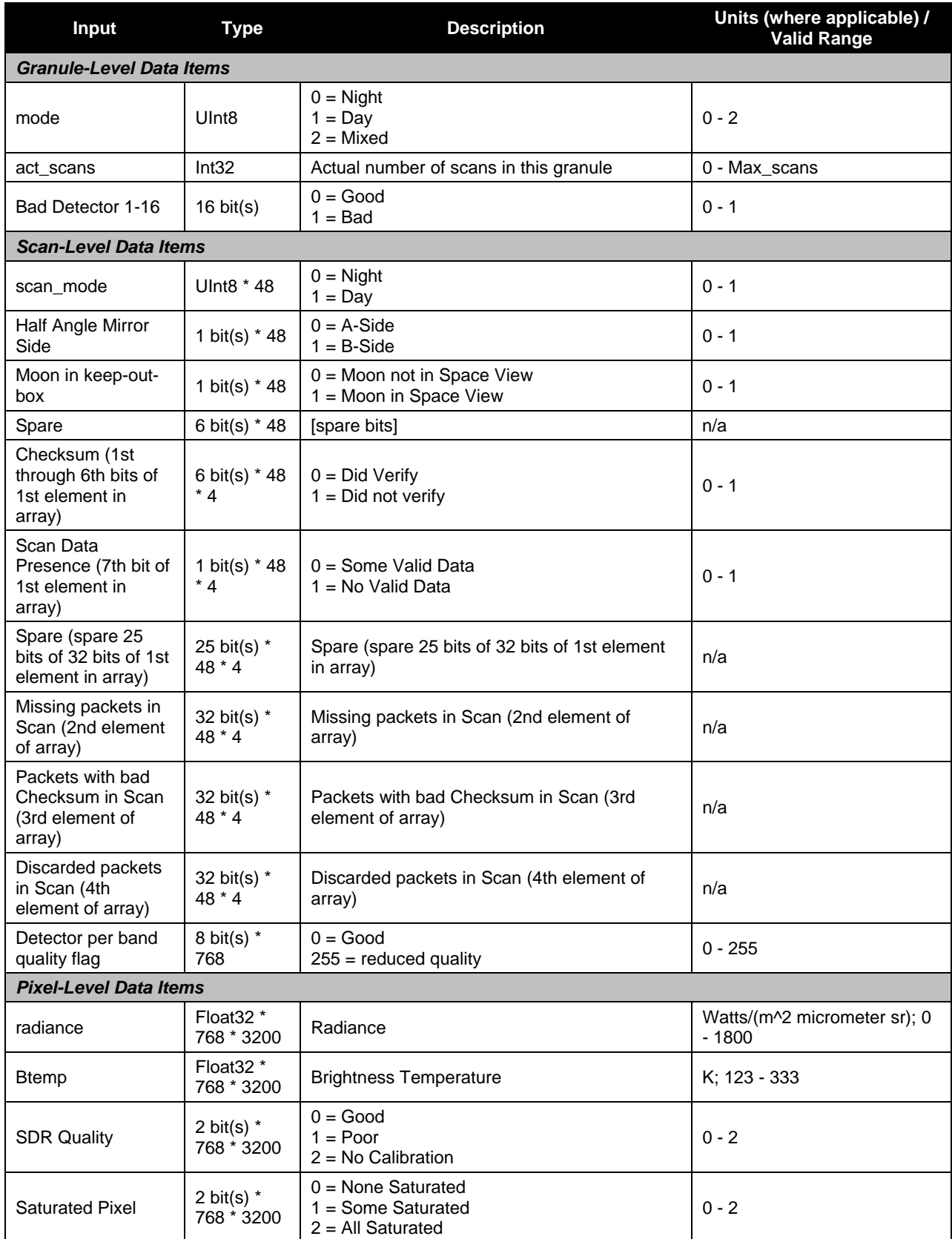

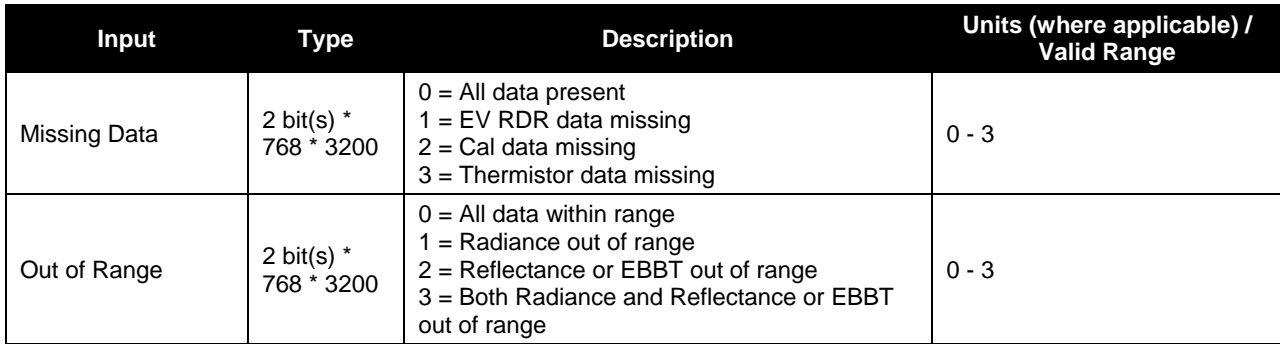

#### **Table 61. GranToGrid Monthly Surface Reflectance / Brightness Temperature / Vegetation Index Input: VIIRS SDR BT Band 14 (VIIRS-M14-FSDR)**

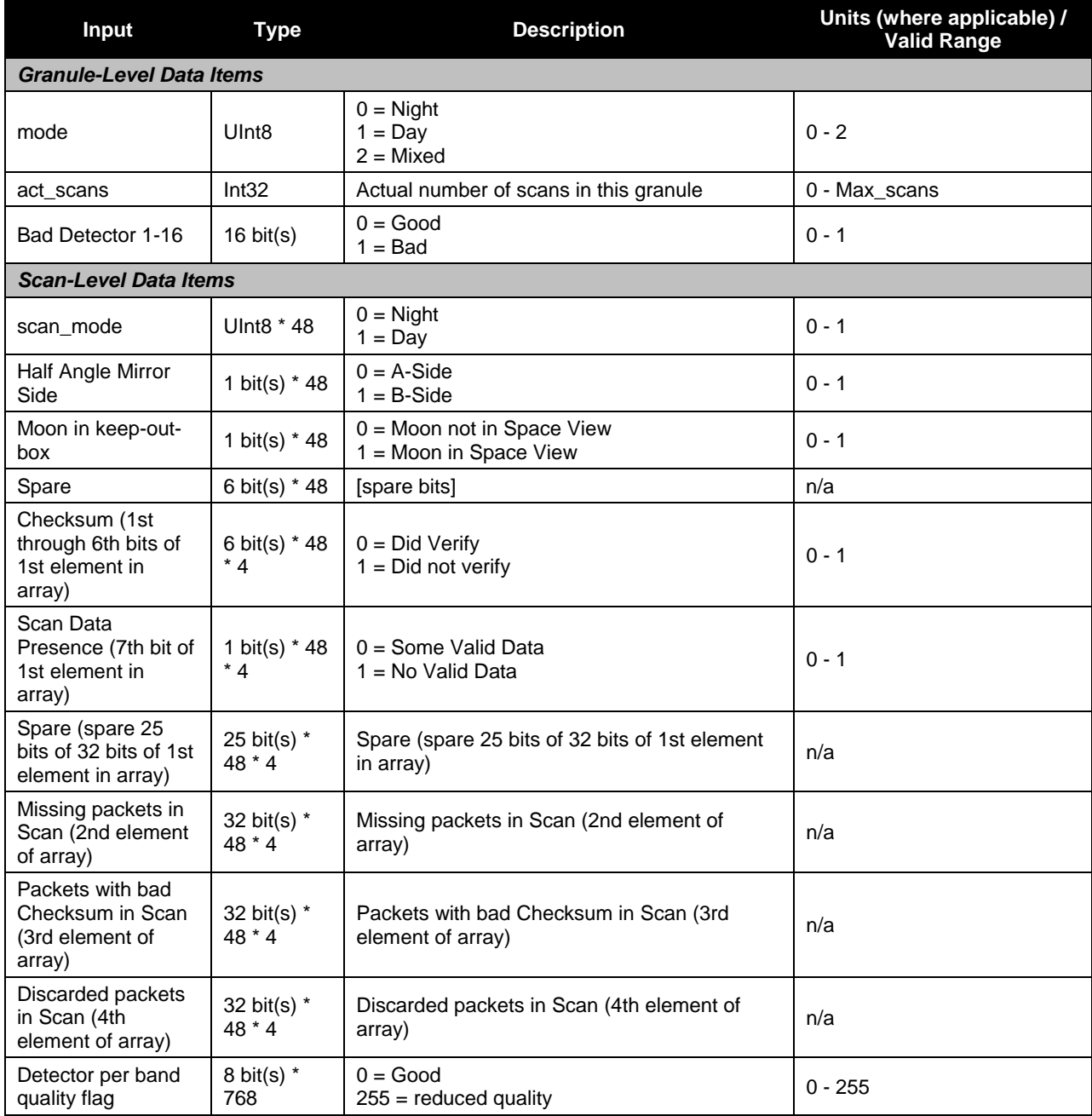

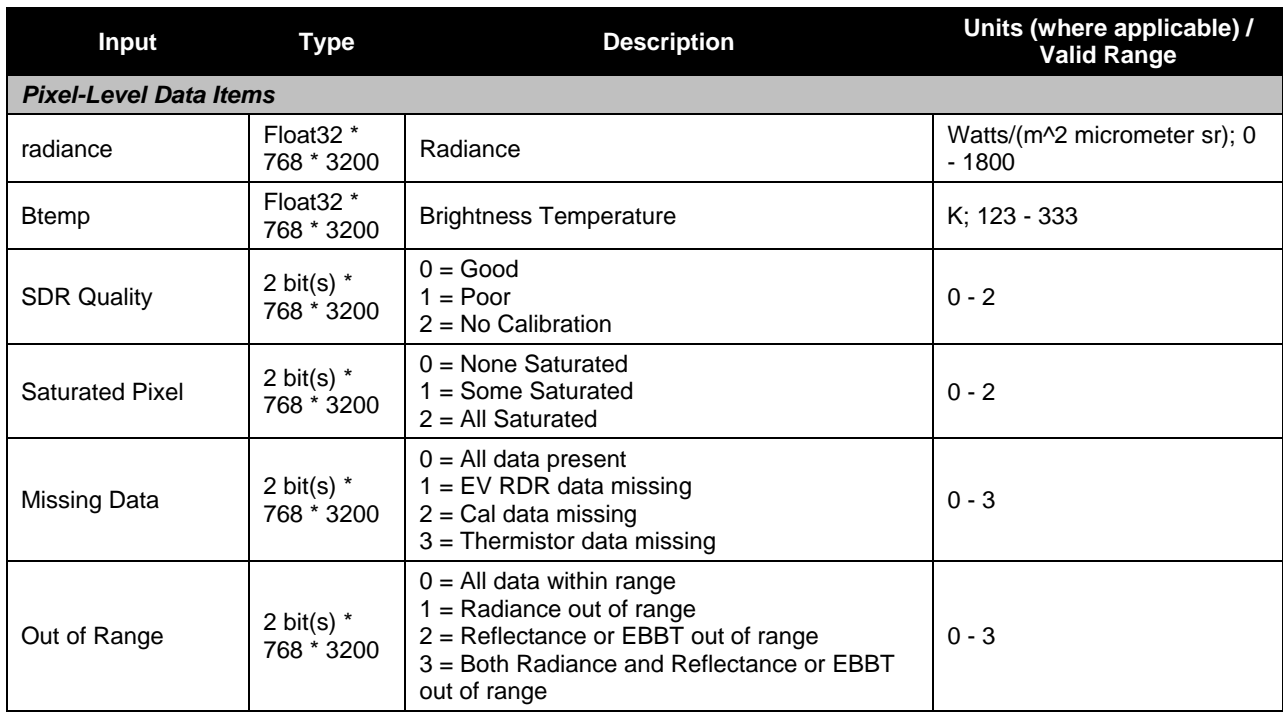

#### **Table 62. GranToGrid Monthly Surface Reflectance / Brightness Temperature / Vegetation Index Input: VIIRS SDR BT Band 15 (VIIRS-M15-FSDR)**

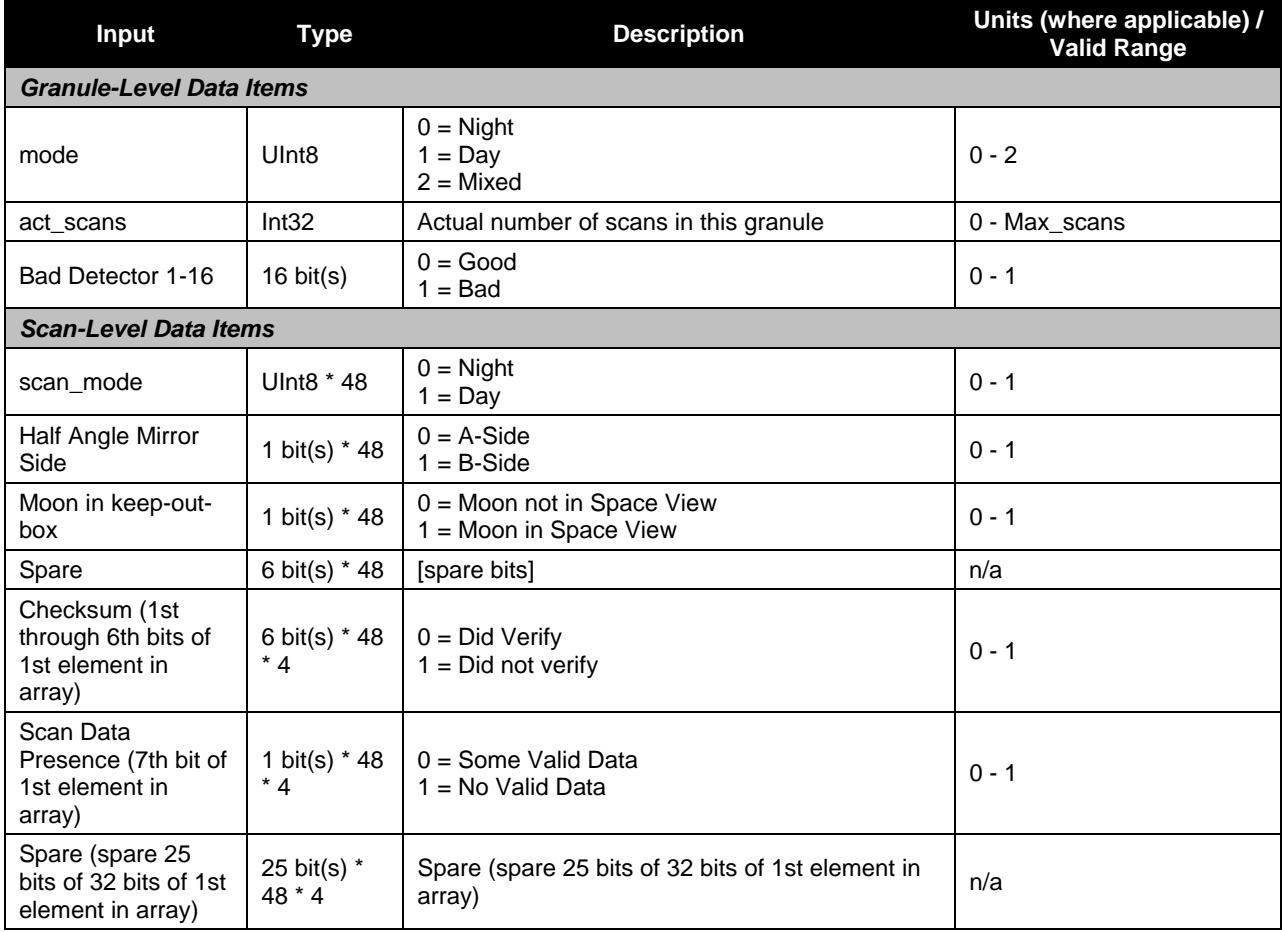

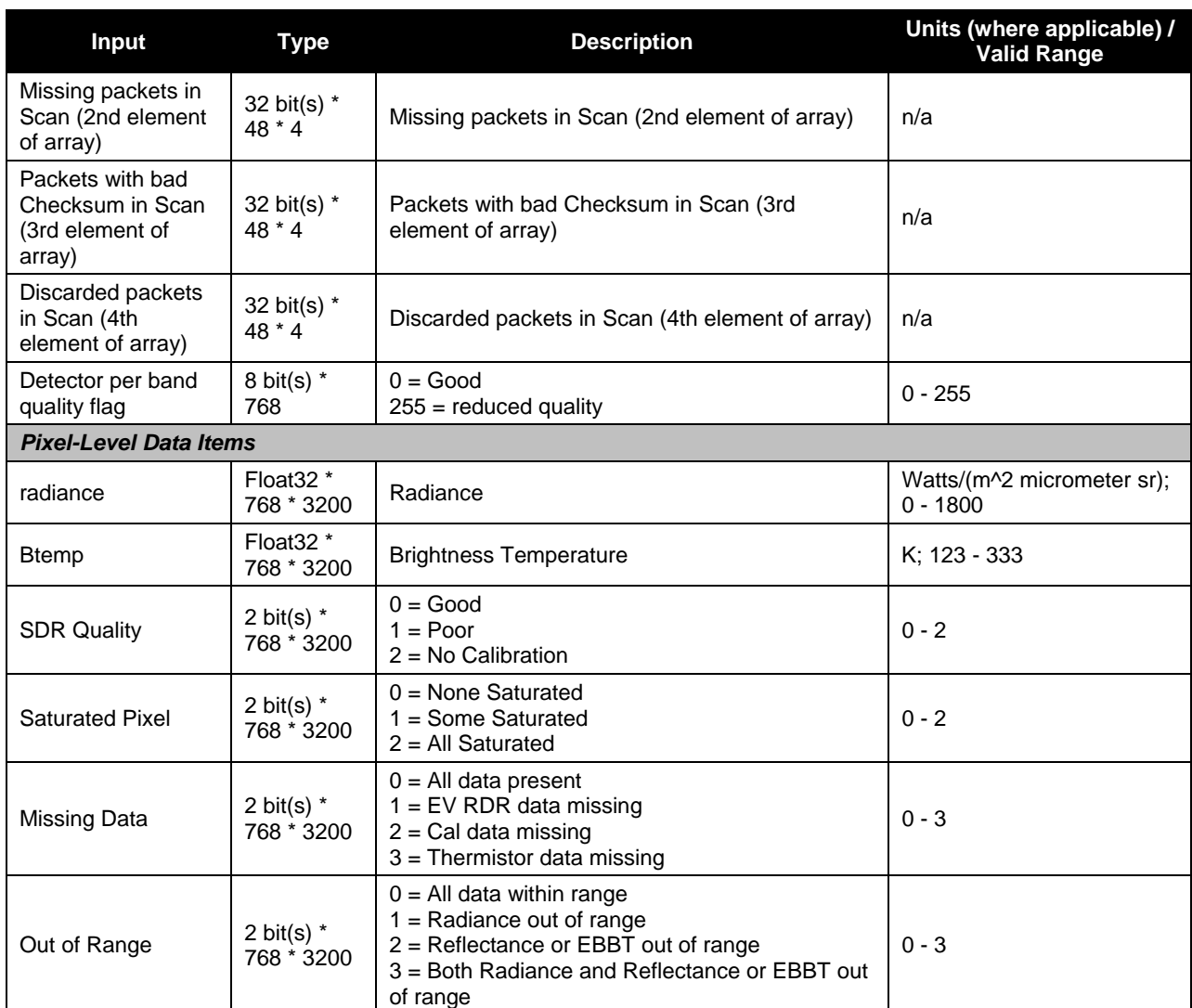

#### **Table 63. GranToGrid Monthly Surface Reflectance / Brightness Temperature / Vegetation Index Input: VIIRS SDR BT Band 16 (VIIRS-M16-FSDR)**

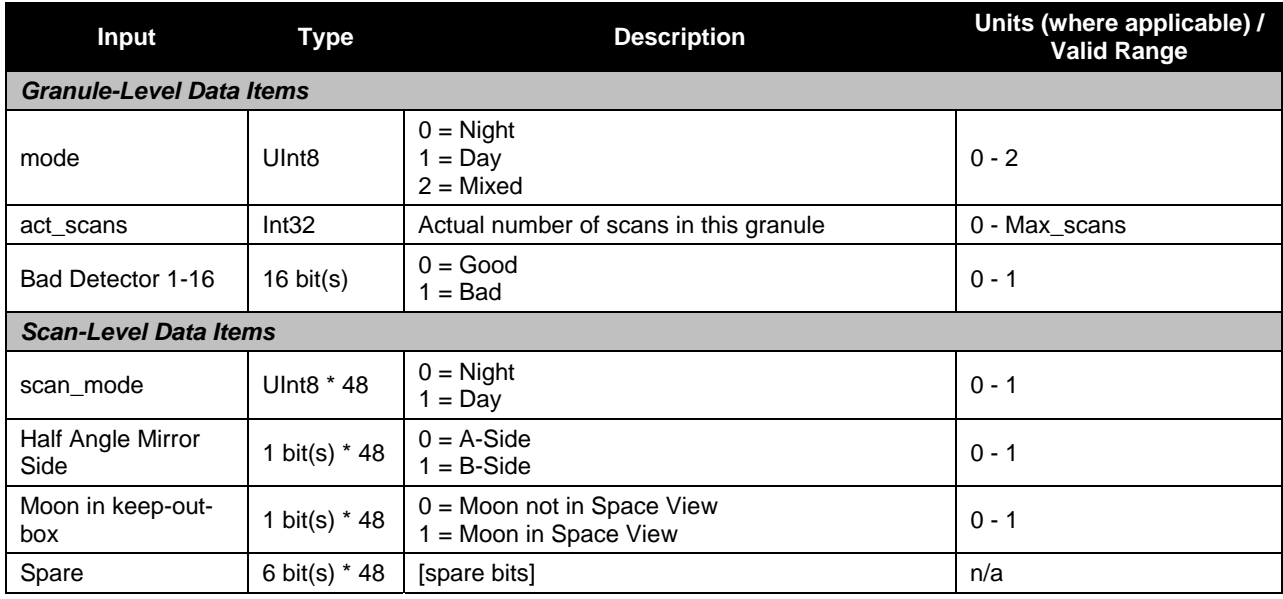

Check the JPSS MIS Server at https://jpssmis.gsfc.nasa.gov/frontmenu\_dsp.cfm to verify that this is the correct version prior to use

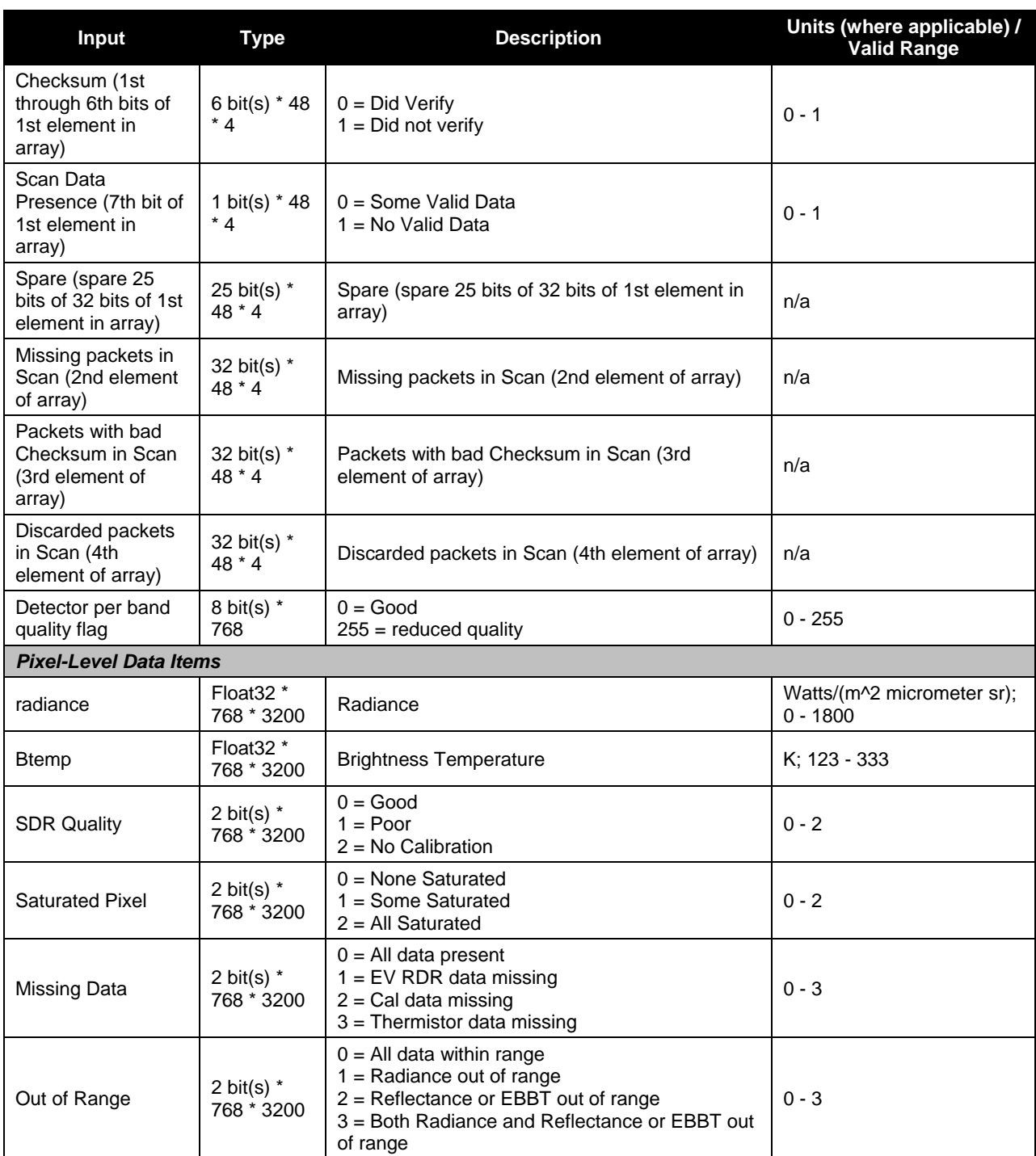

### **Table 64. GranToGrid Monthly Surface Reflectance / Brightness Temperature / Vegetation Index Input: VIIRS Moderate Terrain Corrected Geolocation (VIIRS-MOD-RGEO-TC)**

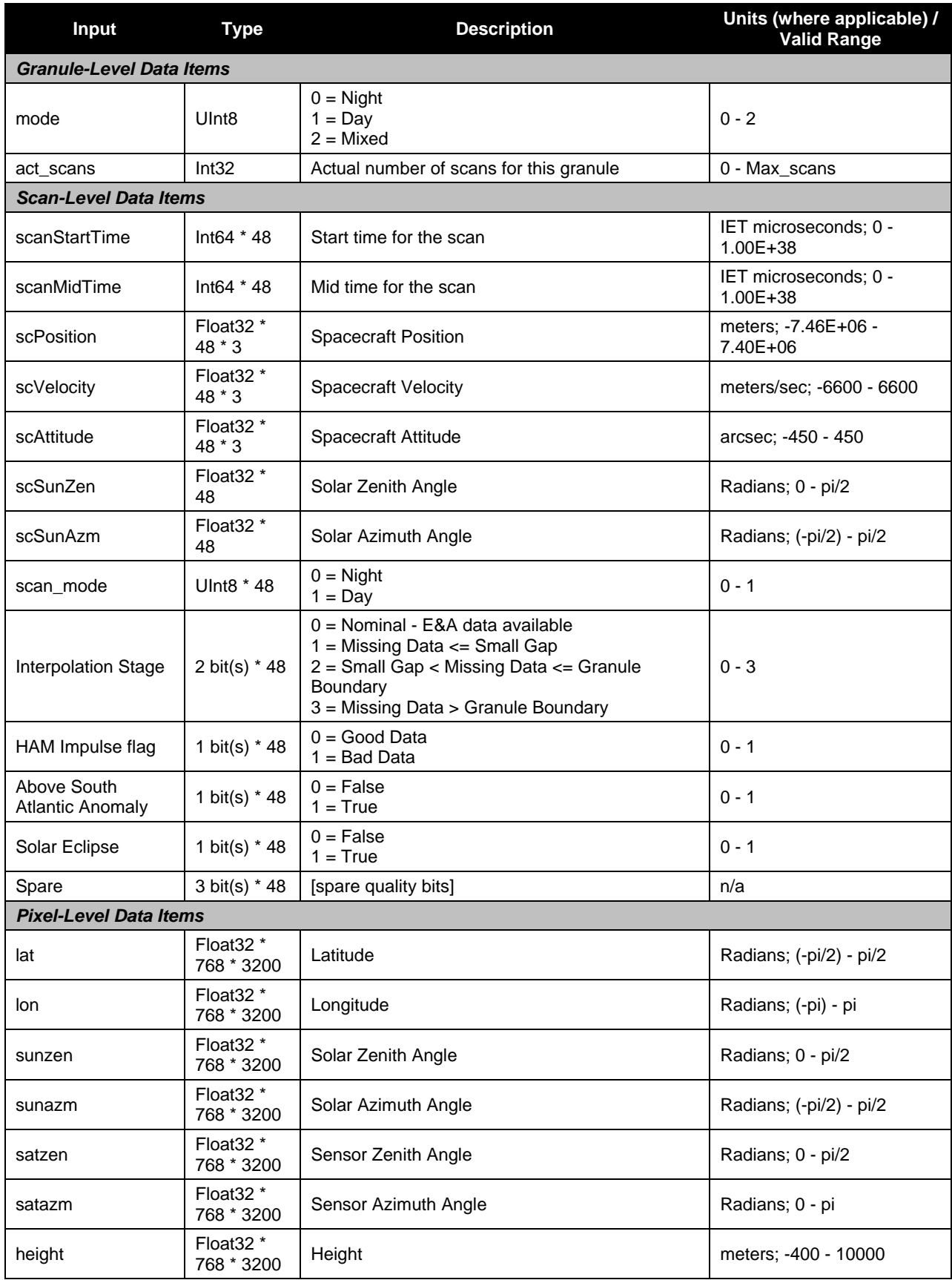

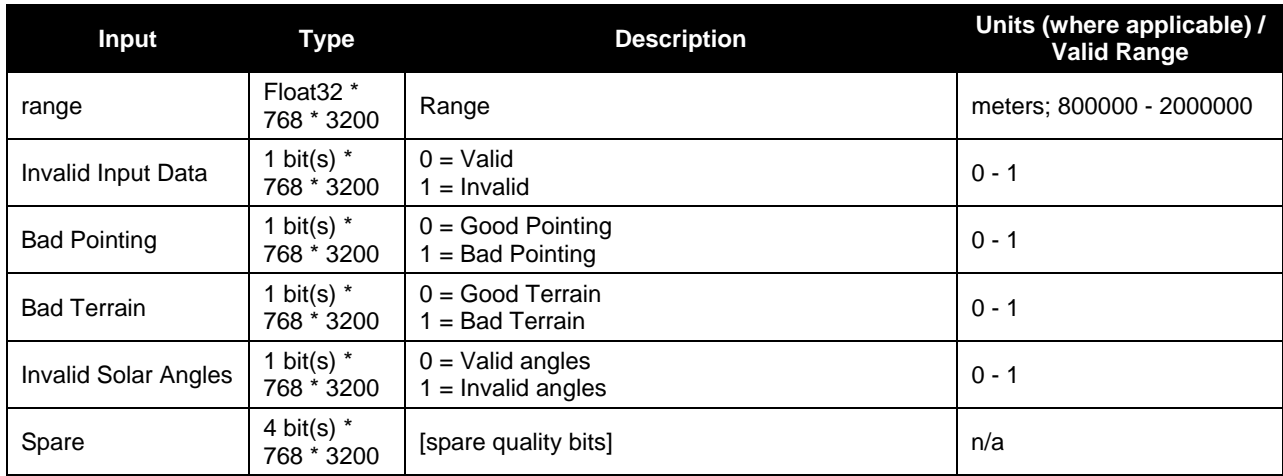

### **Table 65. GranToGrid Monthly Surface Reflectance / Brightness Temperature / Vegetation Index Input: Sinusoidal Map Earth/Land Lookup Table (VIIRS-Grid-SIN-Tiles-Earth-Land-LUT)**

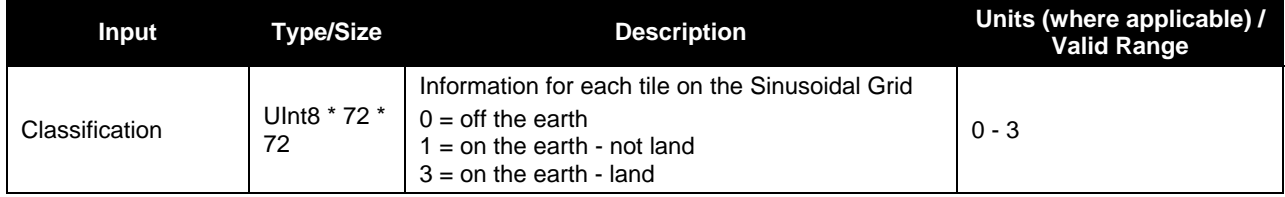

#### **Table 66. GranToGrid Monthly Surface Reflectance / Brightness Temperature / Vegetation Index Input: Master Land Index Tiles (GridIP-VIIRS-MLI-Tile)**

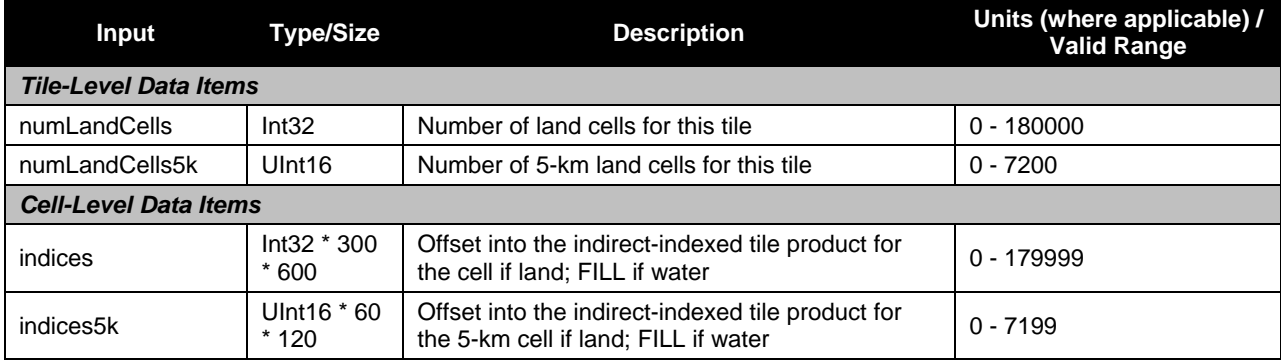

# **2.8.1.1.2 GridToGrid Post Comp Inputs**

Tables 67 through 70 show the GridToGrid Post Compositing inputs.

#### **Table 67. GridToGrid Monthly Surface Reflectance / Brightness Temperature / Vegetation Index Post Compositing Input: Monthly SR/BT/VI Tiles (GridIP-VIIRS-Mth-SR-BT-VI-Monthly-Tile)**

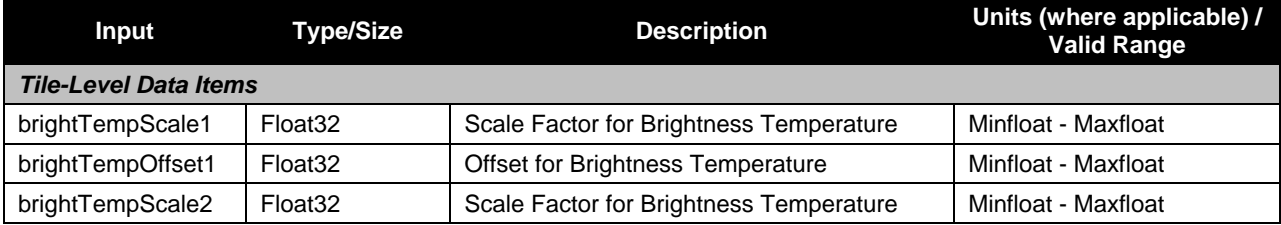

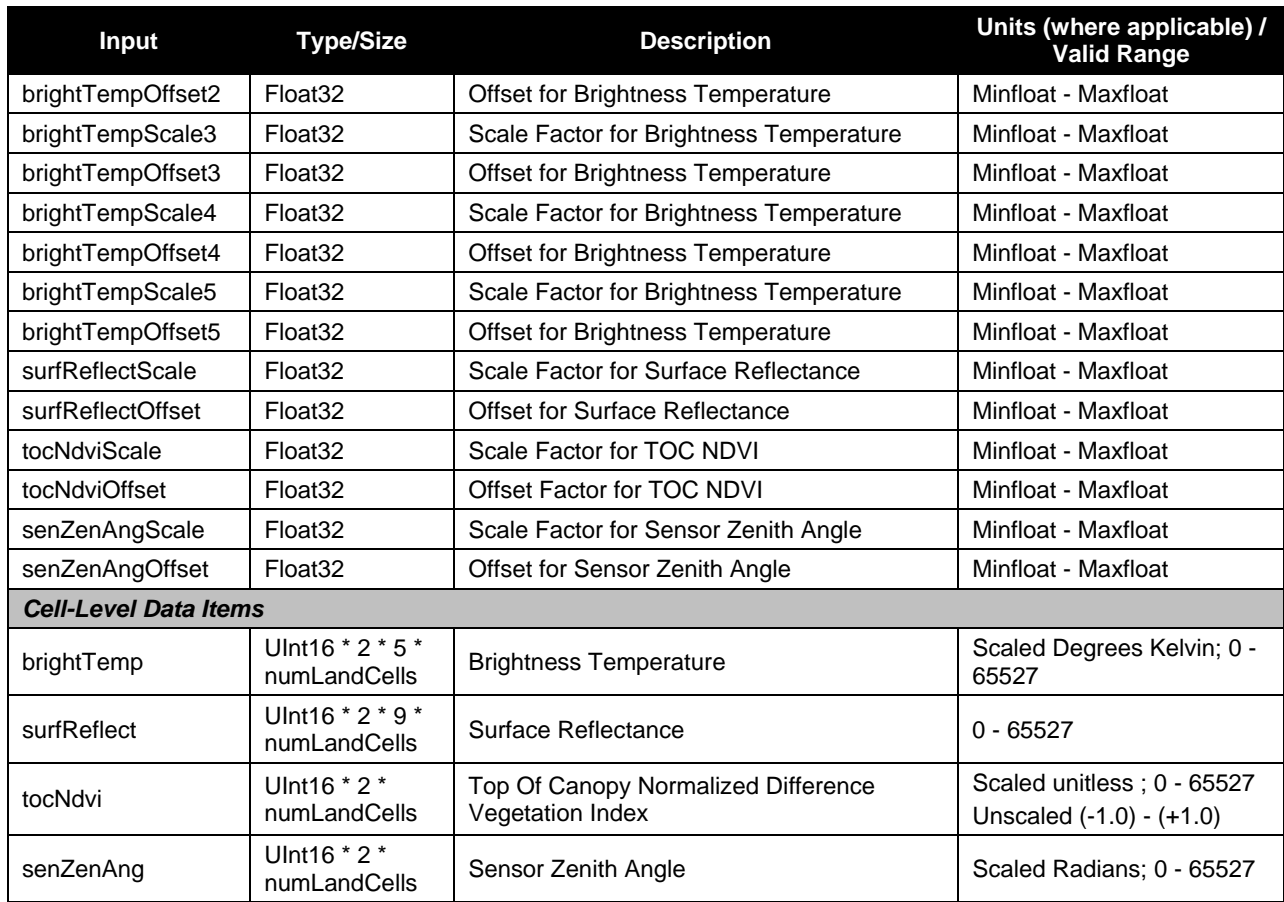

#### **Table 68. GridToGrid Monthly Surface Reflectance / Brightness Temperature / Vegetation Index Post Compositing Input: Monthly SR/BT/VI Final Tiles (GridIP-VIIRS-Mth-SR-BT-VI-Monthly-Final-Tile)**

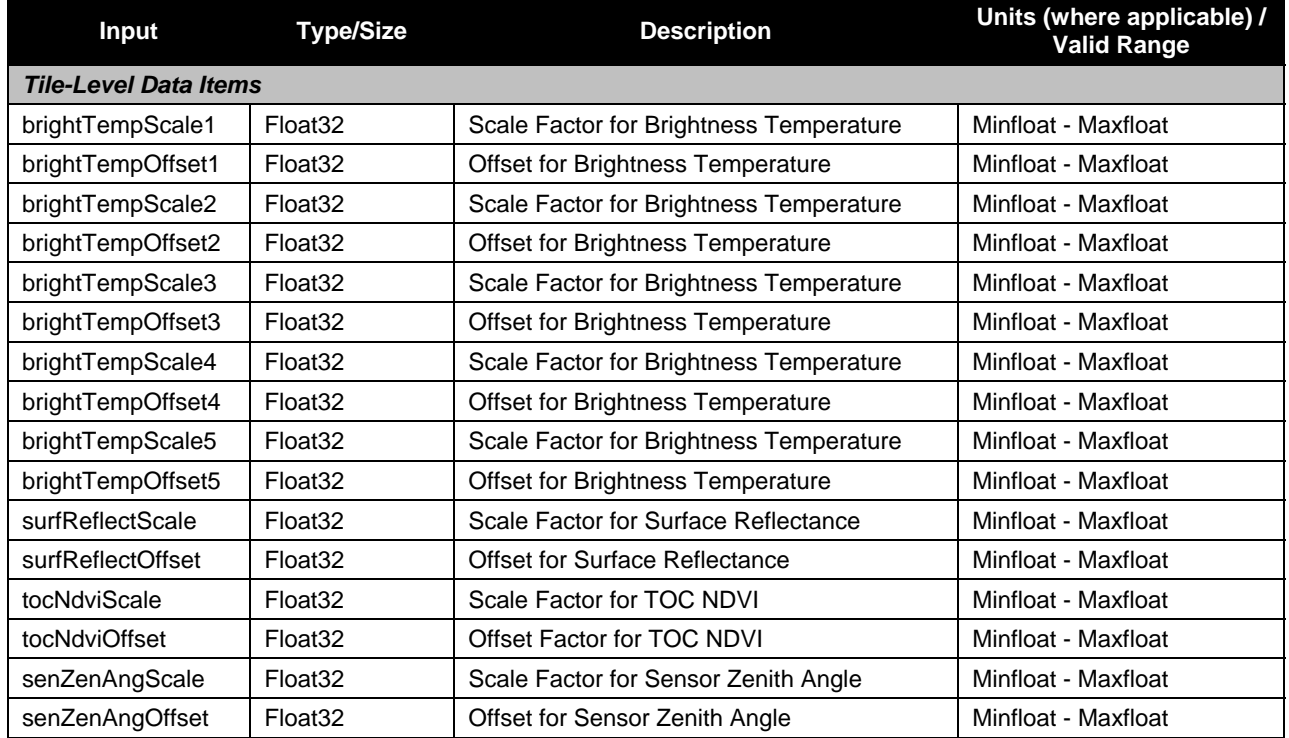

Check the JPSS MIS Server at https://jpssmis.gsfc.nasa.gov/frontmenu\_dsp.cfm to verify that this is the correct version prior to use

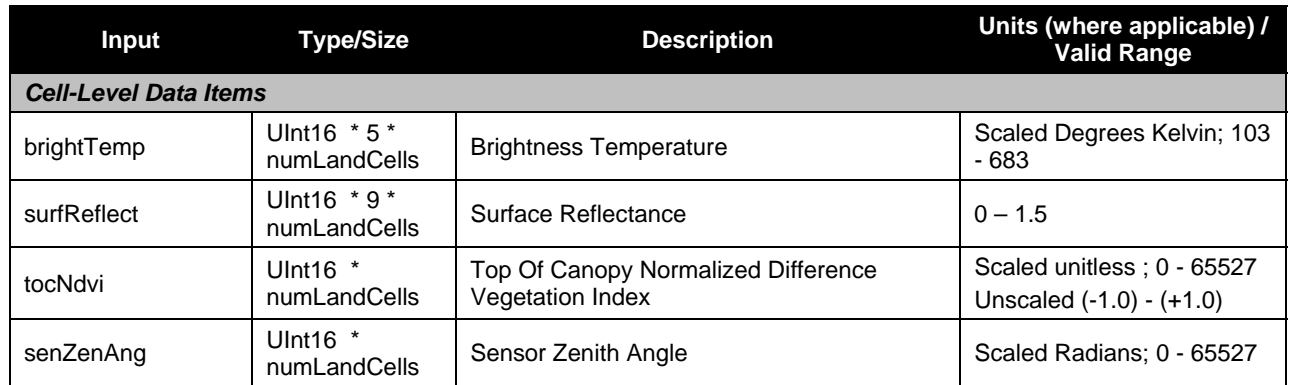

### **Table 69. GridToGrid Monthly Surface Reflectance / Brightness Temperature / Vegetation Index Post Compositing Input: Sinusoidal Map Earth/Land Lookup Table (VIIRS-Grid-SIN-Tiles-Earth-Land-LUT)**

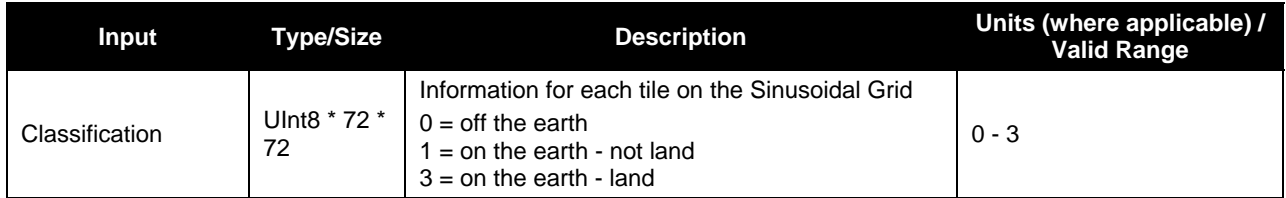

### **Table 70. GridToGrid Monthly Surface Reflectance / Brightness Temperature / Vegetation Index Post Compositing Input: Master Land Index Tiles (GridIP-VIIRS-MLI-Tile)**

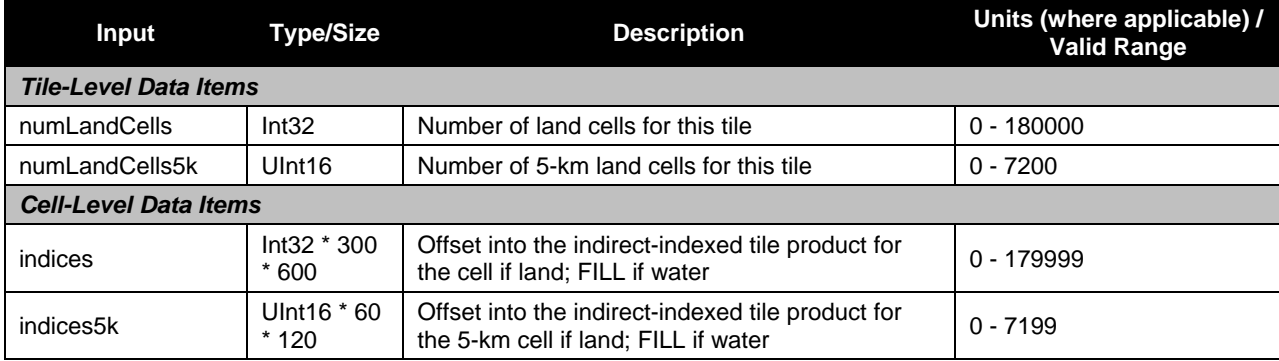

## **2.8.1.1.3 GridToGrid Init Inputs**

Tables 71 through 73 show the GridToGrid Initialization inputs.

#### **Table 71. GridToGrid Monthly Surface Reflectance / Brightness Temperature / Vegetation Index Initialization Input: Monthly SR/BT/VI Template Tiles (GridIP-VIIRS-Mth-SR-BT-VI-Template-Monthly-Tile)**

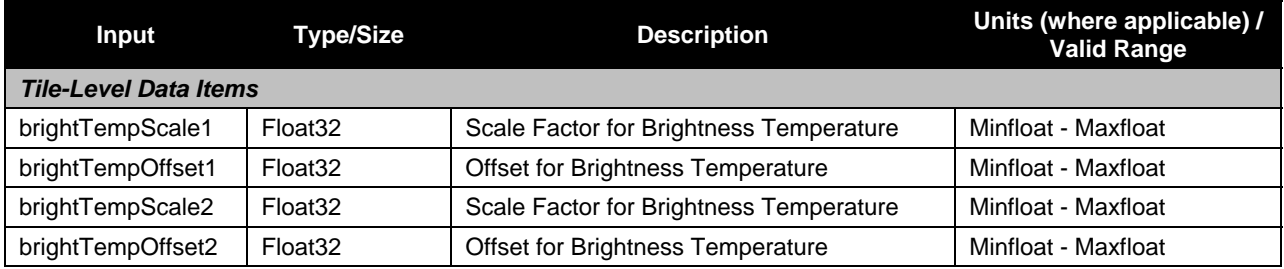

84

Check the JPSS MIS Server at https://jpssmis.gsfc.nasa.gov/frontmenu\_dsp.cfm to verify that this is the correct version prior to use

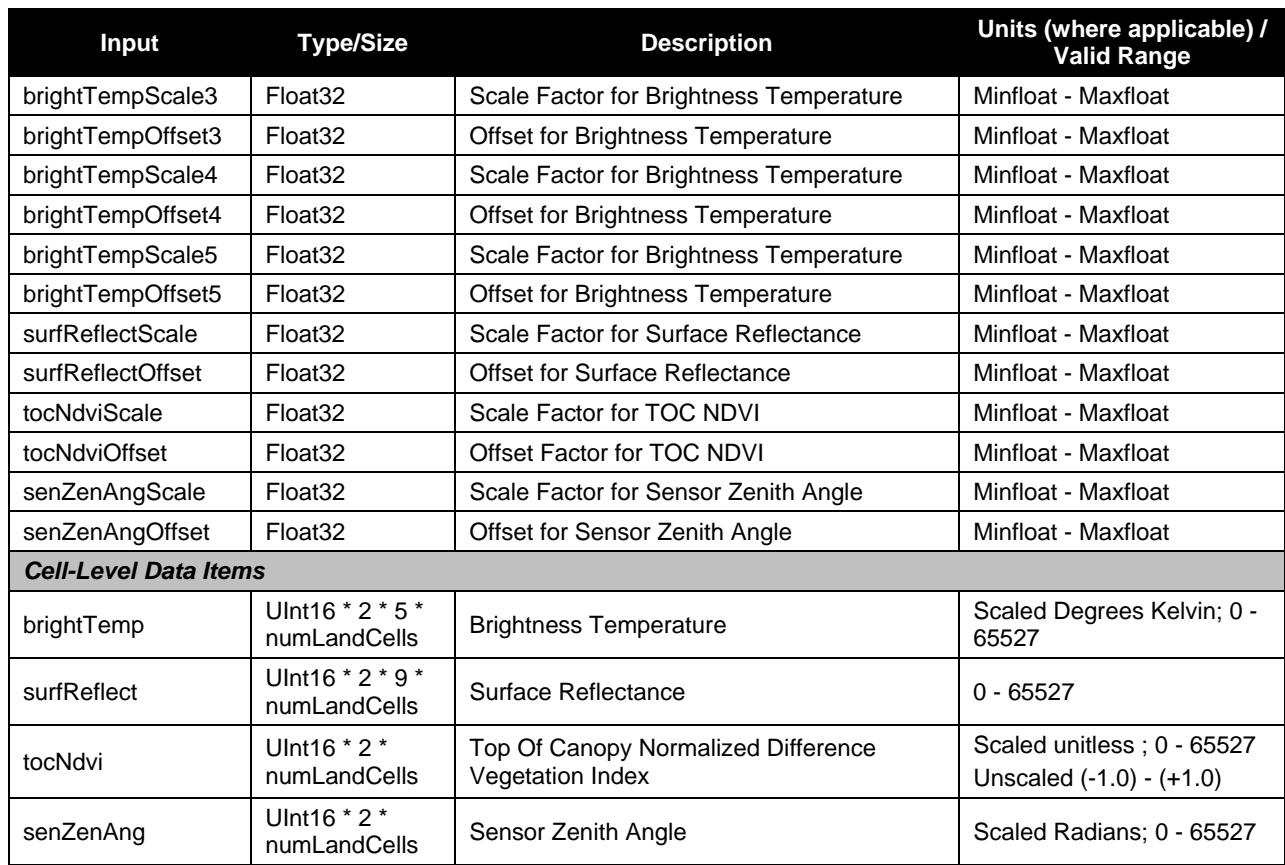

#### **Table 72. GridToGrid Monthly Surface Reflectance / Brightness Temperature / Vegetation Index Initialization Input: Sinusoidal Map Earth/Land Lookup Table (VIIRS-Grid-SIN-Tiles-Earth-Land-LUT)**

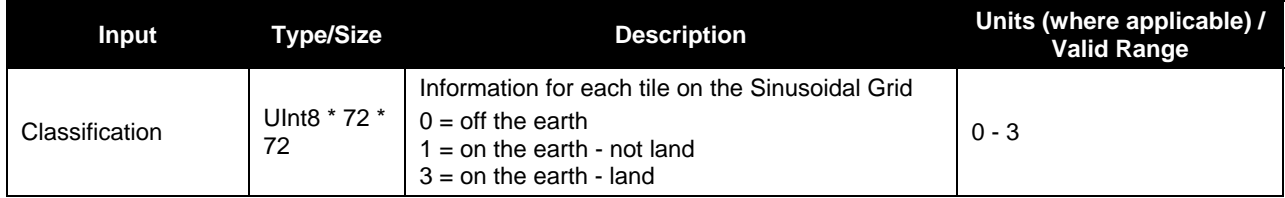

### **Table 73. GridToGrid Monthly Surface Reflectance / Brightness Temperature / Vegetation Index Initialization Input: Master Land Index Tiles (GridIP-VIIRS-MLI-Tile)**

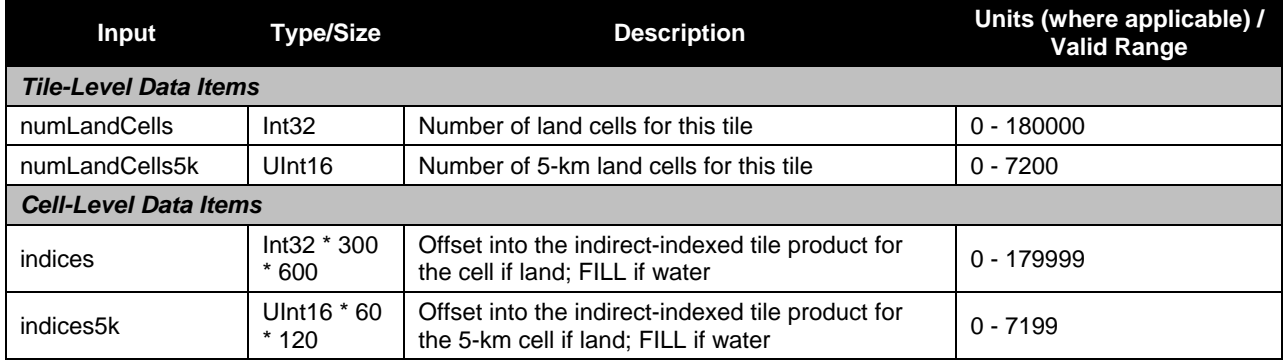

# **2.8.1.2 Outputs**

## **2.8.1.2.1 GranToGrid and GridToGrid Initialization Outputs**

Table 74 shows the GranToGrid and GridToGrid Initialization outputs.

#### **Table 74. GranToGrid Monthly Surface Reflectance / Brightness Temperature / Vegetation Index Output: Monthly SR/BT/VI Tiles (GridIP-VIIRS-Mth-SR-BT-VI-Monthly-Tile)**

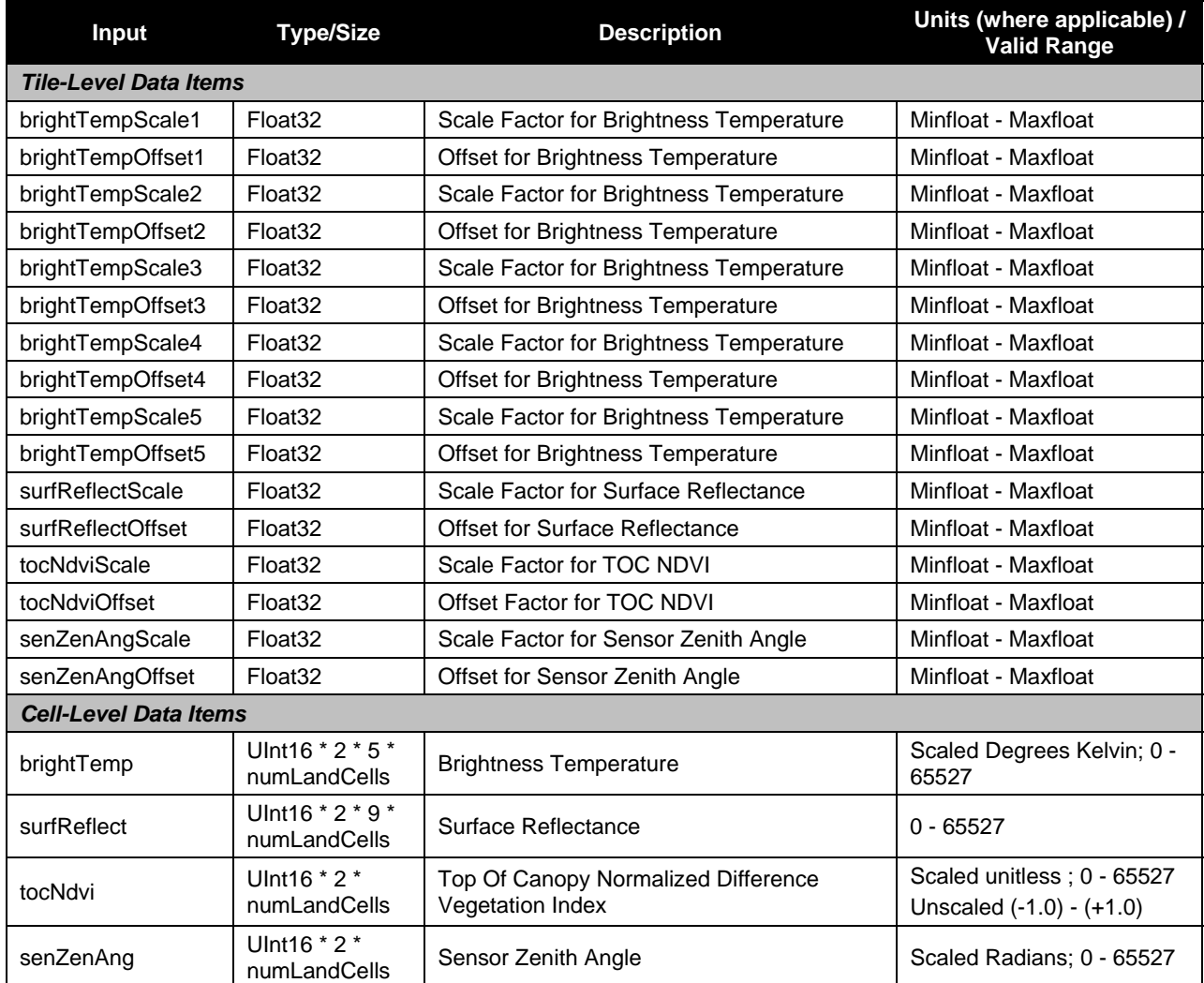

# **2.8.1.2.2 GridToGrid Post Comp Outputs**

Table 75 shows the GridToGrid Post Compositing outputs.

**Table 75. GridToGrid Monthly Surface Reflectance / Brightness Temperature / Vegetation Index Post Compositing Output: Monthly SR/BT/VI Final Tiles (GridIP-VIIRS-Mth-SR-BT-VI-Monthly-Final-Tile)** 

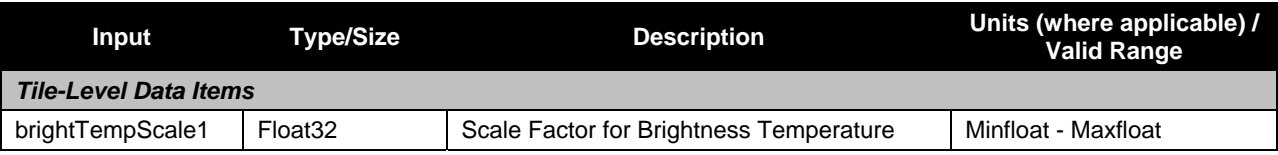
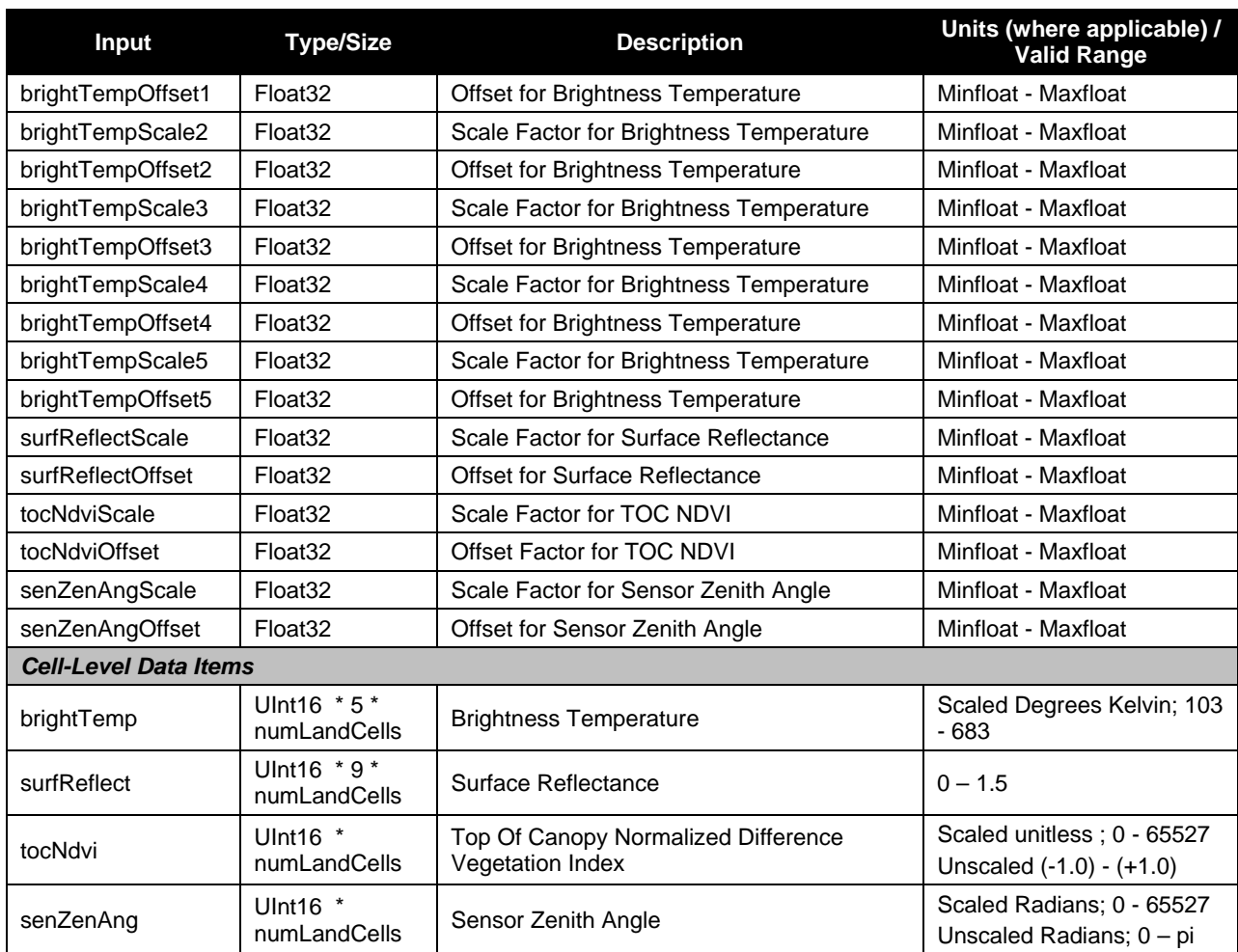

# **2.8.2 Algorithm Processing**

# **2.8.2.1 GranToGrid**

The GranToGrid Monthly SR/BT/VI algorithm uses the Area Weight Grid IP to perform updates to monthly GIP tiles with data from good observations by aggregating and compositing. Aggregation is performed on all pixels, contributing to a grid cell, that contain no FILL values. Quality fields are also checked, and all of the following must be true before aggregating:

- $\bullet$  cloudy mask = confidently clear
- $\bullet$  night mask = day
- $\bullet$  shadow mask = no shadow
- $\bullet$  heavy aerosol mask = no aerosol

Only the best two observations are saved in the GIP. During compositing, the best and second best observations are first checked to ensure they are in the correct order. Next, a new observation is compared to the previous best. If the new observation is better, then the previous best is demoted to second best. If the new observation is better than the second best but not better than the best, then it becomes the new second best observation. An observation is determined to be better than another observation if either of the following is true:

- $\bullet$  vi > best vi
- $\bullet$  vi = best vi and sensor zenith angle < best sensor zenith angle

# **2.8.2.2 GridToGrid**

There are two parts to the GridToGrid Monthly algorithms. The Monthly Initialization algorithm uses a template tile from a template GIP to initialize the Monthly tiles for use in GranToGrid processing for the new monthly period. It is run every month for a specified range of tiles, being dispatched one tile at a time. This algorithm copies the template tile for use in its output, thus retaining the template tile in DMS.

The Monthly Post Composite Data Reduction algorithm identifies which of the two best observations is the 'real' best. It chooses the best by constraining the view angle when comparing NDVI as follows:

if (2ndBestSenZenAng != FILL && 2ndBestSenZenAng <= bestSenZenAng-5 degrees) or (rndNdviBest-rndNdvi2nd <= 1 && 2ndBestSenZenAng < bestSenZenAng) then use 2nd best as final best observation else use best as final best observation end if

'rndNdviBest' and 'rndNdvi2nd' are calculated by multiplying the ndvi value by 100 and then rounding to the nearest integer. This allows a comparison out to two decimal places.

Once the Monthly Post Composite Data Reduction algorithm has selected its output, it deletes the Monthly SR/BT/VI input tile and the previous year of the same month's Monthly Final tile after writing the new Monthly Final tile to DMS.

## **2.8.3 Graceful Degradation**

## **2.8.3.1 Graceful Degration Inputs**

None.

## **2.8.3.2 Graceful Degradation Processing**

None.

## **2.8.3.3 Graceful Degradation Outputs**

None.

## **2.8.4 Exception Handling**

This GIP algorithm inherits the Processing (PRO) Common error handling strategy of removing output products when an error path is encountered. This error condition is handled at the level encountered and then the failure condition is forwarded to the calling program. A controller algorithm then removes any output products that it has, and the error condition continues to propagate up in the case of nested controllers.

# **2.8.5 Data Quality Monitoring**

None.

# **2.8.6 Computational Precision Requirements**

None.

## **2.8.7 Algorithm Support Considerations**

None.

#### **2.8.8 Assumptions and Limitations**

None.

#### **2.9 NBAR-NDVI Description**

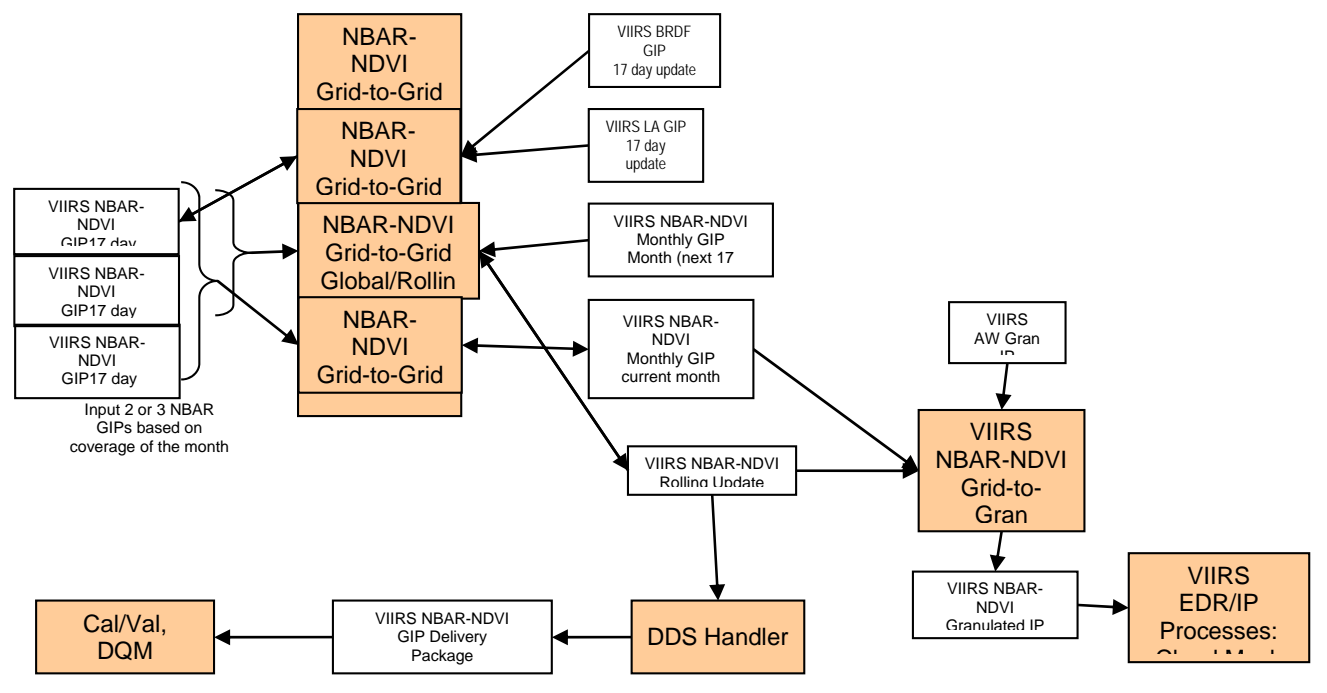

**Figure 16. NBAR-NDVI Interrelationships Diagram** 

#### **2.9.1 Interfaces**

#### **2.9.1.1 Inputs**

## **2.9.1.1.1 Common Inputs**

Tables 76 and 77 show the Common inputs.

#### **Table 76. NBAR-NDVI Common Input: Sinusoidal Map Earth/Land Lookup Table (VIIRS-Grid-SIN-Tiles-Earth-Land-LUT)**

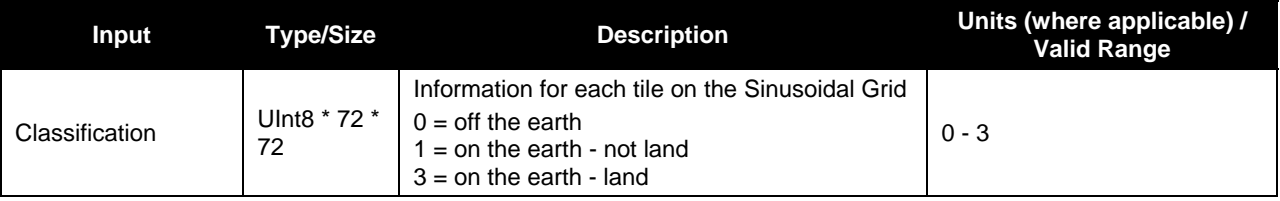

#### **Table 77. NBAR-NDVI Common Input: Master Land Index Tiles (GridIP-VIIRS-MLI-Tile)**

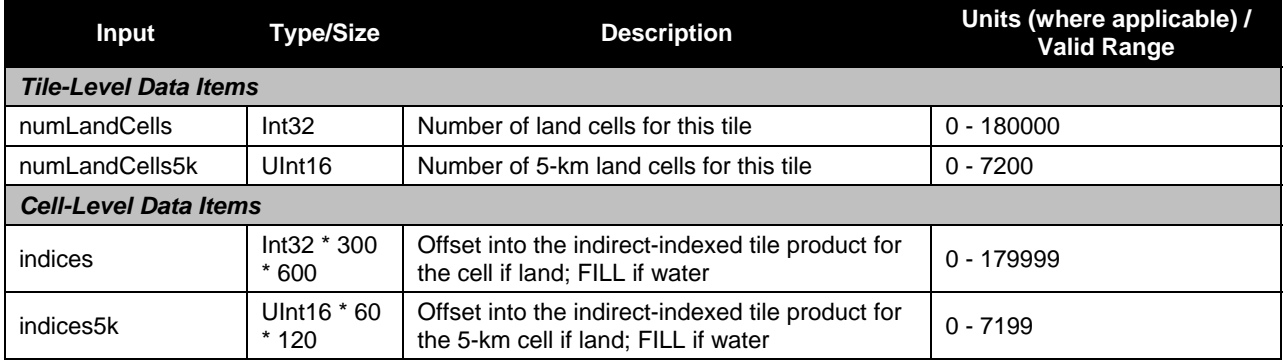

## **2.9.1.1.2 GridToGran Inputs**

Tables 78 and 79 show the GridToGran inputs.

#### **Table 78. GridToGran NBAR-NDVI Input: VIIRS Area Weight IP Gran Product (VIIRS-Grid-To-Gran-GridIP-AW-SWATH-Mod-IP)**

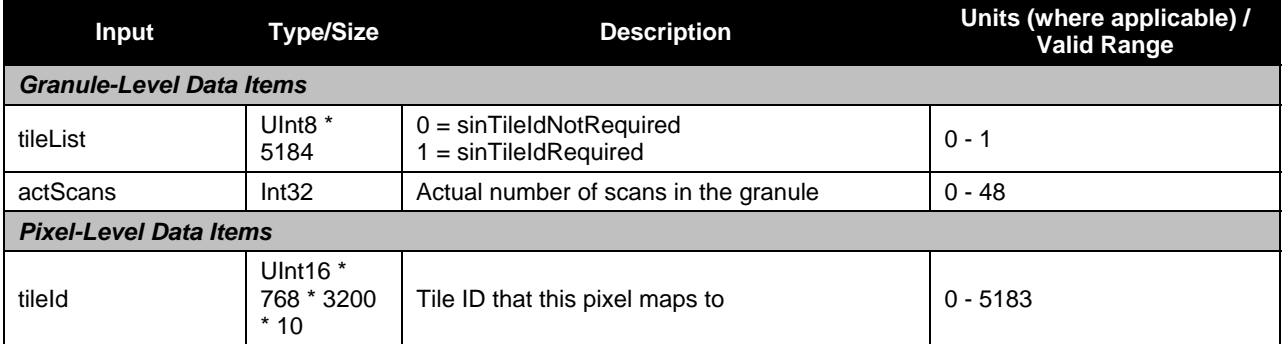

#### **Table 79. GridToGran NBAR-NDVI Input: VIIRS NBAR-NDVI Rolling Tiles (GridIP-VIIRS-Nbar-Ndvi-Rolling-Tile)**

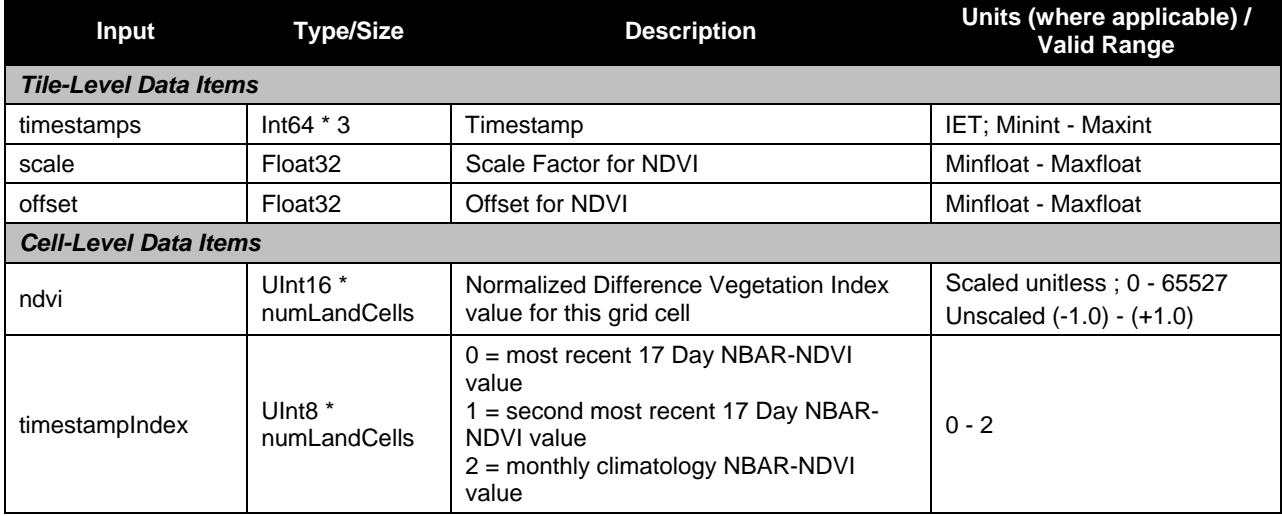

# **2.9.1.1.3 GridToGrid 17 Day Inputs**

Tables 80 and 81 show the GridToGrid 17 Day inputs.

#### **Table 80. GridToGrid NBAR-NDVI 17 Day Input: VIIRS Land Surface Albedo GridIP Tiles (GridIP-VIIRS-Land-Surf-Albedo-17Day-Tile)**

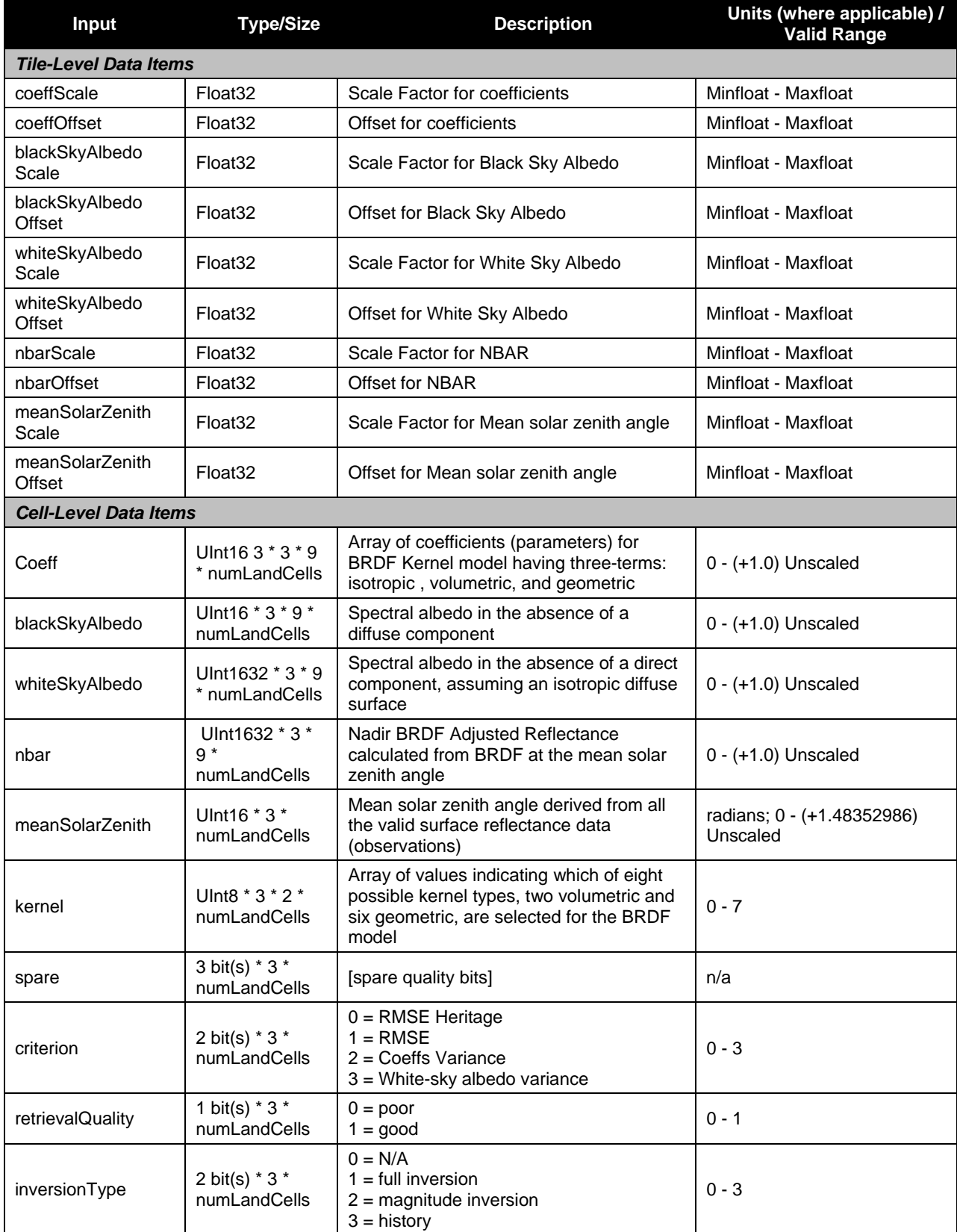

#### **Table 81. GridToGrid NBAR-NDVI 17 Day Input: BRDF Archetypal GIP Tiles (GridIP-VIIRS-Brdf-Arch-17Day-Tile)**

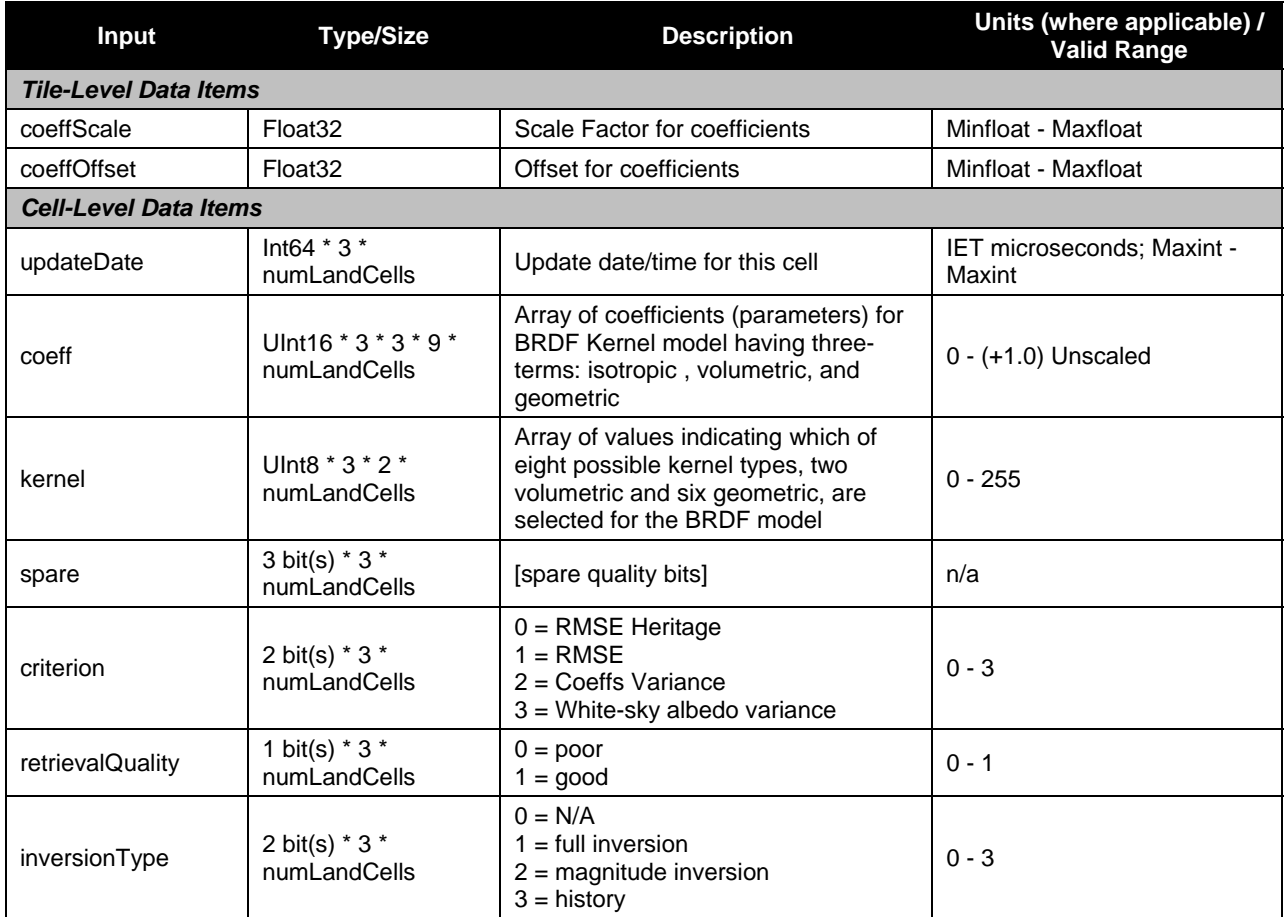

# **2.9.1.1.4 GridToGrid Rolling Inputs**

Tables 82 through 84 show the GridToGrid Rolling inputs.

#### **Table 82. GridToGrid NBAR-NDVI Rolling Input: VIIRS NBAR-NDVI 17 Day Tiles (GridIP-VIIRS-Nbar-Ndvi-17Day-Tile)**

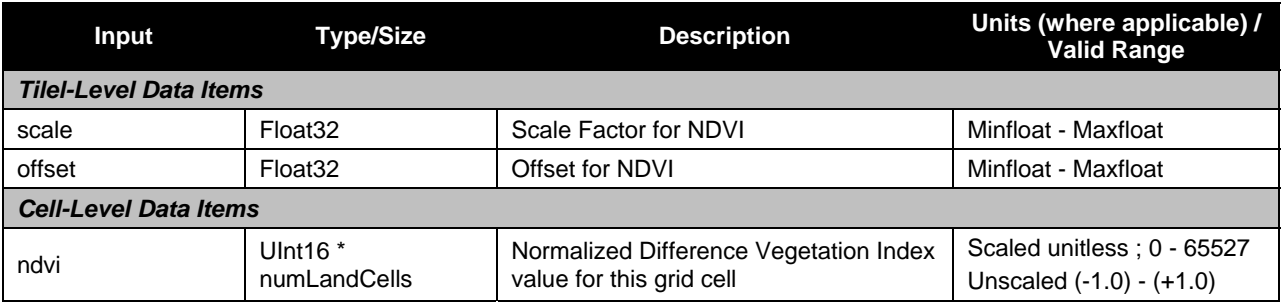

#### **Table 83. GridToGrid NBAR-NDVI Rolling Input: VIIRS NBAR-NDVI Monthly Climatology Tiles (GridIP-VIIRS-Nbar-Ndvi-Monthly-Tile)**

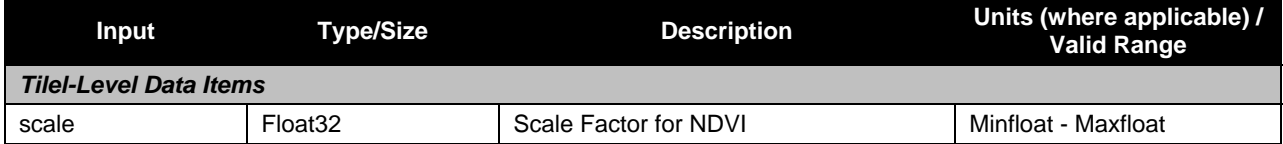

92

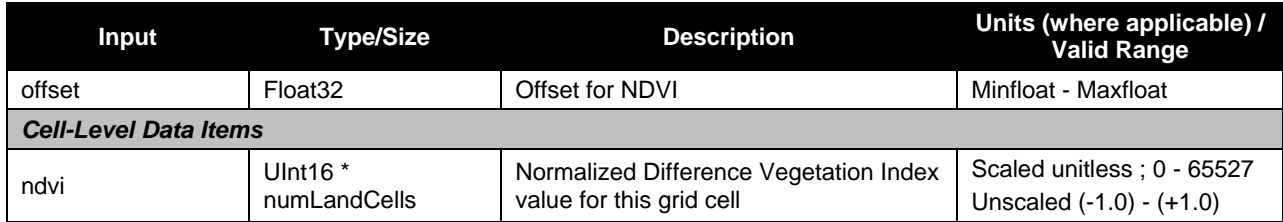

#### **Table 84. GridToGrid NBAR-NDVI Rolling Input: VIIRS NBAR-NDVI Rolling Tiles (GridIP-VIIRS-Nbar-Ndvi-Rolling-Tile)**

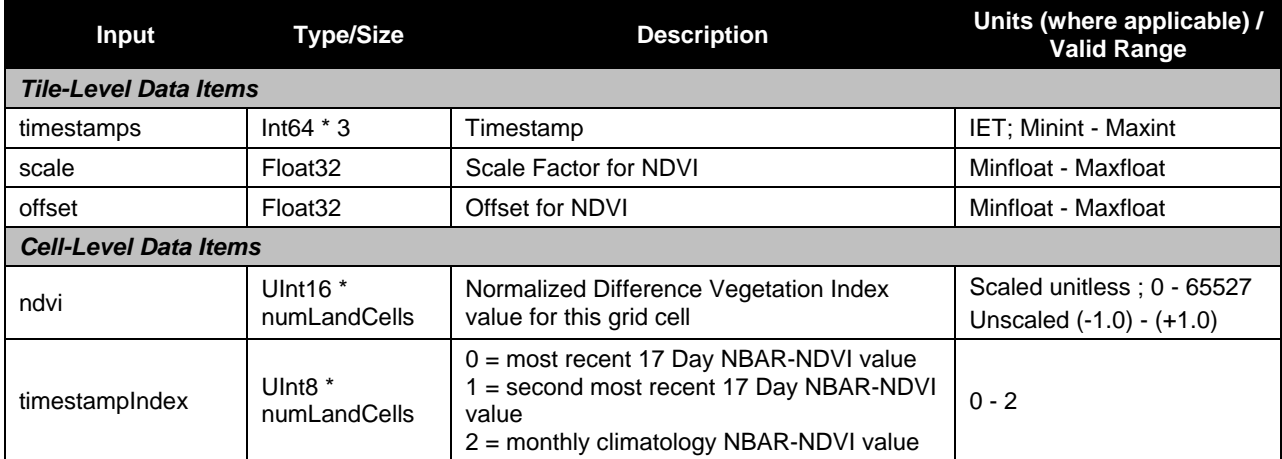

## **2.9.1.1.5 GridToGrid Monthly Inputs**

Tables 85 and 86 show the GridToGrid Monthly inputs.

#### **Table 85. GridToGrid NBAR-NDVI Monthly Input: VIIRS NBAR-NDVI 17 Day Tiles (GridIP-VIIRS-Nbar-Ndvi-17Day-Tile)**

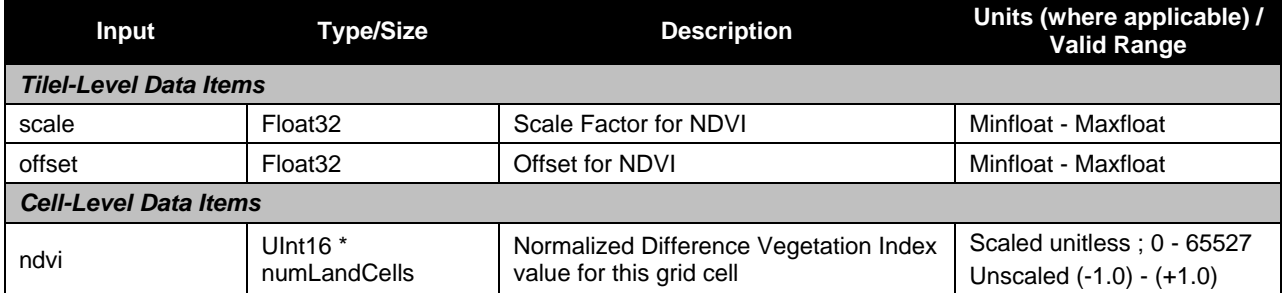

#### **Table 86. GridToGrid NBAR-NDVI Monthly Input: VIIRS NBAR-NDVI Monthly Climatology Tiles (GridIP-VIIRS-Nbar-Ndvi-Monthly-Tile)**

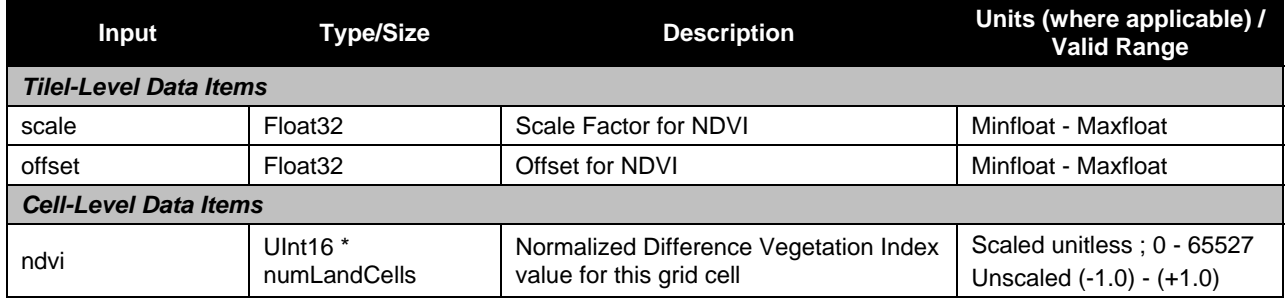

# **2.9.1.2 Outputs**

## **2.9.1.2.1 GridToGran Outputs**

Table 87 shows the GridToGran outputs.

#### **Table 87. GridToGran NBAR-NDVI Output: Granulated VIIRS NBAR-NDVI (VIIRS-GridIP-VIIRS-Nbar-Ndvi-Mod-Gran)**

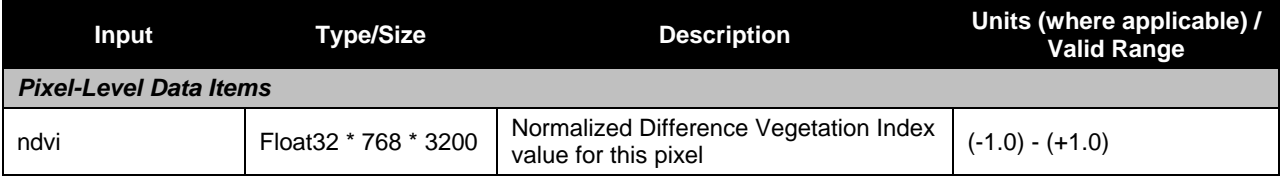

## **2.9.1.2.2 GridToGrid 17 Day Outputs**

Table 88 shows the GridToGrid 17 Day outputs.

#### **Table 88. GridToGrid NBAR-NDVI 17 Day Output: VIIRS NBAR-NDVI 17 Day Tiles (GridIP-VIIRS-Nbar-Ndvi-17Day-Tile)**

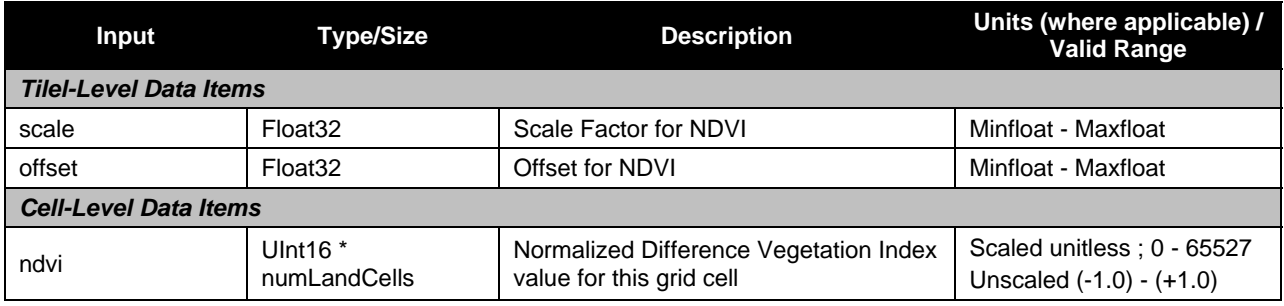

## **2.9.1.2.3 GridToGrid Rolling Outputs**

Table 89 shows the GridToGrid Rolling outputs.

#### **Table 89. GridToGrid NBAR-NDVI Rolling Output: VIIRS NBAR-NDVI Rolling Tiles (GridIP-VIIRS-Nbar-Ndvi-Rolling-Tile)**

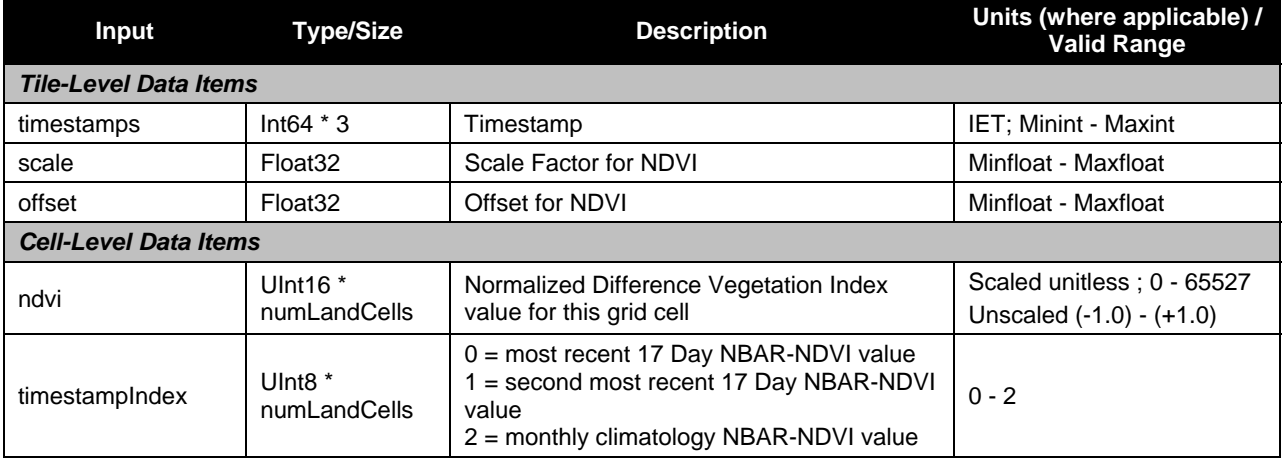

# **2.9.1.2.4 GridToGrid Monthly Outputs**

Table 90 shows the GridToGrid Monthly outputs.

#### **Table 90. GridToGrid NBAR-NDVI Monthly Output: VIIRS NBAR-NDVI Monthly Climatology Tiles (GridIP-VIIRS-Nbar-Ndvi-Monthly-Tile)**

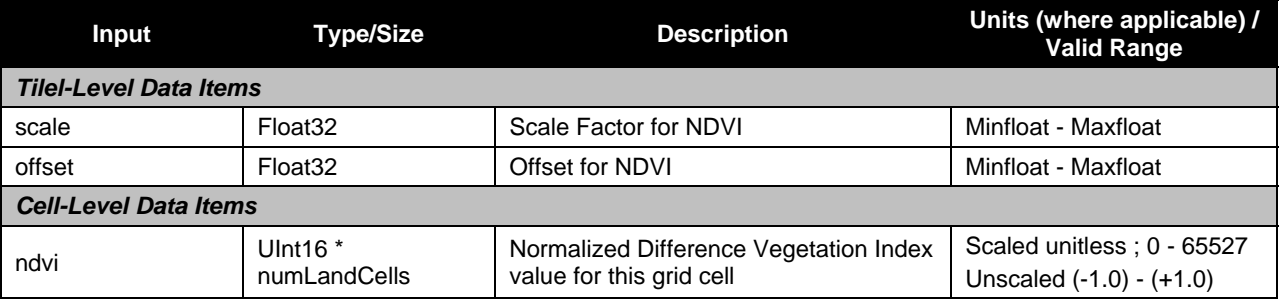

#### **2.9.2 Algorithm Processing**

#### **2.9.2.1 GridToGran**

The GridToGran NBAR-NDVI algorithm granulates the 'nbarNdvi' field using the Greatest Weight Neighbor method at moderate resolution.

## **2.9.2.2 GridToGrid**

There are three parts to the GridToGrid NBAR-NDVI algorithms, as shown in Figure 16. The 17 Day NBAR-NDVI algorithm calculates the NBAR-NDVI for 5km grid cells using the LSA and BRDF Arch GIPs (1km grid cells). The vegetation layer is chosen based on the most recent update date from the BRDF Arch GIP. The NBAR is read from the corresponding vegetation layer in the LSA GIP if quality is good (full inversion and 'good' quality). The NBAR-NDVI is then computed using bands M5 and M7 for each of the 'good' quality NBAR values. This algorithm creates one new tile in DMS and retains the two most recent of its input NBAR-NDVI tiles, deleting anything older.

The Monthly Climatology NBAR-NDVI algorithm uses two or three 17 Day NBAR-NDVI GIPs (as many as needed to cover the entire month) and calculates the average NBAR-NDVI for the period, taking into account the number of days to which each 17 Day GIP contributed. If 17 Day NBAR-NDVI values are FILL, the output retains the value from the same month of the previous year. Once this algorithm creates a new output tile, it deletes the previous year of the same month's tile from DMS.

The Rolling NBAR-NDVI algorithm uses the most recent 17 Day NBAR-NDVI GIP if it is not FILL. If it is FILL, the algorithm then attempts to use the second most recent 17 Day NBAR-NDVI GIP. If that is also FILL, the algorithm then uses the Monthly Climatology NBAR-NDVI GIP (it is never FILL). The month used is the most applicable month (for the next 17 Day period). This algorithm deletes the old Rolling Tile from DMS after it copies and updates the tile for the new period.

## **2.9.3 Graceful Degradation**

## **2.9.3.1 Graceful Degradation Inputs**

There is one case where input graceful degradation is indicated in the GridToGran.

1. An input retrieved for the algorithm had its N\_Graceful\_Degradation metadata field set to YES (propagation).

## **2.9.3.2 Graceful Degradation Processing**

None.

## **2.9.3.3 Graceful Degradation Outputs**

None.

# **2.9.4 Exception Handling**

This GIP algorithm inherits the Processing (PRO) Common error handling strategy of removing output products when an error path is encountered. This error condition is handled at the level encountered and then the failure condition is forwarded to the calling program. A controller algorithm then removes any output products that it has, and the error condition continues to propagate up in the case of nested controllers.

## **2.9.5 Data Quality Monitoring**

None.

# **2.9.6 Computational Precision Requirements**

None.

# **2.9.7 Algorithm Support Considerations**

None.

## **2.9.8 Assumptions and Limitations**

None.

## **2.10 Global Multi-sensor Automated Snow/Ice**

The GMASI daily GIP's are generated from combined snow/ice retrievals from several satellite sensors operating in the visible/infrared and microwave spectral bands. Observations from both polar orbiting and geostationary satellites in the form of two hemisphere files one for north and another for south. The Northern hemisphere file is 4km resolution, and the Southern hemisphere file is 2km resolution. Like other ODAD products the raw files will be placed in the ODAD directory on the Ingest landing zone from the I-MSDS. The algorithm is a transient process that is triggered based on ANC\_RECV messages which results from the creation of NOAA-AUTOSNOW-SH-ANC-Int during the Ingest processing; but both –Int files need to be present in DMS before processing can proceed.

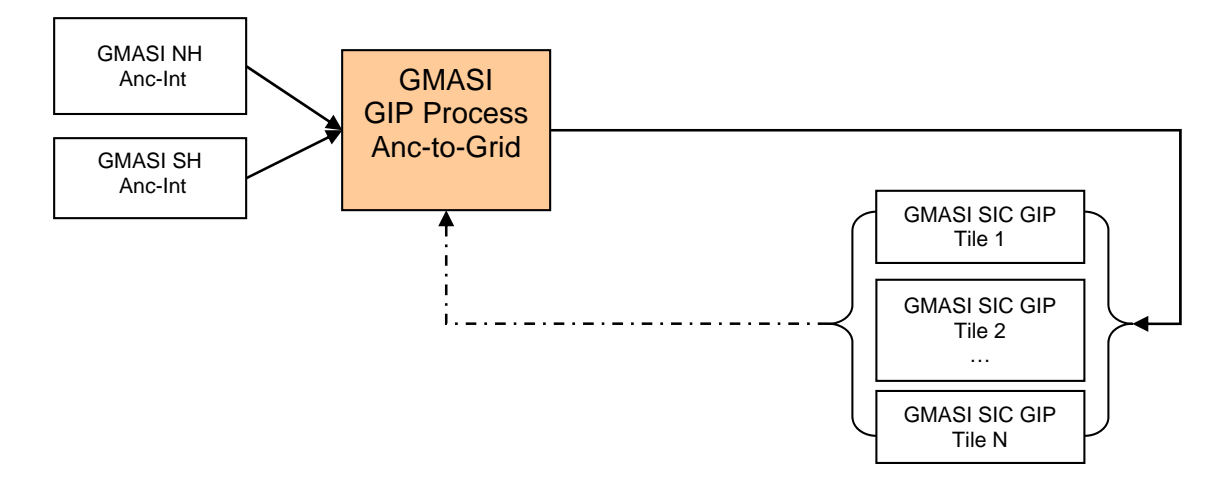

## **Figure 17. Global Multi-sensor Automated Snow/Ice Interrelationships Diagram**

#### **2.10.1 Interfaces**

## **2.10.1.1 Inputs (AncToGrid)**

Tables 91 - 94 show the AncToGrid inputs.

#### **Table 91. AncToGrid Global Multi-sensor Automated Snow/Ice Input: NOAA-AUTOSNOW-NH-ANC-Int**

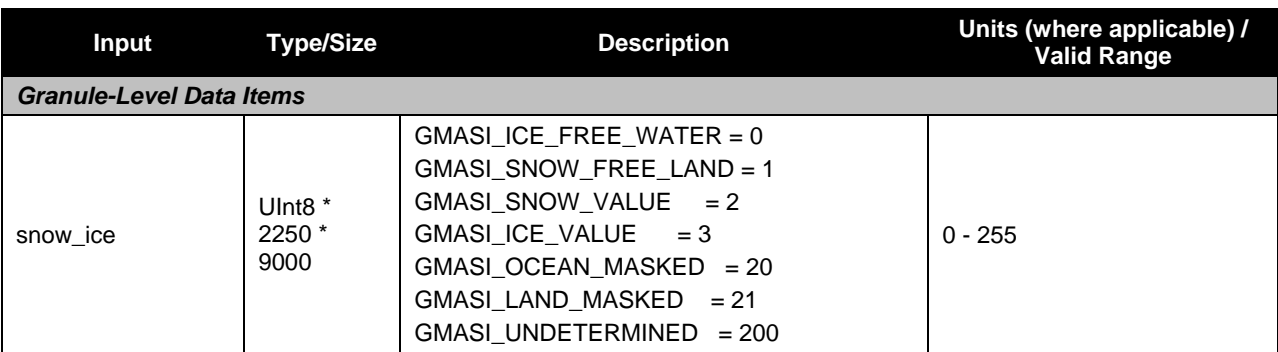

# **Table 92. AncToGrid Global Multi-sensor Automated Snow/Ice Input: NOAA-AUTOSNOW-SH-ANC-**

**Int** 

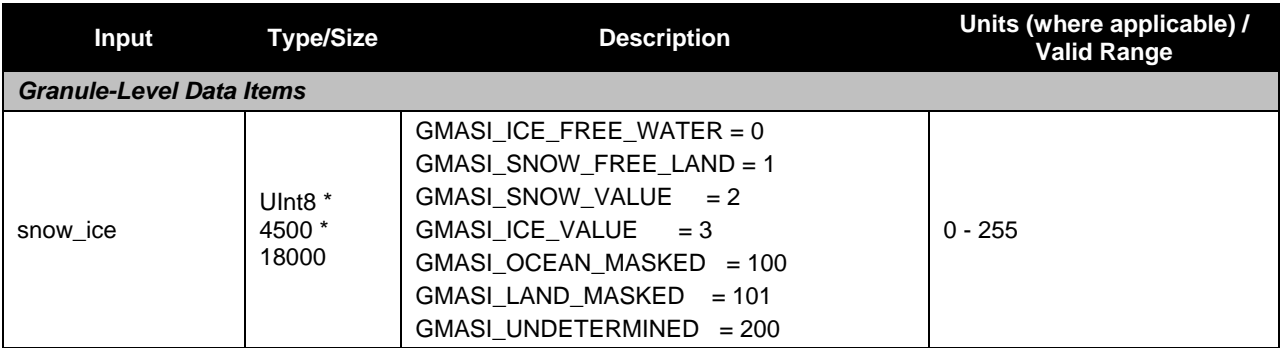

#### **Table 93. AncToGrid Global Multi-sensor Automated Snow/Ice Input: GMASI GridIP Tiles (GridIP-GMASI-Snow-Ice-Cover-Tile)**

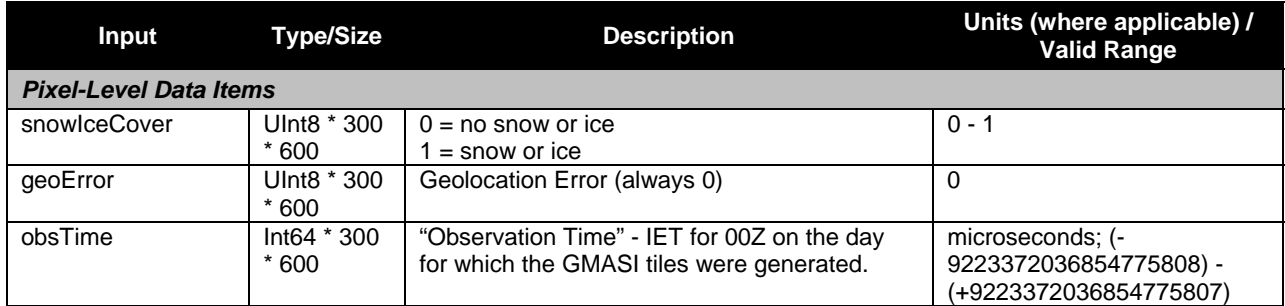

#### **Table 94. AncToGrid Global Multi-sensor Automated Snow/Ice Input: Sinusoidal Map Earth/Land Lookup Table (VIIRS-Grid-SIN-Tiles-Earth-Land-LUT)**

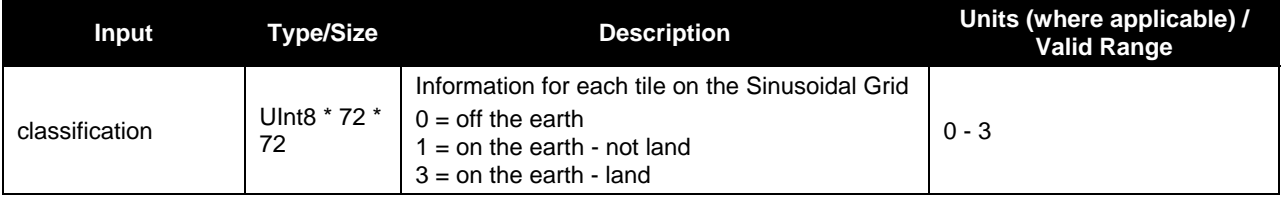

# **2.10.1.2 Outputs (AncToGrid)**

Table 95 shows the AncToGrid outputs.

#### **Table 95. AncToGrid Global Multi-sensor Automated Snow/Ice Output: GMASI GridIP Tiles (GridIP-GMASI-Snow-Ice-Cover-Tile)**

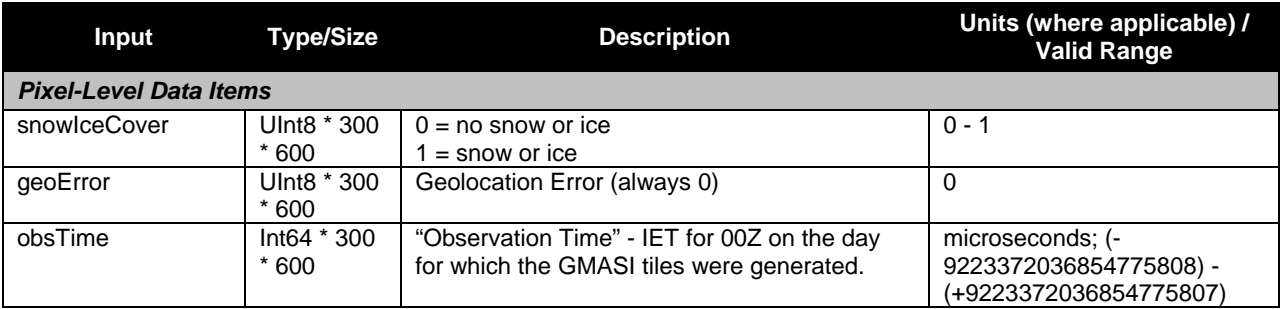

# **2.10.2 Algorithm Processing**

# **2.10.2.1 AncToGrid**

The AncToGrid Global Multi-sensor Automated Snow/Ice algorithm maps the 'snow\_ice' field to the sinusoidal projection by looping over complete on earth tiles. The algorithm loops over the sinusoidal grid for the given tile and converts the grid coordinates to lat/lon. The lat/lon are checked for valid on earth. The Lat/Lon's also are converted to indexes into the NOAA GMASI SnowCover & Sea Ice Equal Angle Projection files as follows:

 // NH is 4km and SH is 2km. if (isNorthTile)

```
 { 
 delta deq = 0.04;
  center_row_geo = Auto_NUM_NOAA_SNOW_ICE_ROWS; 
 center col geo = Auto_NUM_NOAA_SNOW_ICE_COLS * 0.5;
 } 
 else 
 { 
 delta_deg = 0.02;
  center_row_geo = NUM_NOAA_SH_SNOW_ICE_ROWS; 
  center_col_geo = NUM_NOAA_SH_SNOW_ICE_COLS * 0.5; 
 } 
noaa_x = (lon / delta_deg) + center_col_geo; noaa_y = (-lat / delta_deg) + center_row_geo;
```
The alg maps valid values to either zero, one or an IDPS fill value based on the following:

Northern Hemisphere:

```
ice free water (0) => 0
snow free land (1) => 0
snow (2) => 1
ice (3) \implies 1
oceanmasked (20) => 0
landmasked (21) => 0
undetermined (200) => 255
all others \Rightarrow 255
```
Southern Hemisphere:

```
ice free water (0) => 0
snow free land (1) => 0
snow (2) => 1
ice (3) \implies 1oceanmasked (100) => 0
landmasked (101) => 0
undetermined (200) => 255
all others \qquad \qquad \Rightarrow 255
```
The algorithm will delete the previous tile such that only one tile set exists in DMS. Metadata for the GMASI tiles is set similarly to he metadata for the Snow/Ice Cover Rolling Tiles as documented in IDFCB Vol. III section 2.

#### **2.10.3 Graceful Degradation**

#### **2.10.3.1 Graceful Degradation Inputs**

None.

#### **2.10.3.2 Graceful Degradation Processing**

None.

# **2.10.3.3 Graceful Degradation Outputs**

None.

# **2.10.4 Exception Handling**

This GIP algorithm inherits the Processing (PRO) Common error handling strategy of removing output products when an error path is encountered. This error condition is handled at the level encountered and then the failure condition is forwarded to the calling program. A controller algorithm then removes any output products that it has, and the error condition continues to propagate up in the case of nested controllers.

The algorithm will also check to ensure the process only processes newer data.

## **2.10.5 Data Quality Monitoring**

None.

# **2.10.6 Computational Precision Requirements**

None.

## **2.10.7 Algorithm Support Considerations**

None.

## **2.10.8 Assumptions and Limitations**

None.

## **3.0 GLOSSARY/ACRONYM LIST**

## **3.1 Glossary**

Table 96 contains terms most applicable for this OAD.

#### **Table 96. Glossary**

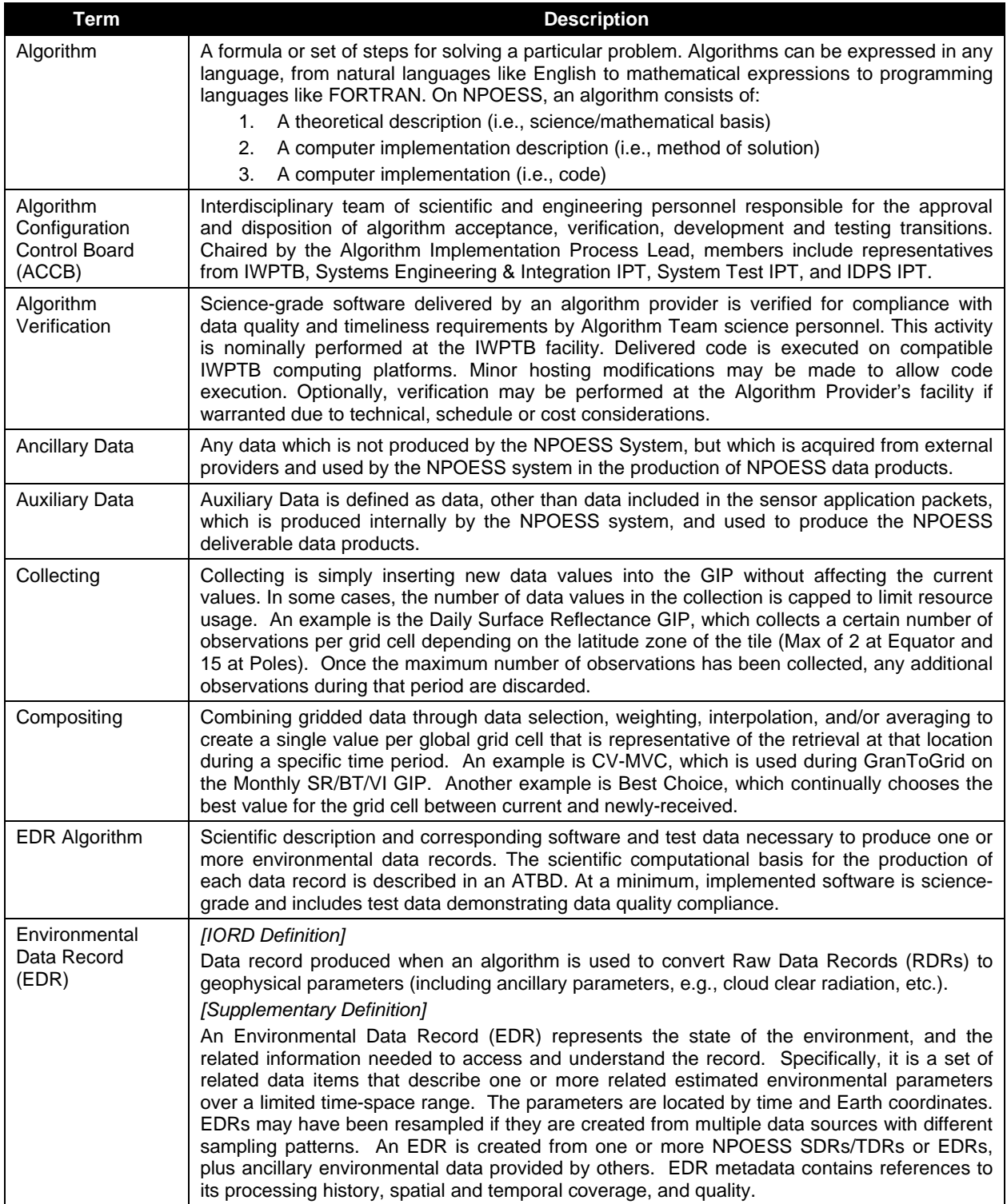

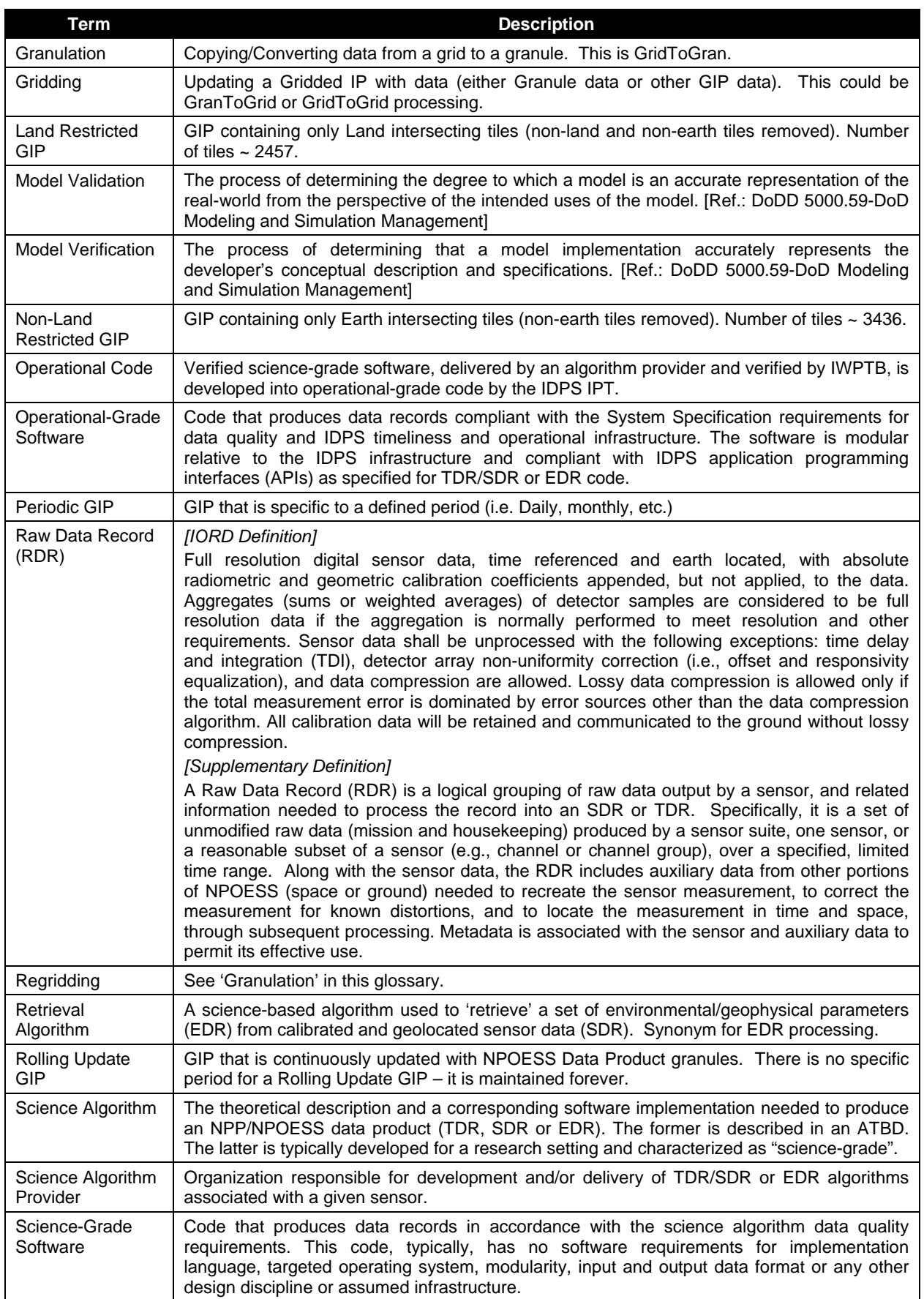

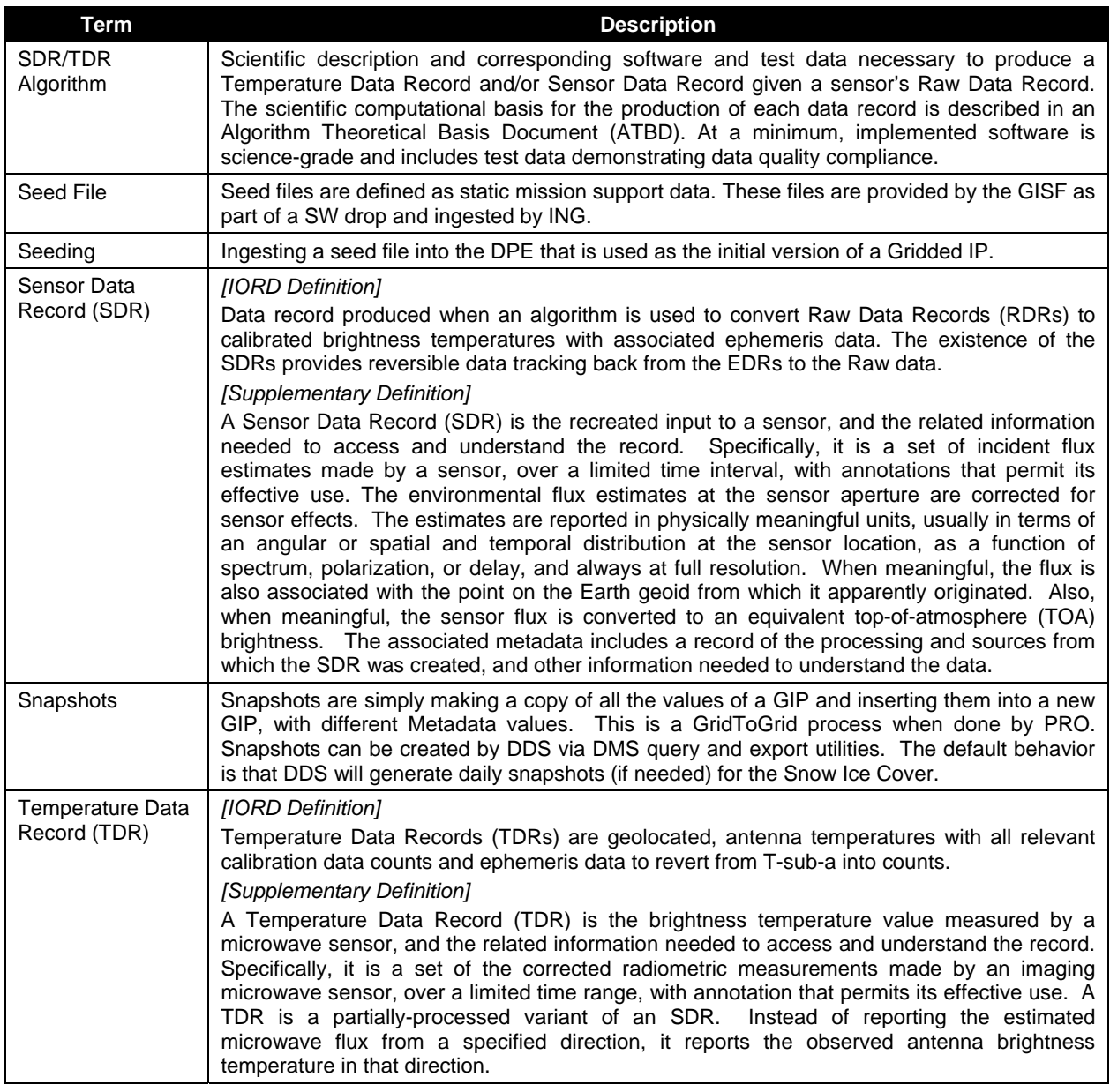

# **3.2 Acronyms**

Table 97 contains acronyms most applicable for this OAD.

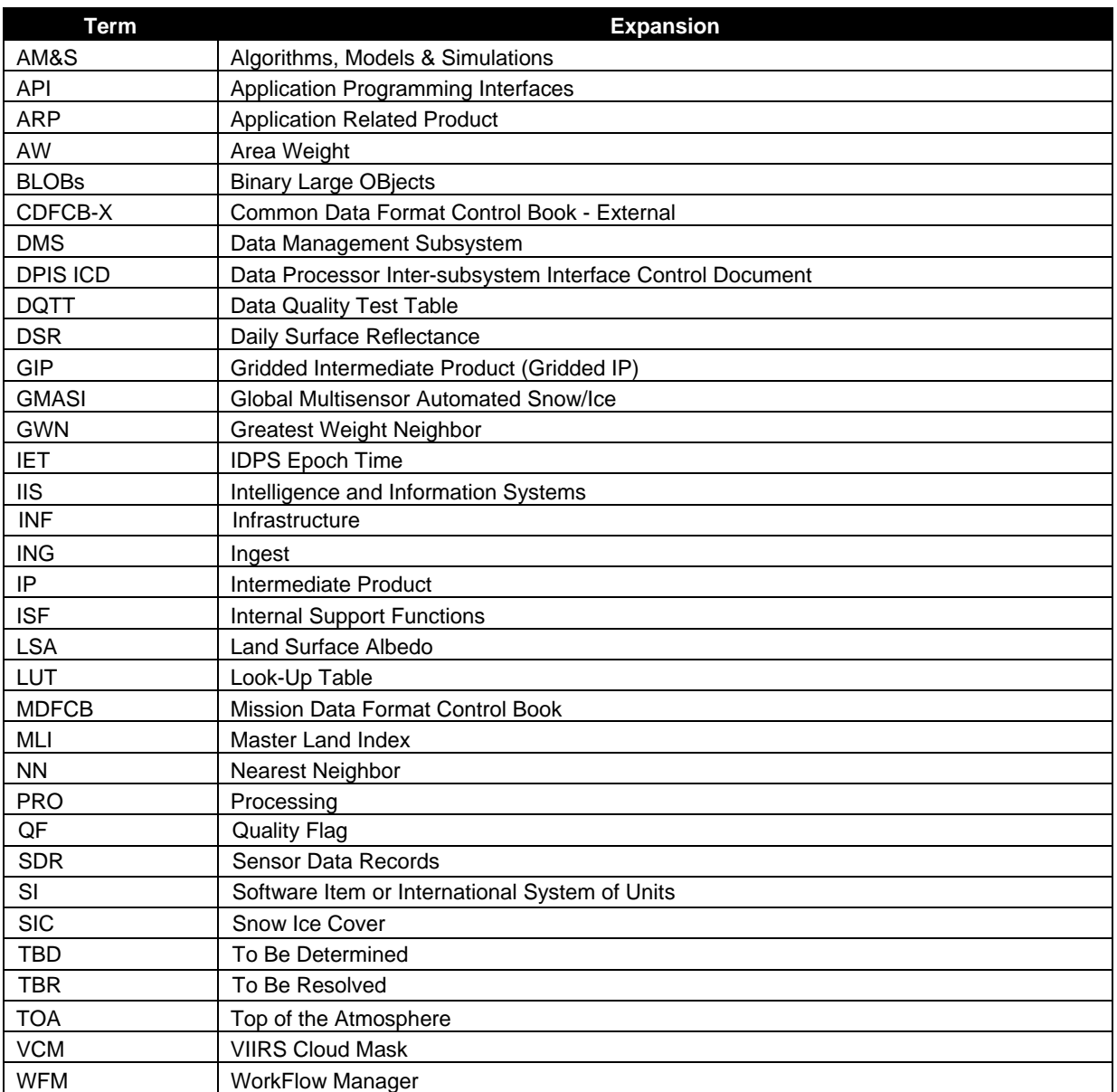

#### **Table 97. Acronyms**

#### **4.0 OPEN ISSUES**

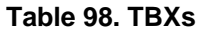

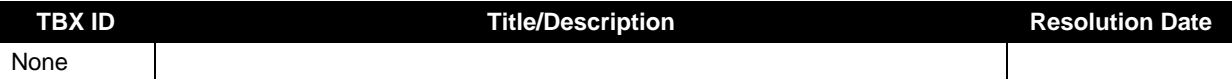